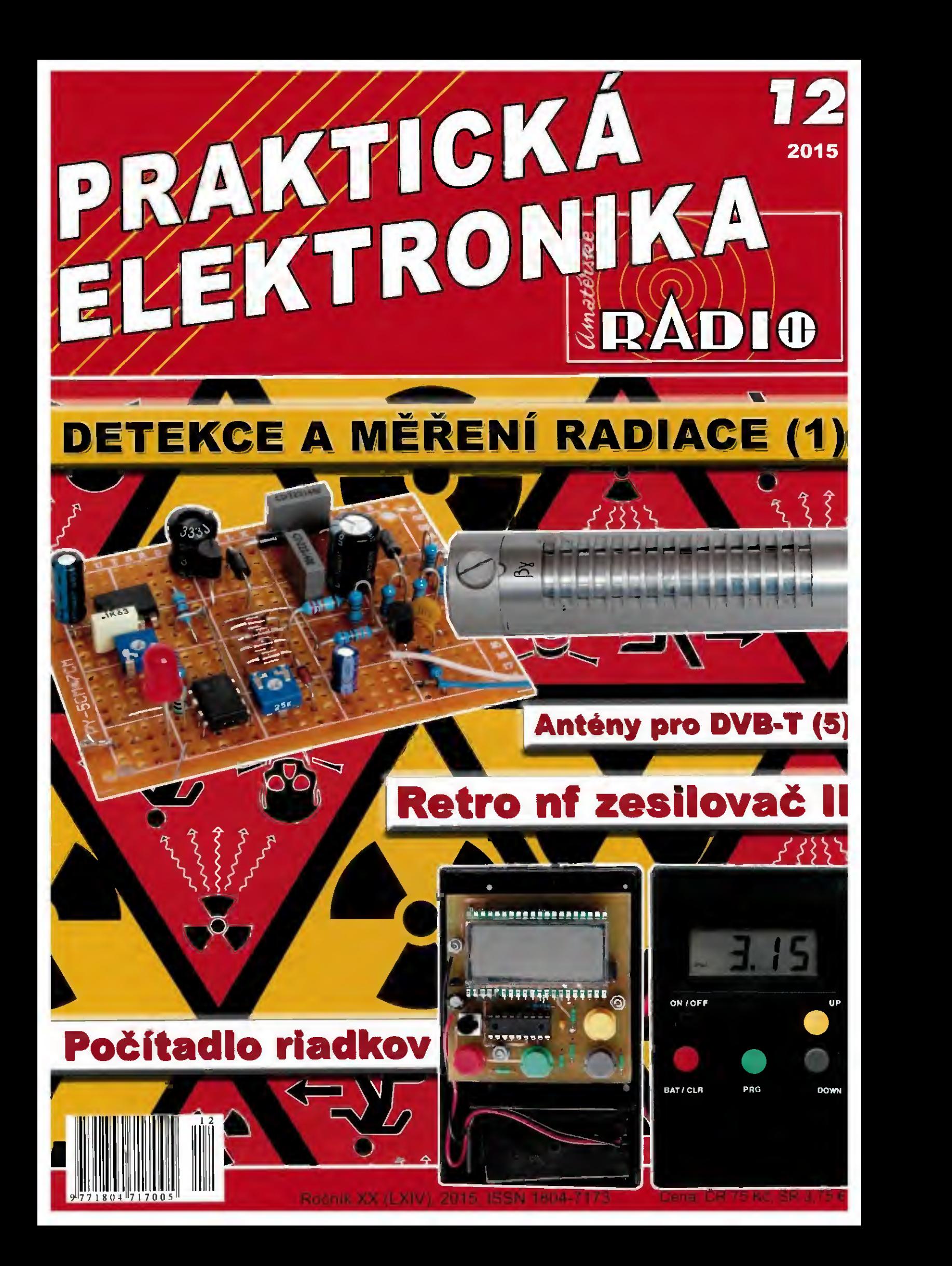

# Vysoká škola báňská – Technická univerzita Ostrava

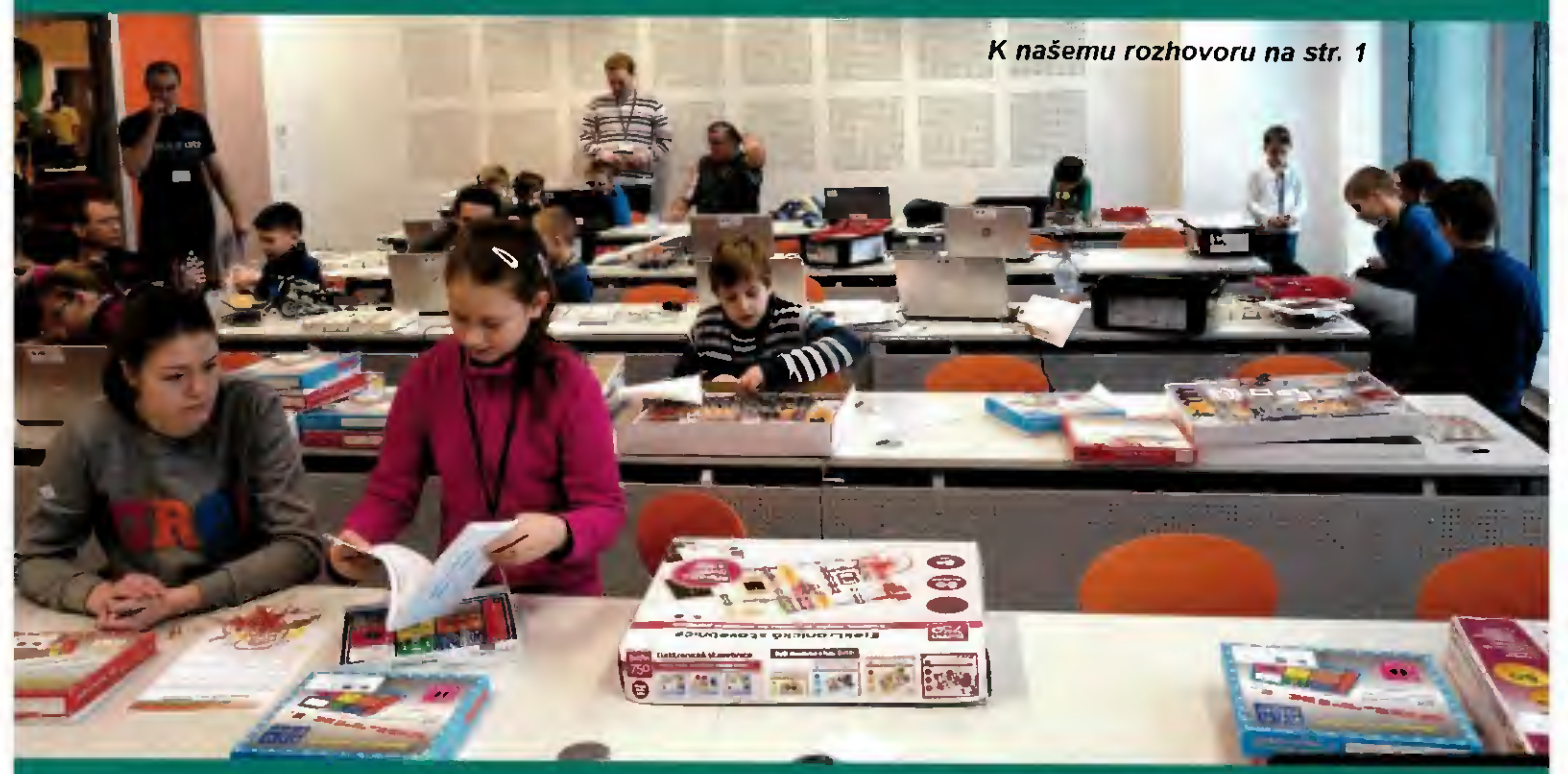

 $10$  Pohled do učebny Fakulty elektrotechniky a informatiky, kroužek kybernetiky a mladého vývojáře

1849

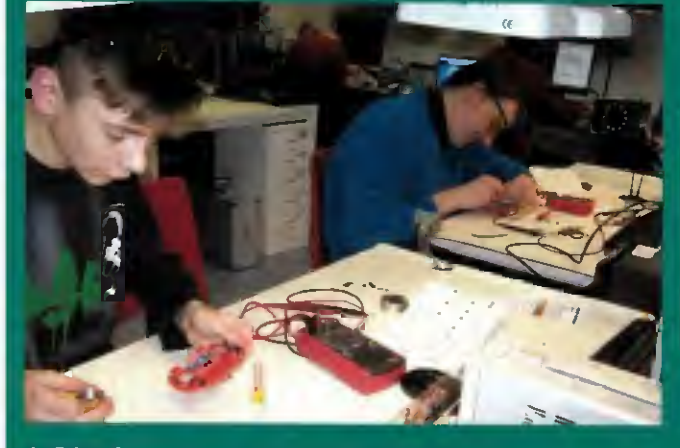

Pájená a sestavováni robotického brouka ze stavebnice

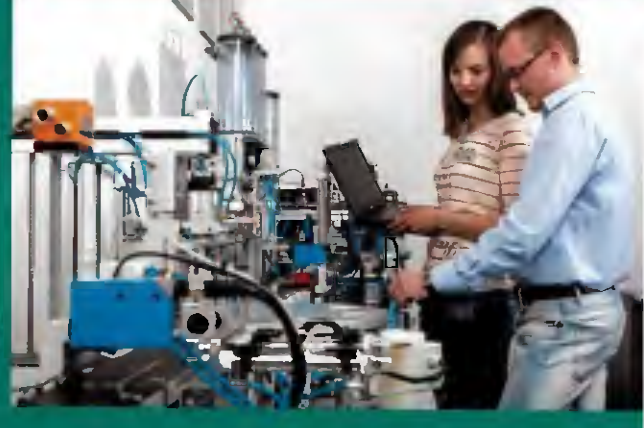

Ű V laboratoři programovatelných automatů

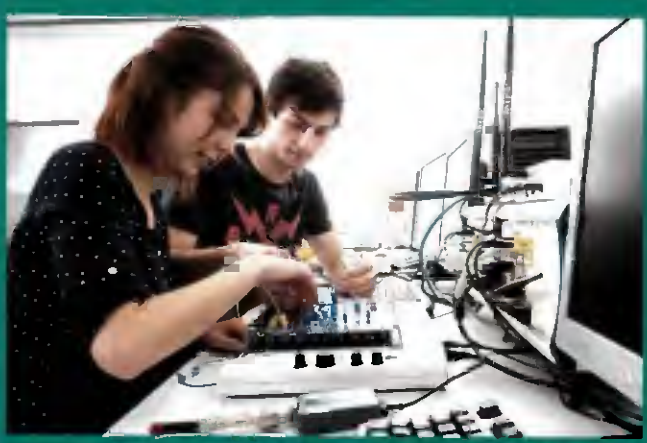

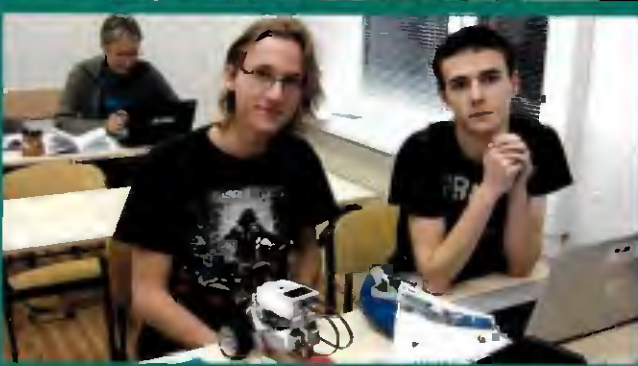

⇔ miadí vývojárí<br>v laboratoři virtuálni instrumentace

 $\Rightarrow$  Sledujeme, řídíme a méřime model světelné křižovatky

 $\Leftrightarrow$  Stavíme a programujeme robotické vozidlo jezdící okolo překážek

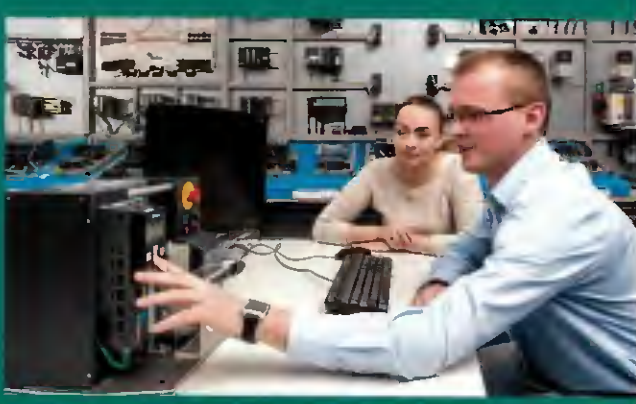

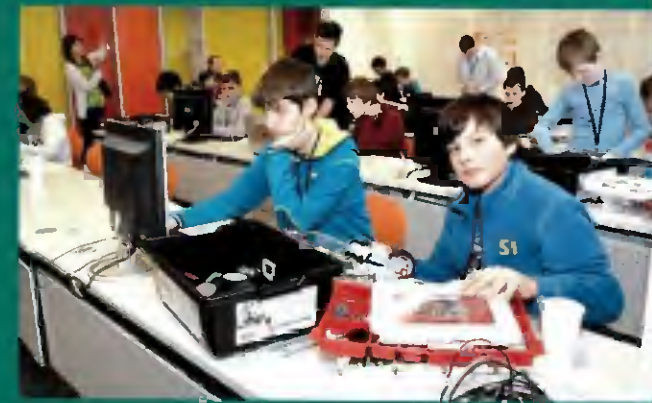

# PRAKTICKÁ PRANTRONIKA **Example 19 American** SRADIO

#### ROČNÍK XX (LXIV) 2015. ČÍSLO 12

#### V TOMTO SEŠITĚ

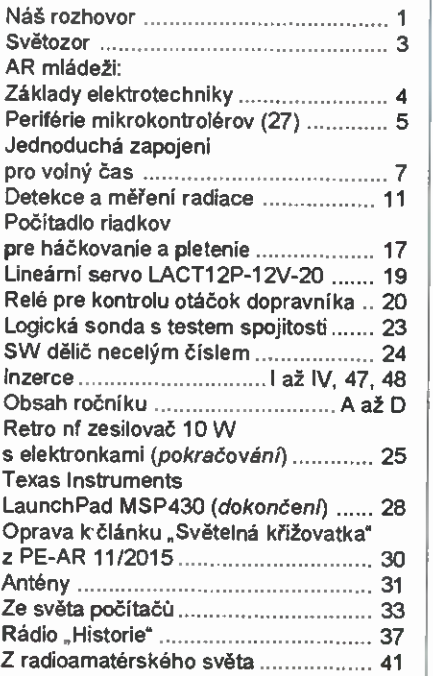

#### PRAKTICKÁ ELEKTRONIKA Amatérské RADIO

Redakce: Šéfredaktor: Ing. Josef Kellner; Ing. Jaroslav Belza, Petr Havliš, OK1PFM. Adresa administrace: Blanická 845/9, 120 00 Praha 2, tel.: 702 106 157. Návštěvy: pondčli od 13 do 16 h.; úterý středa od do 11 od 13 do 14 hodin; nebo po předchozí domluvě. Ročně vychází 12 čísel, Cena výtisku 75 Kč. Rozšiřuje První novinová společnost a. s., Mediaprint-Kapa a. s. soukromí distributoři. Předplatné v čR zajišťuje Amaro spol. s r. o., Michaela Hrdličková (Blanická 845/9, 120 00 Praha 2, tel.: 702 106 157; odbyt@aradio.cz). Distribuci pro předplatitele take provádi v za-stoupeni vydavatele společnost Ceskä pošta, odděleni periodického tisku; e-mail: postabo. prstc©cpost.cz; Olšanská 9, 130 00 Praha 3, bezplatná infolinka 800 300 302. Objednávky do z*amanici*: MediaCall s.r.o.; www.predplatnedo<br>zahranici.cz; Videňská 995/63, 639 63 Brno, tel.: +420 532 165 165.

Predplatné v Slovenskej republike vybavuje Magnet--Press Slovakia s. r. o., Sustekeva 10,851 04 Bratislava - Petršalka; korešpondencia P. 0. BOX 169, 830 00 Bratislava 3; tel./fax (02) 67 20 19 31-33 - predplatné; e-mail: predplatne@press.sk.

Podávăni novinových zásilek povoleno čes-kou poštou - ředitelstvim OZ Praha (6.1. nov 6005/ /96 ze dne 9. 1. 1996).

Inzerci přijímá: Michaela Hrdličková, Blanická 845/9, 120 00 Praha 2, tel.: 702 106 157; inzerce©eradio.cz.

Za původnost a správnost příspěvků odpovídá autor (plati i pro inzerci).

Vydavatel: AMARO spol. s r. o.,160 63487233. Vychází: 5. den v daněm měsíci.

Internet: http://www.aradio.cz E-mail: pe@aradio.cz

Nevyžádané rukopisy nevracíme. ISSN 1804-7173, MKČR E 7409

AMARO spol. s r. o.

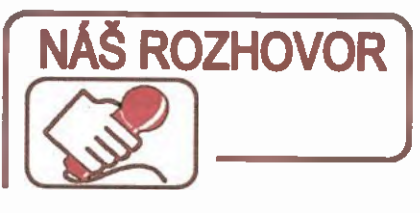

s Ing. Zdeňkem Macháčkem, Ph.D., pedagogem Vysoké školy báňské - Technické univerzity Ostrava na téma výchova mládeže v elektrotechnických oborech.

> Na úvod prosím stručně představte vaši školu — VŠB-TU Ostrava.

Tradice univerzity sahajici do roku 1849 je jistě velmi důležitá tvoři dobre základy pro jeji rozvoj směřováni mezi přední české evropské univerzity nabizejici technické a ekonomické vzdělání, produkující aplikova-<br>ný i základní výzkum a zajišťující potřebný odborný poradenský, konzultační a expertizní servis průmyslu, bankovnímu i podnikatelskému sektoru včetně nabídky celoživotního vzdělání. Naše univerzita poskytuje bakalářské, magisterské i doktorské studium na 7 fakultách a ve třech univerzitních studijních programech v prezenční i kombinované formě. Mezi fakulty zaměřeně na širokou škálu technických oborů patří Hornicko-geologická fakulta, Fakulta metalurgie a materiálového inženýrství, Fakulta strojní, Ekonomická fakulta, Fakulta elektrotechniky a informatiky, Fakulta stavební, Fakulta bezpečnostniho inženýrství.

Akreditované laboratoře VŠB — Technické univerzity Ostrava poskytují řadu expertních služeb v mnoha odvětvích. V po-<br>sledních letech byly pořízeny špičkové<br>výzkumné infrastruktury v podobě výzkum-<br>ných center IT4Innovations (superpočítač). rtw: i vC (pokročilé materiály a technologie),<br>ICT (technologie těžby a užití energetických<br>surovin), VEC, CENET a IET (energetika životní prostředi).

I když nikdo nemá rád hodnocení a soutěžení mezi univerzitami, jelikož vždy záleží na tom, co vše se hodnotí, musím zmínit, že v záři 2015 uveřejnila jedna z klíčových agentur Times Higher Education World (THE) University Rankings své vysledky<br>a VŠB - Technická univerzita Ostrava je dle tohoto hodnocení nejlepší univerzitou v ČR.

#### Pro naši lepší představu: Kolik máte studentů? Kolik pedagogů? Jake prostory?

Univerzitní kampus, ve kterém se nachá-<br>zí VŠB-TUO, patří k nejlepším v ČR, jelikož sdružuje na jednom misté nejen většinu jednotlivých fakult, ale take ubytovací prostory, sportoviště, stravovací zařízení, kulturní centrum, zaměstnaneckou školku, výzkumná centra, centrum projektové podpory v těsné blízkosti take stále se rozšiřující Vědecko-technologický park Ostrava. V loňském školním roce na univerzitě studovalo vice než 18 tišíc studentu a působilo více než 1500 akademických vědeckých pracovniků.

> Vy pracujete jako odborný asistent na Fakultě elektrotechniky a informatiky, Katedře kybernetiky a biomedicínského inženýrstyl. Přibližte nám prosím obory, které vaše katedra nabízí a vyučuje.

Fakulta elektrotechniky a informatiky svým vznikem r. 1991 reagovala na počátek restrukturalizace průmyslového profilu Mo-ravskoslezského kraje i celé CR. Přes 3000 studentů této fakulty dnes studuje akreditované studijní obory, které jim zaručují dobré

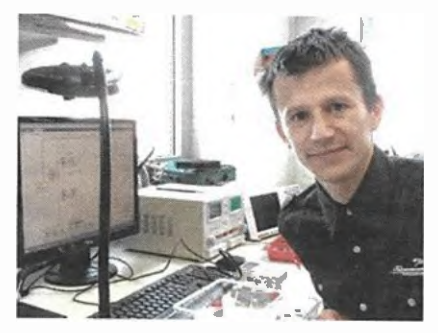

Ing. Zdenek Macháček, Ph.D.

uplatněni v rámci průmyslových podniků CR i v zahraničí. Fakulta elektrotechniky nabízí modern' technické obory kopirujici požadavky průmyslu, jako jsou Aplikovaná elektronika, Biomedicinsky technik, Elektroenergetika, Aidici informační systémy, Informatika výpočetní technika, Mobilní technologie, Telekomunikačni technika, Výpočetní matematika, Projektování elektrických zařizeni.

Katedra kybernetiky a biomedicínského inženýrství zajišťuje výuku oborů šidici informační systémy a Biomedicínský technik v bakalářském studiu, oborů Řídicí a informační systémy a Biomedicínské inženýrství v magisterském studiu a oboru Technická kybernetika v doktorském studiu. Katedra vychovává multidisciplinárně vzdělané elektroinženýry, kteří dovedou aplikovat nejnovější poznatky z automatizace, měřicích, informačních komunikačních technologii v celé řadě oblasti lidské činnosti. V blomedicínských oborech ziskávaji studenti navíc znalosti z oblasti biomedicíncké techniky a medicíny.

#### Na jakých zajímavých projektech se vaše katedra podíli? Se kterými firmami spolupracujete?

Katedra kybernetiky a biomedicínského inženýrství spolupracuje s řadou význam-ných firem z oblasti automatizace, řízeni, měření a zpracování signálů, kde mezi nej-<br>důležitějšími lze uvést firmy Siemens, BerneckergRainer, Schneider Electric, Rockwell Automation, Continental, Ingeteam, Autel, Elvac, Elcom, Temex, Komalndustry, ABB, Mitsubishi Electric ad. V oblasti biomedicínské techniky to jsou firmy Technicare cz s.r.o., Eurex Medica s.r.o., Boston Scientific Ostrava, Městská nemocnice Ostrava, Memocnice Ostrava, Městská nemocnice Os-<br>trava, Nemocnice s poliklinikou Havířov,<br>Ikem, Chironax Frýdek-Místek s.r.o. ad.

Oblast spolupráce mezi firmami a naší katedrou se soustřeďuje zejména na vývoj a realizace vestavěných měřicích a řídicích systémů jak pro oblast průmyslu nebo medicíny, tak i pro koncové výrobky různých aplikacnich oblastí, vývoj a realizace hových<br>metod měření a řízení, měření elektromagnetické kompatibility výrobků j uživatelského prostiedi, vývoj a realizace hardware a soft-<br>ware pro měření a řízení, školení z oblasti měřici a nuici techniky (programování auto-<br>matů, vestavěné systémy, moderní metody řízeni, virtuální instrumentace, biomedicínská technika aj.), vývoj a realizace hardware<br>a software v oblasti průmyslové automatizace, vývoj systémů pro autonomní analýzy stavu přístrojů implementaci algoritmů sofistikovaného zpracováni obrazu.

> Seznámili jsme se spolu na výstavě AMPER v Brně v roce 2013 ve stánku VŠB-TU Ostrava, Fakulta elektrotechniky a informatiky, kde vaši studenti předváděli průzkumné vozidlo, navigované bezdrátově člověkem nebo prostřednictvim OPS

snimajici při jizdě terénem různé fyzikální veličiny. Ke konstrukci takových strojů a přístrojů máte asi dobře vybavené laboratoře a dílny. Přibližte nám trochu vaše technické zázemi.

Technické zázemi společně s výukovým a výzkumným prostředím je jedno z nejno-<br>vějších a nejmodernějších ve světě. Díky projektu Evropské unie a operačniho progra-<br>mu "Výzkum a vývoj pro inovace" byla postavena nová modern( multifunkčni budova Fakulty elektrotechniky a informatiky s inteligentnim fizenim celé budovy.

Samotná laboratoř, kterou mám k dispozici, řídím její provoz zajišťuji jeji vybaveni, vznikala na základě myšlenky stát se otevřenou univerzitou pro veřejnost, průmysl i děti a mládež ze základnich a středních škol. Tato laboratoř je výhradně určená pro pořádání volnočasových celoročních aktivit a vý-<br>zkumné aktivity studentů podílejících se na univerzitních projektech. Technické vybaveni laboratoře bylo pořízeno zejména realizaci evropských projektů zaměřených na technic-<br>ké vzdělávání – SVĚT VĚDY a ZLEPŠI SI TECHNIKU. V laboratoři jsou jednotlivá pracoviště vybavena moderní technikou, mezi kterou patří laboratorní zdroje, generátory signálů, osciloskopy, multimetry, sady elektrotechnických stavebnic pro vyuku základů elektrotechniky a elektroniky, stavebnice pro<br>výuku programování a řízení LEGOMIND-<br>STORM EV3 doplněná sestavou senzorů pro měření fyzikálních veličin, výukové sely s programovatelnými automaty LOGO, PLC SIMATIC 1200, modelová železnice s možnosti digitálního řízení, nářadí pro vývoj a pájeni elektroniky. Do programového vybavení laboratoře patři instalované softwary RO-BOTC, EV3, NXT, LABVIEW, SCRATCH, -SHARP, EAGLE, TIA-PORTAL, CON-TROLWEB.

> Univerzita třetího věku – to je vcelku běžný pojem. Ale aby na univerzitu docházely pravidelně male děti, to bude možná pro mnohého našeho čtenáře malým a milým překvapením. Povězte nám, odkud a kdy přišel nápad pořádat zájmové technic ké kroužky pro děti a mládež na univerzitě?

Naše Katedra kybernetiky a biomedicínského inženýrství již delší dobu realizuje ně-<br>kolik soutěžních aktivit pro děti a mládež kolik soutěžních aktivit pro děti a mládež<br>v oblastech robotiky, kybernetiky a alternativnich zdrojů energie. Před třemi roky s ohledem na zkušenosti z již realizovaných aktivit diky ziskaným financím z Evropských projektů jsme se rozhodli na rozdil od jiných univerzit začít realizovat pravidelné volnočasové vzdělávací aktivity pro děti a mládež. Je jasné, že ne všichni se mohou věnovat technicky zaměřeným oborům ve svém studijním a poté profesním životě, avšak ti, které baví technika, nemají téměř žádné možnosti rozvijet své znalosti a praktické dovednosti na základních a středních školách, resp. gymnáziích. Naopak mnohdy přemírou teorie<br>bez dostatečných praktických ukázek vysvětlujících teoretické principy jsou děti mládež od technických oborů odrazovány. Námi pořádané volnočasové aktivity zaměře-<br>né na kybernetiku jsou, troufám si říci, jediné né na kybernetiku jsou, troufám si řící, jediné<br>systematicky -realizované -kybernetické<br>kroužky pro děti a mládež v Moravskoslez-

ském kraji a možná i v celé CR.<br>Aktuálně probíhá 32 kroužků kybernetiky<br>a mladého vývojáře pro děti a mládež z více<br>než 6 základních škol a 12 gymnázii a středních škol. V loňském školním roce se mohlo kroužků účastnit více než 200 dětí a mládeže, v letošním školním roce je již přihlášeno vice než 300 účastníků. Stále nejsme schopni s ohledem na stávající vybaveni

a dostupné finanční možnosti poskytnout účast v kroužcích všem možným zájemcům a to hovořím pouze o okolí Ostravska.

#### Jake další kroužky pro děti mládež pořádáte? Jaké jsou podmínky účasti?

V minulém roce, kdy byl realizován Ev-ropský projekt ZLEPŠI SI TECHNIKU, probíhalo na univerzitě několik různorodých technicky zaměřených pravidelně realizovaných kroužků, mezi které patřily Kybernetika, Barevná mineralogie, Mladý Wvoláf, Dopravniky, Tekutost sypké hmoty, Jeřáby, Krou-<br>žek práce na PC, Pružiny, Reporteři VŠB, Na správné (radio) vině take letni technicky zaměřené tábory. Aktuálně take diky pod pore vedení Fakulty elektrotechniky a mior-<br>matiky na VŠB-TUO je v plné možné míře<br>realizován kroužek Kybernetiky a Mladého vývojáře pro dětí a mládež v okolí Ostravska. Naše nápady, zkušenosti, metodiku a odborná témata jsme předali take do vzdáleněj-<br>ších regionů na Střední školu průmyslovou, hotelovou a zdravotnickou v Uherském Hradišti a na Vyšší odbornou skolu a Střední<br>průmyslovou školu v Šumperku.

Podmínkou účastnit se kroužků je zejména chuť zabývat se, vzdělávat se zlep-šovat si své dovednosti v technických oblastech. Poplatek i díky finančnímu přispění Fakulty elektrotechniky a informatiky je pouze symbolický nebo dobrovolný, což umožňuje přihlásit se nejen movitým zájemcům. Kromě pedagogů univerzity se na výuce v kroužcích nemalou měrou podileji také samotni studenti Fakulty elektrotechniky a informatiky. Informace aktivitách pořádaných naší univerzitou pro veřejnost naleznete na webových stránkách http://www.zlepsisi techniku.cz/. Informace týkající se přímo kroužků Kybernetiky a Mladého vývojáře si můžete prohlédnout na webových stránkách http://krouzkykybernetiky.vsb.cz/.

#### Přibližte nám prosím podrobněji na konkrétnim příkladu kroužku, co a jak děti dělají, jak se to uči.

Výuka a témata v kroužku jsou individuálně volena dle věku a zkušeností účastníků, kteří docházejí na daný termin. Samotný kroužek probíha v 14denním intervalu a trvá 180 minut tak, aby se během této lekce zvládlo dokončit započaté řešené téma.

Jako konkrétní příklad mohu uvést úkol na sestaveni robotického vozidla reagujiclho na překážku, od které se must vydat opačným směrem. Účastníci mají k dispozici konstrukční stavebnici LEGO MINDSTORM EV3, ze které lze vozidlo sestavit a osadit vestavěným počítačem, který se uči účastnik naprogramovat tak, aby robotické vozidlo reagovalo na hodnoty z ultrazvukového senzoru. V tuto chvifi lze říci, že se účastnIk uči nejen základy programování a řízení, avšak take fyzikálni principy pohybu, setrvačnosti, třeni principu fungováni senzoru. Tedy zábavným způsobem mnohdy jen tak mimochodem se účastníci účí fyziku a její principy

Zkušenější a starši účastníci si mohou například zkusit naprogramovat svoji vlastni aplikaci kalkulátoru na počítači ve vývojovém programovacím prostředí C#, které je objektově orientovaným programovacím jazykem od firmy Microsoft. Timto způsobem se mohou něco dozvědět principech základních výpočtů v matematice, které jsou součásti kalkulátoru.

Jestliže si již účastnici vyzkoušeli a rozumí základním elektrotechnickým obvodům tvořeným elektronickými součástkami s využitím elektrotechnických stavebnic, mohou si vytvořit vlastni návrh elektronického obvodu desky plošného spoje s využitím programu EAGLE. Po dokončeni návrhu plošného spoje si vytvoři, vyleptalí vyvrtajl vlastni desku plošného spoje. Ve finale si zapájejí

elektronické součástky a vyzkoušejí funkčnost vyvinutého modulu.

> Stále kolem sebe slyšíme nářky nad nedostatkem technicky erudovaných a k tomu manuálné zručných mladých lidi. Jak to vi dite vy, který působíte přímo v centru déni?

Jelikož se již několik let věnuji dětem a mládeži při organizování a realizování volnočasových kroužků kybernetiky a mladého vývojáře, jsem přesvědčen, že je obrovské množstvi mladé populace zajimajici se techniku, avšak je velmi málo priležitostI ve vzdělávacím procesu i dostupných volnočasových aktivitách se dále v této oblasti zdokonalovat a mnohdy i z tohoto důvodu se přiklání nakonec k netechnickým oborům. Na účastnicích kroužku lze pozorovat, že jsou zcela nadšeni technikou a novými poznatky avšak čím jsou starší, tim jsou vice neteční k otázkám ,,Jak to funguje? Jaký je princip? Jak je to možné?" čekají pouze na to, co jim kdo nařídí a nadiktuje. Domnívám se, že to zrejmě souvisí i se systémem výuky na<br>základních a středních školách včetně gymnázií, kdy informace jsou studentům ve stále větším množství předkládány bez pořádného praktického vysvětlení, principu a důkazu. To vede pouze k memorováni bez zamyšlení, které je v technických oborech stěžejní.<br>Mezi úspěšné a tolik žádaně nové metodiky porici stávající vyukové metody patří mate-<br>matika profesora Hejného tvořící z malých<br>dětí samotného Pythagora nebo Euklida.

Domnívám se, že právě kroužky, které realizujeme, jsou jedním z možných způsobů pro ziskáni technicky vzdělaného národa populace. V dnešní době, stejně jako v budoucnu bude daleko vice potřeba technicky vzdělaných odborníků, kteří mohou najít zalíbeni v inovacích, výzkumu a vývoji nových technologii, což samozřejmě přináší vyso-kciu přidanou hodnotu. Naše univerzita, resp. fakulta tímto převzala iniciativu pro rea-lizováni propagace pravidelného vzdělává-ní mladé generace, od čehož si slibuje probuzení velkého zájmu o techniku. Vysoký zájem o technicky vzdělané absolventy lze doložit na příkladu, kdy vedoucímu naši katedry doc. Ing. Jiřímu Koziorkovi, Ph.D., vo laji často zástupci průmyslových firem žádají studenty absolventy našeho oboru Řidicí informačni systémy. Počty absol-ventů však nestačí pokrývat požadavky po-třeby zájemců ně. Firmy si musí uvědomit nutnost podpory aktivit pro zvyšováni zájmu technické obory již v útlém věku, který je nejvhodnějši na prohlubováni dovednosti dítěte, protože v opačném případě bude nedostatek kvalifikovaných pracovních sil stále brzdit zdravý rozvoj firem.

#### co ta Univerzita třetího véku? Funguje také při VŠB-TU? V jakých oborech?

Naše univerzita také poskytuje osobám v pozdějším věku možnost všeobecného, zájmového neprofesního vzděláváni na vysokoškolské úrovni. Cilem je však nejen uspokojováni vzdělávacích potřeb seniorů, ale rovněž potřeb sociálních. Návštěvy před-nášek umožňuji kontakt s podobně smýšlejícími a věkově blízkými lidmi, otevírají prostor pro navazování nových přátelství a zároveň je vytvářena možnost kvalitního napinění volného času seniorů. Univerzita třetího věku je na Vysoké škole báňské - Technické univerzitě Ostrava organizovaná na Hornicko-geologické fakultě, Fakultě metalurgie a materiálového inženýrství, Ekonomické fakultě, Fakultě bezpečnostního inženýrství a Fakultě strojni.

Děkuji vám za rozhovor.

Připravit Petr Havliš, OK1PFM.

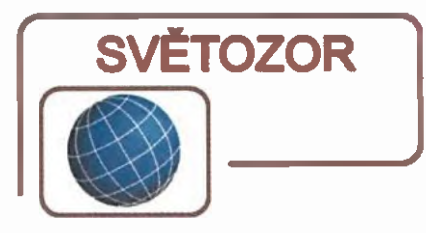

#### Přesný senzor proudu

K nejpresnějším v současnosti vyráběným obousměrným senzorům proudu patří zejména v důsledku současně integrace precizního snímacího rezistoru nový produkt Texas Instruments (www.ti.com) INA250. Odpor tohoto rezistoru je 2 m $\Omega$ , má toleranci 0,1 % a jeho teplotní drift je v rozsahu teploty -40 až +125 °C pouze 15 ppm/ 1°C. Napět1 na rezistoru, úměrné procházejícímu proudu o velikosti až 10 A, je dále zesíleno bezdriftovým zesilovačem. Proud lze měřit v obou přívodech napájeni s maximální chybou měření ±0,75 % ve výše uvedeném teplotním pásmu. Zvětšit měřený proudový rozsah je možné paralelním zapojením dvou senzorů, proudy měřené dvěma senzory lze bez dalších externích komponent rovněž odečítat. INA250 je k dispozici ve čtyřech provedeních s citlivostmi 200, 500, 800 mV/A a 2 V/A. Z napájecího zdroje s napětím 2,7 až 36 V odebírá senzor nejvýše 300 µA. Rozměry pouzdra TSSOP jsou 5 4,4 mm. Vhodnými oblastmi aplikace jsou testovací zařízeni, napájecí zdroje, servery, telekomunikační a automotivní systémy, solární invertory a management napájeni.

#### Precision current sensing without compromise

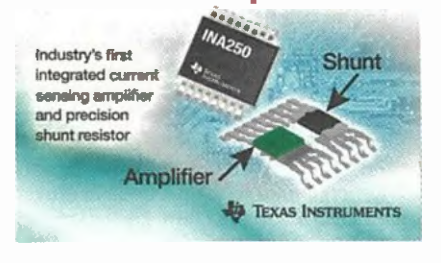

#### Rezistorové čipy pro velká napětí

Dostupnost nových tlustovrstvých čipových rezistorů určených pro napětí až 200 V (série CHV0603) a 3 kV (CHV2512) oznámila firma Bourns, Inc (vvww. bourns. com). Rezistory jsou vyráběny technologii tlustých vrstev na keramickém substrátu. Série CHVO603 obsahuje rezistory s odporem 100 kΩ až 22 MΩ v hodnotách řady E96 do 10 M $\Omega$ , v celém rozsahu pak v řadě E24 pro jmenovité napětí 200 V a maximální příkon 0,1 W. Série CHV2512 tvořl rezistory s odporem 100 k $\Omega$  až 100 M $\Omega$  pro jmenovité napětí 3 kV a maximální příkon 1 W. Tolerance odporu je buď 1 % (odpory do 10 MΩ lze volit z řady E96, v celém rozsahu z E24), nebo 5 % (v řadě E24). Rezistory CHV0603 mají rozměry  $1,6 \times 0.8 \times 0.45$  mm, u CHV2512 je to 6,4 x 3,2 x 0,6 mm. Použití naleznou nové rezistory např. v napájecích zdrojích, mobilních telefonech, spotřebním zboží nebo hračkách.

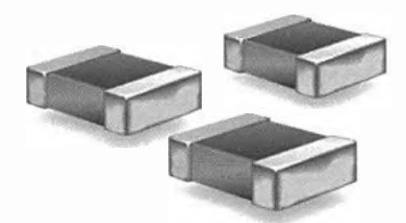

#### Miniaturní CMOS logické členy s velmi malou spotřebou

Diodes Incorporated (www. diodes.com) rozšířila rozsah řady pokročilých CMOS logických obvodů s velmi malou spotřebou o dvojitá dvouystupová hradla realizující funkce AND, NAND, OR, NOR, XOR a třístavové oddělovací stupně. Obvody 74AUP2G jsou vyráběny v miniaturním pouzdře DFN1210  $(1,2 \times 1 \times$ x 0,35 mm) s osmi kontaktními ploškami. Napájecí napětí může být v rozsahu 0,8 až 3,6 V, klidový proud je pod 0,9 pA, výstupní proud je ±4 mA. Využiti nových hradel se předpokládá v nových generacích tenkých přenosných přístrojů, jako jsou např. chytré telefony, čtečky, tablety, MP3 přehrávače, notebooky.

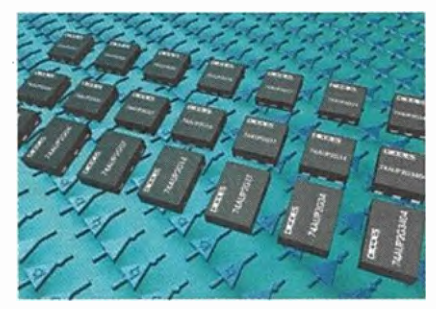

#### Hallův senzor s velmi velkou citlivostí

Firma Allegro Microsystems (www.allegromicro.com) představila nový miniaturní integrovaný Hallův senzor A1266, jehož funkce prakticky nezávisí na směru a polaritě magnetického pole. Je určen pro použití jako magneticky ovládaný spínač, např. v chytrých měřičích spotřeby různých médií, spotřební herní a domácí elektronice. A1266 s citlivostí 25 gauss (2,5 mT) určený pro plošnou montáž je v podstatě ekvivalentem soustavy tří standardních Hallových sond orientovaných do tří vzájemné kolmých os příslušných obvodů zpracováni signálu (zesilovače s kompenzaci ofsetu, Schmittovy klopné obvody, výstupní NMOS spínače). K napájeni lze použít zdroj 2,5 až 5 V, z něhož je při 2,5 V odebíráno typicky 2,5 µA. Pracovní teplota může být v rozsahu -40 až +85 °C. A1266 umístěný v pouzdře SOT-23 je dostupný ve dvou verzích -- s oddělenými výstupy pro každý směr (X, Y, Z) nebo s kombinovaným výstupem (X+Y+Z).

#### Univerzálni převodnik pro senzory teploty

Firma Linear Technology (www. linear.com) nabízí integrovaný převodníkový obvod LTC2983 umožňujíci přesné měření teploty zpracováním až 20 signálů z nejčastěji užívaných senzorů teploty – termočlánků, teplotně závislých odporů (RTD), termistorů diod, včetně převodu na číslicový údaj °C nebo °F 24bitovými A/D převodníky na rozhraní SPI. Přesnost měřeni dosahuje 0,1 °C, rozlišeni 0,001 °C. Připojit lze termočlánky typu B, E, J, K, N, S, R. T. Vliv teploty studeného konce je kompenzován a teplotní charakteristika termočlánku linearizoväna buď vestavěným, nebo uživatelským algoritmem. Linearizace probíhá i u ostatních typů senzorú. RTD senzory lze připojit 2-, 3- nebo 4vodičově. LTC2983 detekuje rovněž chybové stavy, jako je přerušeni či zkrat senzorů, potlačen je vliv rušeni síti 50/60 Hz. Pro napájení obvodu v pouzdře LQFP-40 (7 × 7 mm) stačí jediné napětí 2,85 až 5,25 V. Rozsah pracovnich teplot je podle verze obvodu bud' 0 až +70 °C, případně -40 až +85 °C. Cena LTC2983 začíná na 19,50 \$ při odběru 1000 ks.

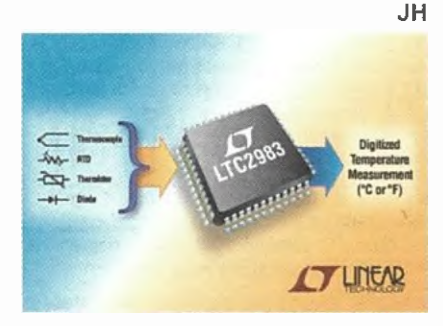

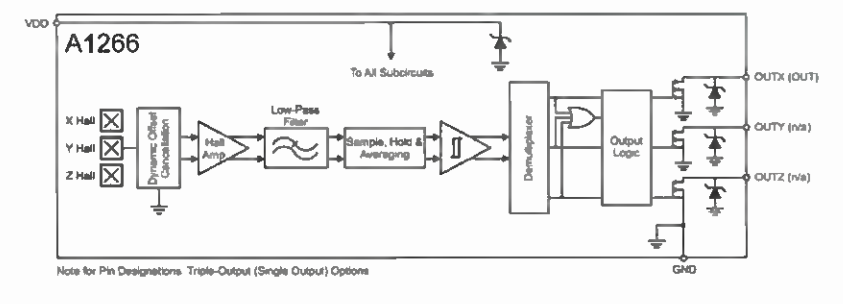

Praktická elektronika - AR 12/2015 Density and S

# AR ZAČÍNAJÍCÍM A MÍRNĚ POKROČILÝM

#### Lineární sériové stabilizátory s fixním napětím s integrovanými obvody řady 78xx/79xx

#### (Pokračování)

Na obr. 10 je zapojeni ukazující, jak se dá změnit výstupni napětí stabilizátoru, i když je použit integrovaný stabilizátor s pevně nastaveným (fixnim) výstupním napětím. V pří kladu je použit kladný stabilizátor 7805. Zapojeni silně připominá zapojeni s 10 LM317L na obr. 5.

Stabilizátory řady 78xx při aplikaci vytvářejí proud /gnd, který v katalogovém zapojeni vtéká do společného vodiče země. Pokud se do cesty tohoto proudu vloží rezistor, nebo lépe Zenerova dioda, tak se fixní výstupni napětí 10 v zapojení podle obr. 10 zvětší o napětí na Zenerově diodě 01.

Oproti LM317L (nebo ostatním nastavitelným stabilizátorům) stabilizátory 78xx nemají proud l<sub>ond</sub> nezávislý na ostatních obvodových veličinách 10 — při návrhu řady 78xx se totiž počítalo s tím, že "proud <sub>and</sub> vteče do společného Vodiče — země". Proto se obvod na obr. 10 doplňuje rezistor R1, který přivádí do Zenerovy diody D1 proud  $l_r$ . Pokud bude proud  $l_r$  podstatně větší než proud l<sub>gnd</sub>, tak lze vliv proudu *l<sub>ond</sub> za*nedbat.

Proud ki Zenerovou diodou D1 je možné uživatelsky nastavit tak, aby Zenerova dioda pracovala v oblasti malého dynamického odporu, kde již dobře stabilizuje.

Zapojeni na obr. 10 se někdy must doplnit o kondenzátor C3, aby zůstalo stabilni a nekmitalo. Pokud není k dispozici osciloskop, tak se toto zapojeni často použivá, aniž by se vědělo, že kmitá.

Záporná verze s IO řady 79xx se nedoporučuje používat — ve většině případů stabilizátor kmitá a zapojení nelze plně dynamicky stabilizovat.

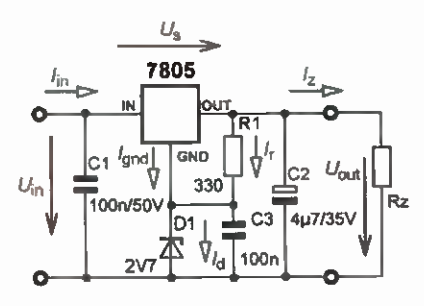

#### Obr. 10. Zmena výstupniho napěti stabilizátorů řady 78xx

#### Lineární sériové stabilizátory "Low-Dropout

O sériových lineárních stabilizátorech napěti se dá říci, že pro svou činnost potřebuji určité minimální napětí mezi svým vstupem IN a výstupem OUT, na příslušných obrázcích bylo toto napětí označeno  $U_{\rm s}$ . Standardni stabilizátory maji minimální napěti  $U_{\rm s}$  až 2,5 V.

Zejména v aplikacich napájených z baterii nebo tam, kde je nutno maximálně

omezit veškeré ztráty energie, je třeba, aby stabilizátor pracoval ještě při rozdílu mezi vstupním a výstupním napětím  $(U_s)$  menšlm než 1 V, v kritických aplikacích i při napěti  $U_s$  v řádu stovek mV. Současně bývá požadováno, aby měl stabilizátor minimální vlastni spotřebu. Tyto stabilizátory se vyrábějí jak pro pevná napětí, tak nastavitelné. Výrobci tyto stabilizátory označují jako stabilizátory "Low-Dropout".

Abychom lépe pochopili rozdíl mezi standardním lineárním stabilizátorem a stabilizátorem "Low-Dropout", tak si nejdrive popíšeme vnitřni zjednodušené zapojeni standardniho lineárniho sériového stabilizátoru, které je uvedeno na obr. 11.

Jádrem každého stabilizátoru je zdroj referenčního napětí  $U_r$ , který určuje časovou a teplotní stálost výstupního napětí. Napěrový regulator porovnává toto referenční napěti se vzorkem výstupniho napětí (přes dělič z rezistorů R1 a R2). Každý stabilizátor má dale obvody omezení výstupniho proudu (ochrana proti zkratu na výstupu), obvody tepelné ochrany a obvody pro kontrolu ztrátového výkonu a tolerančního okna vstupního napěti.

Výstupem těchto funkčních celků je řízen regulační tranzistor T zapojený mezi vstup výstup stabilizátoru. U kladných stabilizátorů je to tranzistor NPN pracuji ci v zapojeni se společným kolektorem (tzv. emitorový sledovač). Zapojeni bývá doplněno o snímací rezistor  $R_s$ , kterým se snímá výstupni proud stabilizátoru pro zajištěni jeho odolnosti proti zkratu na výstupu. Aby tranzistor T mohl pracovat, tak mu do jeho báze musí téci kladný proud. To znamená, že tento proud musi vytékat z místa, kde je větší napětí, než je napětí na bázi tranzistoru T. Tato podmlnka pak vede k tomu, že napětí  $U_{\rm s}$  může být při maximálním výstupnim proudu až asi  $2.5V$ 

Pro dynamickou stabilitu zapojeni (aby stabilizátor nekmital) je tranzistor T v zapojeni se společným kolektorem velkou výhodou (proč tomu tak je, je nyní nad rámec článku). Je to však důvod, proč se lineární sériové stabilizátory začaly vyrábět právě tímto způsobem.

Pokud je potřeba dosáhnout daleko menší napěti  $U_{\rm s}$ , tak se musí použit "Low--Dropout" stabilizátor, jehož zjednodušené zapojeni je uvedeno na obr. 12.

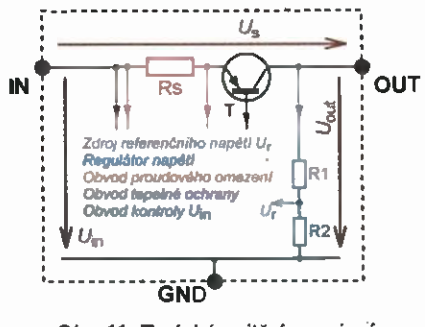

Obr. 11. Typické vnitřní zapojení standardního regulátoru napěti

Zásadní rozdil oproti standardnímu stabilizátoru je použiti PNP tranzistoru v zapojeni se společným emitorem. Pro řízeni regulačniho tranzistoru T je třeba, aby proud z jeho báze vytékal směrem k vývodu GNID. Toho lze dosáhnout od určitého minimálního vstupního napětí U<sub>in</sub> vždy, bez ohledu, jaké je napětí  $U_s$ . Regulační tranzistor T je tak možné sepnout až do saturace (zde by však již nereguloval). Tak lze tranzistor udržovat v blízkosti saturace, potřebujeme-li dosáhnout malé napětí  $U_{\rm s}$ . Podle výstupního proudu, který vytváří na snimacim rezistoru Rs úbytek napětí, a hloubky dovolené saturace regulačního tranzistoru T lze dosáhnout  $U_{\rm s}$  v rozsahu 0,3 až 1 V.

Daní za malé napětí  $U_{\rm s}$  je skutečnost, že tranzistor T musí pracovat v zapojeni se společným emitorem, které zesiluje jak napěťově, tak proudově. Regulační napěťová smyčka, která opět porovnává vzorek výstupniho napěti (přes dělič z rezistorů R1 a R2) s referenčním napětím  $U_{r}$ , obsahuje dva zesilovače napěti zapojené v kaskádě (stejný rozdilový napěťový zesilovač, jako mä standardní regulator — – a další napěťový zesilovač realizovaný regulačním tranzistorem T). Obecnou vlastnosti těchto zapojení je zvýšená náchylnost ke kmitání a špatné dynamické vlastnosti. Tyto skutečnosti vedou při aplikaci Low-Dropout stabilizátorů k tomu, že je nutné striktně dodržovat aplikační doporučení výrobců, zejména kapacitu a typ blokovacích kondenzátorů a také topologii plošného spoje.

Low-Dropout (někdy se označuji zkratkoü LOO) stabilizátory se používaji zejména u zařtzeni napájených z baterii, u nichž se sleduji především dva cile — nevytvářet zbytečnou výkonovou ztrátu, a ve stavu, kdy se baterie blíží svému vybiti, umět využít veškerou dostupnou kapacitu baterie pro zajištěni funkce celého zařizení. Proto jsou některé typy těchto stabilizátorů vyráběny přímo "na miru" pro určité aplikace. často se vyrábějí pouze v provedení SMD a mají omezený rozsah vstupních napěti (ono totiž nedává smysl použit LOO stabilizátor tam, kde by vzniklo napětí U<sub>s</sub> v jednotkách nebo dokonce desítkách voltů). Maximální výstupní proud pak bývá většinou do 100 mA, někdy i méně.

Ing. Martin Hudec (Pokračování příště)

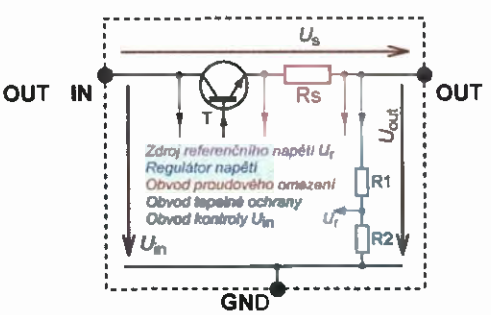

Obr. 12. Typické vnitřní zapojeni regulátoru napěti Low-Dropout

Praktická elektronika - AR 12/2015

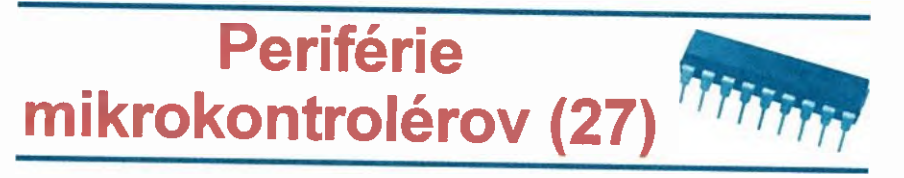

#### -wire Search Algoritmus (Pokračovanie)

Jeden obvod na zbernici je identifikovaný (popis bol v minulej časti). Keďže sme ale "cestou" narazili na nejaké konflikty, je tiež jasné, že nie je jediný. Pokračujeme preto dalším cyklom.

#### Druhý cyklus

Zašiname presne rovnako ako v prvom cykle: 1-wire reset a následne prikaz FOh - Search ROM.

#### 2. cyklus — bit 0

Všetky slave obvody pripojené na zbernicu opät' vyšlú prvý bit (LSb) svojho ROM Code. V našom pri klade to znamená, že jednotlivé obvody pošlú nasledovnú informáciu:

Obvod #A: 0 (1000) Obvod #B: 0 (1100) Obvod #C: 1 (0001) Master prijme:

Hned nato vyšlú všetky obvody negovanú hodnotu LSb svojho ROM Code, čiže:

Obvod #A: 1 (1000) Obvod #B: 1 (1100) Obvod #C: 0 (0001) Master prijme:

Ako vidíme, začiatok druhého cyklu je úpIne rovnaký ako bol začiatok prvého cyklu - môžeme hneď povedať, že začiatok každého cyklu je vždy rovnaký. Rozdiel je v tom, že máme vždy viac a viac nazbieraných informácii...

Takže – master prijal kombináciu "00" ako v prvom cykle a rozpozná tým pádom konflikt. V tomto pripade však aj vie, že konflikt nastal aj na .vyššich bitoch", a preto ide naďalej komunikovať so "skupinou 0". .Skupina 1" sa opät' odpája a hľadanie pokračuje.

#### 2. cyklus — bit 1

Následne vysielajú obvody #A a #B dalš1 bit svojho ROM Code:

Obvod #A: 0 (1000) Obvod #B: 0 (1100) Master prijme:

v dalšom kroku potom negáciu tohto bitu:

Obvod #A: 1 (1000) Obvod #B: 1 (1100)

Master prijme: 1

Situácia je presne rovnaká ako v prvom cykle — všetky pripojené obvody majú na tomto mieste ROM Code nulu; no a ideme dalej.

#### 2. cyklus — bit 2

V ďalšom kroku posielajú bit č. 2 svojho ROM Code, tentokrát:

Obvod #A: 0 (1000) Obvod #B: 1 (1100) Master prijme:

#### a opäť opačnú hodnotu:

Obvod #A: 1 (1000) Obvod #B: 0 (1100) Master prijme:

Keďže master prijal znova kombináciu "00", rozpoznávame opäť konflikt. Tentokrát však vieme, že v nasledovných bitoch v predchádzajúcom kole už žiaden další konflikt nenastal – a predtým sme sa vybrali smerom "O". Tým pádom tentokrát master vysiela "1" a ideme opačným smerom ako naposledy.

#### 2. cyklus — bit 3

V tomto pripade zostáva v hre už len obvod #6:

Obvod #B: 1 (1000) Master prijme:

#### a opäť negácia:

Obvod #6: 0 (1000)

Master prijme:

Opär nemáme žiaden konflikt na MSb ziskavame adresu ďalšieho pripojeného obvodu—obvodu #6 — 1100.

Po tomto cykle máme identifikované dva obvody, ale ešte stále jeden konflikt. Pokračujeme preto dalším cyklom.

#### Tretí cyklus

Treti cyklus začina opät' nám už dobre známym začiatkom: 1-wire reset a následne prikaz F0h - Search ROM.

#### 3. cyklus — bit 0

Všetky slave obvody pripojené na zbernicu opäť vyšlú prvý bit (LSb) svojho ROM Code. V našom prí klade to znamená, že jednotlivé obvody pošlú nasledovnú informáciu:

Obvod #A: 0 (1000) Obvod #6: 0 (1100) Obvod #C: 1 (0001) Master prijme:

Hned nato vyšlú všetky obvody negovanú hodnotu LSb svojho ROM Code, cize:

 $\diagup$ 

 $1/\sqrt{2}$   $1/\sqrt{2}$   $1/\sqrt{2}$ 

ii

bit: 3210 Obvod #A: 1000<br>Obvod #B: 1190 0bvod #0: 0001

Obvod #A: 1 (1000) Obvod #B: 1 (1100) Obvod #C: 0 (0001) Master prijme: 0

Samozrejme máme znova konflikt, ale keď master vie, že smerom 0 už žiaden konflikt nebol, vysiela rovno jednotku. To je znamenie pre obvody #A a #B, že sa majú odmIčar.

Co master sice v tejto chvíli nevie, ale my äno, je, že v hre zostáva v tomto momente len obvod #0.

#### 3. cyklus — bit 1

V tomto cykle teda vysiela náš posledný čip tieto informácie:

Obvod #0: 1 (0001)

Master prijme:

následne:

Obvod #C: 0 (0001) Master prijme: 1

Z prijatej kombinácie 01 je jasné, že vysielal len jeden obvod a druhý bit jeho ROM Code je 0.

13pIne rovnako to už potom vyzerá pre bity 3 — vždy vysiela len obvod #C master už nezisti žiaden konflikt. Preto na konci tohto cyklu máme identifikovanú poslednú adresu 0001, a keďže žiaden konflikt nevznikol, vieme, že sme našli všetky obvody na zbernici.

Pre názornost' si to celé mõžeme približiť obrázkom. Taktiež si môžeme predstaviť, že každé 1-wire slave zariadenie býva ,,dome" s jednoznačnou adresou — touto adresou je pochopitel'ne ROM Code. Pri 1-wire search ide o to tůto adresu nájsť čo najrýchlejšim spõsobom.

V našom príklade použivame ROM Code s dĺžkou 4 bity. Je veľmi ľahko spošitaterné, že naša "osada" je vcelku<br>prehľadná – má len 2<sup>4</sup> domov – čiže 16. V takomto prostredí môžeme pochopiteľne všetky domy jednoducho obehnút' a pozrieť, či v nich niekto býva. Takéto .pozretie" vo svete 1-wire predstavuje vykonanie prikazu "Match ROM". Čiže ak v našej "hračkárskej 4-bitovej" dedinke vyšleme 16x "Match ROM", dostali by sme presne tri odpovede od našich obyvatefov A, Ba Ca vieme, ktoré domy sú obsadené a ktoré prázdne. Sčítanie ľudu je bezbolestne za nami... Tak načo teda Search ROM? Nuž, odpoved je jednoduchá... Pokiaľ sa pozrieme na reálne 1-wire mesto

 $\begin{pmatrix} 0 & 1 \end{pmatrix}$ 

14  $\overline{A}$ 

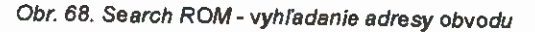

c-Snc<sup>i</sup>palitera nijelpic-200

Praktická elektronika - AR 12/2015) 5

so 64-bitovou adresou - to by sme sa veru nabehali. Hádam aj nohy by nás trocha rozboleli, kým by sme tých troch našli. Pri meste so 64-bitovými adresami totiž máme k dispozicii 2<sup>64</sup> domov – prípadne ešte näzornejšie: 18 446 744 073 709 600 000 domov. Aj keď je pravda, že niektoré tie miesta sú len prázdne polia bez domov, keďže 8 bitov je vždy CRC. Napriek tomu ich je na "obehnutie" veľa...

Vrátme sa teda teraz do našej dediny pokúsme sa znázornit domy v nej a cesty do nich vedůce -- hoci ako na obr. 68.

Sivé polička označujú jednotlivé bity adresy - akési križovatky, začinajúc LSb (b0). Z každého bitu vedú dalej dye cesty: .cesta 1" a .cesta 0". Ked sa z tohoktorého bitu vyberieme ďalej smerom "0", prideme ku bitu .vyššiemu", ktorý je od toho, z ktorého vychádzame, na strane 0; pokiaľ sa vyberieme smerom "1", prídeme opäť ku "vyššiemu", ale na strane "1". Čiže pokiaľ sa z "b0" vyberieme po ceste "0", prideme na našej mapke ku bitu .b1", ktorý je na tej strane dediny, kde bývajú "A" a "B". Ak by sme sa vybrali smerom "1", prideme ku tomu bitu "b1", ktorý je na strane, kde býva "C". Každý bit nám vlastne týmto spôsobom rozdeľuje "zvyšok dediny pod nim" na dye rovnaké časti: časť dosiahnuteľnú cestou "0", a potom tú časf, do ktorej prideme, ak sa vyberieme po jednotka.

Cesty z poslednej križovatky na poslednom bite adresy (MSb - u nás b3) potom už vedú ku domom, kde bud niekto býva, alebo nie.

Celý náš pred chvirou popisovaný .Cyklus 1" by mohol potom na našej mape dediny vyzerat ako na obr. 69a.

Vyrazíme z prvého bitu b0 a na križovatke zakričime niečo ako: "Héééj, je tam niekto?". A keďže hneď začujeme odpoveď z oboch strän, označime si našu križovatku na červeno a zvolime si smer, ktorým sa vyberieme najskör — v našom prípade "0". To dáme najavo tak, že zakričime naspäť: "ďakujem, tak idem na nulu". Tým všetci čo bývajú opačným smerom prestanú počúvať; no a my na b1 zakričíme znova naše "Halóóó, je tam niekto?", ale keďže sa tentokrát "áno" ozvalo len zo smeru "0", ideme týmto smerom ďalej a nič označovať nemusíme. Na b2 kričíme zase, a opäť máme odpoveď z oboch strän — označime preto b2 na červeno a ideme opäť jedným smerom ďalej – keďže chceme byť systematicki, zvolíme opäť ako prvý smet 0. Napokon zakričime ešte raz na b3 už aj vidime, že odpoveď prichádza od nášho obyvateľa "A" z jednotky.

Týmto pádom sme našli prvý obývaný dom v dedine a ideme hľadať dalej - vieme, že máme ešte minimálne dvoch obyvateľov. Ako to vieme? Nuž na dvoch križovatkách sme začuli odpovede z oboch strán.

Vrátime sa teda na poslednú križovatku, ktorú sme si označili na červeno a vyberáme sa opačným smerom ako naposledy (obr. 69b).

Nezabudneme pritom .zmazat červenü značku" z tejto križovatky, aby sme sa o chvíľu zase nevrátili ku nášmu už teraz známemu "A".

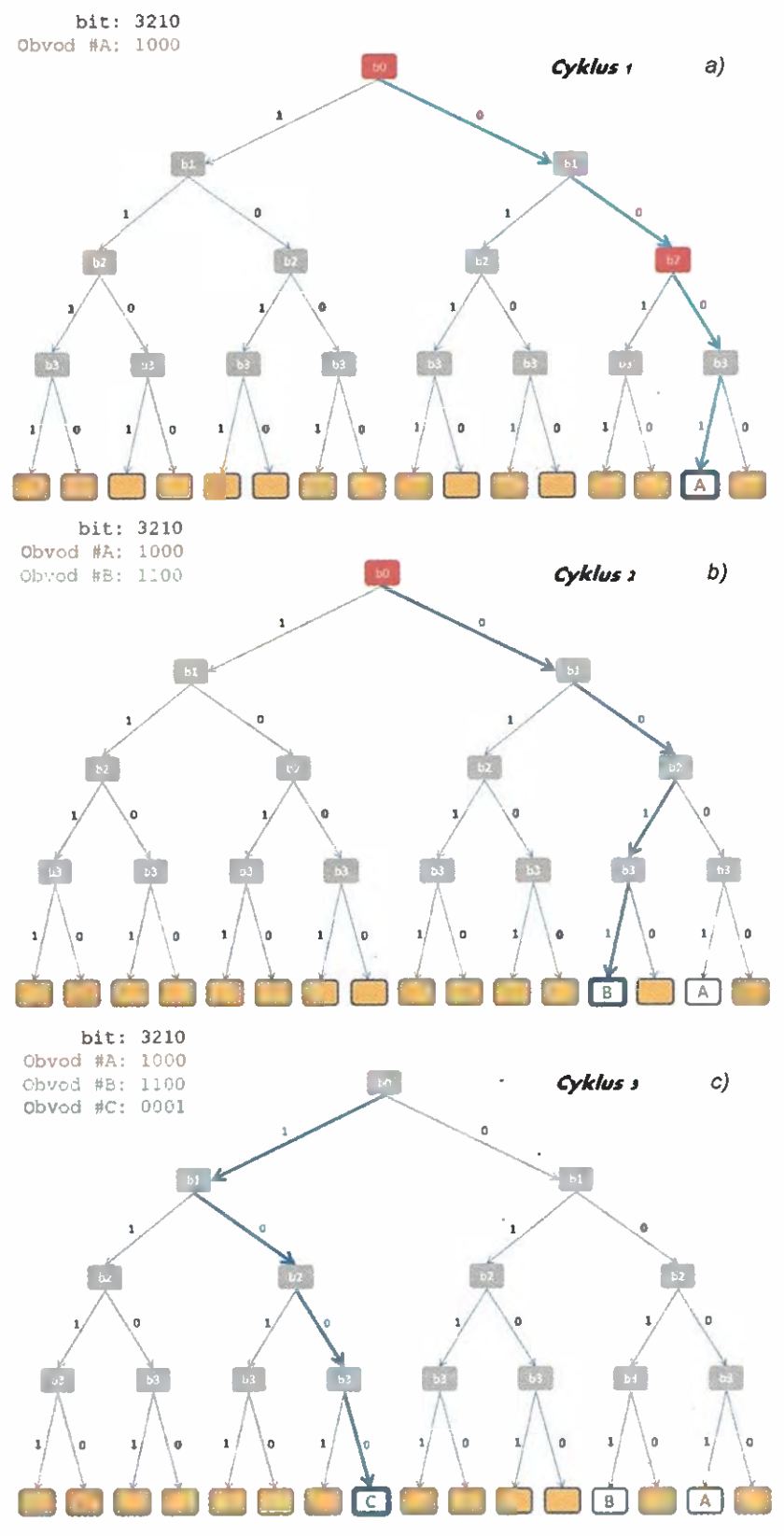

Obr. 69, Search ROM- vyhfedanie adresy obvodu

Dorazimeteda na b3 znova kričime, že "kde ste kto". Vzápätí vidime, že odpoveď prichádza od chalůpky 1100, kde býva "B".

Našli sme teda dvoch obyvateľov v jednej polovici dediny - no a môžeme isť ďalej.

Vraciame sa opäť na "najnižšiu" na červeno označenú križovatku, čo je tentokrát priamo b0.

A rovnakým spõsobom pokračujeme (obr. 69c). Ako vieme, nájdeme obyvateľa už len jedného: C na adrese 0001. Keďže už nemáme na červeno označené nič a žiadne nové červené značky nám cestou nepribudli vieme, že sme našli obyvateľov všetkých a sčítanie ľudu môžeme slávnostne zakončif.

> Miroslav Clna (Pokrečovanie nabudúce)

# JEDNODUCHÁ ZAPOJENÍ PRO VOLNÝ ČAS

# Lineární střídavý ampérmetr

Při oživováni přístrojů napájených ze sítě nebo při opravách drobné spotřební elektrotechniky, televizorů podobných elektrických spotřebičů (kterým se nevyhneme už jen z důvodu dobrých sousedských vztahů) používám střídavý ampérmetr vestavěný nastálo k jedné sltové zásuvce na mém pracovním stole. Jedním ze základních poznatků o závadě je totiž způsob náběhu napájecího síťového proudu spotřebiče po jeho zapnuti. Tak rozlišíme úpině přerušení, zkrat, náběh spínaného zdroje a chování po přepnuti z režimu pohotovostního do pracovního. Zvláště v pohotovostním režimu, kdy je odběr několik wattů, je proud ze sítě řádu pouze desítek miliampér. Jenže při měřeni proudu po moot bočniku vřazeného do prfvodu siťového napětí je vlivem nelinearity diod, kterými se usměrňuje napětí z bočníku, silně potlačena část stupnice právě u malých hodnot proudu, které jsou pro- nás nejzajímavější pro posouzení stavu spotřebiče.

Proto jsem přemýšlel, jak měřit jednoduše střídavý proud s vyhovujicl linearitou i při jeho malých velikostech bez neustálého připojováni odpojování digitálního multimetru, nehledě na možnost zničení multimetru při neočekávaném zkratu.

Z úvah vyplynulo zapojeni jednoduchého lineárního střídavého ampérmetru podle obr. 1, který obsahuje jen běžně dostupný ručkový panelový mikroampérmetr, bočník a dvě diody. Asi jsem neobjevil nic nového, ale přesto myslím, že mohu ostatním popsat svůj nápad.

Do přIvodu faze (L) síťového napětí jsou vloženy antiparalelně zapojené diody D1 a D2 a v sérii s D1 je bočnik R1 s odporem řádu desetin ohmu. V kladné půlvIně síťového napětí vzniká na R1 úbytek napěti přímo úměrný protékajlcimu proudu. Když má  $\overline{R}1$  odpor např. 1  $\Omega/2$  W, vzniká na něm při proudu spotřebiče <sup>10</sup> mA úbytek 10 mV, který je již mot

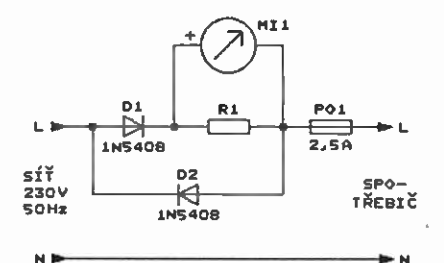

Obr. 1. Schéma zapojení lineárního střídavého ampérmetru

né měřit levným ručkovým měřidlem. Při proudech do 1 A (odpovídajících malým elektrospotřebičům příkonu do 230 W) vzniká na odporu 1  $\Omega$  úbytek nejvýše 1 V. 0 něj je jedna půlvlna menší než druhá, to však je pro zdroj námi zkoumaného zařízeni zanedbatelné.

Linearity ampérmetru je dosaženo tim, že není usměrňováno male střídavé napětí odebírané z bočníku, ale je usměrňován přímo proud tekoucí do bočníku při síťovém napětí. Vůči síťovému napětí jsou úbytky napětí na diodách zanedbatelné. Diody jsou běžné typu 1N5408 (3 A/1000 V).

Odpor bočniku R1 uzpůsobíme podle použitého měřidla, které najdeme v šuplíkových zásobách. Při dostatečně citlivém měřidle stači použít jako bočnik asi 2 až 3 m měděného tzv. ranžírovacího drátu o průměru 0,5 mm, na kterém vznikne dostatečný úbytek napětí. Délku drátu přizpůsobíme štípačkami podle svých požadavků při kalibraci ampérmetru, při které zapojíme do série s našim ampérmetrem digitální multimetr přepnutý na měření střídavého proudu měříme proud tekoucí do známé zátěže, např. žárovky.

Aby se ampérmetr nepoškodil po zapnuti neznámého spotřebiče s tvrdým zkratem, je jištěn skleněnou trubičkovou pojistkou P01 dimenzovanou na proud asi 2,5 A.

Jan Hřebík

## Zesilovač pro sluchátka z běžných součástek

Jedná se sice o "vykopávkovou" konstrukci zesilovače ze součástek,

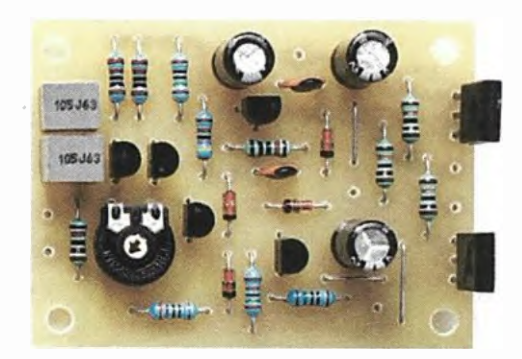

Obr. 2. Pohled na osazenou desku zesilovače pro sluchátka z běžných součástek

které byly na Západě k dispozici již před vice než čtyřiceti lety, ale jeho vlastnosti jsou stale vyhovující. Zesilovač lze pořídit téměř zadarmo, protože potřebné součástky má každý radioamatér v šuplíku; tak proč si ho nepopsat.

Aby si případní zájemci mohli zesilovač snadno zhotovit, byl zkonstruován na desce s plošnými spoji. Fotografie desky osazené součástkami je na obr. 2.

Zesilovač, jehož schema zapojeni je na obr. 3, je jednokanálový, takže pro stereofonní sluchátka potřebujeme tyto zesilovače dva.

Zesilovač má vstupní odpor 10 k $\Omega$ . šířku pásma 3,4 Hz až MHz (-3 dB), nelineární zkreslení 0,01 % (při výkonu 1 mW do zátěže 33  $\Omega$ ), odstup signál/šum 89 dB (rovněž při výkonu 1 mW do zátěže 33  $\Omega$ ) a napěťově zesiluje 7,7x. Do zátěže 33  $\Omega$  je zesilovač při nelineárním zkreslení 0,1 % schopen dodávat v akustickém pásmu sinusové napětí maximálně 3,3 V (efektivní hodnota), tj. výkon 0,33 W.

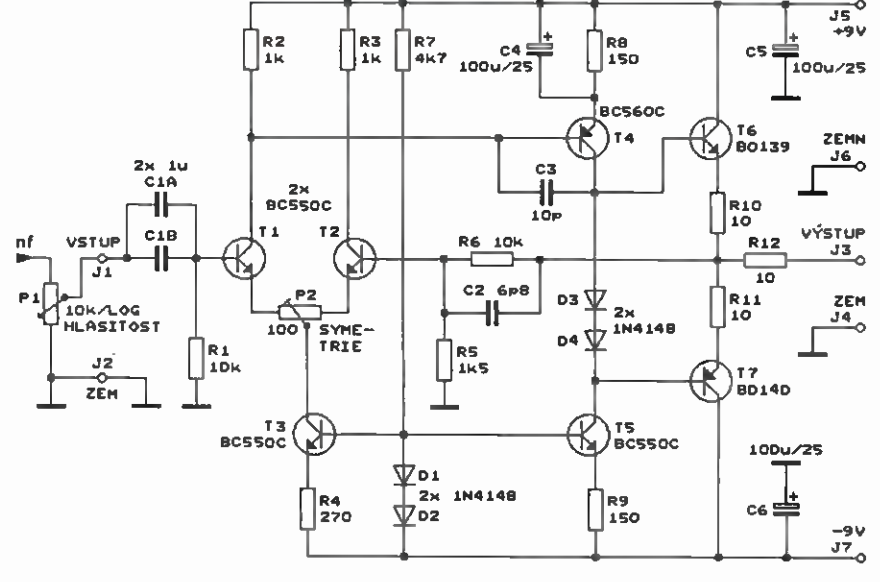

Obr. 3. Schema zapojeni zesilovače pro sluchátka z běžných součástek

Praktická elektronika - AR 12/2015 Density Contact Maria T

#### Popis funkce

Zesilovač je třístupňový. Na vstupu je diferenční předzesilovač s NPN tranzistory T1 a T2, jejichž emitory jsou napájeny ze zdroje proudu s T3. Referenční napětí asi 1,3 V pro zdroj proudu poskytují diody D1 a D2. Mezi emitory T1 a T2 je zapojen trimr P2, kterým se nastavuje symetrie diferenčního páru tranzistorů.

Úkolem předzesilovače je porovnávat vstupní nf signal, který je přiváděn ze vstupní svorky J1 přes oddělovací kondenzátory C1A a C1B na bázi T1, s nf signálem z výstupu zesilovače, který je přiváděn přes zpětnovazebrif odporový dělič s R5 a R6 na bázi T2. Oddělovacím rezistorem R1 je báze T1 udržována na potenciálu země. Odporem tohoto rezistoru je též určován vstupní odpor celého zesilovače.

Děličem s R5 a R6 je určováno napěťové zesílení A<sub>u</sub> celého zesilovače, pro které platí vztah:

$$
A_{\rm U} = (R6 + R5)/R5.
$$

S hodnotami R5 a R6 uvedenými na schématu zesilovač napěťově zesiluje, jak již bylo uvedeno, 7,7x. Změnou odporu rezistoru R5 je možné zesíleni podle potřeby upravit.

Kondenzátor C2 ve zpštnovazebnim děliči zmenšuje zesílení na kmitočtech nad akustickým pásmem a ziepšuje tak stabilitu zesilovače.

Druhým stupněm je rozkmitový zesilovač s PNP tranzistorem T4, je-

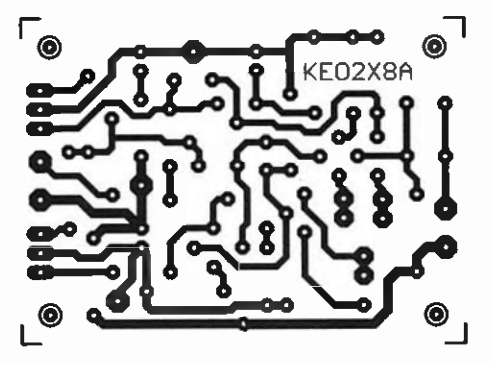

Obr. 4. Deska s plošnými spoji zesilovače pro sluchátka z běžných součástek (měř.: 1 : 1)

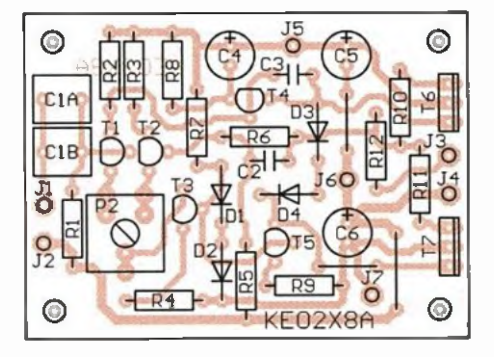

Obr. 5. Rozmistění součástek na desce zesilovače pro sluchátka z běžných součástek

hož kolektor je napájen ze zdroje proudu s T5. Na kolektoru T4 může mit nf signal při napájecím napětí ±9 V mezivrcholový rozkmit až 15 V. C3 zajišťuje stabilitu stupně.

Třetím stupněm je koncový zesilovač s doplňkovými tranzistory T6 (NPN) a T7 (PNP), které jsou zapojeny jako emitorové sledovače a dodávají potřebný proud do zátěže připojené mezi výstupní svorky J3 a J4. Báze obou tranzistorů jsou připojeny ke kolektoru T4. Jsou však mezi ně zapojeny diody D3 a D4, které mezi báze zavádějí ss předpětí o velikosti asi 1,3 V. Tímto predpětim jsou T6 T7 pootevírány, takže jimi protéká klidový proud asi 6,5 mA potřebný pro vyloučeni přechodového zkreslení. Velikost klidového proudu spoluurčují a stabilizují zpětnovazební emitorové rezistory R10 a R11. Dynamický odpor diod D3 a D4 je zanedbatelný, takže nf signály na bázích obou tranzistorů jsou zcela shodné.

Z koncového stupně je nf signal veden na výstupní svorku J3 přes oddělovací rezistor R12, který ohraničuje výstupní proud a zajišťuje stabilitu zesilovače (odolnost proti rozkmitáni) při kapacitním charakteru zátěže.

Zesilovač je napájen stabilizovaným a dobře filtrovaným symetrickým ss napětím ±9 V, které se přivádí na svorky J5 až J7 z vnějšího zdroje, nejlépe síťového. Můžeme použít i dvě destičkové baterie o napětí 9 V; při poklesu jejich napětí se však zmenšuje dosažitelný výkon zesilovače. Klidový napájecí proud je při-' bližně ±18 mA. Odběr při vybuzeni závisí na impedanci připojených sluchátek a může být až ±100 mA. Obě napájecí větve jsou zablokovány kondenzátory C5 a C6.

#### Konstrukce a oživení

Zesilovač je zkonstruován z vývodových součástek na desce s jednostrannými plošnými spoji. Obrazec spojů je na obr. 4, rozmístěni součástek na desce je na obr. 5.

Desku osazujeme součástkami od nejnižších po nejvyšší a dbáme na správnou polaritu polovodičových součástek i elektrolytických kondenzátorů. Nezapomeneme na tři drátově propojky zhotovené z odštípnutých vývodů rezistorů. Koncové tranzistory T6 a T7 nepotřebují mít chladiče.

Pokud jsme zesilovač pečlivě sestrojili, měl by fungovat na první zapojení. Při oživování je pouze nutné nastavit trimrem P2 nulové ss napětí mezi výstupnlmi svorkami J3 a J4. Mame-li možnost, zkontrolujeme pomoci tónového generátoru a osciloskopu celkovou funkci zesilovače.

Při praktickém použití můžeme před vstup zesilovače zapojit logaritmický potenciometr P1 pro ovládáni hlasitosti, jak je to naznačeno na schématu zapojení na obr. 3.

#### Seznam součástek

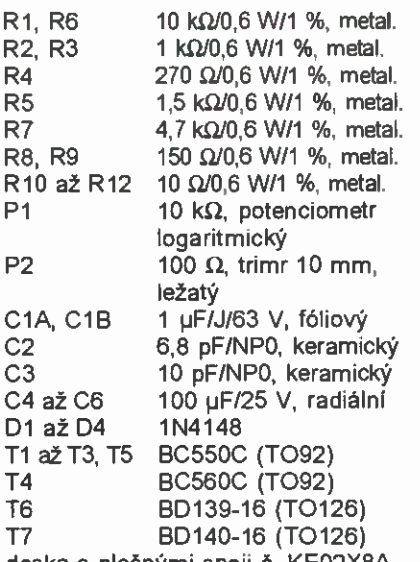

deska s plošnými spoji č. KE02X8A

MM

Elektor, 1/2011

## Chránič nabíječky olověných akumulátorů

Při nabíjení automobilových olověných akumulátorů hrozí nebezpečí, že při jejich přepólováni nebo zkratu se poškodí nabiječka. Abychom tomu předešli, můžeme akumulátor připojovat k nabíječce přes chránič, jehož schéma zapojení je na obr. 6. Chránič je určen pro akumulátory se jmenovitým napětím 12 V.

Nabíječka se připojuje ke svorkám J1 a J2 chrániče, akumulátor ke svorkám J3 a J4. Chránič obsahuje relé RE2, jehož kontaktem, který jev klidu rozpojen, je kladný pól akumulátoru oddělen od kladného pólu nabíječky.

Pokud má akumulátor připojený ke chrániči správnou polaritu a je na něm zbytkové napětí alespoň 9 V, relé RE2 se po stisknuti tlačítka S1 (označeného nápisem START) nape tím z akumulátoru aktivuje, kontakt RE2 sepne a akumulátor se začne nabíjet. Nabíjecím proudem, který musí být větší než asi 1 A, se aktivuje další relé, a to proudové relé RE1. Kontakt RE1 sepne a přemostí tlačítko S1, takže i po uvolnění tlačítka zůstává RE2 aktivní a nabíjení pokračuje.

Správná polarita akumulátoru je indikována ihned po jeho připojení ke chrániči svitem zelené LED D4. Ta svítí, i když neprobíhá nabíjení, protože je na ni přiváděno napětí z akumulátoru.

Aktivní stav RE2, a tedy probíhající nabíjení, je indikováno svitem žluté LED D5. Ta je připojena přes předřadný rezistor R2 paralelně k cívce

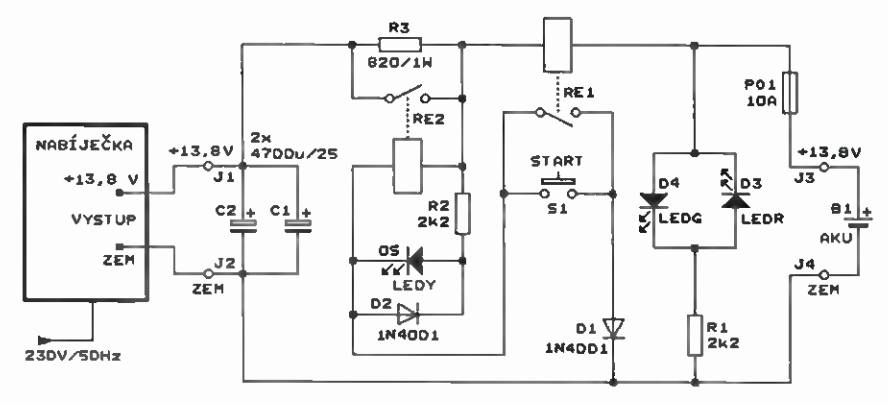

Obr. 6. Schéma zapojeni chrániče nabiječky olověných akumulátorů

relé. Aby se LED D5 nepoškodila impulsy vyššího napětí, které vznikají na cívce RE2 při přerušováni proudu protékajícího touto cívkou, je D5 přemostěna opačně pálovanou diodou D2.

Když má akumulátor připojený ke chrániči nesprávnou polaritu a je na něm zbytkové napětí alespoň 9 V, rozsvítí se ihned po jeho připojení výstražná červená LED D3. Po stisknutí tlačítka S1 se relé RE2 napětím z akumulátoru aktivovat nemůže, protože průtoku proudu z akumulátoru do cívky RE2 zabraňuje D1 polarizovaná v závěrném směru. Nabíječku tudíž nelze k nesprávně pólovanému akumulátoru připojit.

Když je akumulátor zkratovaný nebo bez napětí, nerozsvítí se po jeho připojeni s libovolnou polaritou žádná LED a po stisknutí S1 se RE2 neaktivuje, protože na cívku RE2 není z akumulátoru přiváděno žádné napětí.

Relé RE1 mä kromě funkce samodržného kontaktu ještě datší funkci - hlídá velikost nabíjecího proudu. Když nabíjecí proud poklesne pod asi 1 A a akumulátor je možné považovat za nabitý, kontakt RE1 vypne, RE2 přejde do klidového stavu a nabíjeni se ukonči. Tim je zabráněno přebijeni akumulátoru. Přes R3, kterým je přemostěn kontakt RE2, pak teče do akumulátoru malý udržovací proud.

Rezistorem R3 teče malý proud do akumulátoru připojeného s nesprávnou polaritou, tento proud však nemůže nabíječku ohrozit.

Relé v chrániči správně fungují jen tehdy, když nabíječka poskytuje vyhlazené ss napětí. Aby chránič spolupracoval i s nabíječkami, které dodávají nevyhlazené napětí, má na svých vstupních svorkách J1 a J2 vyhlazovací kondenzátory C1 a C2. Je vhodné se přesvědčit, zda jsou s konkrétní použitou nabíječkou tyto kondenzátory vůbec potřebné a zda případné nenarušujI její funkci.

Pro případ nepředvídané poruchy je výstup chrániče jištěn tavnou automobilovou pojistkou P01 dimenzovanou na proud 10 A.

RE2 je běžné automobilové relé s cívkou na 12 V a kontaktem pro napětí 12 V a proud 30 nebo 40 A.

Proudové relé RE1 si musíme zhotovit sami. Jeho kontakt je spínacf z jazýčkového relé. Tyto kontakty se prodávají samostatné nebo je možné je vytěžit ze starých jazýčkových relé TESLA. Kontakt by měl být dostatečně robustní, aby byl při napětí 12 V schopen pracovat s proudem až 0,5 A. Cívku RE1 tvoří několik závitů izolovaného drátu o průměru alespoň 1 mm navinutého těsně na trn o průměru nepatrně větším, než je průměr jazýčkového kontaktu. Po navinutí cívku sejmeme z trnu a zasuneme do ni kontakt. Počet závitů cívky je nutné určit zkusmo. Do cívky zavedeme regulovatelný ss proud z laboratorního zdroje a stav kontaktu sledujeme digitálnim multimetrem přepnutým do funkce zkratmetru s akustickou indikaci. Cívku zhotovíme s tolika závity, aby kontakt spinal právě tehdy, když proud tekoucí cívkou překračuje hranici A. Autor původního pramene uvádí, że pro jim použitý jazýčkový kontakt měla cívka 9 závitů. Drát pro vinutí cívky musí být co nejtlustší, aby se i při piném nabíjecím proudu nevytvářel na cívce znatelný úbytek napětí. Správně dimenzovaná cívka se téměř nezahřívá a i při trvalém provozu je jen mírně vlažná. MM

## Přístavek k DMM pro měření miliohmů

Běžné digitální multimetry (DMM) mají při měřeni odporu nejnižší rozsah 200  $\Omega$ , takže jimi není možné měřit malé odpory Řádu desetin ohmu proudových bočniků, vinutí transformátorů apod.

Abychom takové odpory mohli měřit, můžeme si DMM dopinit dále popsaným přístavkem, který poskytuje rozsah 2  $\Omega$  a s DMM s 3,5mistným displejem má rozlišení 1 m $\Omega$ . Schéma zapojení přístavku je na obr. 7. Odpor se měří dvouvodičovou metodou přesnost měřeni je lepší než 2 %.

Přístavek je napájen ss napětím 3 V odebíraným z hostitelského DMM, napájecí proud přístavku není větší než 2,5 mA.

Autor původního pramene zkonstruoval přístavek jako dopiněk k DMM typu DT830B, a to jako malou desku osazenou součástkami SMD, která je při měření umístěna nad dolní částí DMM. Deska má zespodu dva banánky K2 a K3, které jsou zasunuty do zdířek DMM s označením VΩmA a COM. Dále je na spodní straně desky jehla Kl, která je zasunuta do dutinky označené NPNc v objímce pro měření tranzistorů, tj. do dutinky určené pro připojení kolektoru měřeného tranzistoru NPN. Na této dutince je stabilizované napětí +3 V vůči zdířce COM a lze z ni odebírat proud až 2,5 mA.

Součástka, jejíž odpor Rx měříme, se připojuje k pájecím bodům Rxl Rx2 na desce pomocí dvou izolovaných měřicích kablíků o průřezu mědi 0,5 až 0,75 mm<sup>2</sup> a o délce asi 110 mm. Kablfky jsou jedním koncem připájené desce a na druhém jsou opatřené krokosvorkami.

Přístavek pracuje na principu lineárního ohmmetru. Do rezistoru Rx se zavádí konstantní proud 100 mA a úbytek napětí na Rx se měří multimetrem na rozsahu 200 mV stejnosměrného napětí (DC). Změřené napětí, které je přímo úměrné odporu

#### Funkamateur, 9/2015

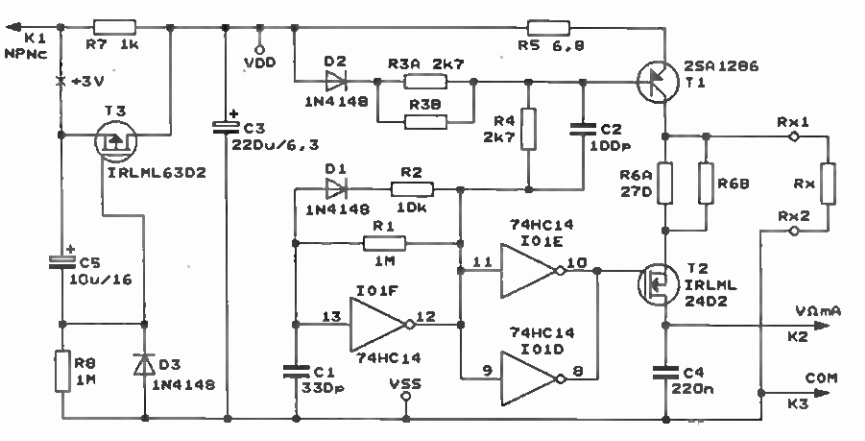

Obr. 7. Schéma zapojení přístavku k DMM pro měření miliohmů. Vstupy invedorů 101A až 101C jsou ošetřeny spojenfm se sběrnici VDD Rx, se interpretuje jako Rx. Při proudu 100 mA vzniká na odporu Rx =  $= 1,999$   $\Omega$  úbytek napětí 199,9 mV; proto, abychom obdrželi správnou velikost Rx, musíme údaj na displeji DMM dělit stem.

Aby přístavek při měřicím proudu <sup>100</sup> mA odebíral z DMM napájecí proud nejvýše 2,5 mA, byl použit impulsni způsob měřeni. Proud 100 mA se zavádí do Rx z akumulačniho kondenzátoru C3 přes kličovaný zdroj proudu s T1 v periodicky se opakujících impulsech o šířce  $3$  až  $3,9$  ps. V mezerách o šířce 150 až 160 µs mezi impulsy se C3 nabíjí z DMM, takže střední nabíjecí proud C3 nepřekračuje přípustnou velikost 2,5 mA.

Aby mohl DMM správně měřit úbytek napětí na Rx, který se na Rx vyskytuje jen během proudových impulsů, je mezi Rx a vstup DMM zařazen obvod Sample and Hold se součástkami R6, T2 a C4. Během impulsu proudu je T2 sepnutý, takže na paměťovém kondenzátoru C4 je téměř stejné napětí jako na Rx. Před ukončením proudového impulsu je 12 vypnut, takže až do dalšího impulsu zůstává na C4 měřené napětí, i když v mezerách mezi impulsy je na Rx nulové napětí. Ss napětí z C4 se vede na vstupní zdířky VΩmA a COM DMM. R6 slouží ke kompenzaci počátečního odporu, tj. odporu měřicích kablíků přechodového odporu krokosvorek. Vlivem R6 se totiž napětí na C4 poněkud liší od napětí na Rx.

Měřicí impulsy jsou generovány multivibrátorem s invertorem 74HC14 (101F), který má na vstupu Schmittův klopný obvod. Součástky Cl, R1, D1 a R2 určují časování impulsů. Když je na výstupu 101F nízká úroveň L, vybíjí ce Cl rychle přes R1, D1 a R2, takže úroveň L trvá jen 3 až 3,9 µs. Při úrovní H na výstupu IO1F se Cl pomalu nabíjí přes R1, takže úroveň H trvá 150 až 160 us. Invertory IO1D a IO1E negují signál z výstupu 101F.

Měřeni odporu probíhá při úrovni na výstupu 101F, kdy je zapnutý zdroj proudu s T1 a sepnutý T2. Na bázi Ti je referenční napětí z děliče D2, R3A, R3B a R4. Tímto napětím a odporem zpětnovazebniho emitorového rezistoru R5 je určován konstantní měřicí proud 100 mA, který protéká tranzistorem Ti do Rx. 02 urychluje aktivaci T1. D2 kompenzuje teplotní závislost úbytku napětí na přechodu báze-emitor T1. Přes sepnutý T2 se napětí vytvářené průtokem měřicího proudu na Rx přenáší na 04.

Po přechodu výstupu 101F do úrovně H se zdroj proudu vypne a vypne se i T2, takže na C4 zůstává napětí z Rx.

Tranzistor T3 je pomocný a omezuje nabíjecí proud C3 po zapnuti napájeni přístavku z DMM. Bez napájecího napětí jsou C3 a C5 vybité,

takže je na nich nulové napětí. Po přivedení napájecího napětí +3 V z DMM na jehlu K1 je T3 díky nulovému napětí na C5 vypnutý, takže C3 se pomalu nabiji jen přes R7 proudem o velikosti nejvýše 3 mA. Po několika sekundách se C5 nabije, T3 připojený paralelně k R7 se otevře C3 se pak rychle dobíjí přes malý odpor kanálu T3. 03 slouží k rychlému vybití C5 po vypnutí napájecího napětí z DMM.

Při zapojováni součástek přístavku nepřipájíme rezistory R3B a R6B. T1 by měl být vybrán s proudovým zesilovacím činitelem nejméně 500. Při menším činiteli je vhodné zmenšit odpor rezistoru R4 na 2,2 až 1,8 K2.

Zhotovený přístavek oživíme. Připojíme ho k DMM, zkratujeme navzájem krokosvorky a DMM přepneme na rozsah DC 200 mV. Vyčkáme asi 5 minut, než se ustálí teplota Ti.

Nejprve vykompenzujeme počáteční odpor. Se zkratovanými krokosvorkami by DMM měl zobrazovat 0 až 0,5 mV. Pokud tomu tak není, upravíme odpor rezistoru R6A. Pak zkusmo vyhledáme R6B s takovým odporem, aby po připojení R6B k R6A zobrazoval DMM přesně 0 mV. R6B must mít podstatně větší odpor než R6A, aby i hrubou změnou odporu rezistoru R6B (např. v řadě E12) bylo možně jemně měnit celkový odpor paralelní kombinace R6A a R6B.

Následně zkalibrujeme citlivost přístavku. Mezi krokosvorky připojíme rezistor s odporem  $1 \Omega$  s přesností lepší než 1 % a zkusmo vyhledáme rezistory R3A a R3B s takovými odpory, aby DMM zobrazoval 100,0 mV. Opět R3B s odporem podstatně větším, než má R3A, slouží k jemnému dolaďováni celkového odporu paralelní kombinace R3A a R3B.

MM

## Konvertor 0 až 30 MHz k DABIDVB-T dongle

Radio (RU), 8/2015

Již několik let se prodávají integrované přijimače pro příjem pozemního digitálního rozhlasu a televize.

Tyto přijimače se označují jako SDR DAB/DVB-T dongle a mají tvar klíčenky s koaxiálním konektorem pro připojení antény a USB konektorem pro připojení k PC. SDR dongle naladuje digitalizuje přijímaný vf signál a PC ho pak filtruje a demoduluje. Zajímavá je cena SDR dongle, která je okolo 500 až 1000 Kč.

1 když jsou SDR dongle určeny pro příjem rozhlasu a televize, jsou se speciálními programy pro PC schopny přijímat a demodulovat všechny druhy rádiového provozu, tj. AM, úzkopásmovou FM, DSB, SSE, CW, RTTY, PSK31 apod. Odkazy na tyto programy nejsou v původním prameni uvedeny, lze je však dohledat na internetu.

SDR dongle přijimají v pásmu VKV a UKV, podle typu pokrývají větší bast pásma mezi 22 až 1800 MHz. Jsou tedy přímo vhodné pro příjem na VKV amatérských pásmech.

Pomocí SDR dongle lze přijimat i signály s nižšími kmitočty, musíme je však konvertorem převést do pásma VKV. Pro kvalitní poslech je nutné použít SDR dongle s alespoň 16bitovým AD převodníkem a s co nejvyšším vzorkovacím kmitočtem.

Schéma zapojeni konvertoru, který převádí signály o kmitočtech 0 až 30 MHz do pásma 100 až 130 MHz pro SDR dongle, je na obr. 8. Signál z antény o impedanci 50  $\Omega$  se přivádi na anténní konektor Kl, odkud je veden přes LC dolní propust s L1 až L3 a Cl až C8 s mezním kmitočtem 30 MHz na ss vázaný vstup dvojitě vyváženého diodového směšovače SELI (101). Li až L3 mají po 6 závitech drátu o průměru 1 mm navinutého na průměru 6 mm. Cl až C8 jsou keramické z materiálu NPO. Na druhý vstup 101 se přes přizpůsobovací článek s R1 až R3 přivádí signál kmitočtu 100 MHz z monolitického krystalového oscilátoru (XO) 102. Produkt směšování o kmitočtu 100 až 130 MHz je z výstupu směšovače veden přes K2 na anténní vstup SDR dongle.

102 je napájen ss napětím 5 V, které lze odebírat ze sběrnice USE.

MM

Swiat Radio, 9/2014

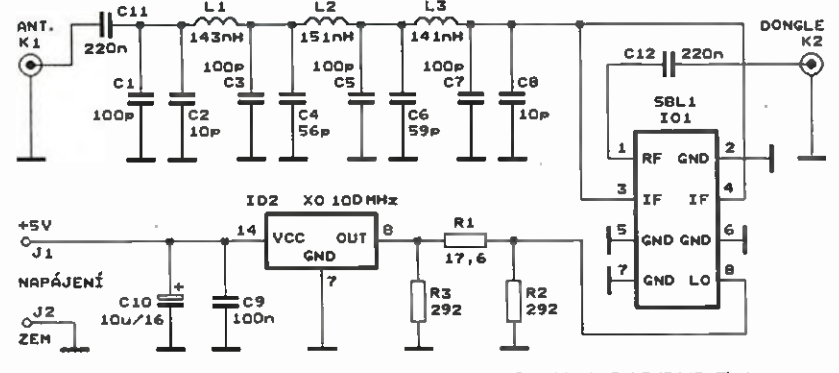

Obr. 8. Schéma zapojeni konvertoru O až 30 MHz k DAB/DVB-T dongle

10 Praktická elektronika - AR 12/2015

# Detekce WBRALI JSME NA a měření radiace

#### Ing. Michal Cerný

Jakmile se řekne radiace, většině lidí se vybaví Hirošima, Černobyl nebo Fukušima, tedy nic pozitivního. Přitom radiace, přinejmenším ta přirozeného původu, je neoddělitelnou všudypřítomnou součástí prostředí, v němž žijeme, a nebýt jí, je dost dobře možné, že bychom jako druh ani nevznikli. Jsme zvyklí měřit a akceptovat vlastnosti okolniho prostředi, třeba teplotu, atmosféricky tlak, přírodní elektrická pole i jevy, které jsou jejich důsledkem, ale radioaktivitu? To je něco, na co se jaksi bojíme sáhnout a poznat to jinak, než teoreticky z učebnic, i když to není až tak složité.

Důsledkem neznalosti a určitého tajemna, které radioaktivitu obklopuje, je často až hystericky strach a odmítani něčeho zcela přirozeného, v malé míře naopak podceňování nebezpečí. V tomto článku se pokusím nastinit několik konstrukci a dostupných pokusů, na nichž je možné si radiaci "osahat', detekovat ji, v některých případech i změřit intenzitu nebo rozlišit její různé druhy. Nepůjde přitom o co nejlepší přesnost měřeni ani důslednou terminologickou přesnost, jako spíš o pochopeni základních faktů a vyzkoušení vlastnosti.

První z nepřesností je již v názvu. Místo provokujícího slova radiace bychom měli spiše používat širší a přesnější termín ionizující záření, protože naše jednoduché detektory budou většinou reagovat na širší oblast zářeni. My se však v našich měřeních soustředíme zejména na záření alfa, beta a gama.

#### Druhy záření

Záření alfa (a) je tvořeno hmotnými částicemi kladně nabitých jader hélia (2 protony, 2 neutrony), takže striktně nejde ani o (elektromagnetické) zářeni. Částice a je poměrně velká, mä malou rychlost a pronikavost, zadrží ji už list papíru, plastová krabička nebo běžné oblečeni. Jako dobré odstíněni se používá nejčastěji hliníková fólie (alobal), to lze využít při detekci stejně jako možnost ovlivnit dráhu částic elektrickým polem. Před částicemi a se můžeme poměrně snadno chránit, ale pokud se již dostanou do organizmu, patří mezi nejnebezpečnějši. Asi nejznámějším zdrojem zářeni a je plyn radon (směs různých izotopů radonu), který jako produkt rozpadu radia, thoria či uranu z hornin vyvěrá na povrch země nebo se absorbuje do vyvěrající vody. V rizikových oblastech se může hromadit zejména v suterénech a sklepech budov.

Zářeni beta (ß) je tvořeno také proudem hmotných částic, podstatně menších záporně nabitých elektronů, případně kladně nabitých pozitronů. Také tyto nabité částice (opět nejde v přesném smyslu o záření) lze ovlivnit elektrickým polem. Pronikavost je větší, nicméně k odstínění většinou stačí vrstva vzduchu v řádu metrů, několik centimetrů vody nebo plech silný několik milimetrů. Záření ß se často používá v medicině při léčbě nádorů.

Záření gama (γ) je "čistokrevným" elektromagnetickým zářením. Šíří se rychlosti světla, je nehmotné (v běžném smyslu slova) a nemá náboj, nedá se vychýlit elektrickým polem. Je velmi pronikavé, k odstíněni se používají bud' kovy s vysokou hustotou (olovo), nebo velmi silné (mnohametrové) vrstvy jakékoli hmoty (beton, kámen, voda). Gama zářeni má stejný základ jako to, co běžně známe používáme, zkrátka: když to má frekvenci kolem 100 kHz, říkáme tomu dlouhé viny (vinová délka 300 m), když 100 MHz (vinová délka 3 m), nazýváme to velmi krátkými vinami, když vinu zkrátíme na 10 pm, je to tepelné zářeni, dalším zkrácením na 1 nm se dostaneme do oblasti "paprsků X<sup>\*</sup> - čili oblasti rentgenu a při vinové délce pod 10 pm jsme v oblasti gama zářeni. Podstata je stejná, rozdíl je ve frekvenci, respektive energii částic.

Nabízí se myšlenka, že z hlediska živé tkáně bude nejškodlivější záření s nejvyšší pronikavosti, je to však spfše naopak. Nejpronikavšjší záření (nejvice energetické částice) projdou často živým organizmem a někdy i celou planetou, aniž by ovlivnily okolní hmotu a aniž by jí byly ovlivněny. Naopak málo pronikavé částice se vždy v tkáni zachytí a nějaký ten atom či molekulu určitě poškodí.

I když na počátku může letět jediná částice s relativně vysokou energií, srážkou této jedné částice a ato

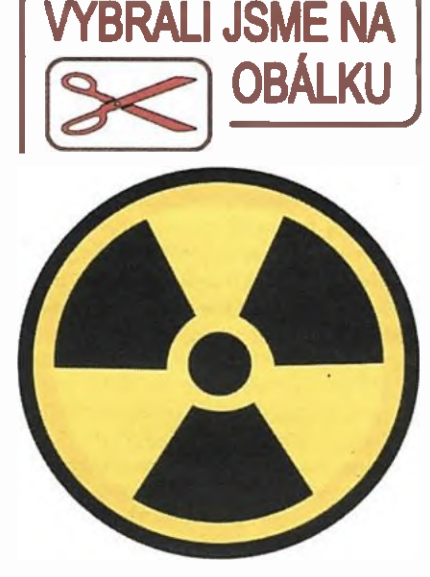

Obr. 1. Staré značená

mu se emituje i několik částic s nižší energii a pak znovu a znovu. Tak vznikají další (sekundární) emise, až energie všech takto vzniklých částic klesne pod určitou úroveň a nestačí již k dalšímu rozbiti atomu. Důsledkem kolize původně jedné částice může být vznik až mnoha milionů nabitých částic (iontů), včetně a a ß částic sekundárního zářeni. Jinak řečeno, v důsledku průniku energetické částice do prostředí probíhá ionizace. Tyto ionty jsou v elektrickém poli podle svého náboje přitahovány ke kladné nebo záporné elektrodě. Když na ni dopadnou, vytvářejí elektrický proud, tedy něco, co již umíme. měřit poměrně dobře, i když v daném případě jde o proud nikoli v řádu mA nebo pA, ale pA a zejména fA (femtoA = 10.15 A).

Vedle žlutočerného klasického symbolu označujícího prostor, v němž se vyskytuje ionizující zářeni, který byl použitý v úvodu tohoto článku, se v posledních létech zavádí pro nebezpečné prostory i nový červenočerný symbol. Důvodem je to, aby bez ohledu na jazykovou bariéru i znalost čtení piktogram jasně a intuitivně varoval před nebezpečím. Původní znak zůstává platný a je obecněji používaný. Ostatně kdyby pacienta vezli v nemocnici na ozařování do prostoru s novým červeným označením, asi to na klidu nepřidá ani jemu, ani nikomu z personálu.

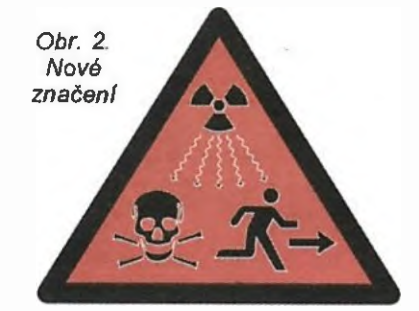

#### Principy měřeni

V první řadě si musíme ujasnit, co chceme měřit, zda okamžitou intenzitu záření, respektive dávku zářeni za velmi krátkou dobu jednotek či desítek sekund (tu měří intenzimetry) nebo celkovou dávku záření (expozici) za delší dobu, která někdy může trvat i měsíce (tu měří dozimetry). My se budeme zabývat zejména intenzimetry, jimi můžeme rychle zjistit aktivitu různých materiálů a případně nebezpečnost prostoru. Z každého intenzimetru přidáním záznamového zařízeni lze při nepřetržitém provozu získat dozimetr. Naopak to většinou nejde, za to jsou dozimetry sledující expozici osob často velmi levné a jednoduché, přitom citlivé, bezúdržbové bez nutnosti napájení. Typicky pracuji třeba na principu zčernání filmu úměrného přijaté dávce záření.

Intenzimetry mohou pracovat na scintilačnim principu. Princip je trochu podobný funkci klasické vakuové obrazovky, ostatně proud elektronů v ni nerd nic jiného než záření ß. Záření dopadá na vrstvu látky (luminofor), v níž vyvolá emisi světla, jednotlivé fotony se zmnoží ve fotonásobiči (na rozdíl od obrazovky je světlo velmi slabé), světlo se dál zachytí, přemění na elektrický signál a ten intenzimetr zpracuje. Tento princip je účinný a dovoluje i určit energii původní částice podle toho rozpoznat původ zářeni, ale vyžaduje náročnější vybaveni a není pro amatérské zpracování nejvhodnější, tedy pokud neseženeme přIslušné fungující zařízeni, zejména fotonásobič.

lonizační komora je konstrukčně velmi jednoduchá a amatérsky dobře realizovatelná. Tvoří ji dye elektrody, jedna je většinou současně pláštěm komory, druhá je uvnitř a má izolovaný vývod ven. V komoře je plyn, může to být i vzduch. Vlivem záření se plyn ionizuje a v elektrickém poli putují ionty k elektrodám, mezi nimiž je napětí, a tak vzniká proud. Účinek jednotlivých částic u jednoduchých komor těžko zaregistrujeme, je nepatrný.

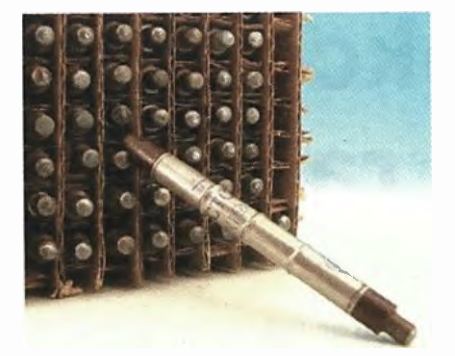

#### Obr. 4. Staré sovětské GM trubice typu SBM20

Celkový zméřený proud je úměrný intenzitě záření (počtu částic) a take energii částic (jestliže může vzniknout sekundární emise), a proud již detekovat lze. Ionizační komora dobře detekuje zejména  $\alpha$  záření, s ohledem na malý dosah se zářiče α vkládají většinou přimo dovnitř komory.

Trubice Geiger-Müllerova počítače (GM) vypadá konstrukčně velmi podobně jako ionizační komora, ale princip funkce je jiný. Částice vletí do trubice a ionizuje plyn v ní, nastane sekundární emise a vznikne velké množství iontů, udává se počet až 10<sup>10</sup>. Lavina iontů vyvolá elektrický výboj v trubici, který se projeví výrazným a snadno detekovatelným proudovým impulsem. Naopak je problém výboj co nejrychleji ukončit, o to se stará plynová náplň trubice, dostatečné malá vlastní kapacita (v řádu pF) a dostatečně velký sériový odpor v napájeni. Proudový impuls sníží díky odporu napětí a výboj zhasne. V průběhu výboje a krátce po něm (doba nabiti vlastni kapacity) nerd trubice schopna detekovat další částici záření. Důležité je, že GM počítač zachytí každou jednotlivou částici, která ionizuje plyn kdekoli v jeho objemu. Tento princip je vhodný pro nízké intenzity zářeni, naopak pro vyššl intenzity musíme citlivost trubice uměle snižovat - třeba částečným odstíněním.

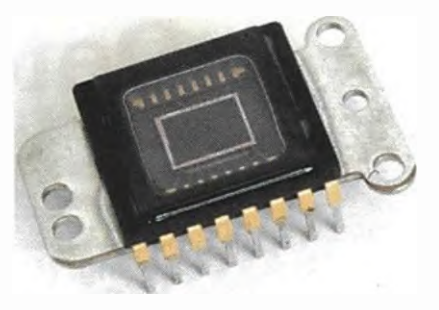

#### Obr. 6. Snímací čip z digitálního fotoaparátu

Výsledný puls z GM nevypovídá nic energii původní částice, takže nelze rozlišit její původ. Aby byla trubice citlivá, musí mit přiměřené rozměry; většinou je to válec něco kolem 1 cm průměru a 10 cm délky. Výborně poslouží pro změřeni intenzity záření v prostředí, ale zdroj záření, který může mit třeba jen milimetrové rozměry, s ni budeme zaměřovat jen obtížně. Trubice je citlivá na  $\beta$  a  $\gamma$  záření, α neprojde jejím pláštěm, který bývá z tenkého nerezového plechu.

Polovodičové detektory pracuji také s ionizací, ale tentokrát ionizací pevné látky většinou v tenké vrstvě. Ionizace je jednoduššl než u plynu velikost proudového pulsu odpovídá energii původní částice, takže se polovodičové detektory dají použít i k jednoduchému určováni energetického spektra záření. Male rozměry čidla v řádu jednotek milimetrů dovoluji přesně lokalizovat i malý zdroj zá ření, ale na druhou stranu také zachytí mnohem méně částic, takže tyto detektory nejsou tak citlivé jako třeba GM trubice. Jako detektor záření lze použít i rozměrná polovodičová pole s mnoha buňkami, například CCD nebo CMOS snímače digitálních fotoaparátů a kamer. Toho lze také amatérsky s výhodou využít.

#### Radiační pozadí

Radiace, zejména zářeni y, je doslova všudypřítomná. Zdrojem zářeni

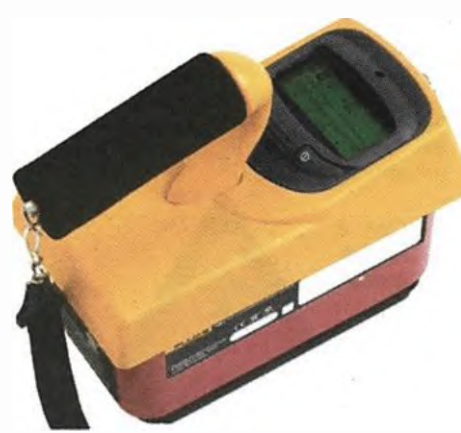

Obr. 3. Intenzimetr Fluke 481 na principu ionizační komory

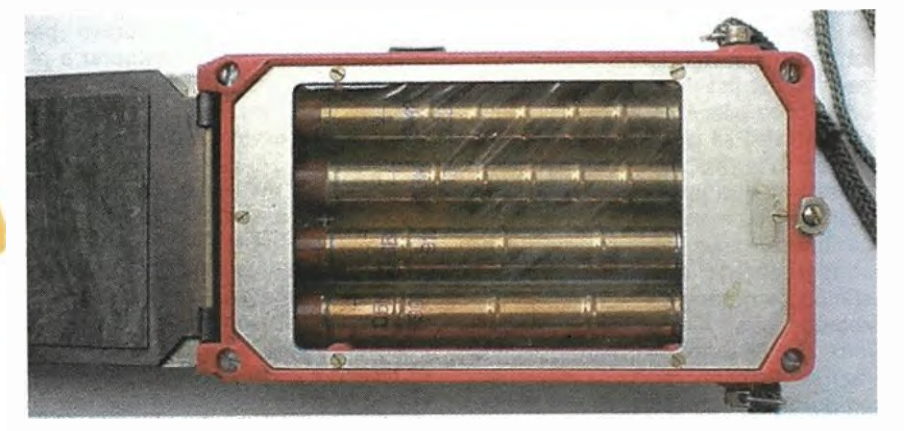

Obr. 5. Citlivý běloruský intenzimetr typu BELRAD-04-01 (belrad-institute.org) se čtyřmi GM trubicemi, vyvinutý po Černobylu, mé rozsah od 0,01 do 10 mR/hod. Je určen ke kontrole slabých úrovní radiace na pracovištích a v obytných zónách. Foto: Tomáš Vizingr, www.dozimetry.eu

12 **Praktická elektronika - AR 12/2015** 

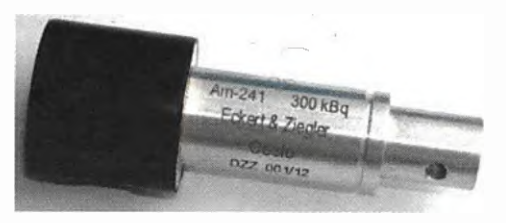

Obr. 7. Zářič DZZ GAMA k výukové soupravě Gamabeta 2007 (již podléhá evidenci) - foto z wwvv.cez.cz

jsou v první fade rozpady nestabilnich izotopů prvků v horninách s obsahem draslíku, případně uranu a thoria, aktivní jsou zejména žuly. V malé míře jsou zdrojem zářeni kosmické vlivy a v nepatmé míře činnost člověka. Jestliže budeme stavět detektor zářeni schopný zachytit jednotlivé částice, stačí toto pozadí k ověření jeho činnosti, pro méně citlivé detektory ale pozadí tvori (statisticky) stálý základ chceme-li ověřit činnost detektoru, budeme si muset sehnat nějaký zkušební zářič.

Spoléhat na to, že si měření byt jen přibližně "zkalibrujeme" podle intenzity pozadí, je velmi ošidné, úroveň se totiž hodně liší i podle míst v ČR, natož pak na světě. U nás nejnižší úroveň záření pocházejícího z hornin má oblast u Mariánských Lázní, nejvyšší lokalita mezi Třebíčí a Jihlavou, poměr se blíží k 1 : 10. A obě intenzity jsou pořád několiksetkrát (!) menší, než v některých zahraničních městech, kde již po staletí trvale žiji lidé.

úrovni radiačního pozadí vypovídají hodnoty celkové expozice osob v ČR a jejich srovnání s hodnotami ve světě (naše hodnoty pocházejí ze zprávy Státního ústavu radiační ochrany z roku 2008). V monitorovaných městech s nízkou úrovni pozadí (např. Kutná Hora nebo Hodonín) se expozice pohybuje kolem 0,65 - 0,70 mSv/rok, v městech s vysokou úrovní (např. Rakovnfk, Sedlčany) asi 1,6 - 1,7 mSv/ /rok Pro srovnáni v brazilském městě Guarapari a jeho okolí, kde jsou letoviska použlvanä k rekreaci, je to asi 175 mSv/rok. V severoíránském městě Ramsaru u pobřeží Kaspického moře lze misty naměřit kolem 400 mSv/rok. Je tedy vidět, že vnímáni toho, co je "normální" úroveň radiačního pozadí, může být značně různé.

Představme si třeba, že v Kutné Hoře by se dvakrát zvýšila úroveň ra-

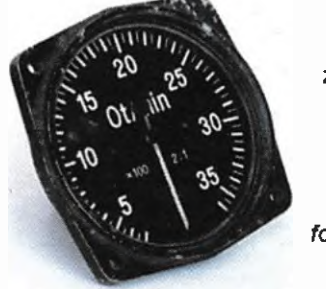

Obr. 8. Otáčkoměr z poválečné vojenské techniky s aktivně svítíc! (nejen fosforeskující) barvou na stupnici

diace. Určitě by to byla bombastická zpráva na fitulnich stránkách našich slavných deniků, kde kdo by uvažoval o evakuaci a podléhal panice, politici by se předháněli ve veřejných prohlášeních, přidělovaly by se tučné granty na výzkum a "poradenství", plánovala by se "opatření" a uvolňovaly prostředky na nä z nejrůznějších fondů. Neziskovky by dostávaly dotace na boj s radiaci apod. Když se na stejnou situaci podíváme v klidu, neznamenalo by to nic jiného, než to, že je dávka za rok stale nižší oproti nor main( hodnotě v Sedlčanech (které by nikoho ani nenapadlo evakuovat) nebo než jakou dostane pacient při jednom šetrném RTG snímku břicha. Samozřejmě by mělo smysl hledat příčinu, ale bezprostřední ohroženi by žádné nevzniklo.

Nemohu si take odpustit ještě jednu poznámku. Když havaroval reaktor v černobylu, bylo první starosti naši socialistické státní moci zabavit nebo vyřadit z činnosti měřiče radiace na pracovištích, kde je měli, zamezit možnost neoficiálního a nezávislého měřeni. Dnes by to ani nešlo, intenzimetry je možné koupit, dokonce jsou v některých hodinkách, ale zpravidla si je opatřují ti, kdo se připravují na apokalyptickou budoucnost. Proč? Jen proto, že radiaci nezaznamenáme žádným ze smyslů? Radiace je nedílnou součásti naší reality a bylo by jen dobře, kdyby se ji naučilo sledovat mnohem vice lidi. Ostatně někdy se to může i hodit, jak ukázal před několika léty amatérský nález zářiče na dětském hřišti v Praze Podolí.

#### Sháníme zářiš

Bohužel nejde zajít do obchodu volně si koupit bezpečný zkušební zárič s jednoznačně danými parametry, a bez zářiče jsou pokusy jen "tápánlm v šeru" přirozeného radiačního pozadí. I ze souprav starých vyřazených armádních intenzimetrů IT-65 jsou zkušební zářiče většinou odstraněny. Pro školy se prodává výuková souprava Gamabeta, jejíž součásti je take americiovy gama zárič 30 kBq nebo silnější 300 kBq. O mnoho víc možnosti není, takže se budeme muset obejit jinak.

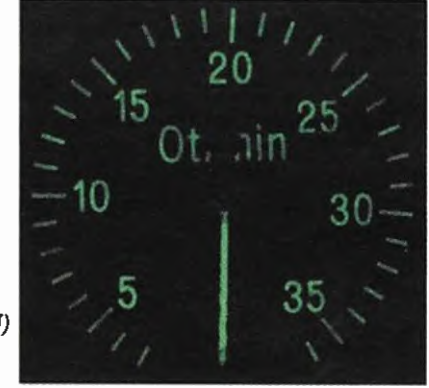

Pro naše účely stačí i slabý zářič, nejlépe beta nebo gama, nicméně poločas rozpadu použitého izotopu by měl být dostatečně dlouhý, aby se vlastnosti našeho zkušebního zářiče (téměř) neměnily ani během měsíců roků.

Výborný přehled použitelných zdrojů záření lze najít na internetové stránce http://danyk.cz/ion.html. V domácnosti se mohou najít třeba stare náramkové hodinky se svíticim číselníkem, na ten se používala barva s radiem 226 (poločas 1600 let, následně radon jako  $\alpha$  zdroj s krátkým poločasem rozpadu), případně staré palubní měřici přístroje z letadel nebo vojenské techniky z doby od druhé světové války do šedesátých let minulého století. Tyto zářiče mají nevýhodu, nemůžeme se většinou přibližit až k aktivní barvě, odděluje nás sklo nebo rámeček. Když tyto překážky odstraníme, barva se ráda drolí a její prach ulpívá na všem v okolí, a to není zrovna žádoucí! Krátká expozice při pokusech je bezvýznamná, ale nechat zářeni působit dlouhodobě je něco zcela jiného.

Výborně poslouží koupené korálky, náhrdelníky, knoflíky nebo valounky z uranového skla, jsou levné a běžně v nabidce na eBay. Sklo je průhledné, zelenožluté, při nasvícení UV lampou se rozzáří, ale ne každé sklo, které se takto chová, je uranové. Převažující izotopy uranu mají dlouhý poločas rozpadu v řádu desítek milionů let. Na obr. 9 jsou "motýlci" po nasvícení UV výbojkou z detektoru bankovek. Z korálků přilepených třeba silikonovým kaučukem je možné vytvořit plochý zářid, korálek se může vložit do komory nebo se jimi dá detekční trubice obložit ze všech stran. Navic sklo je izolant, to se většinou hodí, nic se z něj nedrolí, lze s nim bez problémů manipulovat rukou. Později při položeni GM trubice přímo na motýlky" se detekovalo kolem 840 rozpadů za minutu. Vhodné korálky skleněně ozdoby jsou běžně používaným materiálem ve výrobě bižuterie, ve vetešnictvích nebo starožitnictvích se najdou podstatně větši (a vydatněji zářící) karafy, vázičky a džbánky ze stejného skla.

Vydatným a velmi praktickým záfičem jsou punčošky s obsahem thoria 232 (14 miliard let) do petrolejky, jejich nákup má však úskalí. Koupíme-li punčošku z evropské výroby,

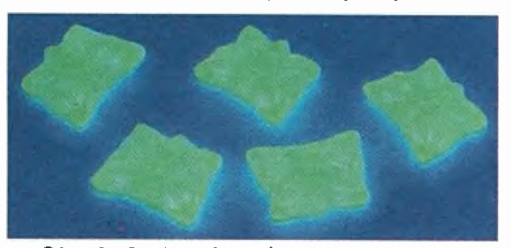

Obr. 9. Ozdobné korálky ze skla s přiměsi uranu pod UV světlem záři

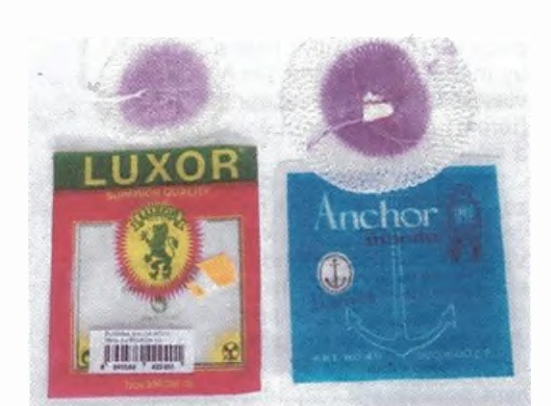

#### Obr. 10. Punčošky do petrolejových nebo plynových lamp

nezáří (ale take v původním účelu použiti příliš nefunguje), na obr. 10 je vlevo. Na pohled téměř nerozeznatelné punčošky z Číny jsou výborným zkušebním zářičem a také v lampě poslouží mnohem lépe (vpravo); prodává je třeba německá firma Conrad nebo nebo je lze po 6 až 20 kusech vélmi levně koupit v čínských internetových obchodech (klíčová slova Anchor Mantle nebo Camping Gas Lantern Mantles). Barvu s thoriem je možné z tkaniny setřít a oddrolit, takže s punčoškou se must manipulovat opatrně a pokud možno ji ponechávat těsnš uzavřenou v igelitovém sáčku. Při položení GM trubice přímo na dye punčošky na sobě (prodávají se ve společném baleni) se detekovalo kolem 4700 rozpadů za minutu.

Další možnosti si už budete muset najít sami, i v běžné domácnosti se však slabší zářiče najdou, stačí citlivým detektorem prozkoumat prostředi kolem sebe a nevynechat ani odpad, jako je třeba popel z uhelného kotle, škváru, výrobky ze strusky nebo kousek žuly. V některých oblastech (třeba u Příbrami) stačí zvednou ze země ten správný kámen. Take lze použit některé prací prášky s obsahem soli s draslikem 40 (1,25 miliardy let), někdy tropické ovoce (záleží na oblasti původu) nebo čočky z optického skla (zejména staršího data výroby). To už jsou ale spíše tipy na průzkum, až bude měřič hotový, za-

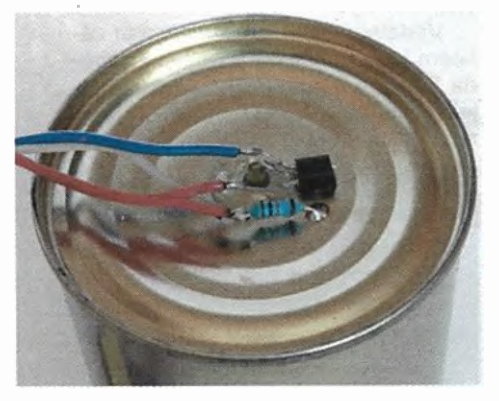

Obr. 12. Detail zapojeni na ionizační komoře z plechovky

tím potřebujeme pokud možno spiše malý a spolehlivý zářič.

I když naše zkušební "zářiče" jsou velmi slabé a jsou to předměty, které se běžně vyskytují kolem nás, uložíme je na odlehlejší místo nebudeme s nimi v trvalém kontaktu. Není potřeba se bát s nimi pracovat, brát je do ruky, měřit zkoušet, omezené působení je zanedbatelné. Dávat si pod polštář třeba velké balení punčošek do plynových lamp snad nikoho nenapadne. Vždy je potřeba se vyvarovat požití aktivních látek, to napřiklad znamená zamezit droleni zářící thoriové barvy z punčošek nebo odlupování barvy z leteckých přístrojů při pokusech nejíst, udržovat tyto předměty v uzavřeném (třeba i zataveném) obalu, a pokud už je vezmeme do ruky, umýt se. Jedna věc je dotek, který trvá několik sekund nebo minut, a jiná sníst neopatrně prach s aktivními kovy, které se pak dokážou uložit v těle a působí dlouhodobě mnoho roků. Nebát se hystericky, ale být si vědom rizika, i když je malé, a důsledně se podle toho zařídit I z těchto důvodů dávám přednost třeba korálkům z uranového skla (nedrolí se, nepráší, jsou kompaktní, omyvatelné...) před všemi případy, kdy je aktivní materiál v podobě laku, napařeného prášku nebo úlomků.

#### Nejjednodušši ionizační komora

Připravíme si plechovku od menši konzervy, vhodná je třeba vyšší od rajského protlaku, rozměr však vůbec není kritický. Dále 9V baterii, voltmetr s velkým vstupním odporem (optimálně 10 M $\Omega$ ), případně digitální multimetr, rezistor asi 10 k $\Omega$ , kousek drátu a jeden tranzistor BC517 (Darlington), hodí se také korálek nebo kousek skleněné trubičky a kapka sekundového lepidla.

Uprostřed dna plechovky vyvrtáme nebo prorazíme malý otvor, do něj zalepíme trubičku nebo korálek

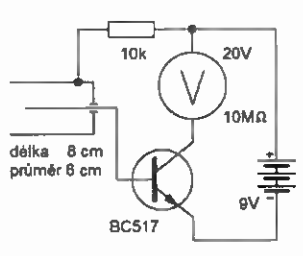

Obr. 11. Schéma zapojení nejjednoduššího detektoru ionizujícího záření

tak, aby otvor byl průchozí dovnitř dělal kvalitní izolaci. K bázi tranzistoru připojíme drát, must být tak dlouhý, aby po provlečeni izolační trubičkou procházel středem plechovky a končil nejméně 1 cm před druhým, nyní chybějícím dnem. Emitor je spojen se záporným pólem baterie, kolektor se záporným vstupem voltmetru a kladný vstup voltmetru s kladným pólem baterie. Tranzistor přilepíme k plechovce sekundovým lepidlem.

Voltmetr je zde využit k měření proudu (proč ne, vždyť voltmetr a ampérmetr jsou vlastně jedno a totéž) a má-li vstupní odpor 10 M $\Omega$ , odpovídá hodnotě 1 V proud 0,1 µA. Když má tranzistor nejmenší proudové zesílení 30 000 podle katalogu (reálně bude mit vice), pak naměřený 1 V odpovídá proudu v komoře kolem 3 pA s rozlišením měřeni v řádu desítek fA. Tímto způsobem lze "rozšířit" proudové rozsahy multimetru směrem dolů zhruba 6 až 9 řádů, ovšem bez nároků na přesnost.

Otevřená báze tranzistoru je velmi náchylná k rušení všudypřítomným polem 50 Hz, bohužel nyní se tim musíme smířit. Je dobré, i když při prvním pokusu ne nutné, stinit tranzistor na vnější straně plechovky připájeným plechovým krytem. Použijeme-li větši plechovku, můžeme zářič umístit dovnitř komory a otevřenou stranu překrýt alobalem. Přehnuté okraje alobalu buď ovineme lepicí páskou, nebo stáhneme gumičkou, to omezí rušeni uvnitř komory. Take si

> Obr. 13. Sestava pracoviště s funkční komorou a zářičem

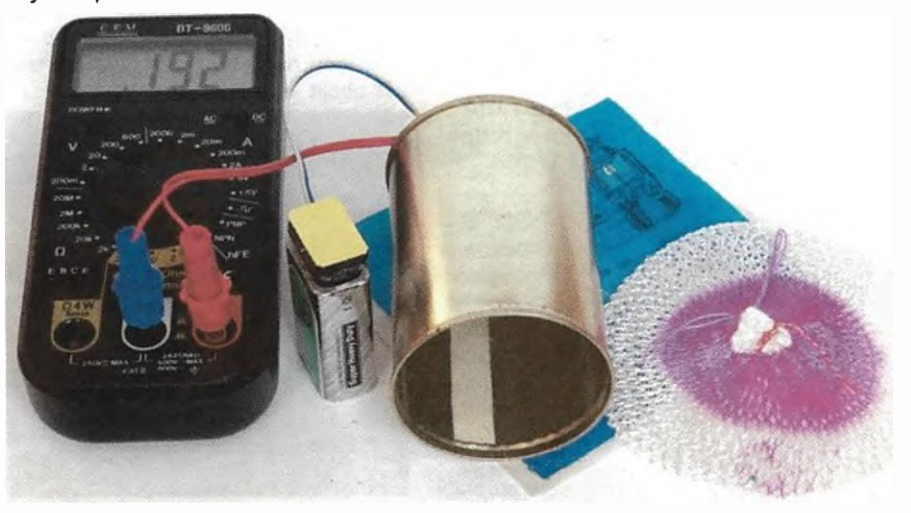

14 **(Praktická elektronika - AR 12/2015)** 

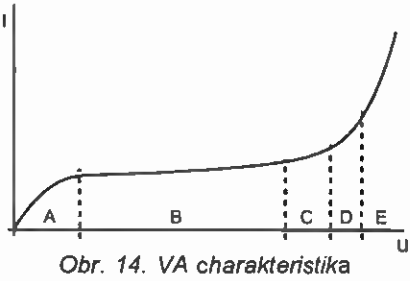

ionizační komory

můžeme z kousku konzervového plechu vystřihnout víčko, které se napruženými chlopněmi udrží na plechovce uzavře ji, úpiná těsnost není ani zdaleka nutná. Otevřená komora by měla ležet na stole, nerd vhodné položený zářič priklápét.

Obecně může ionizační komora podle použitého napětí pracovat v několika režimech, její VA charakteristika je na obr. 14. V "ohmické" oblasti (A) nejnižšich napětí (asi tak do 50 V) se budeme nyní pohybovat my, přestože tato oblast mä velmi malou účinnost (citlivost) a v profesionálních detektorech se nepoužívá. Většina zářenim vytvořených iontů přirozeně rekombinuje a zanikne dříve, než se dostane k elektrodě. Když zvětšíme napětí a dostaneme se do oblasti (B), většina iontů již dosáhne elektrody a cestou nerekombinuje, ale nemá takovou energii, aby docházelo k sekundární emisi (orientačně 50 až 200 V). Proud odpovídá počtu vytvořených iontů.

Dalším zvýšením napětí se dostáváme do oblasti (C) (kolem 200 až 700 V), kde už nastává sekundární emise úměrně podle energie částice. Tato oblast je vhodná pro práci spektrometrických detektorů, které sleduji rozložení počtu částic podle energie. Jsou-li dostatečně přesné, určí podle toho původ částice. Dalším zvýšením napětí se dostaneme do nevyužívané oblasti (D), kde již proporcionalita přestává fungovat, protože začínají vznikat laviny částic. Nad touto oblasti v zóně (E) pracuji GM trubice, tam vzniká masivní sekundární emise a výboje. Uvedená napětí jsou silně závislá na složení plynu v komoře a jeho tlaku, takže se v konkrétním případě (třeba GM trubic) mohou výrazně lišit.

Naše nejjednodušší ionizační komora pochopitelně není zrovna citlivá. Při měřeni je nutné 0,5 až 1 minutu počkat na ustálení údaje a vždy porovnávat hodnoty naměřené se zkoušeným vzorkem (zářičem) a kontrolní měřeni bez něj ve stejné situaci (bezprostředně před a po testu se zářičem), protože výsledek je. ovlivňován třeba i vlhkostí a prašností vzduchu, teplotou, přirozenou ionizaci UV zářením, pohybem předmětů kolem komory apod. Výsledky ziskané na různých místech a v různé době porovnávat nelze! Je take dobré měřit v prostředí, kde nejsou všude kolem rozvody sítového napětí.

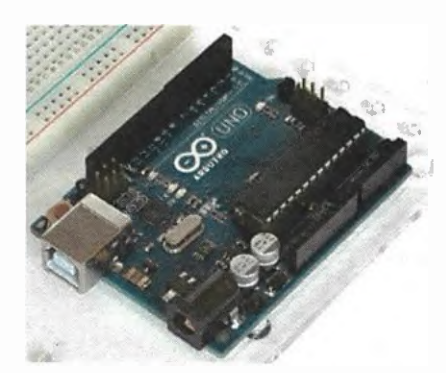

#### Obr. 15. Arduino UNO použité k záznamu měřeni

S komorou z plechovky (obr. 12, 13) ukazoval voltmetr na rozsahu napětí  $2$  V/10 M $\Omega$  po ustálení kolem 15 mV, po přiloženi punčošky k volné straně přes 220 mV. Pro kontrolu má smysl přiložit stejným způsobem i jiné předměty, aby se vyloučilo ovlivněni dotykem nebo pohybem v okolí. Výsledek je zcela průkazný a dovoluje do jisté miry zjistit i intenzitu (je jasný rozdil mezi přiložením jedné nebo dvou punčošek na sobé), nicméně víc od takto jednoduchého zapojeni čekat nemůžeme.

Ionty pro ověření základní funkce komory můžeme získat i jinak; když napriklad foukneme (rukou naženeme) do komory zplodiny hoření z plynového zapalovače, spolehlivě dostaneme detekci do saturace (napětí přes 8 V). Měření reaguje i na dech, a to mnohonásobně vice, než na radiaci z našeho zářiče, takže se snažíme dýchat mimo blízkost komory. Ustálení a návrat na původní hodnoty po vdechnuti vzduchu do komory trvá i několik minut (uvnitř se může usadit vlhkost). Abychom měli jistotu, že komora opravdu detekuje radiaci a ne ionty jiného původu, musíme zamezit výměně vzduchu mezi vnitřkem a vnějškem komory.

I takto jednoduché zařízeni opravdu funguje, ale mějme stále na mysli, v jak extrémních hodnotách proudu (pA až fA) se pohybujeme, a že v podstatě "lovíme duchy"! Měření se nemusí pověst napoprvé, postupně se učíme vyloučit vlivy, které ho znemožňuji. Ale po jistém cviku už získáme prokazatelné výsledky v podstatě z každého pokusu, nebo alespoň poznáme, co měření ničí.

#### Záznam proudu ionizašni komory

Podobně jako jsme použili voltmetr k měřeni proudu, můžeme postupovat i s převodníkem ND, výstup ionizační komory připojit k mikrokontrolěru, zaznamenávat hodnoty, částečně je digitálně "vyčistit" a graficky zobrazit. Měřeni je pak mnohem pohodlnější a výsledky názornější.

Klíčovou vlastnosti je vstupnl odpor převodníku A/D; když je příliš

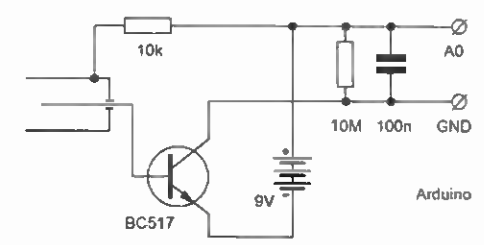

#### Obr. 16. Úprava zapojeni pro snímání výstupu ionizační komory Arduinem

malý, nelze převodník použít bez dalšího předchozího zesileni proudu. Když je příliš velký, musí se přidávat paralelní odpor, což pro hodnoty do desítek MΩ ještě jde, ale pro citlivější měření jsou třeba až desítky G $\Omega$ , a ty už je problém sehnat v miniaturnim provedení. ZačInaji byt podstatné třeba svody nečistot na povrchu desek s plošnými spoji. Skládáni z mnoha rezistorů nepřipadá v úvahu, čím větší smyčka vznikne, tím více rušení se v ni indukuje.

Stojime před úkolem Arduinem detekovat a zobrazit proud řádu jednotek pA (piko $A = 10^{-12}$  A) až desítek fA (femtoA ještě 1000x méně), což je na první pohled zcela šileně. Nám však nejde přesné měření, stačí porovnání a sledování vývoje hodnot podobně malých proudů. Použijeme standardní Arduino UNO a modifikujeme zapojeni komory tak, aby jako ampérmetr fungoval třeba vstup AO. Je třeba přidat rezistor 10 M $\Omega$ , jinak vnitřní proud analogového vstupu trvale "vytahuje" vstup na úroveň přibližně 1,5 V, a také kvalitní keramický kondenzátor 100 nF, ten výrazně omezí rušeni 50 Hz na vstupu. Bez kondenzátoru se stává, že například každé třetí nebo čtvrté měřeni vychází pravidelně odlišné (až o 1 V) podle toho, jak se sejde časový rastr měřeni a faze střidavého rušeni. Můžeme případně přidat i ochranu vstupu mikrokontrolěru před přepětim, ovšem raději sériovým rezistorem 470 k $\Omega$ (průchozí proud nic nepoškodí) než třeba paralelní Zenerovou diodou, která měřeni silné ovlivni (znemožni).

Program se dal snažf jednoduchými prostředky eliminovat rušení. Měří se 20x v odstupu 0,2 s (jeden cyklus tedy trvá 4 s), z měřeni se dělá aritmetický průměr. Grafické znázorněni hodnoty pomoci znaků # posílaných do sériového znakového terminálu vyžaduje trochu si "pohráť" s parametry (zejména u příkazu map) při daném měřeni, ale dává poměrně názorný výstup. Program je na obr. 17.

jak vypadá výsledek? Kdy byl zářič vložen do komory a kdy vyjmut, to je myslim dost názorně vidět na obr. 18. Při jakékoli manipulaci se zářičem i komorou mohou vznikat špičky a zákmity už jen tím, že se přenese statický náboj na komoru nebo se něco pohybuje blízko snímací elek-

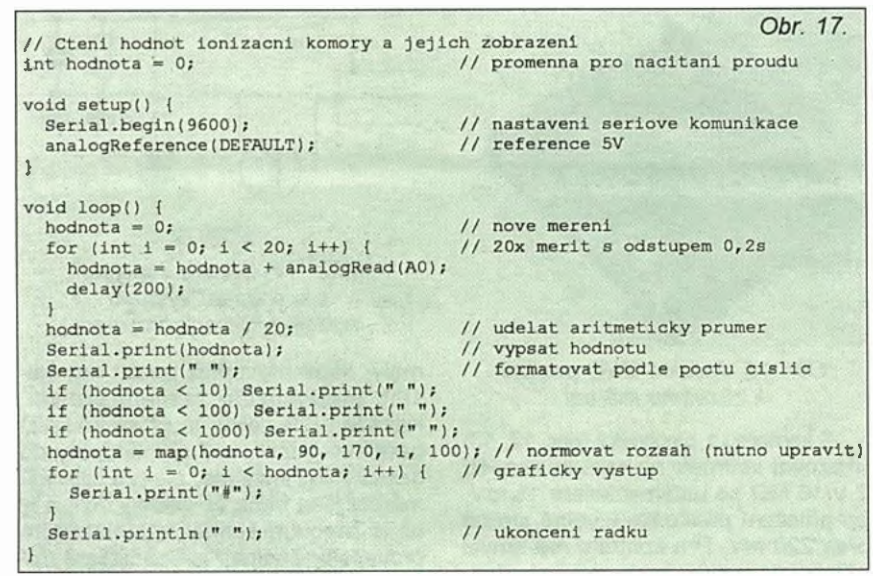

trody; ustálení pak trvá desítky sekund. Z více záznamů jsem vybral ten, kde tyto jevy téměř nejsou a naopak lze pozorovat postupný pokles proudu po vyjmutí zářiče. Domnívám se, że tento ,,doběh" je způsoben skutečným doběhem iontů, které v komoře zůstaly a ve slabém elektrickém poli se pohybuji relativně pomalu rychlostí řádu mm/s nebo menšl. Pokud komorou pomalu řízeně proudí suchý vzduch, pak vybijenf snímací elektrody zůstává velmi podobné, ale tento doběh proudu zmizl úměrně tomu, jak vzduch ionty odnese.

Opět musím otevřeně říct, že takto úhledný výsledek nezískáte při pry nim pokusu. Musite pokusy mnohokrát opakovat a postupně vylučovat

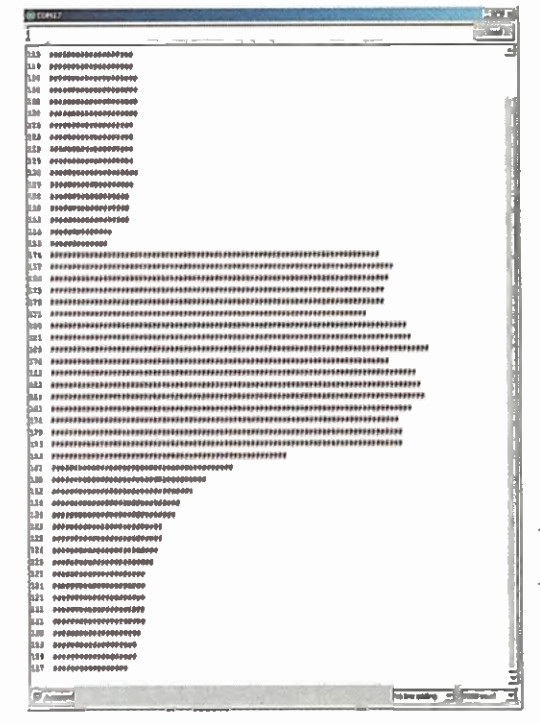

Obr. 18. Záznam z ionizační komory pořízený semigrafikou přes sériový terminál

to, co výsledek ovlivňuje. Často se třeba po vyjmuti vzorku z komory nevrátí ani po desítkách sekund proud na původní hodnotu, což ukazuje, že "něco je špatně". Takto jednoduše koncipovaná komora je velmi citlivá špatné chráněná, ovlivni ji pohyb v okolí (na pohyb člověka reaguje i ze vzdálenosti 2 m a záleží mimo jiné na materiálech oblečeni, materiálu podlahy a podrážce bot!). Stačí se dotknout kovovou pinzetou pláště komory a výstup vyletí do saturace nebo naopak spadne na několik sekund do nuly, reaguje na vdechnutí vzduchu, na změnu rozložení kovových předmětů v okolí, na zapnuti blízkého spotřebiče (lampičky) atd. Takže: Opravdu to jde, ale mějte stále na mysli, v jak extrémně malých hodnotách proudu (pA až fA) se pohybujeme. O to je cennější naučit se zvládnout měřeni tak, že se podaří ve většině případů.

I když by se mohlo zdát, že připojeni stejné komory k mikrokontroléru PIC12F1840, respektive PICAXE 08M2 bude víceméně stejné, bohužel to není pravda. Analogové vstupy mají v tomto případě podstatně menší vnitřní odpor (kvůli integrované diodové ochraně podstatně větši svod ještě nelineární), takže když k nim připojíme komoru stejným způsobem jako k Arduinu, bude na vstupu trvale nula. Jde to však zvládnout, i když výsledek není tak dobry. Jednak

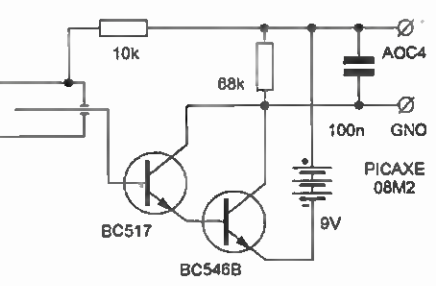

pro mikrokontrolér PIC (PICAXE) dokonalejší ionizační komoru.)

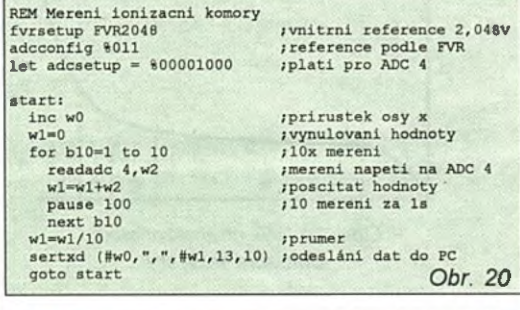

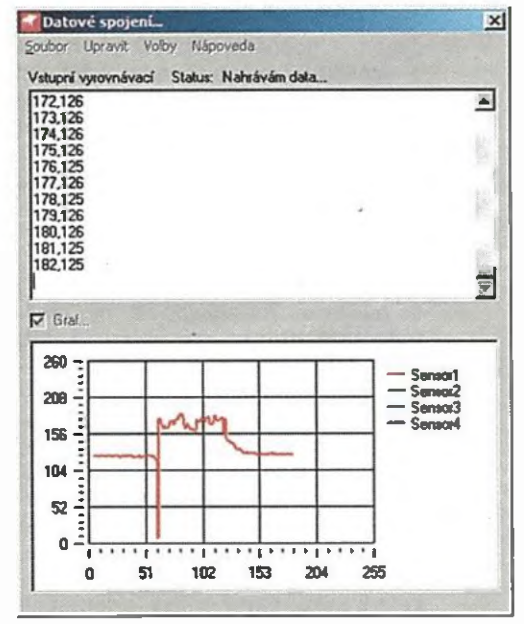

Obr. 21. Křivka průběhu proudu v ionizační komoře snímaná P1CAXE

změníme referenční napětí převodníku A/D na 2,048 V z vnitřního stabilizátoru, tím vlastně zvýšíme citlivost 2x, jednak upravíme zapojení a k tranzistoru (v Darlingtonově zapojeni) BC517 přidáme další tranzistor, čímž se ještě zvětši proudové zesíleni. Tim se však take celé zapojeni stane podstatně citlivější na veškeré rušivé vlivy dostaneme se již opravdu na hranu možností. Opět můžeme doplnit ochranu vstupu proti přepětí menším sériovým odporem kolem 47 k $\Omega$ . Tentokrát se měří 10x za sekundu průměr se odesílá sériovou linkou do PC. Schema je na obr. 19, výpis programu na obr. 20.

Výsledek není tak názorný jako z Arduina zejména proto, že se v grafu zobrazuje celý rozsah od do 255, zatímco u Arduina jsme zvýraznili změnu vhodnou volbou mezi. Presto lze říci, že výsledek zobrazil, co měl; nejdřív proběhlo jednu minutu kontrolní měření bez zářiče, pak byl na jednu minutu vložen zářič a na konci je opět jedna minuta bez zářiče. Rušeni vznikající při manipulaci je výraznější, nicméně hodnoty se ustaluji rychle a po vyjmutí zářiče je dobře vidět i doběh iontů.

Obr. 19. Úprava zapojeni (Příště si postavime

16 **(Praktická elektronika - AR 12/2015** 

# Počítadlo riadkov pre WBRALI JSME NA háčkovanie a pletenie

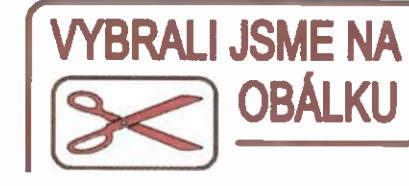

#### Róbert Šuška

Háčkované veci patria k neodmysliteľným doplnkom našej domácnosti. Raz mi manželka nenápadne ukazovala mechanické počitadlo uháčkovaných riadkov. Ale predsa žijeme v 21. storoči, dobe mikroprocesorov, tak som sa rozhodol postavit' trochu dokonalejšiu verziu mechanického počitadla s PICAXE.

#### Popis činnosti

Srdcom zapojenia je naprogramovaný mikroprocesor PICAXE 18M2, na scheme označený ako 101. Po zapnuti napájania spfnačom SVV5 sa nám asi na 5 s zobrazí číslo programu (háčkovanej ved, dalej len program), ktorý bol zvolený naposledy. Spolu s čfslom je na displeji zobrazený aj znak šipka (indikuje režim prepfnania programu). Potom sa obvod automaticky prepne do režimu počitania riadkov (šipka zmizne). Zariadenie sa ovláda štyrmi tlačidlami. Tlačidlo SW1 má dye funkcie. Jedným krátkym stlačením sa asi za 3 s zobrazi stav batérie vo voltoch, sprevádzaný zobrazeným znakom vinovka. Hodnota asi za 2 s sama zmizne. Druhým stlačením tlačidla SW1, po asi 1 s od prvého stlačenia, döjde k vymazaniu hodnoty počtu riadkov pre vybraný program. Vymazanie je

indikované zobrazením troch pomlčiek na displeji. Vymazanie je možné vykonat' aj dlhšfm stlačením tlačidla SW1. V tomto okamžiku je ale počet riadkov daného programu vymazaný len v pamäti RAM. Pokial' sme si hodnotu vymazali omylom, stači vypnút napájanie spfnačom SW5 po opätovnom zapnuti napájania sa hodnota počtu riadkov opät' objavi. K definitIvnemu vymazaniu hodnoty z eeprom dajde až vtedy, keď po vymazaní počtu riadkov stlačíme ktorékolvek tlačidlo z tu uvedených: SW2, SVV3, alebo SW4. Taká malá poistka pre naše "rýchliky". Tlačidlo SW2 slúži na prepínanie medzi výberom programu a medzi samotným počítadlom riadkov. Všetky háčkované/pletené veci je treba mať očíslované potom vieme, ktorý počet riadkov prfsluši ktorému programu. Tlačidlá SW3 SW4 slúžia na zvýšenie, alebo zniženie hodnoty čísla na displeji

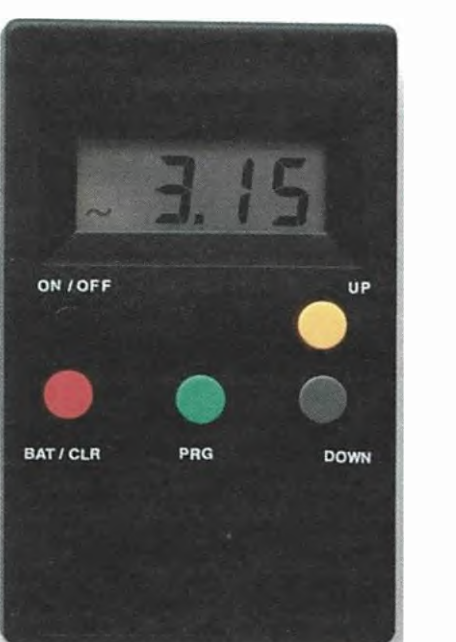

+1 alebo -1, záleží, v ktorom sme režime, tak tú hodnotu meníme. Maximálny počet programov je obmedzený na 10. Maximálny počet riadkov pre každý program je 1999. Počet programov nie je problém rozširif. Jedná sa o konštantu v programe s názvom "maxProgramValue". Len

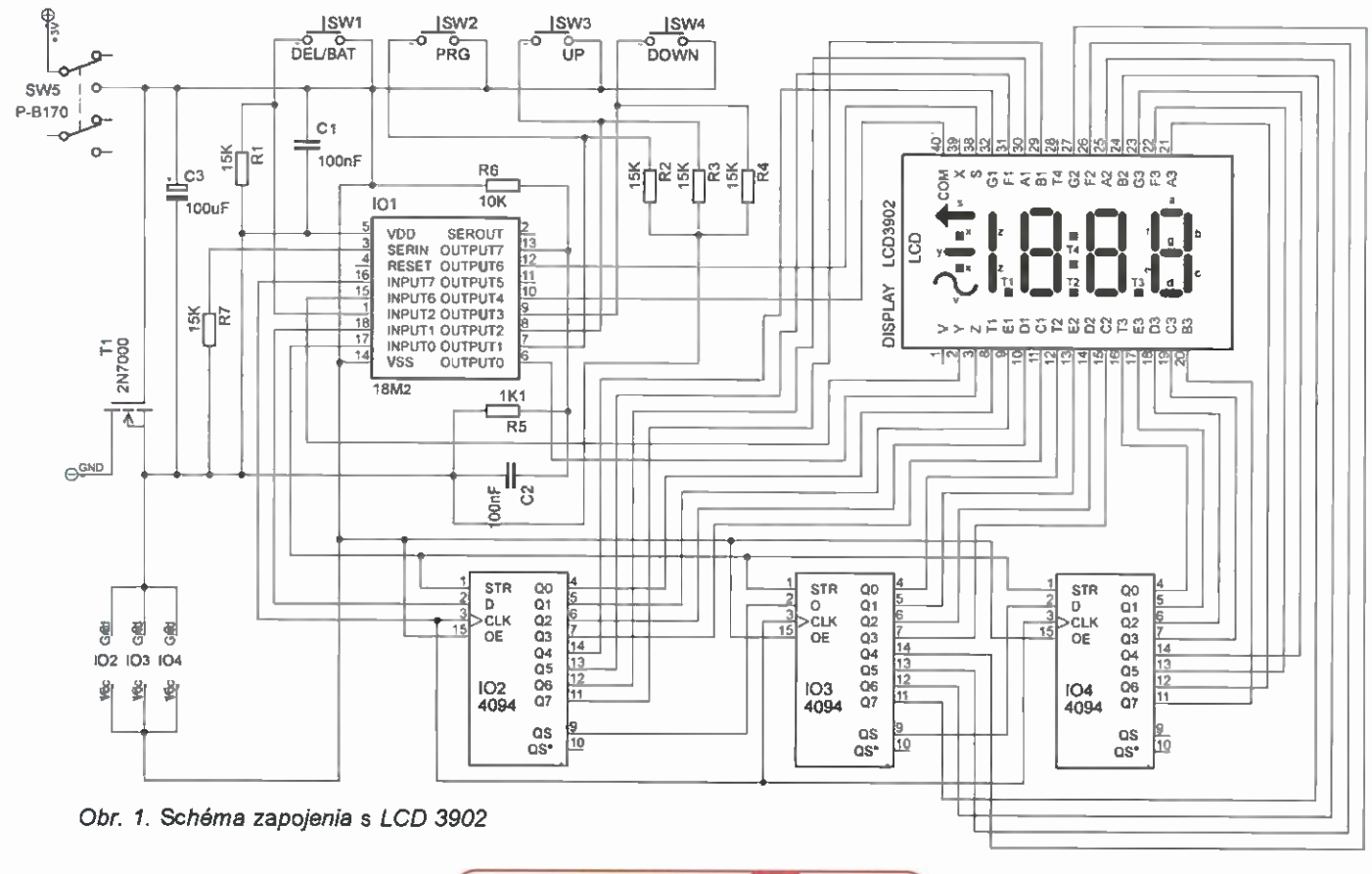

Praktická elektronika - AR 12/2015 **17** americká alektronika - AR 12/2015

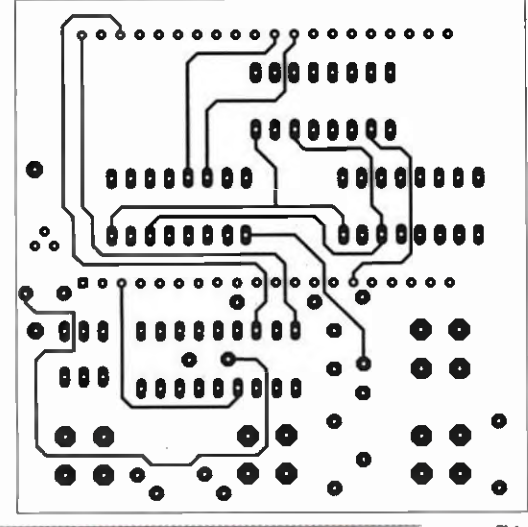

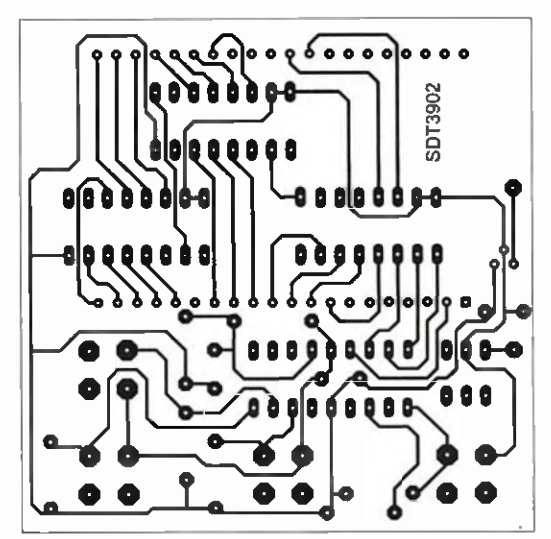

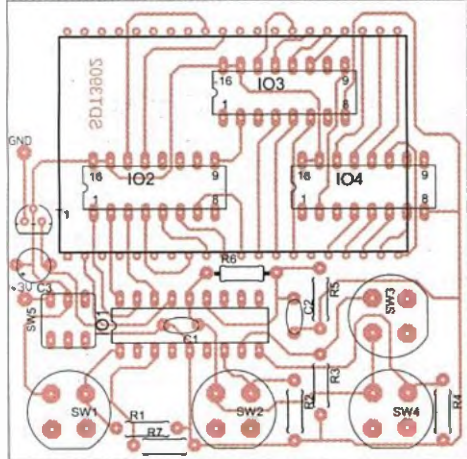

je treba ma' na pamäti, že mikroprocesor 18M2 má 256 bytov eeprom pamäte a pre každú hodnotu počtu uháčkovaných riadkov só potrebné dva byty. Prvý byte v eeprom nie je zatiaf využitý. Druhý byte je použitý pre zapamätanie čísla programu a s tou hodnotou program naštartuje po opätovnom zapnuti napájania. Na ďalšich dvoch bytoch je uložená hodnota počtu riadkov pre prvý program atd. Počet riadkov je obmedzený displejom LCD, ktorým dokážeme zobraziť maximálnu hodnotu "len" 1999.

Pokiaf nám klesne napätie batérie pod 2,2 V, začne blikať znak vlnovky, čo nám znači, že máme slabé baterie. Hodnotu pre indikáciu slabých batérii je možné zmenif zmenou konštanty s názvom "bateryLOWValue". palej tam máme odporový delič Worený rezistormi R5 a R6. Ten dáva informáciu prevodniku ND v mikroprocesore o napäti batérie. Tranzistor T1 slúži ako ochrana zariadenia pred prepólovaním batérie. Tu len upozorním na správnu orientáciu tranzistora v zapojeni, aby ste náhodou neotočili vývody D a S. Nakoľko tento tranzistor obsahuje ochrannú diódu, ktorá by po otočeni tranzistora otočeni polarity batérie spõsobila vpustenie napätia do obvodu, pretoze by bola zapojená v priepustom smere.

Zámerne som nepoužil na miesto ochrany diódu, pretoze je na nej podstatne väšší úbytok napätia ako na prechode zopnutého tranzistoru MOSFET. Ďalej sú použité tri integrované obvody 4094 - 102, 103 104. Sú to 8-bitové posuvné registre. Tieto obvody sa využivajú na budenie displeja LCD. Ten nám doma ležal v krabičke viac ako tri desatročia, cez to všetko som ho nevyhodil, predpokladal som, že sa raz bude hodiť a tá doba je tu.

Obr. 2. Doska s plošnými spoimi, verzia s LCD 3902

Displej je potrebné budiť striedavým napätím. Takže najprv procesor pošle na stradače a pomocné výstupy hodnoty určitej polarity pre dané segmenty, to samé platí pre spoločnú anódu a následne nato sú všetky bity invertované a odoslané na stradače pomocně výstupy znovu. Displej sa musí budit' striedavým napätim s frekvenciou v rozsahu 20 až 150 Hz (tzn. zmena stavu 40 až 300krát za sekundu). Tento režim je nevyhnutný, pretože pri budení displeja jednosmerným napätim by po krátkom čase došlo k nezvratnému rozpadu segmentov vplyvom elektrolýzy. ObšIrnejš1 popis nájdete v [1].

Tento konkrétny displej sa už nevyrába, ale zatiaf sa dá zohnat' v obchode Jaromir Buček v Brne. Pokiaf ho tam už nezoženiete, tak som upravil zapojenie aj program pre zatiaf dostupný displej LCD3902, ktorý predávajú aj u pána Bučka, aj GM. Tomuto displeju chýbajú znaky šipka a vinovka, ale zato má nápis "LO BAT". Keď som sa díval do dokumentácie [2] tohto displeja, zisfil som, že je zapojený v podstate rovnako ako starý 4DR821B, samozrejme s malou výnimkou, a to, že spoločná elektróda je aj na vývode 1 a namiesto šípky sa nám v našom zapojeni rozsvieti znamienko minus (režim zobrazenia vý beru programu). V pripade, že batérie dosiahnu napätie, ktoré je indikované ako rdzke, na displeji sa rozbliká už spomínaný nápis "LO BAT".

Program pre mikroprocesor je v jednom súbore, použil som direkt'

vu pre podmieneny preklad s názvom "LCD3902". Pokiaľ odmažete v programe na riadku ";#define LCD3902" znak bodkočiarka (česky pre mladšich čitatefov stfednik), program sa prelozi pre displej LCD3902, pokial' tam ten znak ponecháte, program bude pracovat' pre displej 4DR821B. Zapojenie s displejom LCD3902 som netestoval na DPS, ale len v nepájivom poli a fungovalo rovnako dobre ako zapojenie s displejom 4DR821B. Na schéme a DPS je jediný rozdiel, a to ten, že je spoj na displej z mikroprocesora z vývodu 15 vedený na vývod 2 a nie na vývod 1, ako je to v pripade pouZitia displeja 4DR821B.

#### Konštrukcia a oživenie

Pokiaf si dáme pri spájkovaní pozor a zaspájkujeme všetky spoje, aj na vrchnej strane dosky, zariadenie must fungovat po správnom naprogramovani mikroprocesora na prvé zapojenie. Odber prúdu je 2,9 mA.

K programovaniu mikroprocesora len dodám, že naprogramovať ho je veľmi jednoduché. Potrebujeme, aby počítač mal sériový COM port a nainštalované vývojové prostredie PICA XE Editor 6 zo stránky [3]. Schéma zapojenia rozhrania pre naprogramovanie procesora je v manuáli picaxe\_manual1.pdf na strane 33 [4].

Zapojenie konektora na počitač je na obrázku v [5]. Po otvoreni súboru s programom vo vývojovom prostredí je potrebné stlačit' klávesu F5 (programovanie PICAXE) a zapnúť napájanie procesora (max. 5 V!!!). Uvádzam to v tomto poradí schválne, pretože v kóde je príkaz disconnect, ktorý spôsobí odpojenie programovacieho rozhrania mikroprocesora, takže pokiaf zapneme napájanie skorej, ako pustíme programovanie, až budeme mikroprocesor programovat viackrát dookola, mikroprocesor nebude odpovedať a naprogramovanie sa nepodarí.

Displej LCD3902 má asi o polovicu kratšie vývody, zaspájkovať pôjde

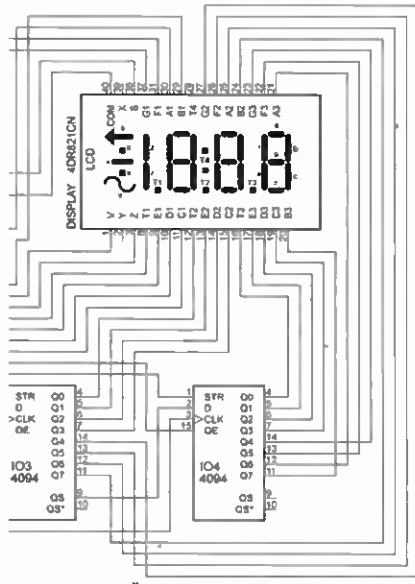

Obr. 3. Časť schémy s 4DR821

aj na osadené stradače, ale nebude pekne doliehat na sklíčko v krabičke. Použitá krabička, držiak na 2 články typu AAA plastové skličko, ktoré ešte chräni displej pred poškriabaním sa dajú kúpiť tiež v GM.

Displej LCD3902 by šlo osadit' do preciznej dutinkovej objímky SIL2OPZ (GM), a tým zvýšiť jeho výšku na požadovanü úroveň. Tento postup ale overený nemám.

DPS je uchytená v krabičke tromi šraubami M3 so skosenou hlavou. Dištančné stĺpiky z plastu, ktoré som použil ja, majú dižku 12 mm. Miesto pre šrauby v DPS znázorňuje fotografia.vnútra zariadenia. Vera miesta na vymýšfanie tam nie je. Pod spodnou matkou, ktorá sa nachádza medzi tlačidlami SW1 a SW2, mám plastovú podložku, nakoľko by matka pravdepodobne skratovala cestičky pod sebou. Návrh DPS som upravil podía toho, aby ste tam tú plastovú podložku dávat' nemuseli.

Rezistor R7 mám zaspäjkovaný odspodu dosky, zo začiatku sa s nim nepočítalo, ale je potrebný ako "Pull down' rezistor na nezapojený programovací vstup.

Krabička je popísaná 3 mm vysokým Propisotom bielej farby. No a nakoniec, až máme hotovo, môžeme krabičku nastriekat' bezfarebným acrylovým lakom na ochranu propisotu a pod baterky vložiť kúsok molitanu, aby nám pri manipulácii s počitadlom nešramotili v krabičke.

#### Záver

Zapojenie je jednoduché a aj naprogramovanie mikroprocesora nie je nič zložitého. Preto je podl'a mha vhodné aj pre začiatočnikov ako dá rok na Vianoce. Chce to len trochu praxe s mikrospájkovačkou, vyrobit si káblik na prepojenie PICAXE s počítačom a nepájivé pole, v ktorom naprogramujeme mikroprocesor.

#### Literatúra

[1] www.breatharian.eu/Petr/program /PICDEV/P84-LCD.

[2] www.gme.cz/img/cache/doc/513/

001/lcd3902-datasheet-1.pdf.

[3] http://www.picaxe.com/Software. [4] http://www.picaxe.com/docs/pica-

xe manuall.pdf.

[5] http://technologytutor.co.nz/wp-contenVuploads/2012/04/Serial-Connection.jpg.

#### Rozpiska súčiastok

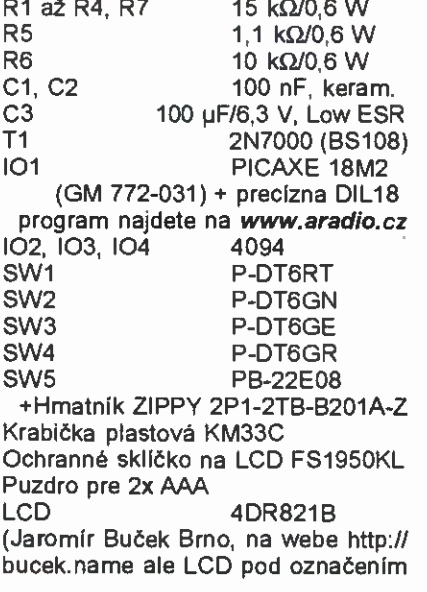

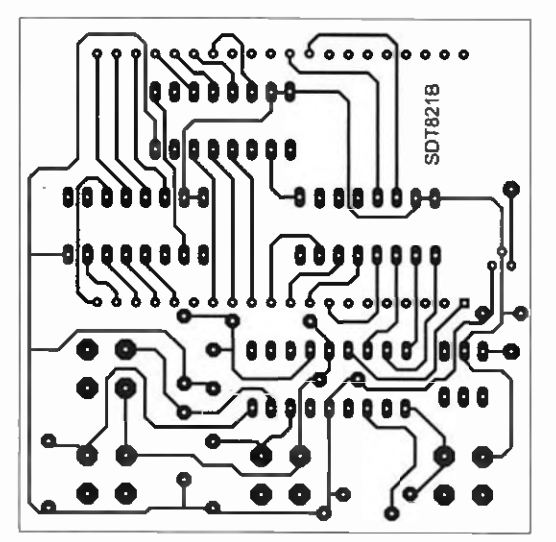

Obr. 4. Doska s plošnými spojmi pre 4DR821 - strana spojov

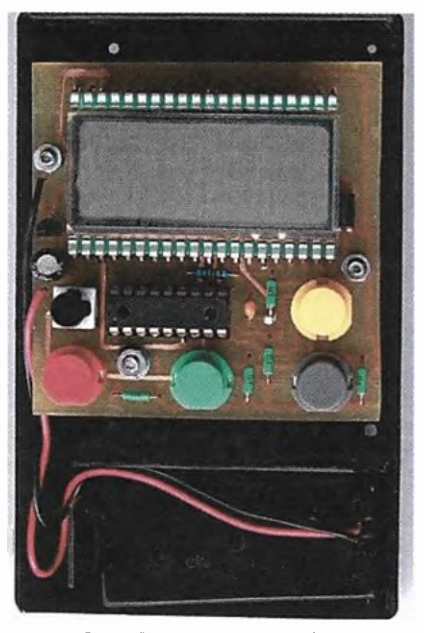

Obr. 5. Fotografia vnútra

4DR821B nenájdete. Musite sa na ten displej priamo opýtať a popísať, že chcete ten so šipkou, alebo s nápisom "LO-BAT". Displej s nápisom LO-BAT<sup>\*</sup> majú pod označením LCD 3.5-13, GM ako LCD3902

## Lineární servo LACT12P-12V-20

Když je potřeba větší lineární servopohon, můžeme sáhnout po některém z nabídky americké firmy Pololu. Dodávají se v různých velikostech pro zdvih od 2 do 12". Jde o kompletní mechaniku se ss motorem doplněnou případně odporovým snímáním polohy a koncovými odpojovači. Připojeni je dvěma konektory (samostatně pro motor a snímač). Servo na obr. 1 má zdvih 12" (300 mm) a vyvine provozni silu kolem 500 N (zdvihne 50 kg), pasivně udrži vice než 200 kg. Rozsah pře jade za 20 až 25 s. Motor se napáji 12 V, odběr bez zatiženi je asi 0,5 A, při jmenovitém zatížení nepřekračuje 3 A. Je-li servo mechanicky zablokováno, může odebírat až 10 A.

Vzhledem ke značné sile i dráze pohybu může tento servopohon otevirat i těžší dveře, natáčet antény, zvedat poklopy, nivelizovat plošiny se zařízením a podobně. Výrobek splňuje krytí IP63 (odolný proti vniknutí pra-chu dočasné vodní třišté). Ceny servopohonů se podle velikosti pohybují od 90 do 110 USD a samostatně dodávané elektroniky kolem 100 USD, tu však nerd problem nahradit vlastním zapojením. V nejjednodušší

podobě otevíránl a zavIráni dveří stači k ovládáni jen přepinaš se dvěma pakety. Pro nastaveni do libovolné polohy využijeme snímací potenciometr 10  $k\Omega$ , napětí z jezdce může snadno čist jakýkoli mikrokontrolér s převodníkem A/D nebo se vyhodnotí analogovými obvody.

mč

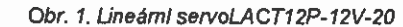

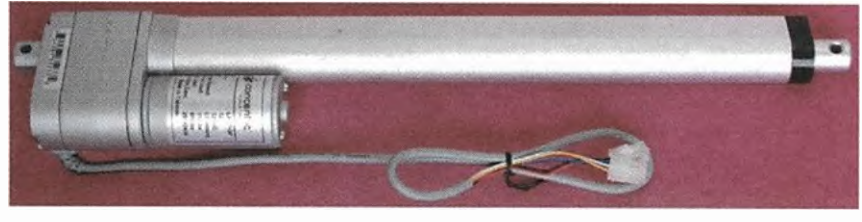

Praktická elektronika - AR 12/2015 **19** and the Manus 19

# Relé pre kontrolu otášok dopravnika

#### Vladimir Višfiovský, wwlado@gmail.com

V priemysle sa otáčky na dopravnikoch kontrolujú indukčnými snimačmi. Zväčša sa signál zo snimačov spracováva v automate, ktorý riadi celú linku. Tam je ošetrený softvérom. Ale, čo ak sa v rozvádzači žiaden automat (PLC) nenachádza? Tak som vyrobil relé, ktoré túto funkciu plní a je zostrojené z jednoduchých logických obvodov.

Aby dopravník pri poruche nezasypalo, kontrolujú sa jeho otáčky indukčným snimačom. Z principu sa kontroluje posledný točený valec, po ktorom sa pohybuje pás. Teda čím najd'alej od pohonu. Ak sa pás roztrhne, zvlečie, alebo sa prestane točit' z nejakého iného dôvodu, musí sa vypnúť motor všetky stroje, ktoré sú pred nim.

#### 1. Sledovač otášok

principe to funguje jednoducho. V posuvnom registri sa posúva log.1 v časových intervaloch, ktoré generuje interný oscilátor. Posuvný register nuluje signál z indukčného snímača. Ak sa stane, že log.1 prejde cez celý posuvný register, zopne sa relé, ktoré odpojí motor dopravníka a spustí húkačku.

**GND** 

Musíme počítat s tým, že pri po ruche möže zostat' indukčný snímač zopnutý. Kvčili tomu je vstup indukčnäho snímača ošetrený tak, že posuvný register nuluje iba zmena z log. 0 na log. 1.

Relé je doplnené ešte o jeden vstup, který priamo nuluje posuvný register. Prečo? Vysvetlim ďalej.

Možno zaznie otázka, prečo idem na to tak komplikovane. Nestačil by obvod s 555? Možno. Ale musíme zobrať do úvahy, že sa k tomu môže dostat' človek, který nie je technicky zdatný. Takému stačí povedat', aby nastavil trimer tak, žeby svietili maximálne 3 led z 8. (Prečo akurát tri ledky? Radšej nech obvod vyhläsi chybu pri dvoch nezaregistrovaných otáčkach, ako už pri jednej.)

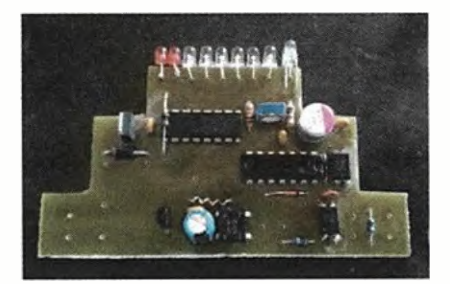

#### Popis zapojenia

Napäjanie obvodu je galvanicky oddelenä, ako od vstupov, tak aj od výstupov. Aby obvod nebol pri nesprävnom pripojenl napájacieho napatia poškodený, je na vstupe usmerňovač B1. Pôvodne som plánoval ako stabilizátor DC-DC menič TSR0.5- 2450. (Zapäja sa ako 7805; je len na 500 mA, ale zato mä lepšiu účinnost) No nakoniec to zvláda aj 78L05. Pri napájanf 12 voltami sa pri zapnutom relé stabilizátor nenahrieva. Pri 24 sa už nahrieva, a preto je lepšie pou zit' spomínaný menič. V datasheete od TSRxxx sa doporučuje predradiť pred menič cievku. Preto s ňou schéma počita (ako L1), ale pri 78L05 je nahradenä prepojkou.

Vstupy sú galvanicky oddelené optočlenom PC817. Zo strany vstupov je predradený rezistor 10 k $\Omega$ . Tak vstup spoľahlivo funguje od 9 do 12 V. Varistor, antiparalélnu diódu, ani zafažovaci rezistor som na vstup nedával. Pri návrhu som ešte nevedel, aký indukčný snímač põide, ale v prípade potreby nie je problem pridat' ochranný prvok na svorkovnicu.

Ako výstup je použitý kontakt miniatúrneho relé. Hradal som v obchode take, aby znieslo na kontaktoch 250 V. Ale nie je to podmienka. Cievka relé je na 5 V kvôli tomu, lebo som

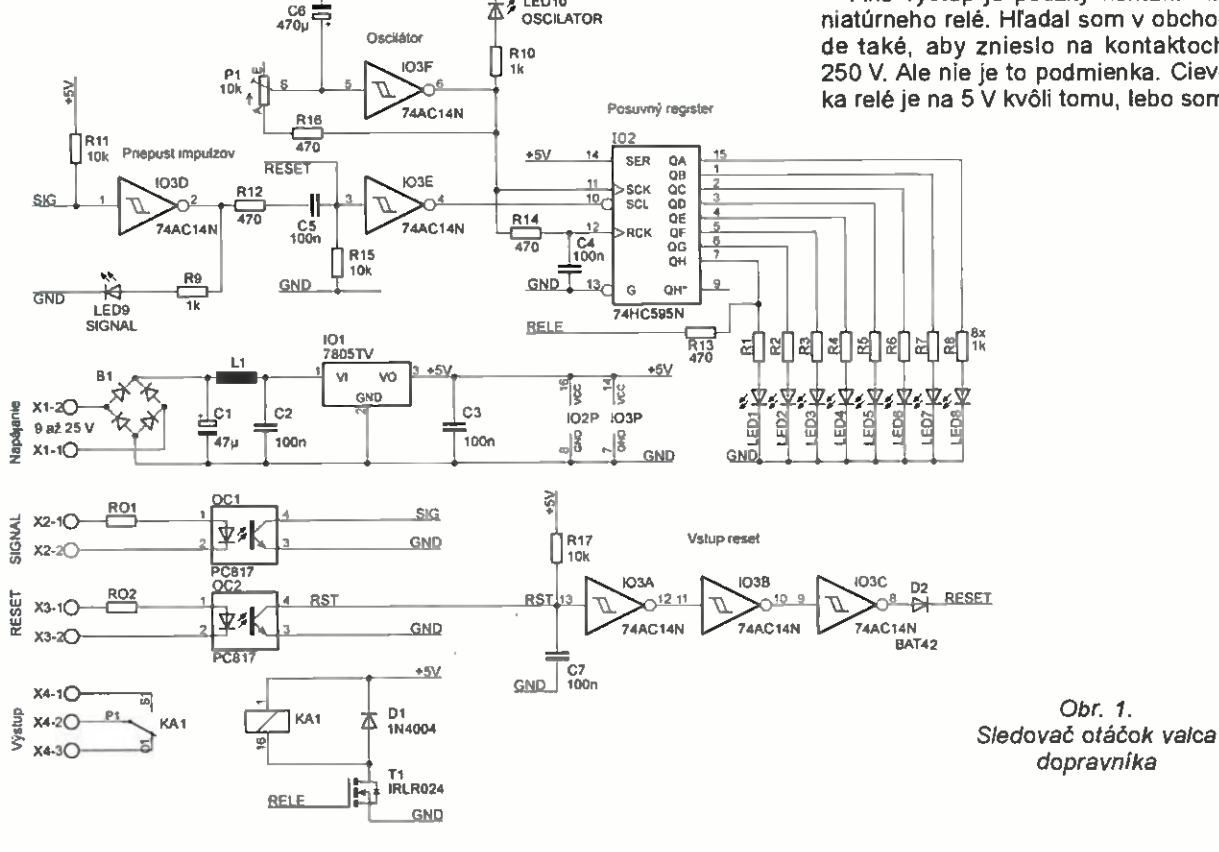

Praktická elektronika - AR 12/2015

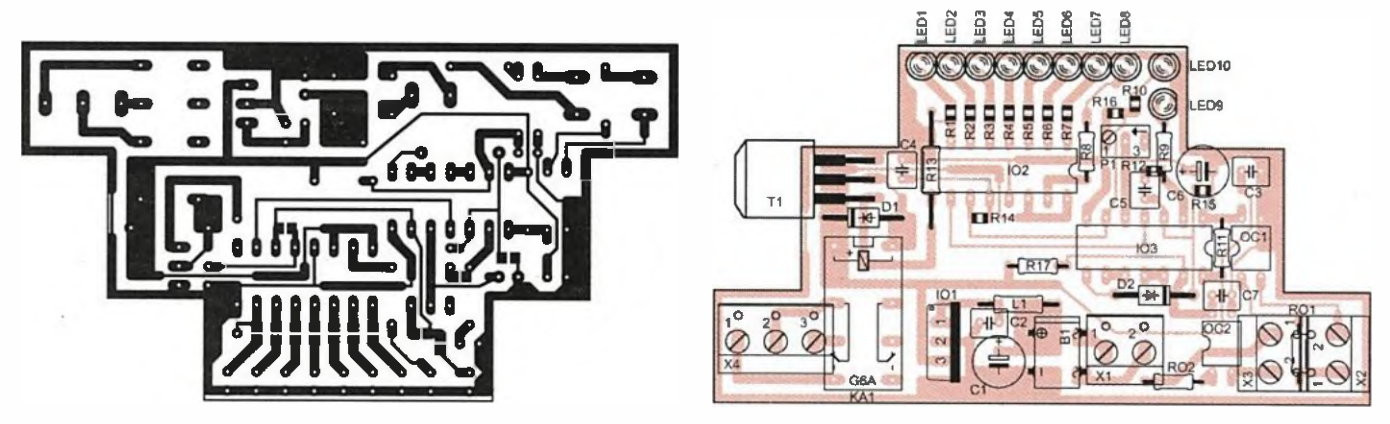

Obr. 2 a 3. Doska s plošnými spojmi snímača otáčok a jej osadenie

nevedel, či bude napájanie 12 alebo 24 V. Cievku relé zopina malý logický MOSFET IRLR024. Ale je možné ho nahradit fubovoľným iným tranzistorom typu N.

Logika relé sa skladá z dvoch integrovaných obvodov. Ako posuvný register som použil 74HC595. Rozhodol som sa pre neho preto, lebo ma dobre zoradené výstupy. Originálny by bol 74HC164, ale pri návrhu plošného spoja by sa situácia značne skomplikovala. Z 595-ky som 164-ku spravil tak, že som zo vstupu pre hodinové impulzy posuvného registra preniesol signál cez oneskorovaci člen, tvorený R14, C4, do hodinového vstupu para

lelného registra. Tým sa pri každom posunuti v pósuvnom registri, prenesú dáta do paralelného registra.

Hodinové impulzy generuje jednoduchý oscilátor tvorený hradlom 103F, C6, R16 a P1. Chod oscilátora je signalizovaný LED10.

Dátový vstup posuvného registra je privedený priamo na +5 V (log. 1). Teda oscilátor svojimi impulzmi rozsvecuje jednu LED za druhou. Reset posuvného registra zaist'uje jednoduchý obvod "priepust impulzov". Je tvorený z hradiel 1030, E. Rezistor R15 drží reset registra v neaktivnom stave. Do aktivneho stavu sa môže dostet dvoma spõsobmi. Bud zmenou úrovne 103D zo zápornej na kladnú. Ta zmena úrovne prejde kondenzátorom C5. Alebo priamym resetom, ktorý sa prenesie na vstup hradla 103E cez diódu D2.

Za optočlenmi sú pull-up rezistory s odporom 10 k $\Omega$ . Preto je dobré dodržat typ 103, a to HC, HCT, alebo C. Pri type LS by už nemusel byť vstup näšho relé taký citlivý. Teda by mohol reagovat' až od 15 V.

#### Konštrukcia

Dosku s plošnými spojmi som navrhol pre klasickú jednomodulovú krabičku na DIN lištu. No nedoriešil som

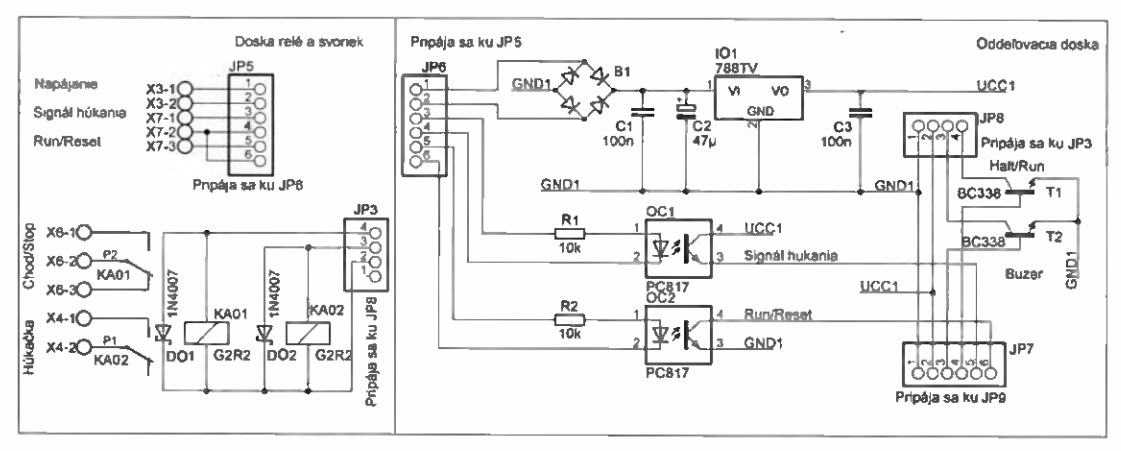

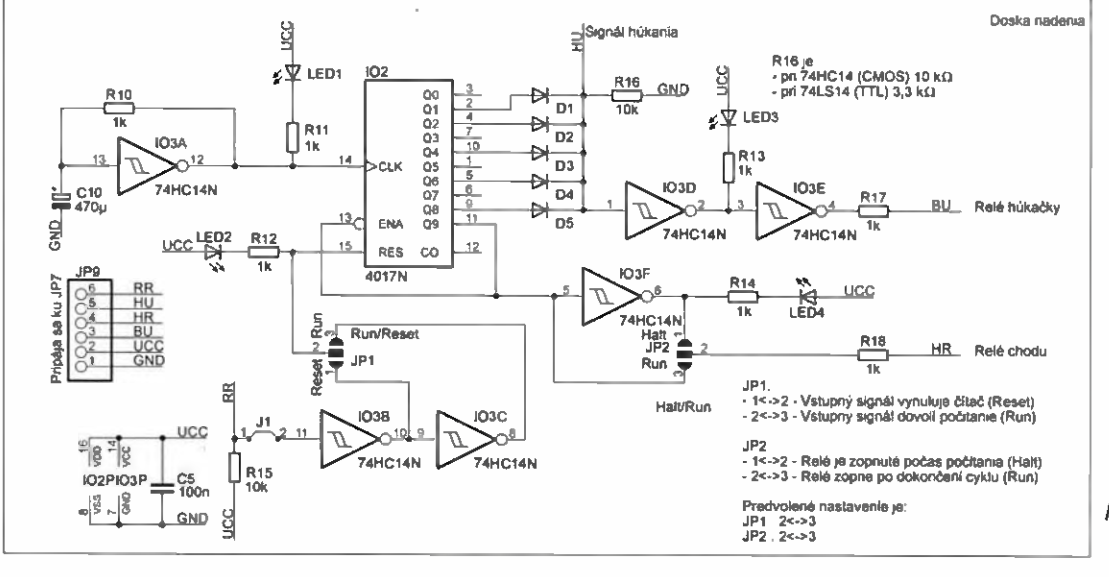

Obr. 4. Relé húkačky

Praktická elektronika - AR 12/2015 Density and the Mathematics of the 21

svorky. Musel som si vyrezat' kúsok "skúšobného" plošného spoja, osadiť svorky a prepojiť ich drôtikmi na navrhnutú dosku.

#### 2. Relé húkačky

Aby sa obvod choval podobne ako automat, je nutné dopinit' zapojenie d'alším relé, ktoré sa stará o húkačku. Toto relé má za úlohu po stlačení tlačidla ŠTART najprv zahúkať dlhšie a potom 3x krátko. Näsledne spustit' motor, K tomu som pridal ešte jeden vstup, ktorý priamo zopne relé húkačky.

#### Popis zapojenia

Napájanie a vstupy sú riešené rovnako, ako pri predchádzajúcom zapojeni. Akurát som na výstupe použil trochu rozmerovo väčšie relé. A namiesto MOSFET som použil BC338. Sú to bežne NPN tranzistory, ktore znesú prúd kolektora až 800 mA. Preto si myslím, že sú na spinanie cievky relé ako stvorené.

Logická cast' sa skladá zasa z dvoch integrovaných obvodoch. Ako šítač dekodér som použil CMOS 4017, Výstupy tohto obvodu sú spojené cez Schottkyho diódy BAT42 a privedené

na hradlo 103D. Diády sú pripojené na tie výstupy 102, aby vytvorili požadovanú sekvenciu húkania. No nesmie sa použit' prvý ani posledný výstup, keďže tie výstupy hrajú v tomto obvode inú rolu. Prvý výstup Q0 je aktiv ny, keď je pred štartom a 4017 je v "resete". Preto je ten výstup rezervovaný a nepripojený. Ak sa uvoľní reset", budú sa postupne prepinať výstupy až k poslednému Q9, a ten následne zopne relé "chodu" a zablokuje vstup hodinových impulzov tým, že privedie log. 1 na vstup / ENA. Vstup /ENA musi byť v log. 0, aby sa hodinové impulzy dostali zo vstupu CLK do vnútorneho čitača.

Oscilátor je, podobne ako v predchädzajúcom zapojeni,-tvorený z jedného hradla 103A. Akurát je nastavený na pevnů frekvenciu.

Ako na vstupe, tak aj na výstupe je možnost invertovat signál. JP1 má na starosti vstupný signál. A teda, ak sa prepoji 1-2 a do vstupu Run-Reset sa privedie napätie, bude držat 4017 v re sete. Po uvoľnení napätia zo vstupu Run-Reset sa spustí cyklus húkania následne zopne relé. Pri prepojeni JP1 na 2-3 bude tä funkcia opačná. Teda cyklus sa spusti, až keď sa na vstup Run-Reset dostane napäfie.

Podobne je to aj na výstupe na JP2. Pri prepojeni 2-3 sa po ukončení cyklu húkania relé zopne. A naopak, pri prepojeni 1-2 sa po cykle húkania relé vypne.

Ešte dodám, že ku diádam na 4017 je pripojený optočlen, ktorý po zopnuti spustí relé húkačky. Tu by som pripomenul, že ak by sa zmenil typ 74HC14 na 74LS14, je nutné zmenif odpor rezistora R16 z 10 na 3,3 kQ, keďže ide pull-down rezistor.

#### Konštrukcia

Toto relé je navrhnuté do dvojmodulovej krabičky na DIN lištu. Vnútro je rozdelené na 3 časti. Spodný diel je s relé a svorkami. Medzipodlažie je stabilizátor a tranzistory pre relé a nakoniec logická časť.

#### Celkové zapojenie

Celé zapojenie je nutné doplniť ešte relé so 4x prepinacimi kontaktmi a stykač (na jeden dopravník). Schéma je navrhnutá tak, aby ju bolo možné rozšíriť o ďalšie dopravníky. Budem to demonštrovat' na dvoch dopravníkoch, ktoré sú ovládané dvojtlačidlom.

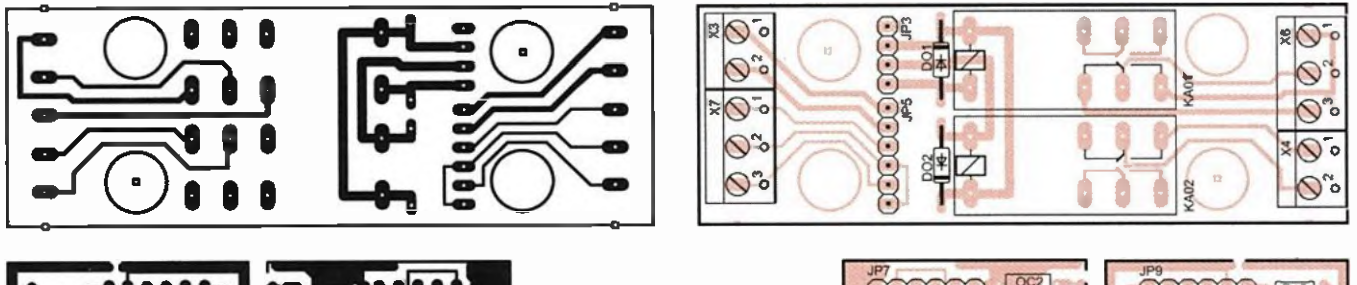

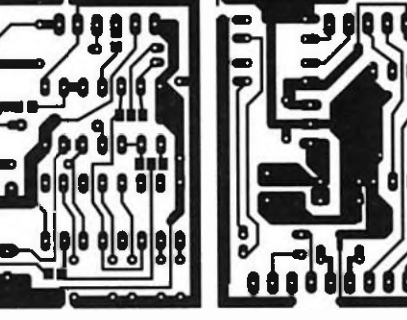

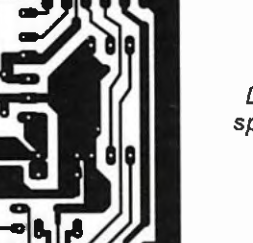

Obr. 5 až 10. Desky s plošnými spojmi relé húkačky a ich osadenie

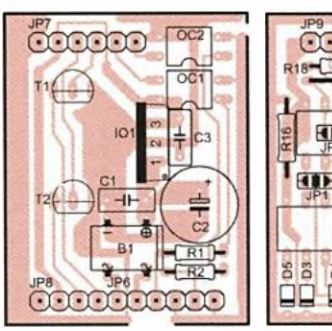

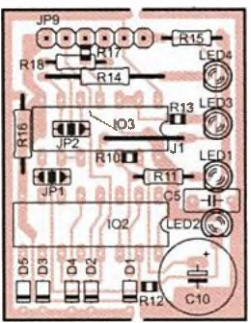

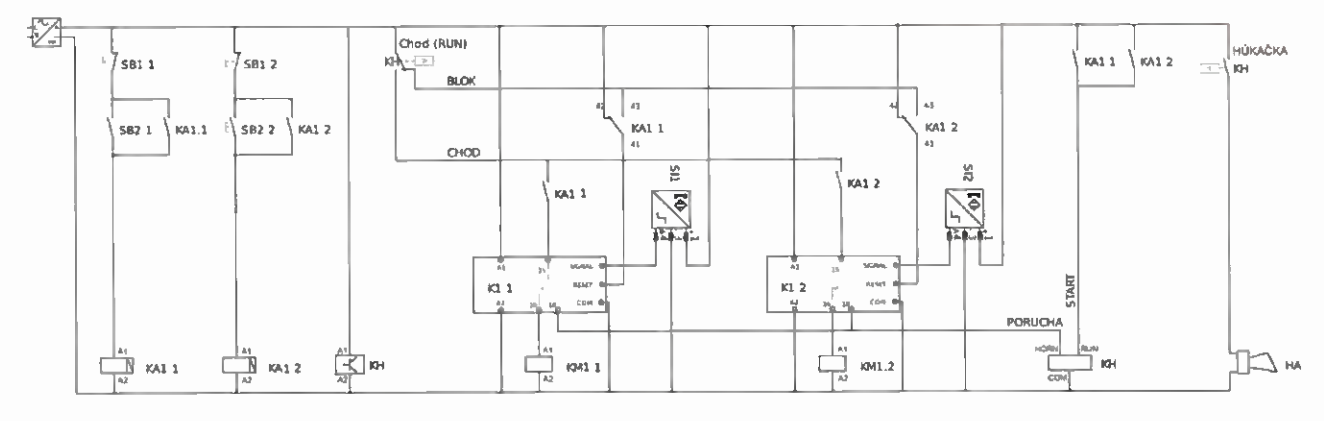

Obr. 11. Príklad zapojenia relé sledovania otáčok a relé húkačky

### 22 **Praktická elektronika - AR 12/2015**

# Logická sonda s testem spojitosti

#### Václav Khun

#### Tato zkoušečka slouží k indikaci logických úrovní 1 a 0 v elektronických zařízeních a obvodech, a také může sloužit ke zjištění spojitosti vodičů či cest na desce s plošnými spoji.

Tato jednoduchá zkoušečka není určena pro používáni do síťového rozvodu 230 V! Zapojeni slouží k hledáni závad v elektronických zařízeních se stejnosměrnými napětími od 3,3 do 24 V. Schema zapojeni zkoušečky je na obr. 1. Zapojení není nijak složité mohl by ho zvládnout i začátečník. Zkoušečka indikuje svitem červené svítivé diody LED1 přítomnost stejnosměrných napětí větších než 3 a v případě beznapěťového stavu indikuje zelenou světelnou diodou LED2 zároveň i spojitost vodičů, spojů, polovodičových diod a rezistorů do maximálního odporu asi 33 k $\Omega$ . Vždy však svítí pouze jedna svítivá dioda!

Zkoušečka je napájena z 3V baterie CR2032 ve schématu označené B1. Napětí na vstupu "+" je zhruba 2,25 V a měřicí proud do zkratu okolo 135 pA, takže při měřeních nehrozí zničeni ani citlivě elektroniky. Při neaktivním stavu odebírá zapojeni z baterie jen malý zbytkový proud, takže ani nerd zapotřebí použit spínač.

Test spojitosti je zajištěn prostřednictvím pnp tranzistoru T2. Zkratuji-li se zkušební hroty (ve schématu označeny "+" a "-"), nebo vloží-li se mezi ně rezistor nebo polovodičová dioda v propustném směru, bude báze tranzistoru T2 spojena se záporným pólem baterie B1 přes rezistor R3 a blokovací diodu D2, čímž se tranzistor otevře a jim protékající proud rozsvítí svítivou diodu LED2. Proud LED2 je omezen rezistorem R6. Dioda D2 zabraňuje tomu, aby se na bázi tranzistoru T2 dostalo kladné napětí z měřeného obvodu. Rezistor R5 přivádí kladné napětí na bázi tranzistoru T2, čímž ho neustále přivírá, a nastavuje se jim i maximální indikovaný odpor.

Test logických úrovní nebo napětí je realizován prostřednictvím npn tranzistoru T1. Pokud bude na hrotu "+" kladné napětí větší než 3 V a hrot "-" bude spojen se záporným pólem, bude

 $\sqrt{ }$  or  $\sqrt{ }$ 

 $H$ KZ1

 $2D1 -$ 

aeir Oester Oester Oester Oester Oester Oester Oester Oester Oester Oester Oester Oester Oester Oester Oester Log. sonda

 $2k$ 

¢ BC307

 $D2 - \Pi$  - 1N414

Obr. 2 a 3. Deska s plošnými spoji pro sondu (85 x 23 mm) a rozmistěnt součástek

 $T1$ <sub>BC237</sub>

na bázi tranzistoru T1 kladné napětí omezené rezistorem R1 a posunuté napití Zenerovy diody ZDI, čímž se tranzistor otevře a jím protékající proud rozsvítí svítivou diodu LED1 zapojenou v jeho kolektoru. Zenerova dioda ZD1 zabraňuje tomu, aby tranzistor T1 nemohl být ovlivněn tranzistorem 12. Dioda D1 zabraňujetomu, aby se na bázi Ti dostalo záporné napštíz měřeného obvodu, a tím chrání přechod tranzistoru T1. Rezistor R2 přivírá tranzistor Ti, aby se LED1 rozsvítila pouze po připojení napětí na zkušební hroty.

Celé zapojeni neobsahuje žádný nastavovací prvek, takže by mělo fungovat hned na první zapojeni. Lze je sestavit i z tzv, šuplíkových zásob. Co se ekvivalentů týče, tranzistor T1 může být použit jakýkoliv dostupný, například BC337 nebo BC547, tranzistor T2 pak BC327 či BC557, Zenerova dioda ZD1 pak BZX55C3VO. Zkoušečka je opravdu jednoduchá, a nedisponuje žádnou indikací otočené polarity měřicích hrotů, takže při práci s ní je třeba pozornosti. Na hrot "-" můžete použít třeba krokodýlovou svorku a připojovat ho při měření na záporný pól obvodů "na pevno". Kladný hrot doporučuji červený, záporný pak v barvě černé nebo tmavě modré. Rezistory na desce jsou ve velikosti 0207, LED o průměru 5 mm. Držák baterie lze vypájet i ze stare základní desky PC.

Veškeré dotazy a připomínky pište na V.khun@seznam.cz.

0\ 11.4 "--")

**B1** 

CR2032

.po

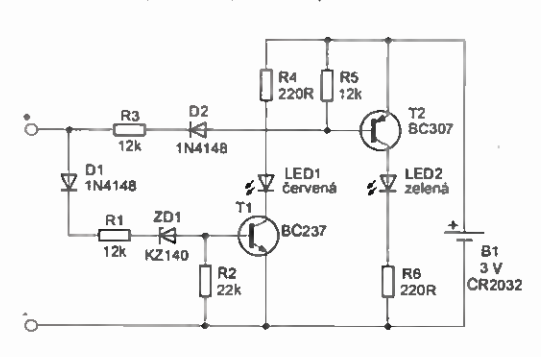

Obr. 1. Schéma zapojení sondy

Na začiatku je klasické zapoienie dvojtlačidiel s pomocnými relé. Ďalej je napájanie relé húkačky, označené ako KH. Na konci scherny je kontakt relé HK, ktorý zopína húkačku. Pred nim sú dva vstupy relé KH. Jeden je RUN, do ktorého sa dostane napätie cez kontakty pomocných relé. Lepšie povedané, ak stlačíme niektoré tlačidlo START. Po štarte sa relé KH "odblokuje" a začne cyklus húkania. Po cykle sa prepne kontakt relé KH Chod (Run). Tým sa dostane napätie na zbernicu CHOD. Podia toho, ktoré

pomocné relé KA1.x je zopnuté, prejde napätie cez kontakt prislušného relé snímača otáčok K1.x a zopne stykač KM1.x.

 $\frac{1}{1}$ 

D<sub>1</sub>

Ak by indukčný snímač nereagoval, kontakt v relé snimača otášok by prepol a napätie by sa dostalo na zbernicu PORUCHA a následne do vstupu HORN relé KH. Tým sa zopne relé húkačky. Húkačku možno odstaviť je dine vypnutím príslušného pomocného relé. Teda stlačenim tlačidla STOP.

Ak sú pomocné relé KA1.x vypnuté, držia relé snímača otáčok v rese-

te. Ak sa pomocné relé zopnú, v resete ich může ešte držať relé KH, keďje v cykle húkania. Na to slúži zbernica BLOK.

 $\frac{1}{2}$ 

LED<sub>2</sub><br>LED1

červená

Indukčné snímače sú typu PNP. Teda posielajú kladný pól. V relé snimača som spojil záporné póly vstupov a priviedol ich na svorku COM.

Táto schema je len pre pochope nie. Celkovo ju treba dopinit' ako o núdzové tlačidlo "central stop", alebo ošetrit' poruchu" úpiným zablokovaním, či náväzností na okolie a podobne.

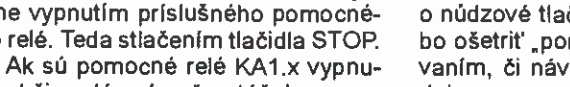

# SW dělič necelým číslem

Před časem jsem byl požádán vyrobit zařízeni, které bude měřit pohyb pásu. Na stroji byl válec o průměru v řádu centimetrů, následně připojené zařízeni však bylo typu "prostý čítač" a neumělo přepočitat impulsy z válců různých průměrů.

Např. válec průměru 6 cm má obvod přibližně 188,5 mm a při pohybu pásu o 1 m pošle snímač otáček 5 nebo 6 impulsů. Po 53 otáčkách válce urazí pás 9,99 m, což je 10 m, v daném případě s již akceptovatelnou chybou 0,1 %. Podobným způsobem lze přepočítat průměr kola měřit ujetou vzdálenost.

Proto vzniklo dále popsané zařízení (interface), které v uvedeném příkladu z 53 vstupních impulsů vyrobí na výstupu impulsů 10, rovnoměrně rozložených během sledovaného intervalu, takže dělicí poměr je 5,3. Dělit lze počet vstupních impulsů v poměru M/N, kde M je celé číslo v rozsahu 2 až 255 a N celé číslo v intervalu 1 až 127, přičemž M musí být nejméně 2x větší než N. Pro jakýkoli dělicí poměr v rozsahu 2 až 255 se dá najít takové M a N, že chyba dělení je jen zlomek procenta.

Zapojeni děliče je na obr. 1. Vlastni dělič je jen naprogramovaný mikrokontrolér IC1, taktovaný vnitřním RC oscilátorem 4 MHz a k dělení už nepotřebuje žádné další součástky. K čemu jsou tedy další součástky v zapojeni? Ke konektoru K1 lze připojit indukční snímač, napájený napětím 24 V z nezávislého zdroje. Snímač lze nahradit kontaktem jazýčkového relé, zapojeným mezi svorky 1 a 2 svorkovnice K1. Na válci umfstěný magnet pak sepne kontakt při každé otáčce. U indukčního spínače je místo magnetu použit kovový výstupek (šroub) na válci. Snímač otáček je od dalších obvodů galvanicky oddělen optočlenem, což je důležité zejména v průmyslovém prostředí s velkým rušením.

Ukázalo se, že některé indukční snimače polohy mají oblast nestability, zastavi-li se válec v poloze rozhodovací úrovně čidla. Na výstupu čidla se pak objeví sled impulsů s poměrně vysokým kmitočtem, který pak zcela "rozhodí" počítání celkové délky pásu. K potlačení tohoto jevu slouží filtr s R4, RS, D1 a C2. Rozkmitá-li se čidlo, obvod zajistí rychlé vybiti a pomalé nabíjení kondenzátoru C2. Na kondenzátoru zůstane malé napětí a impulsy z čidla do děliče impulsů neprojdou. Kapacitu kondenzátoru C2 je nutné zvolit tak, aby se kondenzátor stihl nabít, než přijde další impuls i při maximální rychlosti válce.

Rovněž odpor rezistoru R2 je vhodné zvolit tak, aby byla s rezervou zajištěna funkce optočlenu, ale přitom byl proud LED co nejmenší. Zbytečně velký proud LED zvyšuje pravděpodobnost poruchy optočlenu.

Konektor JP1 slouží pro připojení externího programátoru při úpravě programu.

Program mikrokontroléru je napsán v asembleru, a je poměrně krátký. Sestupná hrana impulsu na GP2 vyvolá přerušení, ve kterém se podle výsledku výpočtu buď změní, nebo nezmění stav vývodu GP4. V hlavni smyčce programu nedělá kromě počáteční inicializace mikrokontrolér nic. Nabízí se proto možnost rozšířit program a využít ho pro další úkoly. K dispozici jsou 4 volné I/O piny a asi 80 % volné programové paměti.

Do programu je nutné zadat požadované konstanty děleni N. To můžeme udělat dvěma způsoby:

1. Ve zdrojovém kódu najdeme skoro na konci řádky:

org Ox3f0

retlw .10 ; počet vstupních impulsů - M retlw .3 ; počet výstupních impulsů - N

vepíšeme požadovaná čísla. Program pak přeložíme ve vývojovém prostředí (MPLAB IDE).

2. Druhou možností je použít již přeložený hexadecimálni soubor. Před vypálením programu do mikrokontroléru najdeme v okně ovládacího programu programátoru na adrese 3F0h 3F1h instrukce RETLW, reprezentované kódem "34xx", kde xx je číslo v hexadecimálním tvaru, které instrukce vrací. Konstanty M a N tedy převedeme na hexadecimální čísla, která pak zapíšeme do okna ovládadho programu, viz obr. 4.

Popisovaný dělič byl ověřen na několika strojích s různým průměrem válců. Kmitočet vstupních impulsů byl maximálně desítky až stovky Hz. Dělič je však schopen pracovat až do kmitočtů v řádu jednotek kHz. Maximální kmitočet závisí i na konstantách N, protože doba výpočtu děleni je na nich závislá.

Zdrojový kód programu děliče impulsů a přeložený hex soubor pro programátor si můžete stáhnout na webu časopisu www.aradio.cz.

Jaroslav Belza

320 | 340 | 350 | 350 | 350 | 350 | 350 | 350 | 350 | 350 | 350 | 350 | 350 | 350 | 350 | 350 | 350 | 350 | 350 | 350 | 350 | 350 | 350 | 350 | 350 | 350 | 350 | 350 | 350 | 350 | 350 | 350 | 350 | 350 | 350 | 350 | 350 | 3F0 IS40A 3403 3FFF 3FFF 3FFF 3FFF 3FFF 3FFF 3FFF3FFF OFFF3FFF 3FFF3FFF 3FFF3FFF 3FFF3FFF 3FFF 3FFF 3FFF3FFF UFF 3FFF 3FFF3FFF 3FFF 3FFF 3FFF3FFF 3FFF3FFF 3FFF3FFF 3FFF3FFF 3FFF3FFF 3FFF3FFF 3FFF 3FFF 3rFF 3FFF 3FFF3FFF 3FFF 3FFF 3FFF 3FFF 3FFF3FFF 3FFF3FFF 3FFF3FFF 3FFF 3FFF 3FFF 3FFF 3FFF3FFF 3FFF 3FFF 3FFF3FFF 3FFF3FFF 3FFF3FFF 3FFF3FFF 3FFF3FFF 3FFF 3FFF 3FFF 3FFF 3FFF 3FFF 3FFF3FFF UFF 3FFF 3FFF 3FFF 3FFF3FFF 3FFF3FFF 3FFF 3FFF 3FFF3FFF 3FFF3FFF 3FFF3FFF 3FFF 3FFF 3FFF3FFF 3FFF3FFF 3FFF3FFF 3FFF 2FFF CFFF3FFF 3FFF3FFF

Obr. 4. Nastavení konstant dělení v ovládacím programu programátoru — zde je nastavena konstanta M =10 (0Ah) a N = 3 (03h)

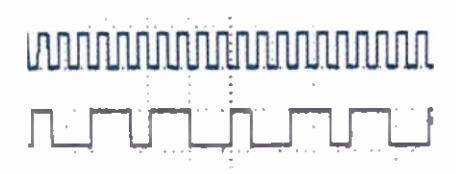

Obr. 5. Oscilogram při dělení 10/3

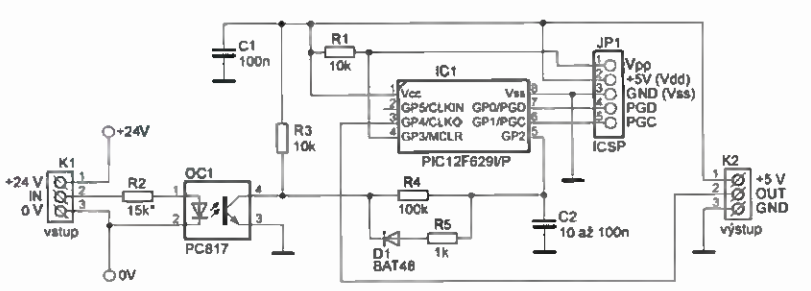

Obr. 1. Zapojení děliče impulsů s obvody pro připojení snímače polohy

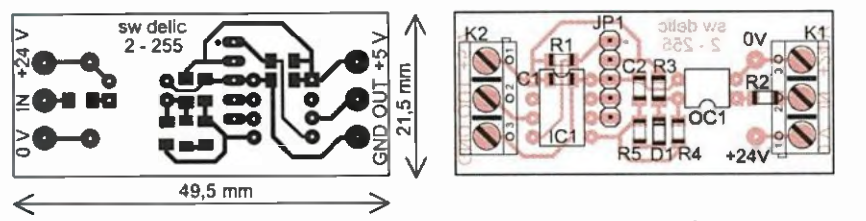

Obr. 2 a 3. Deska s plošnymi spoji děliče impulsů a rozmístění součástek na desce (SMD jsou ze strany spojů)

24 **Praktická elektronika - AR 12/2015** 

### Technologický nábytek a přístroje s tradici

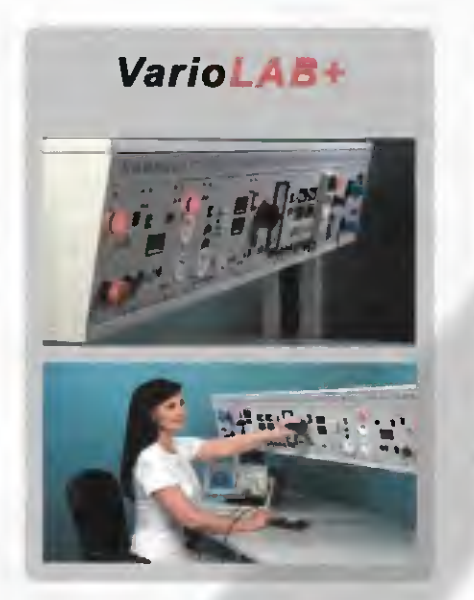

Vybavujete elektrotechnickou- laboratoř, zkušebnu, vývojově, nebo výzkumne pra-covitté, nebo školnl učebnu fyziky a elektrických měření? Vyberte si VarroLAB+,

**VertiGO** 

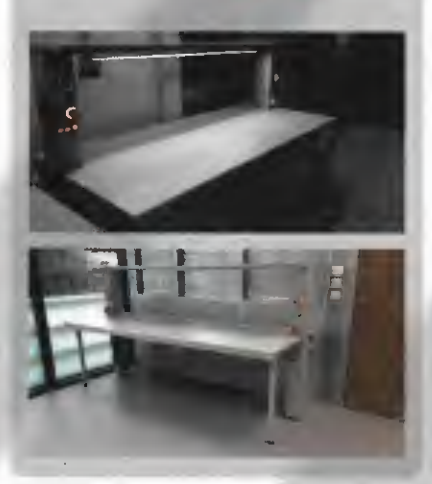

Zařizujete výrobní prostory elektrotechnické firmy, elektro údržbu, zkušebnu, nebo vývojové pracoviště a máte již nakoupené plistroje? Zvolte VenIGO.

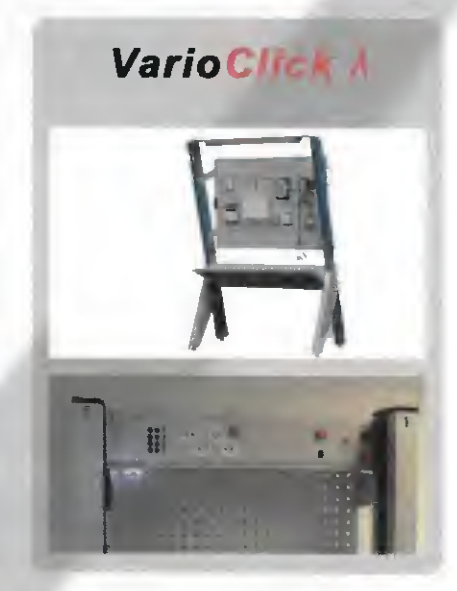

Chcete zkvelitnit e zefektivnit praktickou výuku elektrotechniky v kterémkoli z oborů od provozního elektrikáře ež po technika datových sit!? Oceníte VarloCLICK Á.

Stoly VarioLAB+, VertiGO I VerioClick A a veškerý ostatní elektrotechnický nábytek, jako jsou skříně, zésuvkové kontejnery e židle lze objednet též v entistetickém (ESD) provedení.

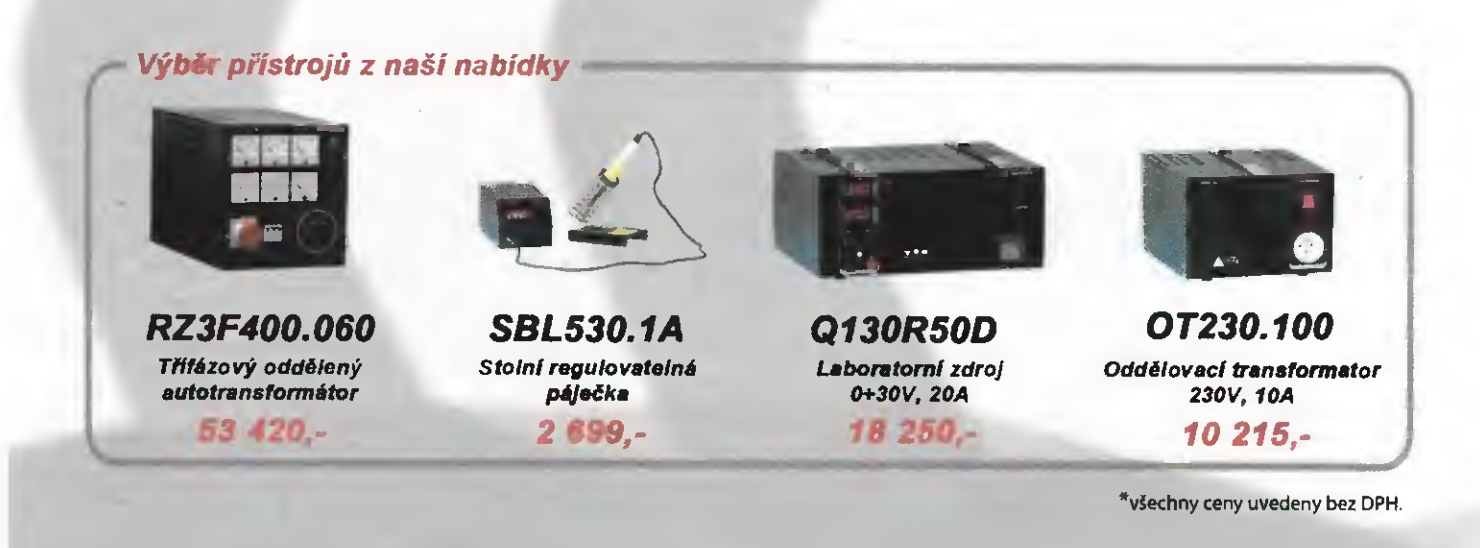

# České výrobky světové kvality...

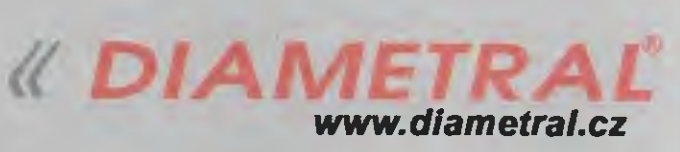

Diametral a.s., Václava Špačka 1759, 193 00 Praha 9 - Horní Počernice tel. 222 360 423, fax 222 365 493, email: info@dlametrai.cz.

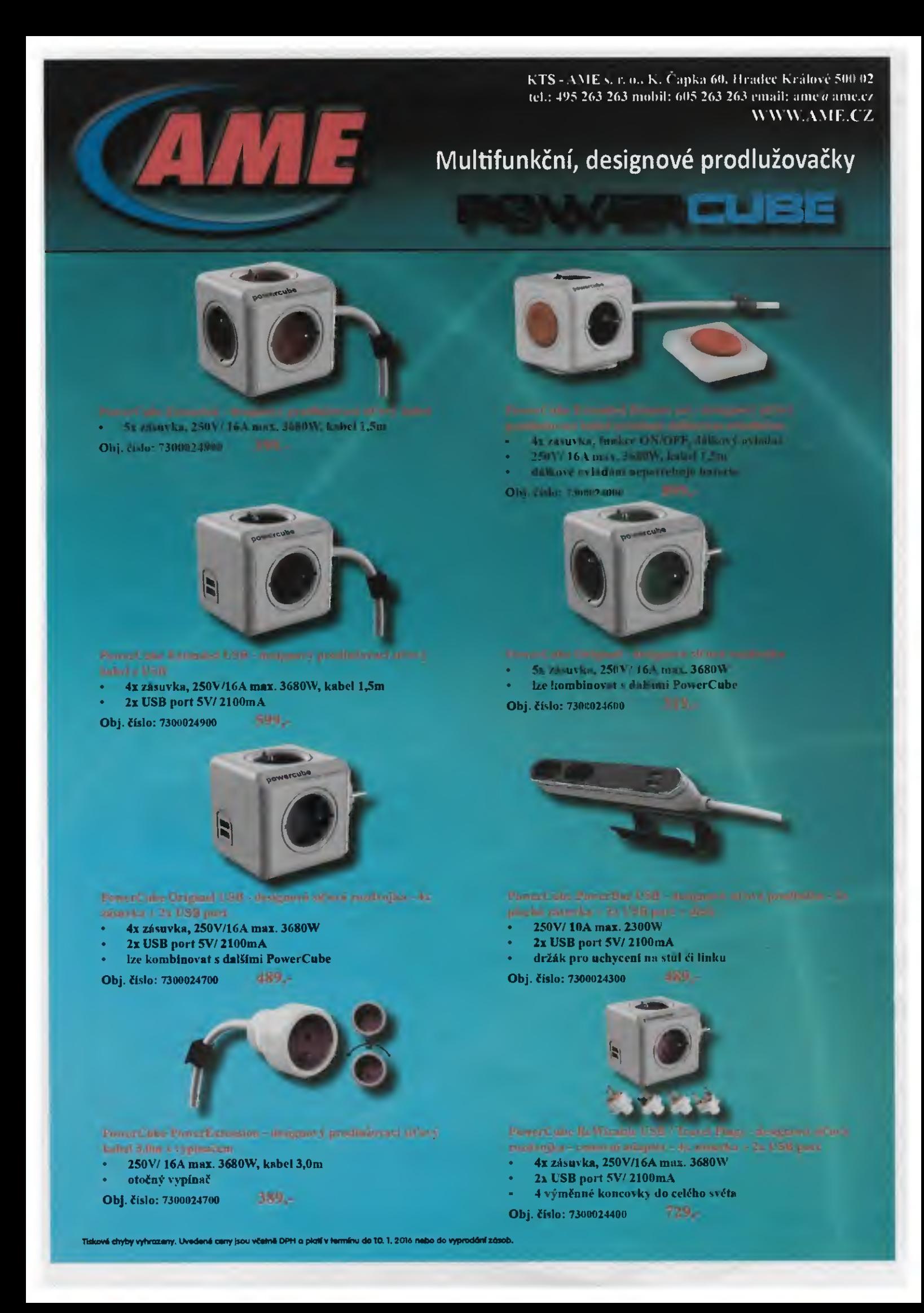

# Praktická elektronika-AR

# Ročník XX (LXIV), 2015

# Šéfredaktor Ing. Josef Kellner

LEGENDA: První číslo označuje stránku, číslo za lomítkem sešit. Římské číslice označují obálky příslušných sešitů, příp. zařazení v inzertní příloze časopisu; DPS znamená, že v článku je deska s plošnými spoji.

### INTERVIEW, REPORTÁŽE, KOMENTÁŘE, RŮZNÉ

#### Náš rozhovor

 $\overline{a}$ 

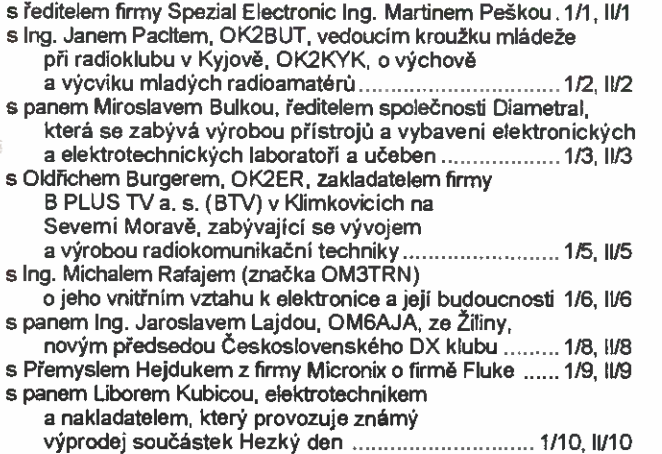

s Ing. Zdeňkem Macháčkem, Ph.D., pedagogem

- Vysoké školy báňské Technické univerzity
- v Ostravě na téma výchovy mládeže
- v elektrotechnických oborech .................................. 1/12, IV12

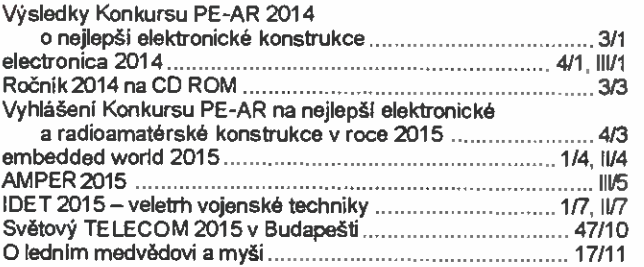

### MĚŘICI TECHNIKA

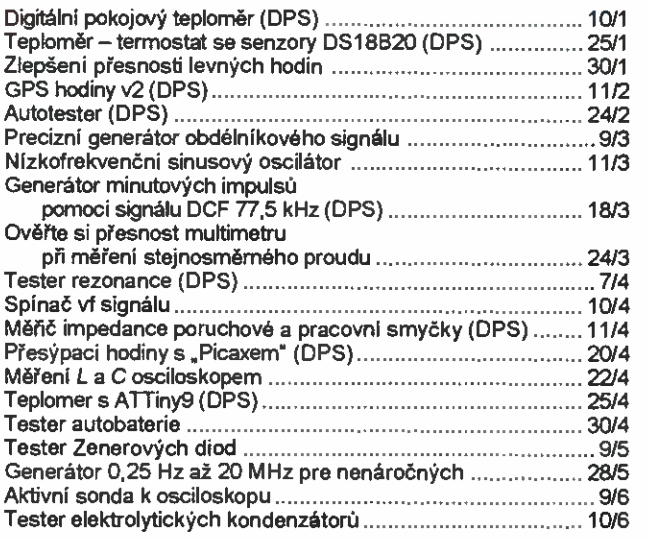

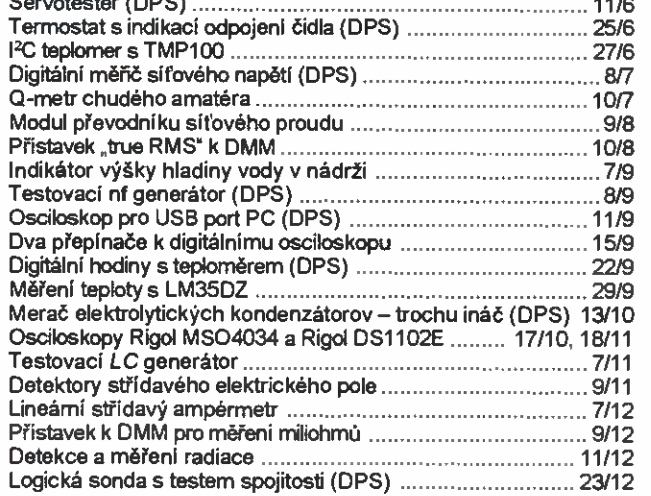

#### RUBRIKY

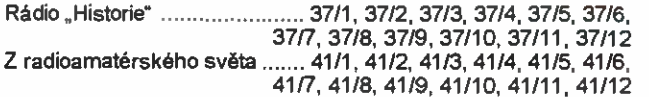

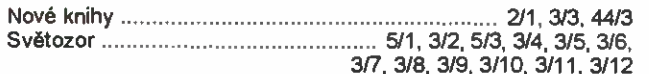

## NF TECHNIKA, ZÁZNAM ZVUKU A OBRAZU, ELEKTRONICKÉ HUDEBNÍ NÁSTROJE, BAREVNÁ HUDBA

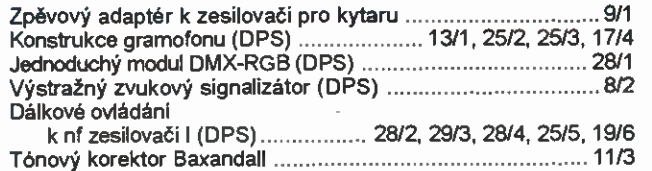

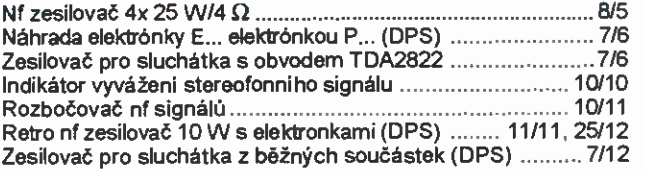

## TECHNIKA METODIKA RADIOAMATÉRSKÉHO SPORTU, CB

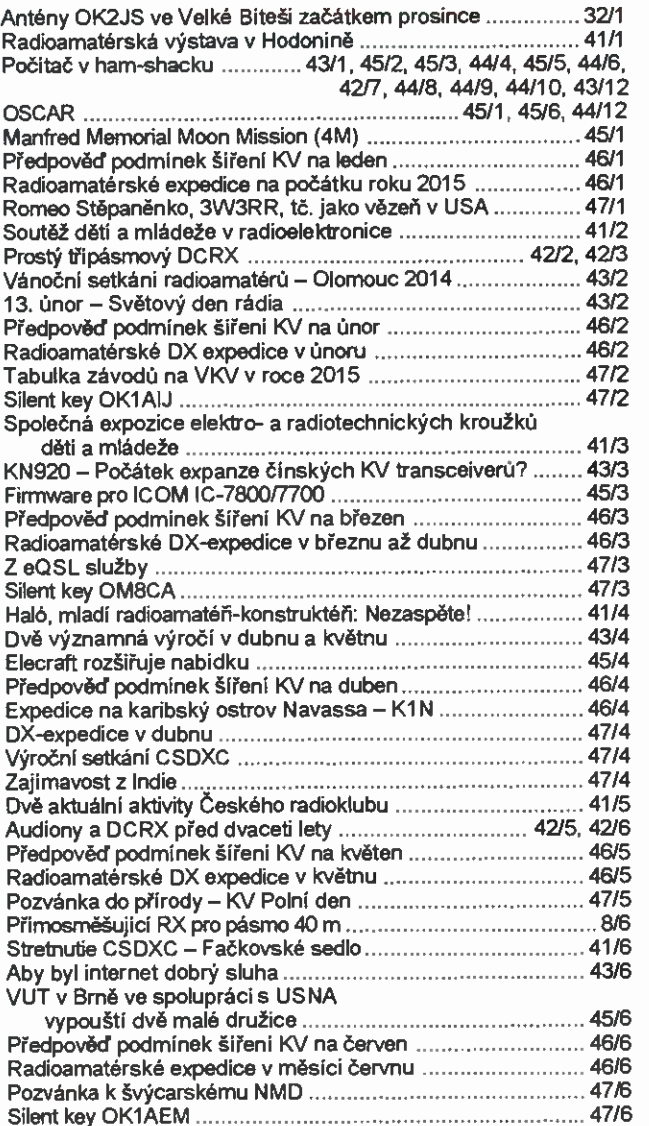

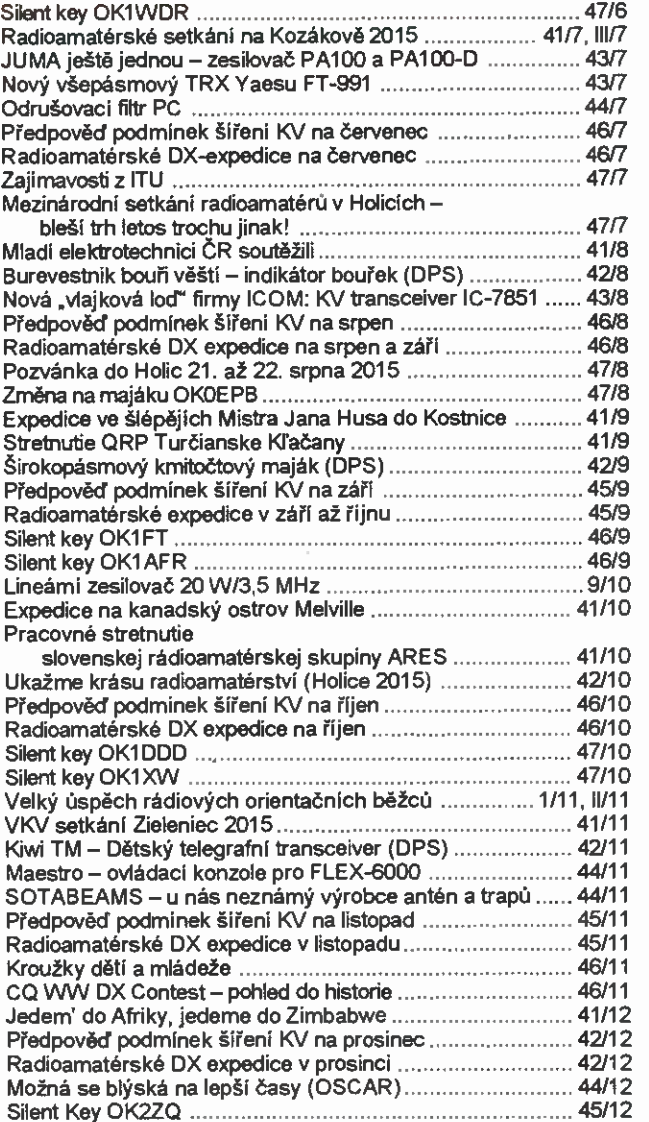

### ROZHLASOVÉ A TELEVIZNÍ PRIJIMAČE, PROFESIONÁLNÍ PRIJIMACÍ A VYSÍLACÍ TECHNIKA, ZARÍZENÍ OVLÁDANA RADIEM, TELEFONY, FAXY

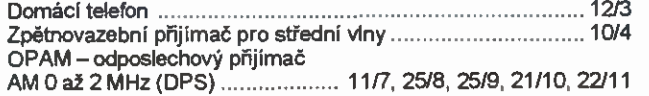

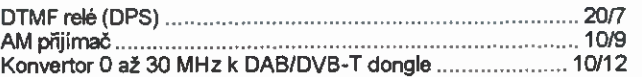

## POKYNY A POMŮCKY PRO DÍLNU

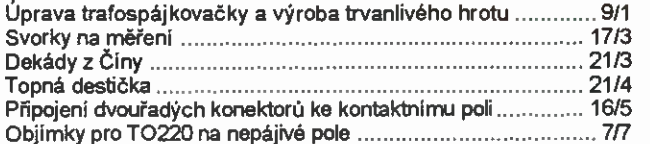

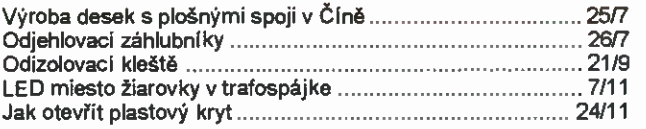

## ZDROJE, MĚNIČE, REGULÁTORY

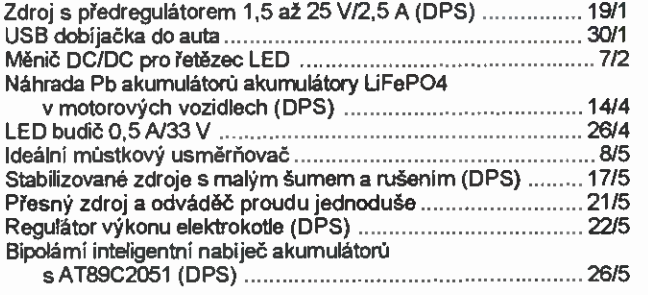

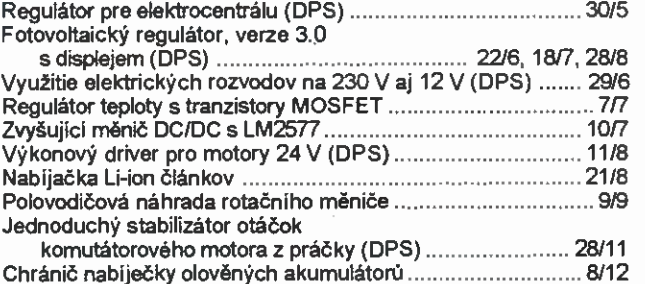

### RŮZNÉ APLIKOVANÁ ELEKTRONIKA, ELEKTRONIKA VE FOTOGRAFII, PRO MOTORISTY, MODELY, HRAČKY

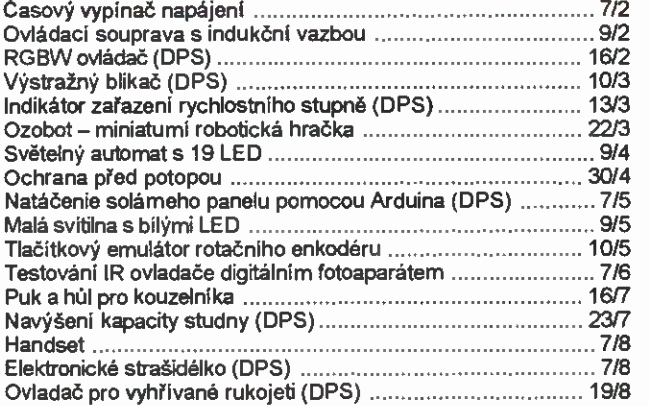

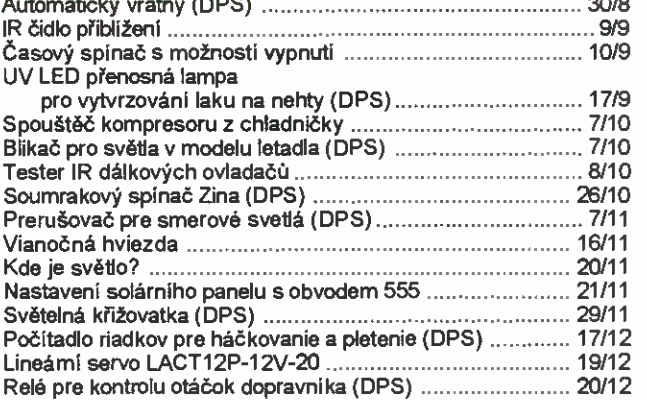

### VYPOCTY OBVODU, NOVÉ MATERIÁLY, NOVÁ TECHNIKA A TECHNOLOGIE, POUŽITÍ NOVÝCH PRVKU –

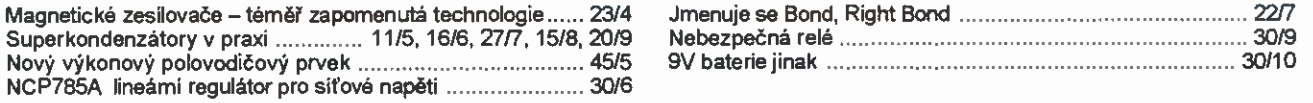

## ANTÉNY, ANTÉNNÍ ZESILOVAČE, PŘÍSLUŠENSTVÍ

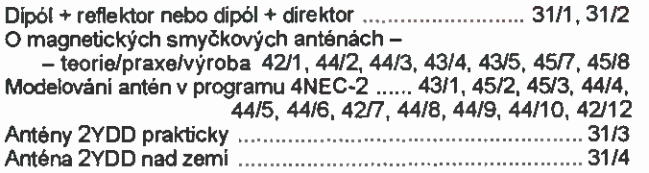

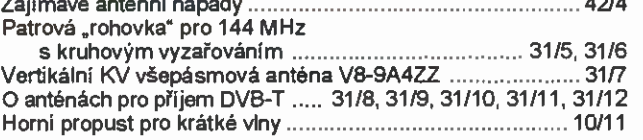

# ČÍSLICOVÁ A VÝPOČETNÍ TECHNIKA

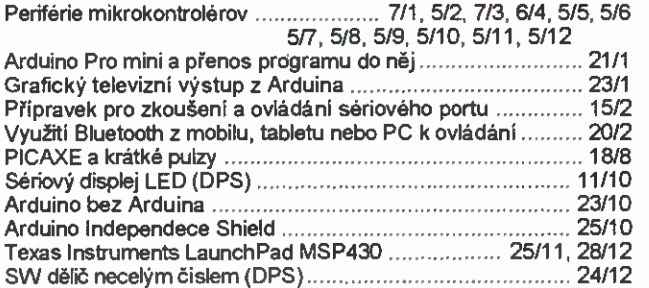

#### Ze světa počítačů

 $\overline{\phantom{a}}$ 

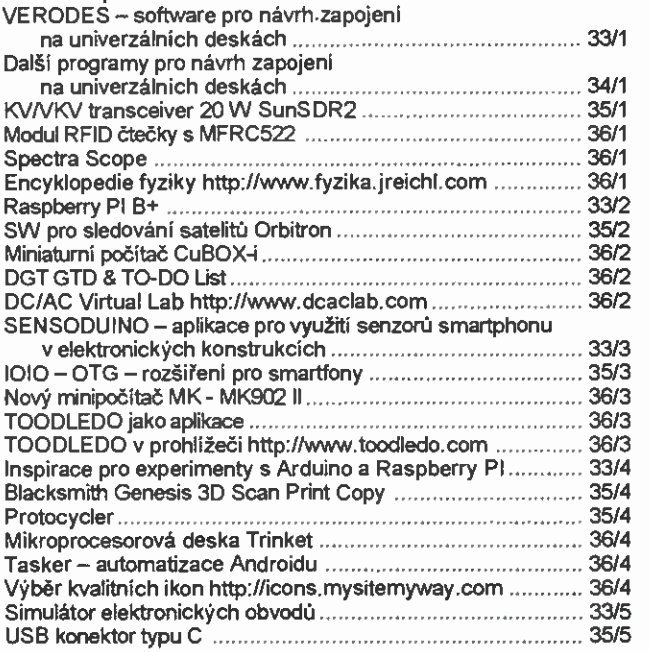

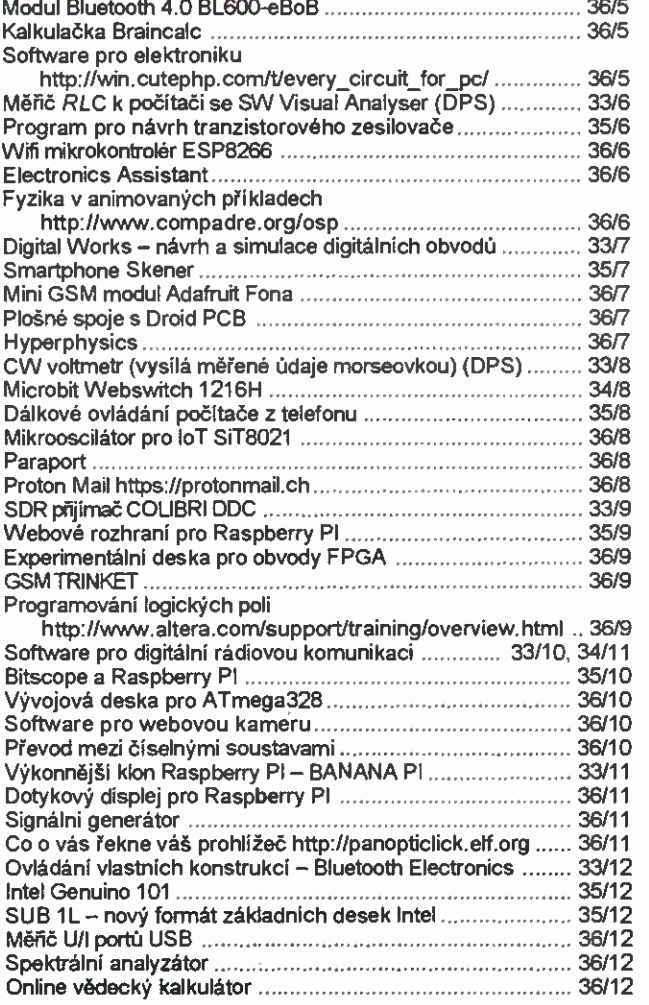

## ČLÁNKY PRO MLÁDEŽ

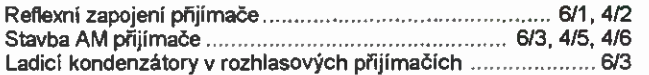

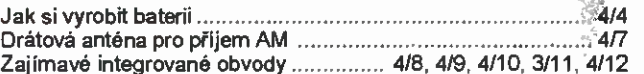

÷

### **HISTORIE**

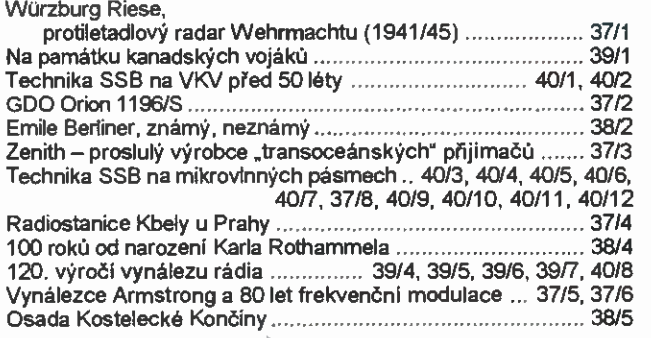

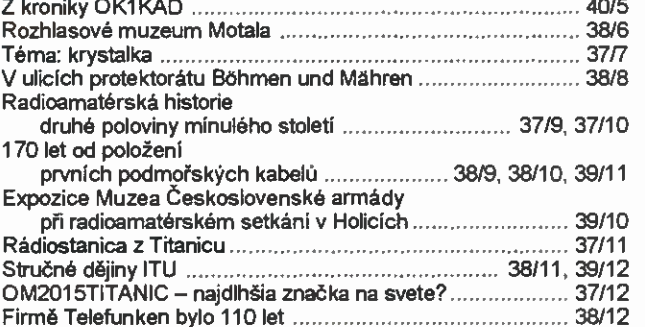

# OPRAVY A DOPLŇKY KE STARŠÍM ČLÁNKŮM

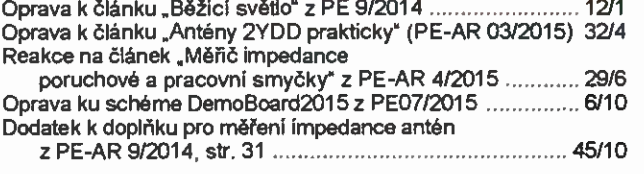

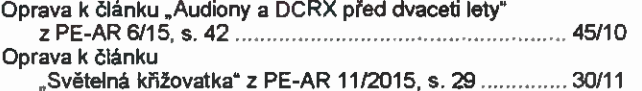

# Retro nf zesilovač <sup>10</sup> Ws elektronkami

#### Ing. Jan Šedivý

(Pokračováni)

#### Napájecí zdroj

Zesilovač se napájí ze střídavé sítě 230 V přes síťový transformátor TR1. Napájecl napětí je tedy od sítě oddělené, šasi konstrukce je uzemněné na ochranný vodič třipramenné síťové šňůry. Jedná se tedy spotřebič I. třidy. Primární vinutí transformátoru je jištěné proti přetíženi tavnou pojistkou Po301, která má mít velikost proudu podle doporučeni výrobce transformátoru a musí být zpožděného provedeni typu "T", protože při zapnutí vzniká náraz proudu do žhaveni studených elektronek a vybitých filtračních kondenzátorů v anodovém zdroji. Vinutí TR1 musi dodávat dvě žhavicí napětí 6,3 V pro elektronky a anodové st napětí asi 250 V při zátěži asi 150 mA. Elektronka El musí mit samostatné žhavici vinutí z důvodu eliminace bručeni, vinuti musi tedy dodávat provozní proud o velikosti asi 300 mA. Z vinuti Ill jsou napájené elektronky E2, E3, E4 a E5 a osvětlovací žárovka 6V/0,3 A signalizující zapnutý přistroj, celkový provozni proud je asi 2,5 A, doporučuji dimenzovat TR1 s rezervou. V zesilovači je možné na koncovém stupni použit i elektronky řady P. tedy PL84 se žhavicím napětim asi 15 V, proud  $l_f = 0.3$  A. Tyto elektronky se používaly v televizorech a mohou být podstatně jednodušeji v zásobách nebo leckde k sehnání. Pak musi mit transformátor ještě vinuti así 32 až 35 V a vlákna obou PL84 spojíme do série přes malý odpor, kterým nastavíme správný proud žhavení na  $I_{\rm f} = 0.3$  A.

Ve schématu zapojeni jsou na vinutí žhavení II a III připojené drátové trimry, které slouži k symetrizaci žhaveni vůči nulovém potenciálu. Jsou to tzv. odbručovaci trimry. Střídavé žhavici napětí totiž proniká jednak primo v elektronkách z vlákna do katody, at' už mají elektronky nepatrný svod nebo i různými kapacitami. Take ze žhavicích přívodních vodičů se může něco indukovat do signálových vodičů nebo součástek. Zapojime-li do žhaveni vstupní elektronky El trimr R301, jehož běžec bude uzemněný, pak lze nastavit běžce do takové polohy, že téměr úpině zanikne bručeni, které je bez tohoto trimru neúnosně velké. Výsledek je stejný, jako by byla elektronka žhavená ss proudem. To se v některých zapojeních z nf techniky take používalo. Je-li elektronka i způsob rozmistěni součástek bezchybný, je odbručení v poloze běžce poblíž středu odporové dráhy velmi výrazné, při otočení doprava i doleva se bručeni zvýší. Stejným způsobem funguje i trimr R302 na elektronku E2, kde nesmí do jeji katody (katody obou triod jsou spojené paralelně) pronikat nežádoucí střídavý signal 50 Hz ze žhavení. Vliv odbručovacího trimru zde není už tak výrazný vzhledem k tomu, že katody triod majl již relativně velké užitečné signálové napětí, tak už nejsou tak citlivé na relativně slabé rušivé napětí, které do nich může ze žhaveni pronikat. Obě žhavici vinuti jsou jištěná proti zkratu tavnými pojistkami. Do paralelního žhaveni se v dřívějšich konstrukcích zejména radiopřijímačů s elektronkami obvykle pojistky nedávaly. Ovšem při zkratu na sekci 6,3 V/0,3 A pro žhavení elektronky El by asi primární pojistka v transformátoru nevypnula a tenké vinuti na transformátoru by se mohlo prepálit. Žhavení elektronek totiž musí být vedené dvěma zkroucenými vodiči, aby se nešířilo bručení, a eventuální zkrat nelze vyloučit. To pak platí zejména pro žhavení koncových elektronek z vinuti Ill, které musí dodávat velký provozní proud. Při náhodném zkratu v rozvodu žhaveni by správně dimenzovaná primární pojistka Po301 asi vypnula, ale spolehnout se. na to také na 100 % nelze. Při připadném zkratu ve žhaveni by pak mohla shořet izolace vodičů, které v přistroji žhaveni k elektronkám rozvádějí, protože transformátor by dodal podstatně větši zkratový proud, aniž by bylo primárni vinutí (či celý transformátor) přetížené. Z tohoto důvodu je i zde pojistka Po303 dimenzovaná na A, která přeruší případný neúnosně velký zkratový proud.

Zde je možná dobré ještě podotknout pár poznámek k aplikaci dvojitých triod v nf technice. V konstrukci popsaného zesilovače je použitá elektronka ECC85, která má žhaveni 6,3 V vyvedené standardně na nožičky 4 a 5. U elektronky ECC83, která je určená speciálně pro nf aplikace, je však vlákno rozdělená na dvě sekce po 6,3 V spojené do série a vyvedené na nožičky 4 a 5. Zde má pak žhavení 12,6 V. Elektronku lze žhaviti 6,3 V, pokud spojime vlákna obou systémů paralelně, tedy nožičky 5 a 4 dohromady druhý konec obou vláken pak bude na nožičce 9. Z hlediska konstrukce to neni moc praktické, protože jeden vodič žhaveni zbytečně obchází objimku k nožičce 9. Pokud bude elektronka zapojená tak, že katody nebudou spojené (třeba dva oddělené předzesilovače nebo různé zpětné vazby zaváděné do neblokovaných katodových odporů), tak je téměř nemožné při st žhaveni 12 V elektronku stoprocentně odbručet. Uzemněni nožičky 9 obvykle nepomáhá. Při pokusech to byl vždy problem, daleko lepších výsledků se dosáhlo zapojením elektronky na 6,3 V s oběma vlákny paralelně, žhavení pak bylo u obou systémů paralelní a bylo možné rušivé bručení pronikající do katody symetrizací trimrem ve žhaveni bez problémů odstranit, ovšem za cenu vodiče žhavení k nožičce 9. Stejným způsobem byly zapojené elektronky ECC83 i v továrních zesilovačích MONO 50 i staršich.

Sitový transformátor dodává i anodové napětí z vinuti IV. Je jištěné pojistkou Po304 o velikosti T 250 mA. Anodové vinutí musí dodávat při střídavém proudu

z vinutí asi 160 mA napětí 255 až 260 na můstkový usměrňovač. Pro zapojeni s můstkovým usměrňovačem plati, že vstupní střídavý proud je asi 1,5násobek stejnosměrného proudu odebíraného za filtračním kondenzátorem [5]. Pak bude za müstkovým usměrňovačem s diodami D101 až D104 na kondenzátoru C304 při připojeném zesilovači s odběrem přes <sup>100</sup> mA ss napětí asi 320 V. Z tohoto místa je samostatně napájený koncový stupeň E3 a E4 a předzesilovač přes R303 napětím asi 305 V, napájeni je filtrováno kondenzátorem C306. Teoreticky by bylo možné napájet koncový stupeň ještě asi 10 V vyšším napětím, tedy na same hranici dovoleného anodového na pěti pro EL84, znamená to zmenšit R303. Praxe však ukázala, že výkon zesilovače se nezvětšil, proud elektronkami E3 a E4 stoupnul jen nepatrně. Velikost napájecího napěti pro koncové elektronky je tedy 305 V při napětí sitš 230 V, napšti Uak elektronek E3 a E4 je pak asi 290 V a je optimální i vzhledem k toleranci sirového napětl, které běžně v současné době dosahuje i přes 240 V. Pak je napájeci na pěti koncových elektronek téměř 315 V. Odběr koncového stupně ve třidě AB se při vybuzeni zesilovače moc nezmění. Oběma elektronkami totiž teče přibližně střední pracovní anodový proud asi 36 až <sup>40</sup> mA i v klidu, při vybuzeni se proud každou elektronkou zvětši až asi na 46 až 55 mA, ale jen po dobu poloviny periody. V průběhu periody budiciho st signálu se vždy jedna elektronka uzavírá a druhá otevírá, takže výsledný střední stejnosměrný proud odebíraný z anodového zdroje z C306 se přiliš nezvětšuje ani při vybuzeni zesilovače na piný výkon.

Druhou sekci anodového zdroje tvoři rezistor R304 a kondenzátor C305, odkud je napájený obraceč fáze a indikátor vybuzení. Přes R110 je napájená i elektronka El, kde je anodové napětí filtrováno ještě kondenzátorem C104, na něm je provozní napětí kolem 200 V. Rezistory R304 i R110 mají relativně velký odpor, takže parazitní střídavé zviněni je účinně potlačené, odběr prvni elektronky je jen kolem 1 mA a odběr triod E2 v obraceči faze je jen kolem z mA, magické oko take neodebere vice než z mA. Napeti na C305 má být take kolem 300 V.

U můstkového usměrňovače jsou kromě fiftračnich kondenzátorů ještě připojené odrušovací kondenzátory C302 a C303 velikosti asi 1,5 nF. Tyto kondenzátory potlačuji vysokofrekvenční rušeni, které vzniká na diodách při průchodu střídavého napětí nulou. Diody mají totiž nespojitou VA charakteristiku a při poklesu napěti pod prahovou úroveň pn přechodu asi 0,6 V prakticky přeruší průchod proudu. Tím vzniká nespojitý průběh usměrněného proudu diodami, a ty pak generují množství vyšších harmonických kmitočtů způsobuji rušeni. Na primárním vinutí je ještě připojený odrušovací kondenzátor C301 220 nF na st napětí 250 V.

#### Indikátor vybuzeni

Jako indikátor vybuzeni slouží elektronka E5 typu EM84 - tzv magické oko. Sevřenim zelených výseči k sobě signalizuje, jaká je amplituda výstupního signálu na reproduktoru. Nf signal pro magické oko se odebírá z anody elektronky E3 přes R122 a přes vazební kondenzátor

0308 oddělující ss složku je přivedený na trimr R308, kterým se nastavuje citlivost indikátoru. Magické oko své výseče sevře, když se přivede na jeho mřížku záporné ss napětí proti katodě. Při nulovém mřížkovém napětí oko svití pouze dvěma výsečemi na krajích, přes anodu teče max. asi 0,5 mA a stínítkem teče proud asi 1 mA. Po zavedení záporného napětí na mřížku elektronky na vývod 1 o velikosti asi -22 V se obě výseče vysunou ke středu, proud anodou poklesne jen na několik desitek pA proud stínítka se zvětší asi na 1,6 az z m<u>A. Elektronka E5 je na-</u> pájená napětim asi 300 V z C305, přičemž anodový proud i proud stínítkem je omezený rezistory R305 a R306, aby se oko nezničilo nepřiměřeným proudem z katody.

Záporný řidici signál pro oko je získaný jednoduchým špičkovým usměrňovačem s diodou 0105, rezistorem R307 a kondenzátorem C309. Přes diodu D105 se střídavým signálem z běžce trimru R308 nabiji záporným napätim kondenzátor C309, napětí na něm dosahuje téměř špičkové hodnoty záporné pülvIny budicího nf signálu. S podstatně delší časovou konstantou se pak kondenzátor vybiji přes rezistor R307. Výseče magického oka pak kmitají v rytmu přiváděného nf signálu. Trimrem R308 se indikátor nastavi tak, aby se při dosaženi jmenovitého výstupního výkonu na zatěžovacím odporu na výstupu zesilovače obě výseče oka dotkly. Tímto zapojením take oko rychle reaguje na krátké špičky v budicim signálu.

#### Korekční zesilovač předzesilovač

Zapojení korekčního předzesilovače vstupního předzesilovače je zakresleno na obr. 1. Zesilovač mä tři konektory pro připojeni zdroje nf signálu. Signal z konektorů K1 a K2 se přivádí na vstupní předzesilovač s tranzistory T1 a T2, signal z konektoru K3 je přivedený přímo na potenciometr P1 k regulaci hlasitosti. Zesilovač má 2 nezávislé potenciometry pro regulaci hlasitosti P1 a P2, takže je umožněně prolínáni signálu ze dvou zdrojů nf modulace. Signal se směšuje na jednoduché matici se dvěma rezistory R210 a R211 přes kondenzátor 0207 je přivedeny na bázi emitorověho sledovače s T3. Emitorový sledovač je dopiněný ještě silnou kladnou zpětnou vazbou pro nf signal zavedenou z emitoru tranzistoru T3 přes kondenzátor C206. Tím je omezen průchod nf signálu rezistorem R214; takto zapojeny oddělovací stupeň mä velmi vysoký vstupní odpor, vice než 0,5 M $\Omega$  - viz [3]. Vysoký vstupnl odpor pak dovoluje připojení regulátorů hlasitosti přes "papírový" kondenzátor 0207 s kapacitou jen 100 nF. Vazebni kondenzátor z báze T3 nemusí být elektrolytický, čímž se zamezuje průchodu různých zbytkových proudů zpět pies jezdce potenciometrů na regulaci hlasitosti do země, a je tim zamezeno nepříjemnému chrastěni při regulaci hlasitosti. To se časem u logaritmických potenciometrů objevuje a je zaviněné působením i slabého ss proudu jen několik pA) přes jezdce potenciometrů na jejich odporovou dráhu.

Pracovní bod tranzistoru T3 je nastavený odporovým děličem R212/R213 tak, aby na emitoru bylo napětí kolem 13 V. 0205 omezuje zesilení vf kmitočtů, rezistor R216 v kolektoru take přispívá ke stabilitě stupně a zamezuje případnému kmitání na vysokých frekvencich.

Stupeň má malý výstupni odpor, který je nezbytný ke správně činnosti následujícího korektoru "výšky" - "basy"

Korekční zesilovač s tranzistorem 14 je zapojený jako klasický zpětnovazebni korektor se 2 potenciometry na zdůraznění nebo potlačení nízkých a vysokých tónů. Jeho zapojení jsem mnohokrát ověřil proměřil, je převzaté ze zesilovače TESLA AZS 220 [8]. Korekce pracuji v rozsahu nejméně ±16 dB, nemá cenu vymýšlet jiná zapojení. Při vytočení potenciometrů P3 a P4 nalevo, směrem k R219 nebo 0211, jsou zdůrazněny basy výšky v nf přenosu proti kmitočtům okolo 1 kHz. Na nf signál působí zpětná vazba z kolektoru T4 přes R221 a C214 tak, že zesilovač s tranzistorem T4 má male zesllení právě na středních kmitočtech; směrem k nižším kmitočtům zesíleni stoupá, protože se zvětšuje reaktance kondenzátoru C214 a záporná zpětná vazba se zmenšuje, tim se zdůrazní basy. Naopak C211 má malou reaktanci až na nejvyššich kmitočtech, nepropouští tedy na tranzistor T4 ani nízké ani střední kmitočty, tim se zdůrazni výšky.

Při otočení potenciometrů P3 a P4 na druhou stranu jsou krajní kmitočty naopak potlačené. Signal basů prochází na bázi T4 přes R219 a přes velkou reaktanci kondenzátoru 0214 pro nízké kmitočty. Vysoké kmitočty naopak procházejí přes velký odpor potenciometru P4 a navíc jsou ještě zeslabené působenim C212, který pro ně způsobí silnou zápornou zpětnou vazbu na tranzistoru T4, takže zesílení směrem k nim klesá. Pracovní bod tranzistoru T4 je nastavený däličem R222/R225 stabilizován rezistorem R226 v emitoru, pro stfidavý signal je emitor tranzistoru blokovaný 0216.

Výstup zesilovače je vyvedeny na pá jed bod 8, sem se připoji modul výkonového zesilovače. Ve výkonovém zesilovači musí být na vstupu trimr R101, protože korekční zesilovač musí být zatížen nějakým odporem v řádu stovek k $\Omega$ , aby byla zajištěná správná ss polarizace kondenzátorů C208, C213 a C215. Tím jsou odporové dráhy i běžce potenciometrů P3 P4 na nulovém potenciálu. V případě, že by zůstal výstup korektoru "ve vzduchu", mohly by téci přes proti sobě polarizovaní elektrolytické kondenzátory různé nedefinované zbytkové proudy a i lineární potenciometry v korekcích by začaly po čase "chrastit". Oddělovací stupeň s T3 ani korektor s T4 nezesilují signal; při nastaveném rovném kmitočtovém průběhu je zesíleni obou stupňů menší než jedna, zesíleni je dale snížené ještě působením R210 R211. Rezistorem R101 ve výkonovém zesilovači je možně pak nastavit zesíleni tak, aby při maximální hlasitosti potenciometrem P1 bylo potřebně vstupní napäti pro pine vybuzení přes vstup K3 asi 200 nebo 250 mV.

Na vstup K3 je možné prakticky při vest jakkoli silný nf signal, třeba ze sluchátkového výstupu počítače nebo MP3 přehrávače, maximální vstupní napětí není omezeno, může byt i několik V; vlastně je omezené jen tím, aby bylo možné potenciometrem P1 nastavit správnou hlasitost. Vstupní odpor je daný odporem dráhy potenciometru a při maximální hlasitosti ještě mírně zmenšený zatižením přes R210 a R211. S uvedenými součástkami je asi od 25 do 22 k $\Omega$  při maximální hlasitosti.

Vstupy K1 a K2 mají velký vstupní odpor. Konektor K1 je určený pro připojení krystalové přenosky, vstupní odpor je zde větši než 500 k $\Omega$ . Gramofon se připojí stisknutím přepínače PŘ.1, signál z konektoru K1 přichází přes R309 na pájecí bod 1 vstupního předzesilovače. Při nestisknutém PŘ.1 je vstupní signál přiváděný z konektoru K2, což je univerzální vstup - např. pro tuner, magnetofon, CD přehrávač apod. Vstupní napětí v kapitole "Technické údaje" jsou uvedená orientačně, předzesilovač s tranzistory T1 a T2 má velkou přebuditelnost, vstupní napětí může být až přes 1 V, aniž se předzesilovač přebudi.

Piedzesilovaš je tvořený dvěma tranzistory T1 a T2, které jsou stejnosměrně vázáné. Předzesilovaš byl již take mnohokrát odzkoušený i popsaný v [3], kde byl ještě dopiněný zpětnou vazbou pro magnetodynamickou přenosku. Zde je z výstupu předzesilovače na kolektoru T2 zpět do emitoru tranzistoru T1 zavedená pouze kmitočtově nezávislá záporná zpětná vazba přes R208 a C201, která nastaví zesílení asi na Au = 3 a zajistí podstatné zvětšení vstupního odporu na bázi T1. Pracovni bod zesilovače se nastaví trim rem R205 tak, aby při začínajícím přebuzeni silnějším vstupním signálem byl výstupní průběh symetricky ořezaný, nebo se nastaví na kolektoru tranzistoru T2 na pětí asi 11,5 V, Nastavení trimru závisi na ss proudovém zesílení tranzistoru Ti. Mä zde být typ KC149 nebo KC509, aby byl dosažený co nejmenší vlastní šum, tyto tranzistory jsou určené pro předzesilovaci nf stupně s malým šumem. Výstupni nf napěti předzesilovače může dosáhnout až 2 až 3 V při nezkresleném přenosu signálu. Kondenzátor 0202 omezuje zesíleni kmitočtů mimo akustické pásmo.

Z výstupu předzesilovače je signal zavedený přes kondenzátor C204 na potenciometr P2, kterým se nastavuje hlasitost od vstupů K1 a K2. Potenciometr může být s odbočkou na odporově dráze, na kterou se připojí RC člen R310, C310 k fyziologické regulaci hlasitosti, která zdůrazní hluboké tóny při nastaveni potenciometru na malou hlasitost a kompenzuje tím horší vnímání lidského ucha hlubokých kmitočtů při male hlasitosti reprodukce. Fyziologickou regulaci lze odpojit stisknutím přepínače PŘ.2 "LIN", čímž se zkratuje kondenzátor C310 a průběh charakteristiky je pak nezávislý na natočeni hřídele potenciometru P2.

Předzesilovač, oddělovací stupeň i korekčni zesilovač se napájejí napětím asi 24 V z uzlu R224 a R218, kam je připojená dvojice Zenerových diod D202 a D201 12 V a dva paralelně zapojené srážeci rezistory R227 a R228. Ty jsou připojené na zdroj anodového napětí +305 V pro koncové elektronky. Napájeni je filtrováno kondenzátory C217, C218, C209 a C210, aby nevznikalo bručení a aby nevznikala nežádoucí vazba nf signálů po napájení při maximálním vybuzeni zesilovače, kdy může být anodové napětí na 0306 mirnš zviněné i nf průběhem. Predzesilovače jsou však na zviněni napájeciho napětí necitlivé, spíše může vzniknout problem nežádoucí vazby, když bude filtrace špatná.

Odběr proudu přes R227 a R228 je asi 10 mA, vlastní zesilovací stupně ode

bírají v součtu asi 8 mA, nicméně i takový proud způsobí výkonovou ztrátu necelé 3 W na R227 a R228, proto jsou v zapojení paralelně 2 rezistory 2W, aby bylo zapojeni s rezervou i na plusovou toleranci síťového napětí na TR1. Při mínusové toleranci napájeni ze sitě přestane téci Zenerovými diodami proud, napájecí napětí pro předzesilovače poklesne, což však nemá žádný vliv na správnou funkci nebo nf vlastnosti obvodů tranzistorových zesilovačů. Předzesilovače spolehlivě funguji od napěti asi 18 V.

#### Konstrukce zesilovače a použité součástky

#### Mechanické provedení

Zesilovač je vestavěn do Al eloxované přístrojové skříňky, která se skládá z horniho a spodního krytu. Kryty se nasadi na šasi základní montáže, které tvoři predni a zadní panel z Al plechu a 2 bočnice (viz obr. 6), přední panel tvoři dva hliníkové plechy stejných rozměrů (jsou na sobě), jsou spojené distanáními sloupky v rozich, na vnější panel je ještě přišroubované krycl organické sklo. Předni a zadní panel jsou spojené bošnicemi taktéž Al plechu, délka bočnic je rovná vnitřní délce a také délce plechu pro šasi na výkonový zesilovač (185 mm). Vnitřní půdorys celé montáže je 345 mm (vodorovná délka) x x 200 mm (délka zpředu dozadu). Horní i dolní kryt, který tvoří plech ohnutý do tvaru U. mají tedy stejný vnitřní rozměr 345 mm. Rozměry předního a zadního panelu jsou shodné, šířka odpovídá půdorysu vodorovně 345 mm. Výška obou panelů je 85 mm, výška šasi výkonového zesilovače je 80 mm. Vnitřní šasi, přední, zadní panel i kryty jsou zhotovené z kvalitnějšího duralového plechu. Tyto skříňky byly v minulosti v různých rozměrech k sehnáni hotové v prodejnách se součástkami.

Celá konstrukce po odejmutí spodního i horního krytu je tak samonosná, i veškeré vnitřní části jsou z plechu tl. asi 2 mm. Rozmístěni hlavních součástek a dilů je zřejmě z fotografií. Rozmístěni jednotlivých funkčních bloků a hlavně rozmístěni elektronek a pasivních součástek na šasi výkonového zesilovače je navrže-

> Obr. 8. Deska s plošnými spoji předzesiloveče

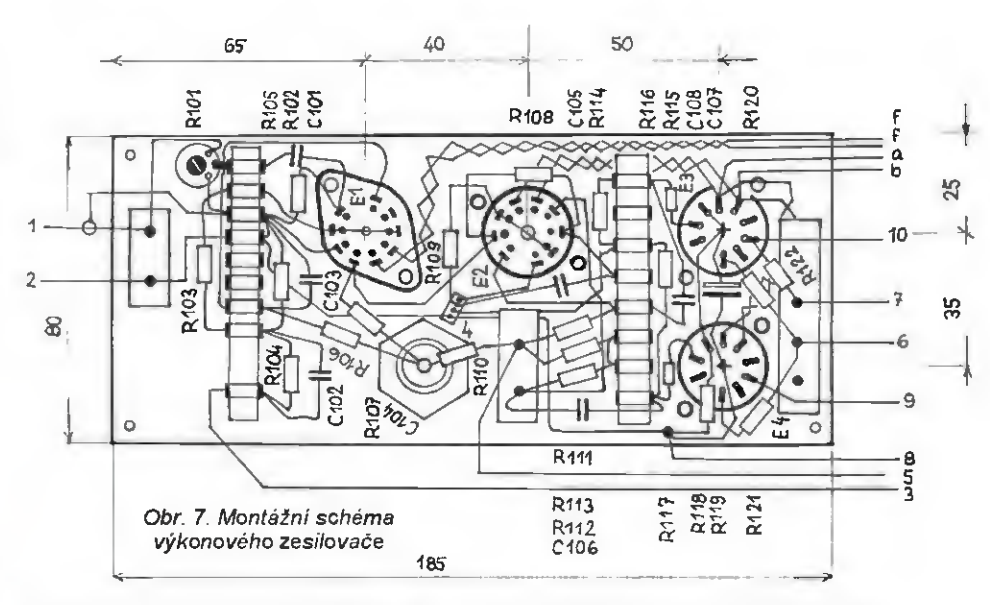

no tak, aby se co nejvíce minimalizovala možnost vzájemného ovlivňováni součástek a šíření bručení od síťového transformátoru. V konstrukci zesilovače jsou jednotlivé montážní bloky od sebe dobře odstíněné. Zesilovač tak vykazuje velmi dobrý odstup bručeni až k -70 dB, což je na zesilovač s elektronkami vynikajici parametr

Celý vnitřní prostor lze rozdělit do tři bloků. Při pohledu shora je na levé straně umístěný rozměrný síťový transformátor, na pravé straně menší výstupni transformátor, oba transformátory jsou přišroubovány úhelníky k zadnímu panelu. Na levé straně vpředu jsou na malém Al plechu umistěné 3 kondenzátory C304, C305 C306 typu TC 519a - 2x 100 pF/350 V (starší označeni také WK 70 519 ), je to typ pro uchyceni centrálni maticí do plechu, dale je zde pertinaxová deska s nýtky, na které jsou usměrňovací diody 0101, D102, D103 a D104 (ve schématu jsou označené první čislici 1, byť jsou umístěné mimo montášni desky). Zhruba uprostřed prostoru je podélně svisle umistěné šasi výkonového zesilovače s elektronkami El až E4, elektronky jsou v provozu ve vodorovné poloze. Na tomto modulu je také elektrolytický kondenzátor C104 opšt v provedení s "maticí" a take oba trimry – R301 R302. Ty mohou být umístěné i někde u sitového transformátoru nebo filtračních kondenzátorů. Výkonový zesilovač není na desce s plošnými spoji, montáž je klasická, drátová". Součástky

jsou připojené přímo k vývodům objímek pro elektronky a další spoje a součástky jsou na montážních lištách s pájecími nýtky a očky. Rozmístění součástek, umístěni objímek i poloha montášrüch lišt s pájecími očky je na montážním schématu na obr. 7, deska s plošnými spoji pro předzesilovač je na obr. 8. U elektronek je pči montáži objimek nezbytné také respektovat jejich natočení.

Na bočnici úplně vpravo je umístěná svisle deska obvodů s tranzistory - předzesilovač a korekce. Deska může být přichycená šroubky M3 s matici a podložená distančnimi sloupky. ÚpIně na levé straně zadního panelu je umistěná take přistrojová bakelitová zásuvka pro připojení síťové šňůry 2 pojistkové držáky Remos pro síťovou pojistku Po301 a pro pojistku anodového vinuti Po304. Zcela na pravé straně vedle výstupního transformátoru jsou nad sebou přinýtovány 4 konektory. 3 jsou pětikolikové DIN nf zásuvky a 1 konektor "Repro" (pro zástrčku "repro" - obdélníkový a malý kulatý kolíček). V místě koncových elektronek musi být v zadnim panelu provrtané větraci otvory. Ty musi byt i v krytech zdola i shora, aby se elektronky mohly v provozu chladit. Na spodním krytu musi být nejlépe gumové nožičky, aby zesilovač postaveny např. na stole, neležel plochou spodního krytu přímo ale aby byla mezi spodním krytem a stolem mezera así 1 cm, aby mohl proudit vzduch.

#### (Pokračován! příště)

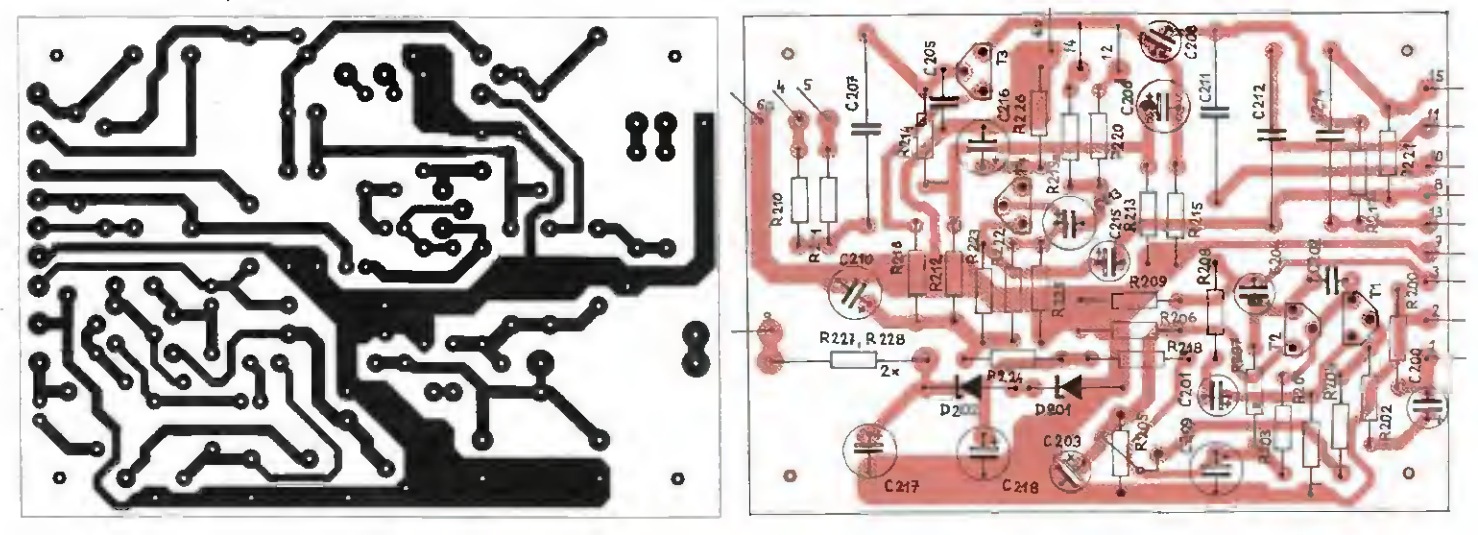

# Texas Instruments LaunchPad MSP430

#### Miroslav Cina

#### (Dokončenie)

Rád by som sa dnes trochu venoval ekosystému budovanému firmou Texas Instruments (TI) na podporu rozvoja a rozširovania mikrokontrolérov rodiny MSP430 prostredníctvom profesionálnych, ale aj amatérskych konštruktérov. Aby sme sa v tomto ekosystéme vedeli orientovať, potrebujeme sa oboznámiť s dvoma pojmami: "LaunchPad" a ..BoosterPack".

TI ponúka v súčasnosti široké spektrum tzv. LaunchPad-ov. LaunchPad je vlastne vývojová doska, ktorá umožňuje vývoj aplikácii pre TI-mikrokontroléry röznych rodin. Pomocou LaunchPadu je možné použitý mikrokontrolér naprogramovať a odladiť danú aplikáciu. Zvyčajne je priamo na LaunchPade k dispozícii nejakä tä LED a tlačidlo, či priamo periférie (napriklad integrovaný Ethernet adaptér pre LaunchPad určený na vývoj Cloud aplikácií a pod.) umožňujúce vytvoriť prvý program bez použitia externého hardvéru.

LaunchPady sú rozdelené podía zamerania do niekoľkých kategórií:

- Extrémne nízka spotreba (pre aplikácie s batériovým, prípadne "bezbatériovým" napájanim — bezbatěhové znamená s využitím Super cap a Energy Harvesting).
- Procesory na báze ARM s konektivitou (napríklad s kontrolérom CC3200 s priamou podporou Wi-Fi).
- Vysokointegrované periférie.
- Bezpečnost (s 32-bitovými kontrolérmi na báze ARM-R4).

Do kategórie "Extrémne nízka spotreba° patri aj náš LaunchPad MSP-EXP430G2, ktorého jednoznačná prednost' pre amatérsku verejnost je daná nevyužitím SMD procesora prispájkovaného natvrdo priamo na dos ke, ale vybavenie 20-pinovou DIP objímkou, ktorá tým pádom umožňuje

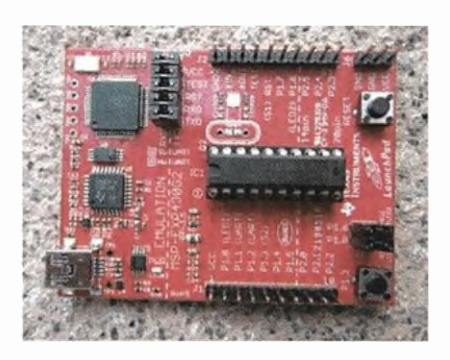

Obr. 9. LaunchPad MSP-EXP430G2 Obr. 10. BoosterPad

nasadenie mikrokontrolérov v 14 a 20-pinových DIP puzdräch.

Takže povedané jednou vetou: TI LaunchPad je vývojová doska pre TI mikrokontroléry. V nej je možné mikrokontrolér (prostredníctvom USB) naprogramovať a tiež "nechať bežať". Spomeňme ešte, že LaunchPads sú vyvíjané a produkované – dalo by sa povedat' — výhradne spoločnost'ou Texas Instruments.

Druhý spomenutý pojem je "BoosterPack'. BoosterPack je vlastne rozšírenie LaunchPadu. V princípe sa jedná dosku obsahujúcu dodatočný hardvér (ako napriklad pár LED, LCD displej, tlačidlä, senzory, ďalšie obvody atď.), ktorá sa "nastokne" na Launch-Pad a funguje (s vhodným programom). Princíp "nastokovania" znázorňuje obrázok 10.

Döležité je, že BoosterPacky axistujú pochopiteíne aj priamo od TI, ale hlavným producentom najröznejšich rozšírení sú práve "tí iní" – ekosystém. Prehľad aktuálne dostupných rozšírení je možné näjst' na ti stránkach: http://www.ti.com/ww/en/launchpad/boosterpacks.html.

Pri používaní röznych vývojových prostredí je pre mňa vždy döležitä jednoduchá zhotovitel'nost cierového zariadenia a možnosť "vytiahnuť" napro-

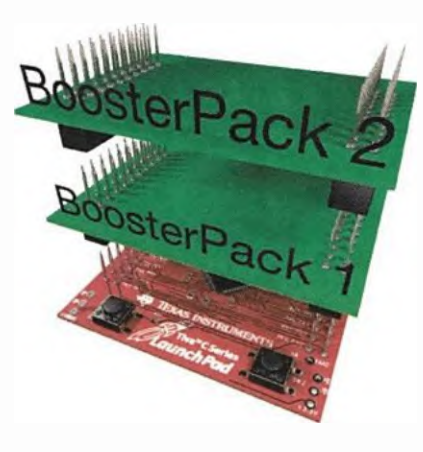

gramovaný procesor z programátora a "zasunút" ho do cieľového zariadenia. V prípade LaunchPadu MSP-EXP420G2 je toto možné naozaj jednoducho. Preto by som rád na tomto mieste priblížil dye vel'mi jednoduché zariadenia, pre ktoré sa dajú mikrokontroléry v LaunchPade naprogramovať, a potom jednoducho "prehodir tam, kam patria".

#### Semafor

Prvé zapojenie predstavuje jednoduchý semafor na riadenie križovatky (angličákovej").

Dye sady po troch LED (vždy červená, žitá a zelená) sa starajú o to, aby v jednom smere mohli autá prechádzať a v druhom mali červenú - no a tak ďalej — tak ako to semafor zvykne robit'. Okrem toho máme k dispozicii jedno tlačidlo, ktorým je možné semafor prepnúť do režimu "vypnutého", kedy len bliká žitá na oboch stranách, alebo "aktívneho", kedy semafor riadi križovatku. Aby sa pri prechode na "blikanie 21tej° autä nezrazili, je definovaný spösob prechodu do tohto stavu najprv v oboch smeroch zasvieti červená, a potom sa postupne prepne jeden aj druhý smer na blikanie žltej. Aby "obsluha semaforu" vedela, že stlačenie tlačidla nebolo ignorované, zasvieti "v prechode" zelená pomocnä LED umiestnenä takpovediac na "mainbaorde° semaforu. Táto LED zhasne, akonähle je prechod dokončený.

Ako vidno zo schémy na obr. 11, semafor využíva 14-pinový mikrokontrolér MSP430F2012. Sedem bitov portu P1 ovláda LED (P1.0 až P1.2 je zodpovedných za jeden smer, P1.3 až P1.5 druhý smer, a na P1.6 je pripojená "informačná" LED – LEDM-1).

Na port P2.6 (konfigurovaný ako vstup) je pripojené tlačidlo. Kedže mikrokontrolér disponuje konfigurovatefnými pull-up rezistormi, postačt tlačidlo pripojiť oproti GND a externý pull-up nepotrebujeme.

Oproti v minulej časti uvedenému príkladu "Hello World" je pri tomto zapojení (a najmä programe) možné vidiet' ovládanie tlačidla präcu s viacerými podprogramami. Okrem toho sa tiež postaráme o správne napájacie napätie.

Napäjanie zabezpečí stabilizátor SPX2954M3-L-3-3 od firmy Exar, ktorý vyrobí stabilizovaných 3,3 V pri vstupnom napätí do 25 V. Maximálna zátaž pritom möže byt' až 250 mA, čo v tomto zapojení s rezervou postačuje. Pokial' budeme semafor napájat' zo stabilizovaného zdroja, pripadne batérií, môžeme stabilizátor vynechať. Treba však pritom mysliet' na to, že už tri AA batérie v sérii "sú veľa" - napájacie napätie nesmie prekročit 3,6 V.

Výhodou tohto stabilizátora je, že pokiaf je vstupné napätie nižšie ako

28 **(Praktická elektronika - AR 12/2015**)

Tab. 3. Program Semafor

| int main(void) {<br>WDTCTL = WDTPW $\mid$ WDTHOLD;<br>$P1DIR = 0xFF$<br>$P2DIR = 0x00$<br>$P2REN = 0x40$ : | // Stop watchdog timer<br>// set $P1.0 - P1.7$ to output<br>$\prime\prime$ set P2. $x$ to input<br>// enable pull-up resistor for P2.6  |
|----------------------------------------------------------------------------------------------------|----------------------------------------------------------------------------------------------------|
| $P1SEL = 0x00$<br>$P2SEL = 0x00$                                                                           |                                                                                                    |
| $P1OUT = 0x00$<br>$P2OUT = 0xFF$ :                                                                         | //all LEDs off                                                                                                    |
| for(:)                                                                                                    |                                                                                                    |
| $P1OUT <= 0b10111111$<br>$m$ loop();<br>P1OUT&=0b10111111:<br>i_loop();<br>post i loop();                  | //transition LED off<br>//execute working loop -- normal work<br>//transition LED off<br>//execute idle loop - yellow light is flashing |
| ≻                                                                                                    |                                                                                                    |

Tab. 4. Funkcia wait001 programu Semafor

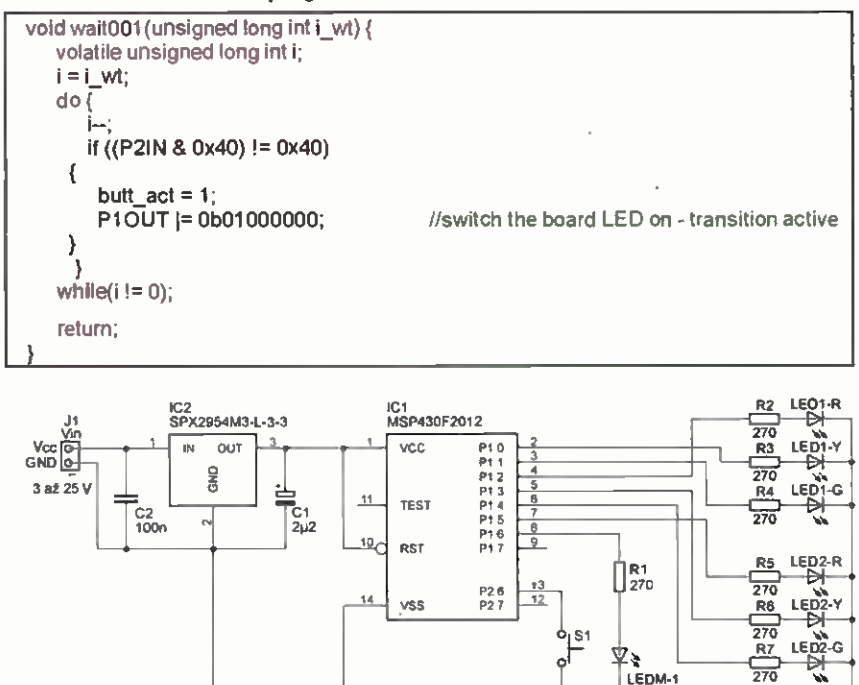

Obr. 11. Zapojenie semafora s mikrokontrolérom MSP430F2012

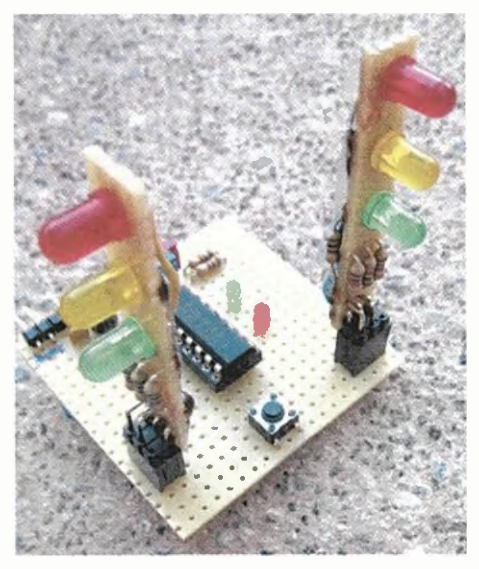

Obr. 12. Realizácia semafora na pokusnej doske

3,3 V, nič sa nedeje — vstupné napätie sa s malou stratou dostane na výstup.

Z hfadiska schémy sme si povedali všetko, a tým pádom sa môžeme v krátkosti venovaf programu. Hlav ný program sa nachadza — ako je to  $v_{n}^{\dagger}$ C" dobrým zvykom – vo funkcii  $\mathsf{main}^*$   $-$  tab. 3.

Registrom Pl DIR nastavíme všetky bity portu P1 na výstup (zapfsaním samých jedničiek – FFh) a podobne registrom P2DIR zase všetky bity portu 2 na vstupy (hodnotou 00h). Za zmienku stojí, že na mikrokontro léri MSP430F2012 (ako aj ostatných 14-pinových verziách) sú fyzicky pristupné len dva bity - P2.6 a P2.7 (na ostatné "nezostali voľné nožičky").

Pre náš semafor je ešte dôležitý riadok, kde do registra P2REW zapíšeme hodnotu 40h — toto povoll interný pull-up na P2.6 (bit číslo 6 je rovný 1 — ăo príslušný pull-up aktivuje).

Následne v nekonečnom cykle (začínajúcim príkazom "for") spustíme podprogram m\_loop, ktorý sa postará normálnu činnost' semaforu. V tomto podprograme zostávame až do stlačenia tlačidla. Pokiaľ je tlačidlo stlačené dosiahnutý stay vhodný na prepnutie, spustí sa podprogram "i\_loop", ktorý bliká žltými LED – a to opäť až do stlačenia tlačidla. A tak stále dokola. Medzi volaním týchto funkcii vidíme, akým spõsobom je možné vypnúť LEDM1: a to nastavením bitu 6 portu P1OUT na O. Príslušný riadok vykoná logickú operáciu AND (ktorá je daná operátorom "&=") medzi aktuálnou hodnotou registra a binárnou hodnotou uvedenou za "=". Tým, že náš operand má všetky bity na 1, len bit č. 6 na 0, bude šiesty bit portu P1OUT vynulovaný a ostatné zostanú nezmenené.

Ukážeme si ešte, ako vyzerá funk cia wait001, ktorú sme použili už v "Hello World" aplikácii, ničmenej teraz sa stará okrem zdržovania aj o testovanie tlačidla – tab. 4.

Ako vidíme, celé testovanie je vcelku jednoduché – "(P2IN & 0x40) !=  $0x40^\circ$  – táto formulka v príkaze "if" hovorí, že pokial' hodnota logického AND medzi P2IN (čo je náš port 2) a konštantou 40h (čo je binárne vyjadrenä 0100 0000) nie je rovná 40h, je stlačené tlačidlo. Operácia AND pritom zabezpečí, že všetky bity okrem bitu 6 (na ktorý je tlačidlo pripojené) sú nastavené na 0, čiže výsledok je 40h, ak je tlačidlo voľné (o logickú 1 sa postará vnútorný pull-up), a pokiaľ je tlačidlo stlačené, je výsledok 00h.

V našej rutinke, pokier je tlačidlo stlačené, nastavíme hodnotu globalnej premennej butt act na 1 a zapneme LEDM1 — v tomto prípade využitím operátora OR  $(|=|)$  a nastavením prislušného bitu na 1.

Zvyšok programu je "len blikanie čakanie" — hlavný program v C-éčku (main.c), ako aj celý projekt pre CCS je možné si stiahnuf na stránkach časopisu.

#### Meno, mesto, zviera, vec

Druhý priklad vznikol pri nekonečných "doťahovačkách" mojich detí pri dIhšich cestách autom, keď sa chceli hrať známu hru "Meno, mesto, zviera, vec". Určite to poznáte, jeden hráč začne potichu hovoriť abecedu, a keď druhý povie "stop", je zvolené písmeno, na ktore treba povedaf meno, potom názov mesta, no a tak ďalej. Vždy bol problem, že niekto hovoril abecedu pomaly alebo rýchlo, prípadne povedal znova to isté písmeno, ăo pred chvíľou. Táto "hračka" všetky problémy takehoto druhu odstráni. Po stlačení tlačidla začne "odriekavat" abecedu vo veľmi rýchlom slede a po pustenl tlačítka zostane svietif na displeji jedno písmeno. Okrem toho si

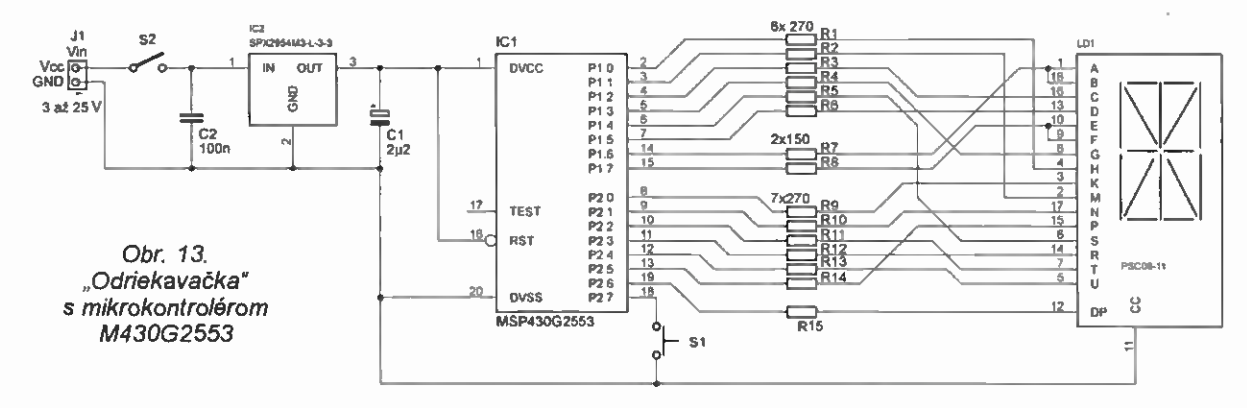

ešte zapamätá, ktoré písmená už boli použité a pri ďalšom "odriekavaní" ich preskakuje. Po vyčerpaní celej abecedy zostáva na displeji svietit' posledné písmeno a na stlačenie tlačidla už nereaguje. Pokiaľ chceme hrať znova, môžeme "odriekavačku" vypnúť a znova zapnúť – prípadne (pred cestou) upravit' program, pokiaf sa nám zapínanie a vypínanie nepozdáva....

Ako v predchádzajúcom prIklade, aj pri tejto konštrukcii som použil ako stabilizátor SPX2954M3-L-3-3 od Exar. Tým pádom môžeme odriekavačku pripojit' priamo na 12 V v aute. Preto že je použitý 16-segmentový alfanu-

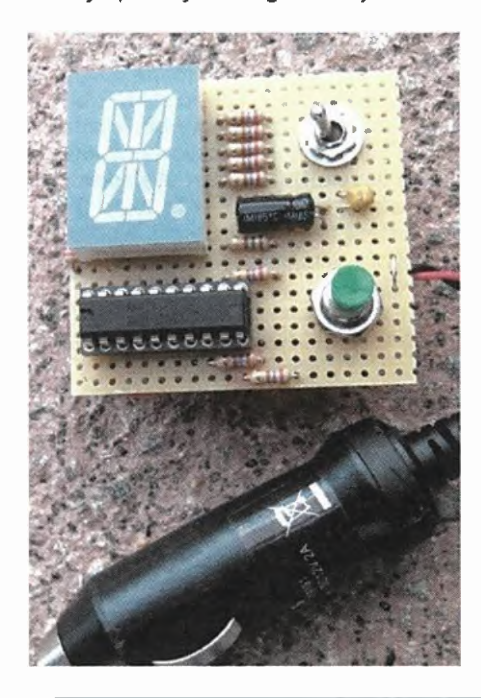

merický LED displej (PSC 08-11 RT, prfpadne podobný so spoločnou katódou), potrebujeme na jeho ovládanie viac I/O pinov, ako pri semafore; tým pádom je použitý 20-pinový mikrokontrolér M430G2553.

Zapojenie samotné (obr. 13) je principe rovnaké ako semafor, preto ho nemá zmysel popisovať. V programe je jedna nová vec  $-$  a to práca s jednoduchým poľom. Keďže nechceme, aby sa to iste písmeno opakovalo viackrát, musíme si vždy zapamätat', ktoré písmeno už bolo "hodené" a pri ďalšom kole ho (a všetky predošlé) vynechat'.

Definicia pofa vyzerá (ako sa dá pre C-čko očakávaf) takto:

unsigned int log\_m[30];

pričom význam v programe je nasledovný: pre každé písmeno je definovaná jedna položka v našom poli Jog m". Pri inicializácii zapIšeme do všetkých riadkov hodnotu "1", ktorá bude znamenat', že prislušné písmeno nebolo ešte použité, pričom hodnota log\_m[1] predstavuje písmeno "A", log\_m[2] písmeno "B" atď., až log\_m[26] písmeno "Z" (pozície 0 a 27 až 30 sú nevyužité):

for  $(i = 1; i < 30; i++)$ 

 $log_m[i] = 1$ ; // 1 --> unused character 1

V momente "hodenia písmena" a jeho zobrazenia na displeji funkciou show\_char sa fiež prislušné miesto v poli nastaví na hodnotu "0":

 $log_{1}m[i] = 0;$ 

**ČTENÁŘI** NÁM PÍŠÍ

### Oprava k článku "Světelná křižovatka" PE-AR 11/2015, s. 29

Zapojeni uveřejněné v článku bohužel neni zcela funkční. V automatickém režimu v původním zapojení svitf v jednom směru v daný okamžik červená + žlutá a ve druhém zelená+žlutá. Tato kombinace u skutečného semaforu nenastává. I v ručním režimu, při přepínání poloh 1- -2-3 (a nazpět 3-2-1) není simulace v pořádku, protože jen přepiná červené, žluté a zelené barvy a navíc v režimu polohy -2- úpině zhasnou semafory pro chodce.

Částečná oprava spočívá v zapojení diody D10 přimo na pin 101C2 a vypuštění diody D12. Cyklus spínáni je pak tento:

směr A-A: R-(R+Y)-G-(G+Y)-R směr B-B: G-(G+Y)-R-(R+Y)-G atd.

Rozsviti-li se světla R+Y nebo G+Y na hlavních semaforech, musí být pro chod-

Pri následnom hádzaní sú potom všetky písmená s hodnotou "0" v príslušnom poli jednoducho preskočené:

```
for(\cdot; ) {
if (log_{max}[m[i] == 1) {
write_char(i);
wait001(1000);
if ((P2IN & 0x80) == 0x80) show_char(i);
  \mathbf{i}++:
  if (i == 27) i = 1;
```
Z ukážky taktiež vidíme, že testovanie tlačidla je vlastne rovnaké ako v príklade so semaforom -- ale keďže je pripojené na port 2.7, testujeme na hodnotu 80h.

 $\mathcal{E}$ 

Program aj celý projekt je taktie2 k dispozícii na www.aradio.cz.

A to je aj všetko, ăo som chcel týchto zaujiírnavých 16-bitových mikrokontroleroch od Texas Instruments v tejto chvíli prezradiť.

Viac sa dá dozvediet\* priamo na stránkach www.ti.com, alebo tiež na www.43oh.com, kde "sa schádza prislušná komunita".

V pripade dotazov, či komentárov som dosiahnuteľný prostredníctvom môjho mailu: miroslav.cina@t-online.de.

#### Literatúra

- [1] Texas Instruments: MSP430G2x53, MSP430G2x13 Mixed Signal Microcontroller Datasheet (http:// www.ti.com/lit/ds/symtink/ msp430g2553.pdf).
- [2] Texas Instruments: MSP430x2xx Family User's Guide (http://www. ti.com/lit/ug/slau144j/slau144j.pdf).

ce vždy ve všech směrech červená. Tohoto stavu lze však dosáhnout jen přepracováním větší části zapojeni. Schéma nového, opraveného zapojení semaforu si budete moci stáhnout na webu časopisu (www.aradio.cz) na stránce s programy.

Manuální ovládáni přepínačem S1 se chová podobně. Zde by byl pro správnou funkci potřebný přepínač 4x 6 poloh.

Přepinaš S3 na schématu mä mit označeni 32. Na desce a v rozpisu součástek je to v pořádku. Na obr. 2 mají rezistory R13 a R15 přehozeny údaj odporu s rezistory R14 a R16.

Za vzniklé komplikace se redakce i autor omlouvají.

# O anténách pro příjem DVB-T (5)

#### Jindra Macoun, OK1VR

Tato část posuzuje širokopásmové Yaglho antény se skupinovými direktory, tvořené dvojicemi vodorovně uspořádaných prvků, izolovaně upevněných ke společnému ráhnu. Nejsou to tedy antény "nové". Jsou známé již z doby analogové TV, např. jako tzv. ,X –colorky'. Nové jsou jen další tvary direktorových prv-<br>ků, kterými se firmy snaží odlišit své produkty s argumentací, že mají příznivější vliv na anténní vlastnosti.

Dosud posuzované "nové" antény pro příjem DVB-T charakterizovaly vicenásobné řady horizontálně polarizovaných lineárních (přímých) direktorových prvků upevněných na vodivých, ale i nevodivých ráhnech nad sebou (v rovině H, tedy v rovině kolmé k polarizaci prvků).

Potvrdilo se, že jejich přínos k celkovému zisku antény je v porovnání se ziskem antény s jedinou řadou direktorů poměrné malý. Příčinou je poměrně malé úhlové rozevření vnějších direktorových<br>řad, nepřevyšujíci ± 5 °, resp. 10 ° a tím i téměř zanedbatelné zvýšeni účinné plochy (apertury) antény v rovině jejího ústi, na úrovni posledních direktorů.

Mají příznivější tvar směrových diagramů na vyšších kmitočtech pásma, kde se téměř shodují původně různé šířky směrových diagramů v obou polarizačních rovinách. (Viz PE-AR 8/2015, str. 32, obr. 3b, 4b, 5b, 6b.)

Protože se posuzovaly téměř stejně dlouhé antény, dosáhlo se u posuzovaných (simulovaných) antén téměř stejných maximálních zisků.

Kmitočtovou oblast maximálního zisku a jeho následný pokles (v LTE pásmu) zřetelně ovlivňuje jen fyzická délka průměr lineárních dírektorů vetknutých většinou do vodivého ráhna, které fyzickou délku direktorů prodlužuje přibližně třetinu svého průměru oproti délce direktorů vetknutých do ráhna izolačního.

#### Direktorove řady horizontálně

TV antény s vodorovnými dvojicemi direktorových řad v podstatě nejsou "novými" TV anténami. Jako ,X-colorky' se tyto antény používaly na IV. a V. pásmu již v době analogové TV. Nové jsou ale další tvary direktorových prvků, upevněné izolovaně k nosnému ráhnu celé anténní struktury.

Většinou to nejsou lineárni (přímé) zkrácené prvky půlvInné, ale tvarově modifikované zkrácené prvky celovInné, jak je zřejmé např. z proudového obložení antény OPTICA s kruhovými direktorovými prvky (obr. 1d a obr. 5, 6).

Podobné, zpravidla zahraniční antény, původně navržené pro příjem v pásmu

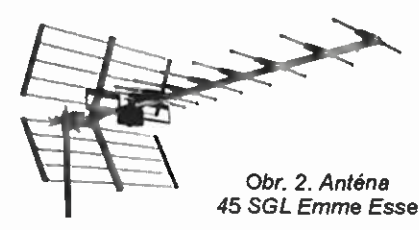

Obr. 3. Anténa 40 XWD Emme Esse

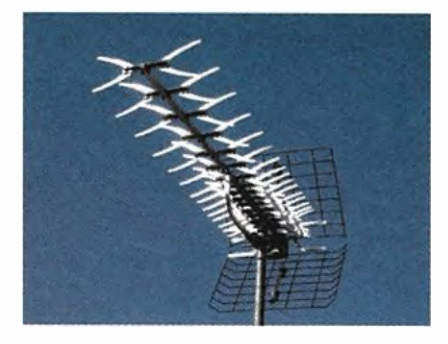

Obr. 4. Anténa Color DELTA Vaten

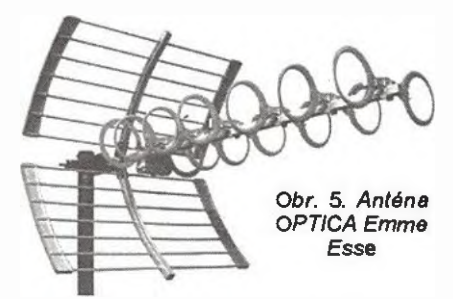

K21 až K69 (tj. 470 až 862 MHz), jsou i u nás nyní nabízeny většinou bez rozměrových změn pro příjem v pásmu K21 až K60 (někdy i s deklarovaným omezením příjmu v pásmu LTE). S'irokopásmovější charakter většiny tvarovaných direktorů snižuje rozdíly zisku mezi K69 a K60 natolik, že antény jimi vybavené mohou být bez rozměrových úprav považovány za antény pro pásmo K21 až K60.

Zisk antény s horizontálními řadami direktorů opět ovlivňuje předevšim celková délka antény a pak i vzájemná rozteč obou vodorovně uspořádaných řad. I když ji omezují konstrukční možnosti, přispívá k zúžení směrového diagramu v horizontální rovině, takže i na nejvyšších kmitočtech provozního pásma v oblasti maximálního zisku je ůhel přijmu v rovině prvků průměrně o 8 ° menší než v rovině kolmé. U antén s vertikálně uspořádanými řadami direktorů (PE-AR 8, 9, 10, 11/2015) byly oba úhly prakticky shodné. Směrováni antény s horizontálně uspořádanými direktory je proto poněkud .ostřejší".

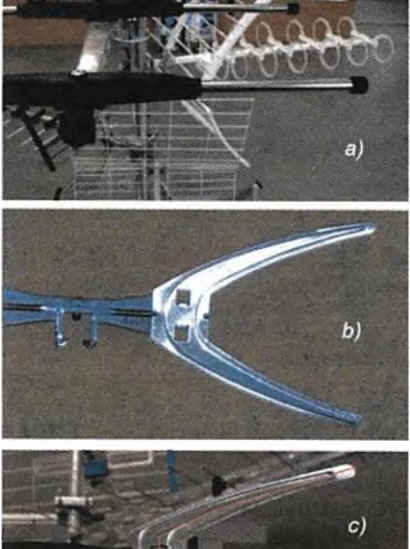

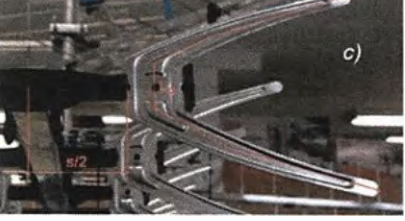

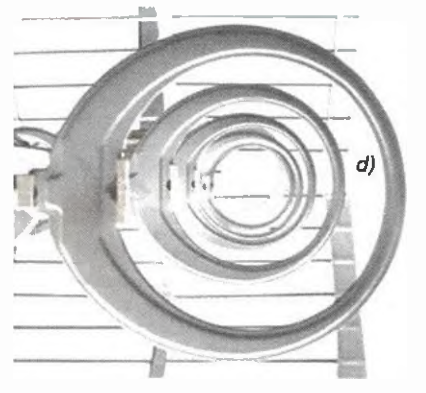

Obr. 1. Direktorově prvky horizontálně uspořádané: a) prvek přímý, lineámI (45 SGL); b) vidlicový tvar < (40 XWD); c) vidlicový tvar (DELTA); d) prvek kruhový (OPT/CA)

#### Direktorově prvky

Na obr. 1a, b, c, d jsou snímky direktorových prvků, kterými jsou vybaveny TV antény die obr. 2, 3, 4 a 5 s horizontálně uspořádanými skupinovými direktory. Aby působily jako direktory, musi mít jejich vlastní impedance kapacitni charakter i na nejvyšších kmitočtech přijímaného pásma. Rozhodujicí je fyzická délka, která je u lineárních (přímých) prvků kratší než pulvinná délka "elektrická" a kratší než celovInnä elektrická délka u prvků nelineárních (zahnutých, zalomených, ale i kruhových).

Počítačovou simulaci usnadňuji přimé i tvarované prvky z kruhových profilů kulatiny"). Prvky (střihané, lisované) z plochých materiálů se nahradí simulovanými prvky ekvivalentního kruhového profilu s efektivní fyzickou délkou (obvodem) tvarovaného prvku, složenou z dostatečného počtu přímých úseků.

Např. vicilicové direktory antén Color DELTA, resp. 40 XVVD byly simulovány 5 úseky kruhových profilů se třemi průměry. Kruhové direktory antény OPTI-CA nahradil šestiúhelník z kruhových profilú, s obvodem přibližujícím se vnějšimu obvodu kruhového direktoru. Do hodno-

Obr. 6. Pohled ne enténu Emme Esse OPTICA s proudovým obložením celovInnych kruhových anténních prvku na kmitočtu 750 MHz (E)

ceni se nepodařilo zahrnout "obrácené U" direktory úspěšných antén (AOT, AOS) fy KATHREIN, které již nejsou na trhu.

#### čtyři typické antény

Z mnoha podobných, s horizontálně uspořádanými direktorovými prvky, seskupenými kolem společného ráhna, před přibližně stejným, 500 mm širokým, dvouramenným úhlovým reflektorem s rozevřením 90<sup>o</sup> až 110<sup>o</sup> byly simulovány programem EZNEC+ v.5.

Stručné (někdy doslovně) informace z firemni literatury nebo z webových stránek jsou dopiněny

 $\bullet$  vypočteným maximálním ziskem  $G_{\text{max}}$ [dBi] na odpovidajícím kmitočtu [MHz], popř. dalšími poznámkami.

Program pochopitelně vygeneroval u každé antény i další parametry (znázorněné na obr. 6 a 7), které nemůžeme na omezené tiskové ploše publikovat.

#### Anténa 45 SGL Super G Emme Esse

Kvalitní značková 21prvková anténa italského výrobce, určená pro příjem v pásmu K21 — K60 se ziskem 11 až 16,5 dB s předozadnim poměrem 28 dB. Má 8 párů předmontovaných hliníkových direktorových prvků, takže sestava antény je velmi snadná.

 $\bullet$  G<sub>max</sub> 15 dBi/822 MHz, délka 980 mm, má přímé direktory kruhového profilu.

#### Anténa 40 XWD Emme Esse

Skvělá značková anténa od italského výrobce. Má výborný zisk a je vhodná pro příjem digitälniho vysíláni. Kanály K21 — K60, zisk 10 — 14,5 dB. Předozadní poměr 26 dB.

 $\bullet$   $G_{\text{max}}$ 15,5 dBi/830 MHz, délka 985 mm, má "<" direktory, lisované/střihané z plochého Al plechu. Jde o univerzální tvar, opakující se většinou bez rozměrových změn u dalších antén jiných výrobců.

Obr. 8. Křivky zisku entén 45 SGL, 40 XWD, Color DELTA, **OPTICA** 

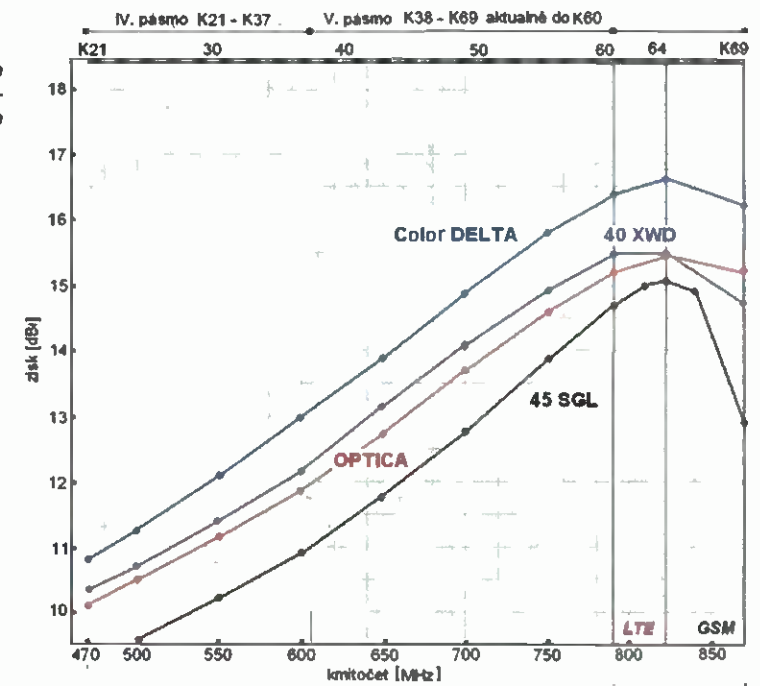

#### Anténa Color DELTA — Vaten

Anténa pro příjem kanálů K21 — K60 (470 — 790 MHz) s horizontální i vertikální polarizaci. Provozní zisk 7,5 — 14,8 dBd. Upevňovací třmen M8 lze upnout na stožár do průmšru max. 68 mm. Povrchová úprava žárový zinek. 134 cm dlouhá anténa je osazena 16 "<" direktory. Je konstruovaná jako alternativa za robustní antény pro dálkový příjem na rodinné domy.  $\bullet$   $\dot{G}_{\text{max}}$  16 dBi/860 MHz, délka 1340 mm,

direktory lisované/střihané z plochého Al plechu mají stejný tvar i rozměry jako anténa 40 XWD. Udaje zisku se prakticky shoduji s počitačově odvozenými. Vyšší zisk odpovídá delší anténě  $(L_c = 1350 \text{ mm} = 3.5 \lambda_{750 \text{ MHz}})$  oproti ostatním  $(L_c = 1000$  mm = 2,6  $\lambda$ 750 MHz). Pracnější sestavu antény kompenzuje příznivá cena.

#### Anténa OPTICA Emme Esse

Je první celolakovanä antěna s největšim stupněm odolnosti proti korozi. Je vybavena prvky kruhového tvaru, které jsou na ráhnu kompletně sestavené, takže usnadňují rychlou a jednoduchou montáž. Anténa se doporučuje v místech se slabým signálem a je optimalizována pro příjem až do K60 se ziskem 11,5 až 15,5 dB, predozadni poměr 28 dB.

 $\bullet$  G<sub>max</sub> 15,5 dBi/822 MHz, délka 996 mm. Jediná anténa s kruhovými "celovlnnými"

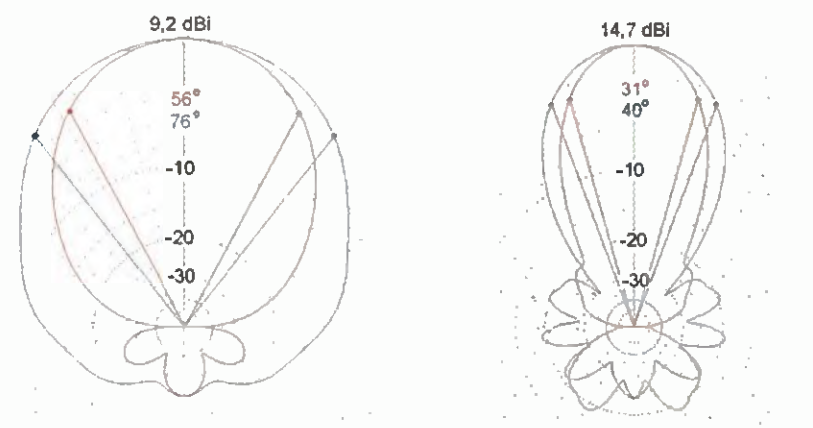

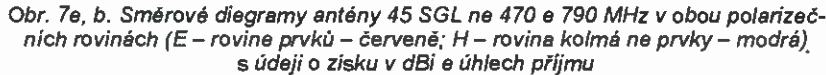

direktory. Podobně jako u většiny ostatních modelů firmy Emme Esse se uváděné údaje zisku prakticky shodují s počítačově odvozenými. Je to kompaktní velmi lehká anténa.

Průběh i max. hodnoty zisku v dBi, znázorněné na obr. 8, charakterizuji ante ny s různými typy direktorových prvků. Antény mají přibližně stejnou délku, ale rozložení direktorových prvků nerd shodné.

Z počítačových simulací dosud hodnocených širokopásmových Yagiho antén s úhlovým reflektorem je zřejmé, že antény s horizontálně uspořádanými dvojicemi direktorů mají průměrně o 1,5 dB větší maximální získ než stejně dlouhé "nové" dvou- až třírähnové antény s direktory nad sebou.

#### Anténní firmy a jejich weby

• Vaten – ČR, Střelice, Výrobce různých variant antén typu X-COLOR a antén soufázových.

www.vaten.televiznianteny.com

Antes — Klatovy. Pokračující výroba osvědčených "plzeňských sit". www.entes-kt.cz

#### Užitečné weby

[1] www.dvbservis.cz nabízí komplexní služby v oblasti příjmu televizního a rozhlasového vysílání. üzce spolupracuje s firmou Kathrein a odborným serverem DigiZone.cz. Publikuje podrobné informace o celém sortimentu TV antén, včetně diskusi k jednotlivým typům.

[2] www.antena.cz — užitečné stránky rodinné firmy s 40letou tradici, zabývající se anténní technikou a souvisejíci problematikou. Např. na stránkách http://www. antena.cz/clanky/vse-o-Ite-ruseni přináší vyčerpávající informace o problematice LTE.

[3] www.entech.cz Firma ANTECH, spol. s r. o. Břeclav je výhradním distributorem produktů španělské firmy ALCAD pro (viz PE 10/2015). Na webových stránkách jsou podrobné informace o celém sortimentu produktů anténní techniky.

# ZE SVĚTA POČÍTAČŮ

Rubriku připravuje ing. Alek Myslík, INSPIRACE, alek@inspirace.info

# OVLÁDANÍ VLASTNÍCH KONSTRUKCÍ BLUETOOTH ELECTRONICS

Bluetooth Electronics je komplexní projekt společnosti Keuwlsoft, zaměřený na využití tabletů a chytrých mobilních telefonů k ovládání a řízení vlastních konstrukcí, zejména s mikropočítači Arduino a Raspberry Pi, a to prostřednictvím bezdrátového propojení pomoci technologie Bluetooth. Na webu společnosti je zdarma k dispozici nejen software pro operační systém Android k modulovému sestavování potřebných ovládacích programů, ale i mnoho podrobně zpracovaných návodů na vybrané vzorové konstrukce, zapojované na nepajivých experimentálních deskách.

Tento systém je ideální pro zábavné seznamování se s elektronikou nebo k jejimu vyučování, k rychlému ověřováni zajímavých nápadů a tvorbě prototypů, k prezentaci vlastních projektů.

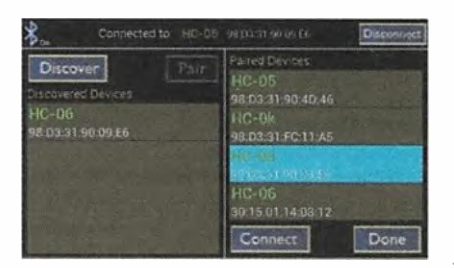

Aplikace najde dostupná Bluetooth zařízení

Aplikace Bluetooth Electronics komunikuje s konstrukcemi přes levné Bluetooth moduly HC-05 nebo HC-06, připojené ke konstrukcím, pro které je do procesorů mikropočítače Arduino nahrán potřebný software. U jednotlivých vzorových konstrukcí je vždy i detailní výpis programu. Podle těchto příkladů lze pak postupovati u dalších vlastních konstrukci.

Pro ovládací panely vlastnich konstrukci lze vybírat z nabídky mnoha různých tlačítek, spínačů, posuvniků, signálek, dotykových plošek (touch pad), méřičů, terminálů, akcelerometrů, grafických výstupů ap. Po výběru prvku můžete upravit jeho vlastnosti podle svých potřeb. V nabídce je i 20 předpřipravených upravitelných ovládacich panelů.

Pro aplikaci Bluetooth Electronics jsou na webových stránkách společnosti Keuwlsoft (http://Www.keuwl.com) k dispozici následující konstrukce:

Ovládání jasu LED — příklad demonstruje využívání posuvných regulá-

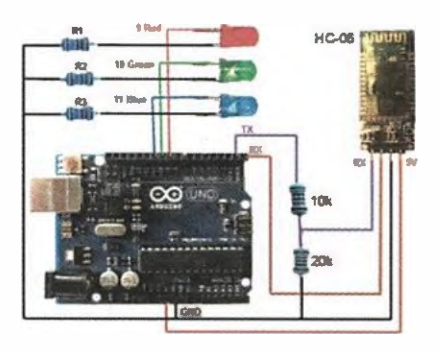

Zapojení pro ovládán! jasu LED... ...a konstrukce s ovládat! aplikacl

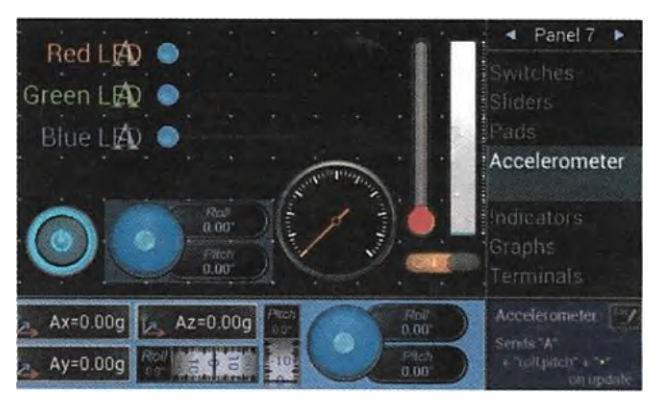

Obrazovka s prvky pro sestavování vlastních programů

torů (v programu na obrazovce), v tomto případě k nezávislému ovládáni jasu tři LED. Je použita pulzní šiřková modulace (PWM).

Dálkově ovládaný model — příklad ukazuje, jak komunikovat prostřednictvím Bluetooth modulu HC-06 s mikropočítačem Arduino na ovládání základnich funkci staršího RC modelu auta tlačítky na obrazovce.

Setrvačnost oka— ukázka ovládáni zdánlivého pohybu textu postupným rozsvěcováním uspořádaných LED.

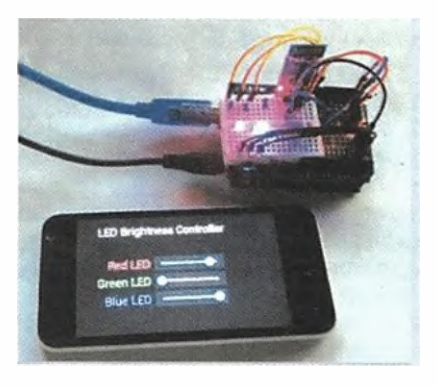

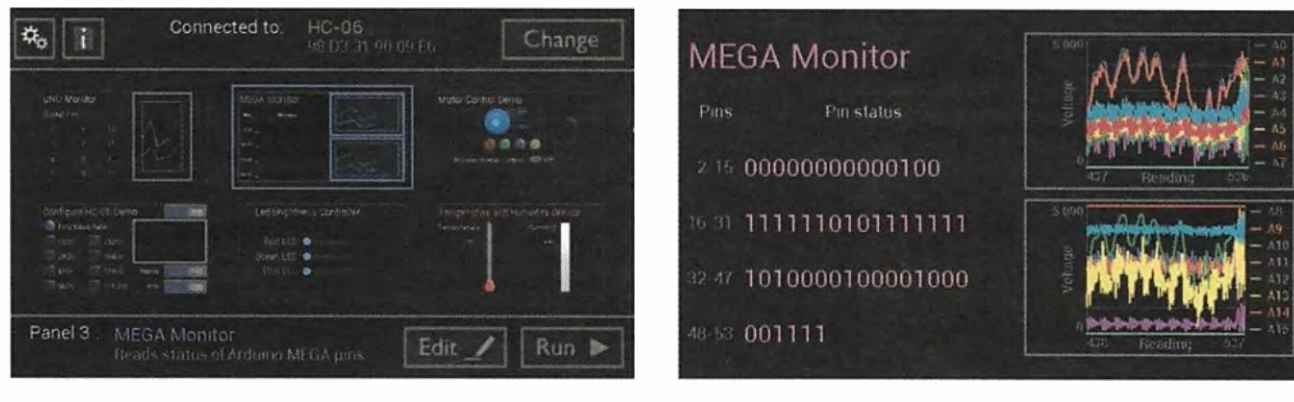

Vyloár vzorových ovládacich panelů v aplikaci Bluetooth Electronics Aplikace pro monitorovánl vstupů mikropočítače Anduino Mega

Praktická elektronika - AR 12/2015) 33

Opakovač signálu —terminály pro příjem a vysilání signálů prostřednictvím Bluetooth ukazují možnosti vytvořeni bezdrátového sériového propojeni dvou konstrukci přes Bluetooth a jeho nastavováni a obsluhu v aplikaci.

Ultrazvukový senzor vzdálenosti —využívá ultrazvukový senzor k měřeni vzdálenosti a odesílá informaci do aplikace. Světelný indikátor v aplikaci mění barvu svého světla v závislosti na měřené vzdálenosti.

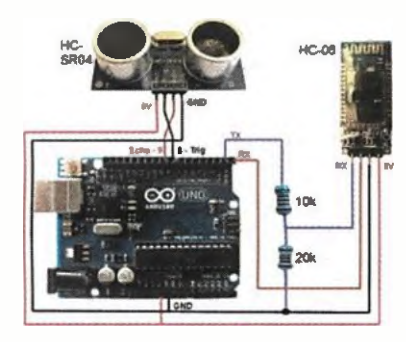

Zapojeni ultrazvukového senzoru

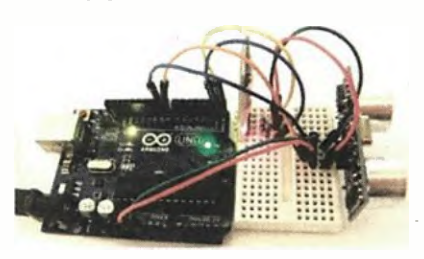

Konstrukce ultrazvukového senzoru

MEGA monitor — monitoruje digitálni a analogové vstupy mikropočítače Arduino Mega a demonstruje možnosti aplikace pro grafickou prezentaci údajů.

UNO monitor— monitoruje digitální a analogové vstupy mikropočítače Ar duino UNO.

Teplota a vlhkost — v příkladu se přes Arduino Uno sledují údaje senzoru teploty a vlhkosti DHT11 a prezentují se možnosti jejich grafického zobrazen( v aplikaci.

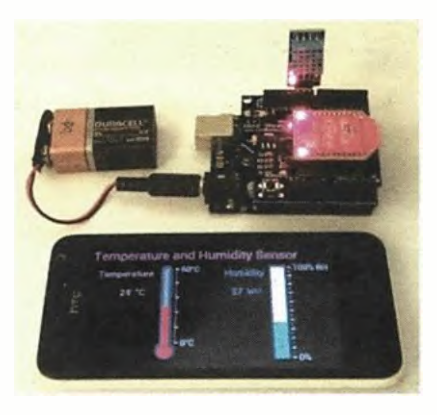

Grafické zobrazení teploty a vlhkosti

Konfigurace modulu HC-06 — příklad ukazuje, jak lze pohodlně měnit rychlost přenosu a další základní parametry Bluetooth modulu HC-06 z apli-

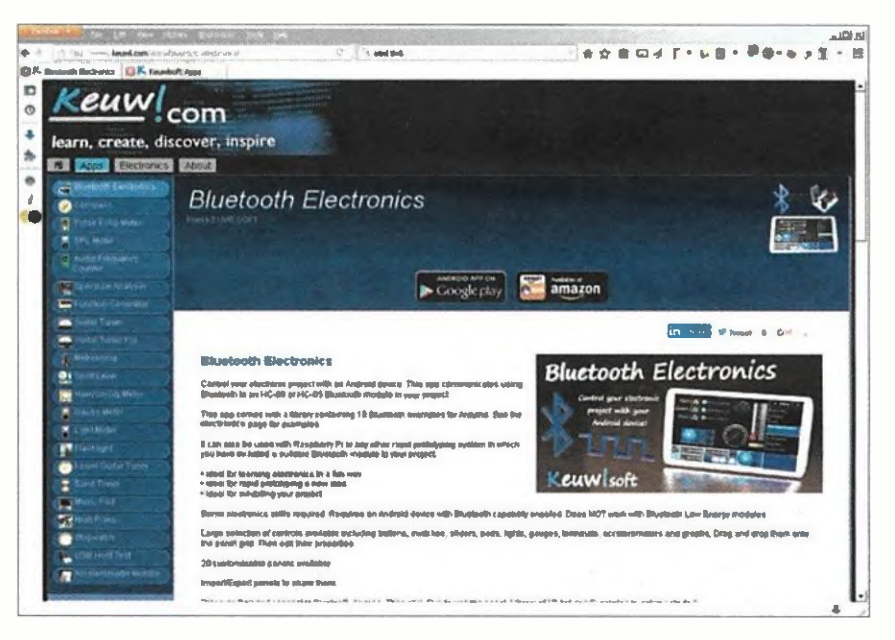

Webové stránky společnosti Keuwlsoft www.keuwlsoft.com, věnované Bluetooth Electronics

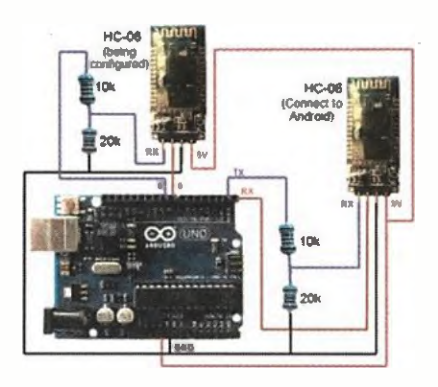

Zapojeni pro konfiguraci modulu HC-06

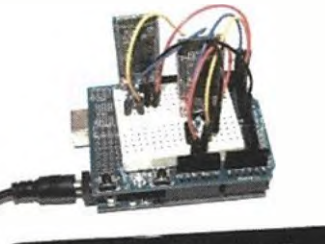

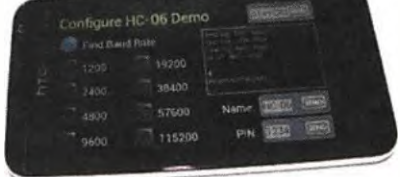

Sestava pro konfiguraci HC-06

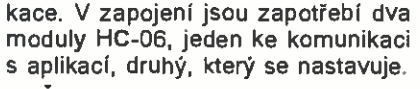

Řízení krokového motoru — dva krokové motory jsou řízeny buď akcelerometrem v přístroji s OS Android, nebo ovládacími gesty na obrazovce v aplikaci.

U každého vzorového příkladu je podrobný popis funkce, názorné zobrazen( zapojeni obvodů (obrázek s reálnými součástkami, nikoliv se schěmatickými značkami), fotografie jednotlivých komponentů, fotografie kompletně sestaveného zapojeni, podrobný komentovaný výpis programu pro použitý mikropočítač, postup naprogramování mikropočítače, popis konfigurace ovládacího panelu v aplikaci a postup uvedení celého zapojeni is ovládáním z aplikace v tabletu/telefonu do chodu.

| <b>Find Baud Rate</b> |       | Testing 1200 Baud<br>esting 2400 Baud<br>lest ing 4850 Band |
|-----------------------|-------|-------------------------------------------------------------|
| 1200                  | 19200 | OK at 4600 East                                             |
| 2400                  | 38400 | Response=0K9600                                             |
| 4800                  | 57600 | <b>HC-06</b><br>Name:                                       |

Obrazovka aplikace pro konfiguraci HC-06

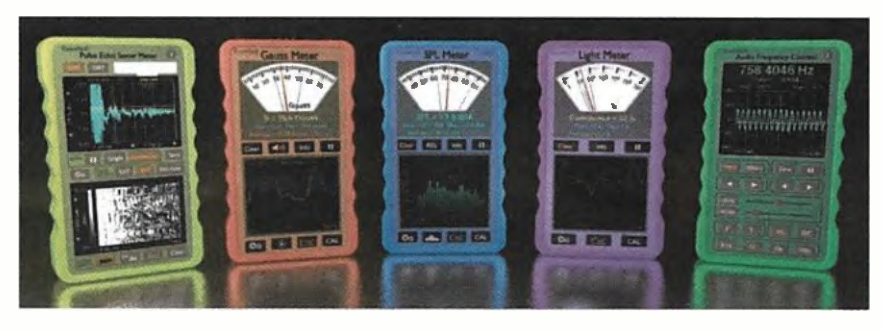

Společnost Keuwlsoft nabízí (zdarma) i další zajímavé aplikace pro Android

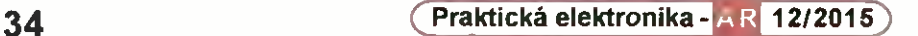

# INTEL GENUINO 101

Vývojovou a výukovou desku s dostatečným výkonem a minimální spotřebou připravila společnost *intel* ve spolupráci s nadací stojící za úspěšným a populárním projektem Arduino. V USA se bude prodávat pod názvem Arduino 101, v ostatnich zemích jako Genuino 101. Navazujetak na předchozí mikropočítače Edison či Galileo, ovšem na rozdíl od nich je Genuino určeno jako jednoduchá vývojová platforma pro začínající programátory a pro tvorbu amatérských systémů, nikoliv pro vývoj mobilních a nositelných systémů. Svou velikostí a možnostmi rozšíření vychází z designové řady Arduino UNO.

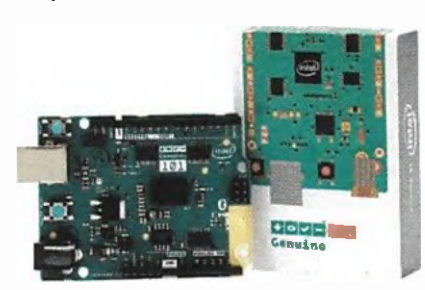

Genuino bude na trhu začátkem roku 2016

Genuino je však postaveno na miniaturním modulu Intel Curie. Jedná se čip, který je vybaven 32bitovým jádrem *Intel Quark*, 80 kB paměti SRAM,

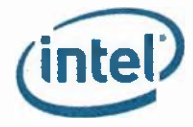

384 kB paměti Flash, rozhraním DSP, Bluetooth LE a také šestiosým senzorem kombinujícím akcelerometr a gyroskop. K dispozici jistě budou dodatečně nabídky různých senzorů a rozšiřujících modulů. Pro ty má Genuino připraveno rozhraní USB, přes něž ovšem napájeno nebude, protože mä napájení 3,3 V z kulatého konektoru (před napětím 5 V je modul chráněn). Dále je na desce 14 digitálních I/O pinů, z nichž 4 podporuji PWM, 6 analogových vstupů,

ICSP header s SPI a piny pro sériové rozhraní PC. Je to tedy něco jiného než Raspberry Pi, které nabízí pinohodnotný SoC, mnohem vice paměti, kromě portů USB také Ethernet a HDMI, a má tak větší potenciál využiti.

Genuino 101

Obě vývojové desky Arduino 101 a Genuino 101 byly představeny během zahajovací konference na Maker Fair v Římě. Mají být dostupné v prvním čtvrtletí 2016 a jejich předpokládaná cena je asi 27 Euro (730 Kč).

# SUB 1L - NOVÝ FORMÁT **ZÁKLADNÍCH DESEK INTE**

Společnost *Intel* ohlásila nový formát základních desek počítačů – Sub 1L – který se svými rozměry 140 x 147 mm zařadí mezi dosavadní platformy NUC a Mini ITX. O rozvoj formátu Mini ITX (170 x 170 mm), který je dnes široce využíván i u desktopových počítačů, se výrazně zasadila společnost VIA Později pak přišel Intel se svými malými počítači NUC, které využívají ještě výrazně menši základní desky s rozměry asi 100 x 100 mm, což ale znamená, že se na ně nevejde obvyklý sokl typu LGA pro procesor. Ten totiž sám sobě zabere asi 85 x 85 mm, takže na desce 100 x 100 mm by moc mista nezbylo.

Společnost Intel svůj nový formát označuje také jako 5x5, což má znamenat přibližné rozměry desky 5x5 palců. Přesné rozměry jsou ale 5,5 x 5,8 palců, tj. 140 x 147 mm. Nové desky tak zaberou asi 30 procent méně plochy než Mini ITX. Modelová základní deska obsahuje pamět'ové sloty SO-DIMM a ne DIMM, a není tu žádný klasický rozšiřující slot typu PCI nebo PCI Express. Desky Sub 1L budou podporovat procesory Intel Core do soklu LGA, a to do TDP 65 W. Otázka je, jakým způsobem budou desky napájeny, lze pied pokládat, že Intel připravil nějaký speciální konektor. Stan

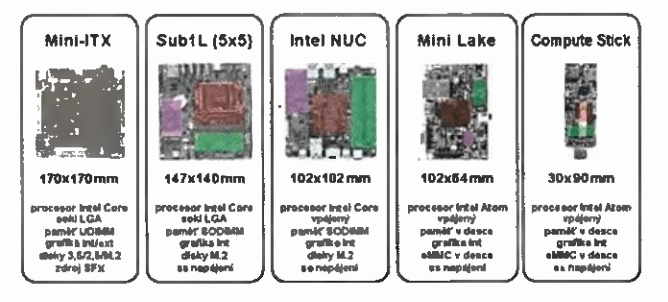

Porovnáni různých velikosti základních desek pro procesory Intel

dardně nejsou rozmístěny ani montážní otvory pro chladič kolem soklu pro procesor (jsou do obdélníku). Bude tedy zapotřebí i speciální chladič. Na desce jsou dva krátké sloty pro karty, z nichž jeden půjde využit pro modul s bezdrátovým rozhraním a druhý pro SSD.

Nestandardní rozmístění portů na desce předpokládá pravděpodobně využití speciálních skříní. Je tu několik konektorů USB vpředu a další konektory vzadu - další USB, audio, RJ-45 pro Ethernet a DisplayPort. Intel stanovil, že pro použiti procesoru s TDP 35 W musí mit skříň na výšku alespoň 39 mm, aby mohl být použit potřebný chladič. Pro instalaci procesoru 65 W a úložného zařízení (disku) 2,5" bude zapotřebí skříň ještě o něco vyšší.

Nové základní desky Sub 1L se mají objevit na trhu v prvním čtvrtletí 2016.

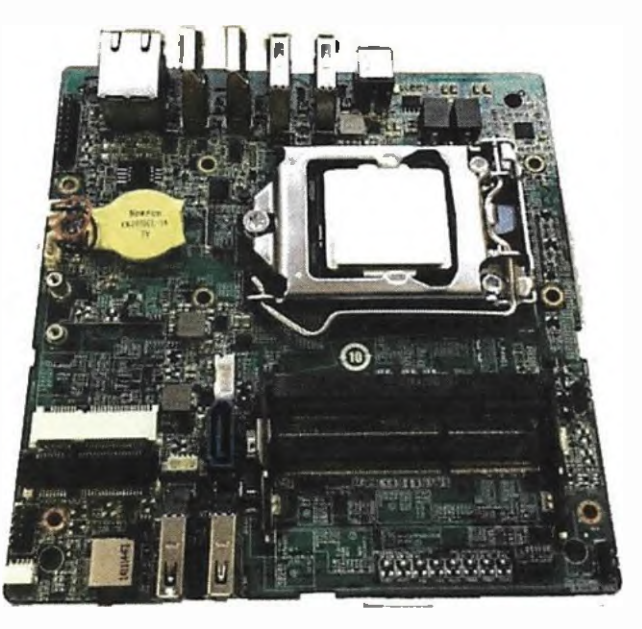

Modelová základní deska Intel Sub 1L 140x147 mm

# **MĚŘIČ U/I** PORTŮ USB

Je to malý a levný přístroj, umožňující současné měřit v reálném čase napětí na USB portu a proud, který jim protéká. Zařadí se do série s USB kabelem, z USB je i napájen a nepotřebuje tak vlastní zdroj energie. Přístroj mé?i napětí v rozsahu 3,2 až 10 V a proud v rozsahu O až 3 A (krátkodobé vydrží až 10A). Údaje se zobrazují na digitálním LED displeji s červenými číslicemi velikosti 7 mm, v obou případech na dvě desetinná místa. Udávaná přesnost měření je 1%. K funkci měřiče je zapotřebí, aby napětí bylo alespoň uvede-

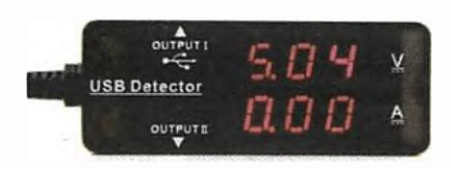

Přístroj měří současně napětí i proud

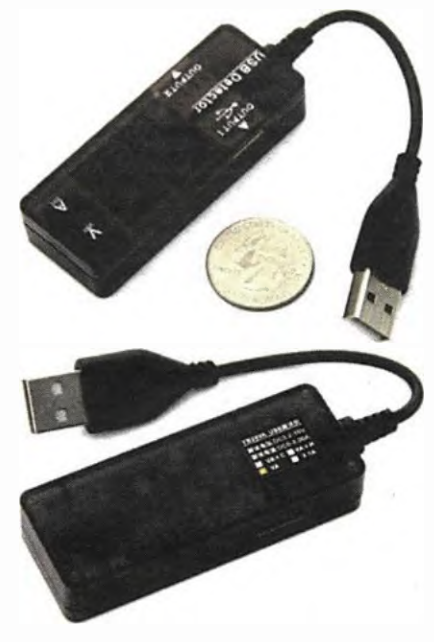

Rozměry métiče jsou 69x26x19 mm

ných 3,2 V, pro svoji funkci si odebírá proud menší než 20 mA. Vstup se připojuje zabudovaným kablíkem s konektorem typu USB-A, na bocích měřiče jsou dva výstupní konektory rovněž typu USB-A. Jeden z výstupů je průchozí i pro data, druhý pouze pro napájeni (nabijenl).

Měřič napětí/proudu USB portů má rozměry 69x26 x19 mm, váží 23g, pevně zabudovaný připojovací kablík měří 12 cm. Šikovný přístroj se prodává za asi 13 USD, na našem trhu přibližně za 380 Kč. Další informace najdete na http://www.seeedstudio.com/depot/ USB-Current-Voltage-Detector-p-1925.html nebo http://www.hwkitchen.com/products/ usb-current-voltage-detector/.

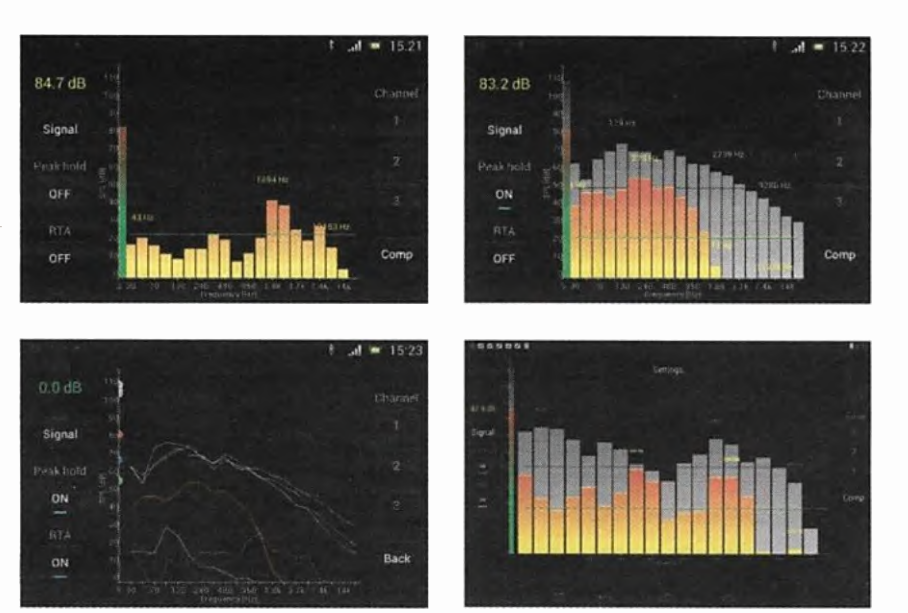

# SPEKTRÁLNÍ ANALYZÁTOR

Program SPL Spectrum Analyzer pro operační systém Android měří a analyzuje intenzitu (v decibelech) a kmitočtové spektrum (pomocí FFT) zvuku snímaného mikrofonem v reálném čase. Měření může být zaznamenáváno ve třech oddělených kanálech a následně lze záznamy v těchto kanálech porovnávat. Je možné nastavit rozsah stupnice amplitudy (až do 150 dB), zaznamenat maximální dosaženou úroveň, lokální špičky, zobrazit referenční hladinu. K dispozici je i tónový generátor, umožňující měřit kmitočtovou odezvu konkrétního audio systému. Vstup i výstup může být nastaven jako interní, na externí linku nebo přes Bluetooth (podle možností zařízení, na kterém je program spuštěn). Mikrofon lze přesně ocejchovat pro jednotlivá kmitočtová pásma. Program SPL Spectrum Analyzer lze zdarma nahrát z http://play.google.com/store/apps/details?id=com.pcmehanik.splspectrumanalyzer.

## ONLINE VĚDECKÝ KALKUL httn://www.eeweb.com/toolhox/calcul

Někdy se může hodit mít k dispozici kalkulátor přímo v internetovém prohlížeči. Tento eCalc obsahuje kromě všech funkci u takového kalkulátoru běžných navíc i konvertor fyzikálnich jednotek a databázi univerzálně používaných matematických i fyzikálních konstant. Lze používat všechny běžné notace čísel v obou režimech práce kalkulátoru — algebraickém i RPN.

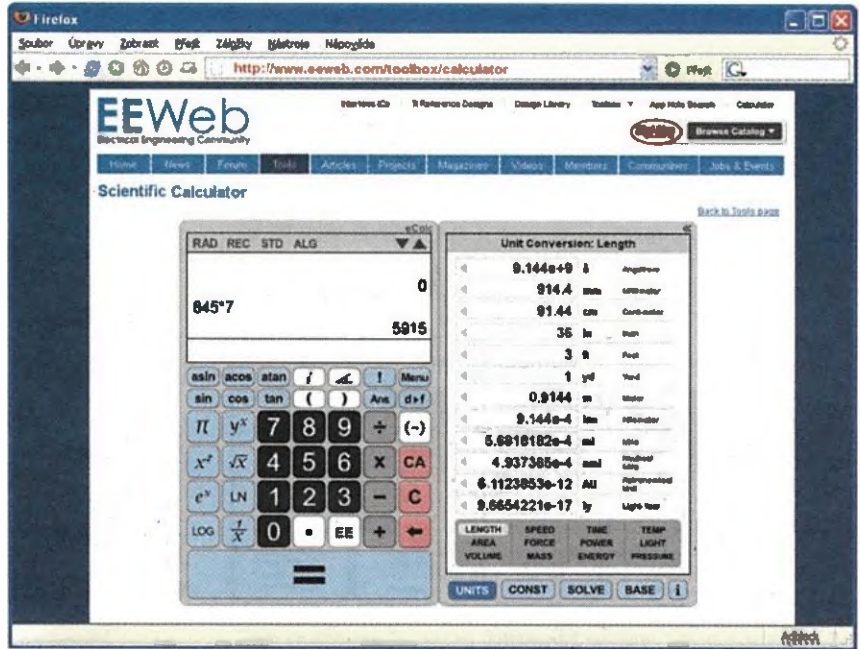

36 Praktická elektronika - AR 12/2015

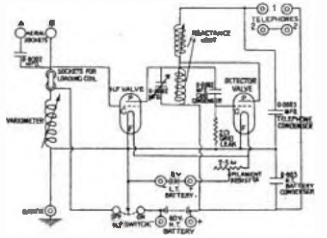

# RÁDIO "HISTORIE"

# OM2015TITANIC najdlhšia značka na svete?

#### Ing. Jaroslav Kubíček, OM1II

Informácia, že v Bratislave bude výstava o najznámejšej lodi sveta, o Titanicu (viď PE 11/2015, s. 37), sa ku mne dostala tesne pred jej zahájenim. Napadlo ma, te by sme mohli ako RK OM3REU po dlhšej odmlke spáchať novú aktivitu. Z nostalgie pripomeniem len značky 0M9SIAD z leteckých dni v r. 1994 — 96, či 0M2000 na prelome milénii. Musel som konat' vermi rýchlo, lebo vybavenie povolenia potrebuje tiež svoj čas.

Põvodne som zvažoval 0M9MGY, kde MGY bola volacia značka Titanicu, do poznajú skõr iba profesionáli. Napokon som sa rozhodol pre 0M2015TITANIC. Dfivod bol jednoduchý, s názvom lode Titanik sa stretol v živote takmer každý na svete. Reakcie na pásmach to potvrdili. Prax však ukázala, že takú dlhú značku nevedeli zobrazif nielen niektoré DX clustre, ale aj niektoré elektronické denníky s tým mali problem. Tak na toto som pri žiadosti o značku nemyslel<br>a rád by som sa touto cestou ospravedlnil a rad by som sa touto cestou ospravedlnil<br>všetkým, čo s týmto problémom zápasili. Dú-<br>fam, že jedinečný prefix a pekný QSL listok za spojenie (obr. 1) to vykompenzuje.

Bolo zaujimavé počúvar reakcie na pás-me na značku 0M2015TITANIC. Nieldo sa s nami tešil iný nás rutoval. Niektoré reakcie z vysielania nie je možné uverejnit, ale skúsim aspoň tie pozitívnejšie:

VE3VEE: "Najdlhšia značka na svete?"<br>N2NS: "Longest call ever?" N2NS: 'Longest call ever?

R1NAJ: 'Vy long call. Podobných reakcii ako GOOD CALL, LONG LONG CALL bolo viac. Asi sme značkou zaujali, lebo stanice volali miestami, ako keby sme bdi tä najvzácnejšia DX expedícia. To, že boli aj neprajníci, ktori rušili, asi tiež patri k rádioamatérskym prejavom niektorých jedincov.

Hrklo vo mne, ked bez uvedenia značky na 10 MHz zaznel niekoľkokrát signál "SOS" – toto keď som počul, okamžite som ukončil pileup iba počúval. Bolo mi jasné, že to bol iba pokus o vlip na značku Titanic, ale jeden nikdy nevie.

Povolenie bolo vystavené, tak ako sme žiadali, do konca výstavy. Pre veľký záujem o spojenia som požiadal o prediženie do 31.<br>12. 2015. Nakoľko RK OM3REU nemá vlastné priestory a aktivnych operátorov v klube máme pomenej, boli osloveni další

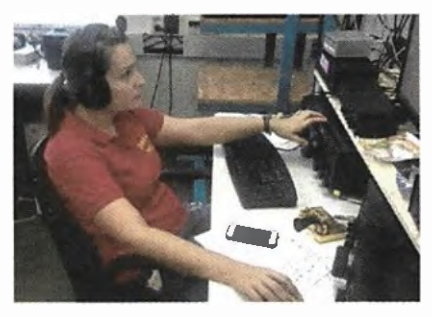

Obr. 2. Miška, 0M4CX

priatelia, ktori boli ochotni pod tak dlhou značkou vysielaf. Nakoniec pod značkou 0M2015TITANIC striedavo, viac či menej, vysielali: OM111 (obr. 5), OM1KW, OM1NW, 0M3BH, 0M3PA, 0M3TWM, 0M3UU (obr. 6), 0M4KW — urobil najviac spojení (obr. 4), 0M4UU (obr. 6), 01M5CD, cive dámy: 0M4CX (obr. 2) a OM8KW (obr. 3). Vďaka týmto radioamatérom bol signal tejto špeciálnej sta-

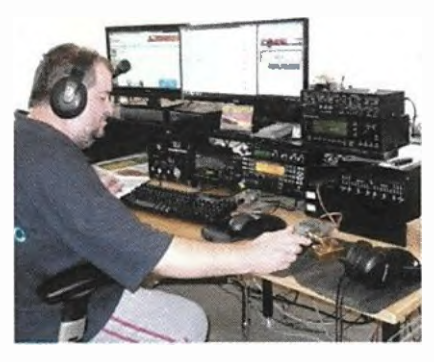

Obr. 4. Roman, OM4KW

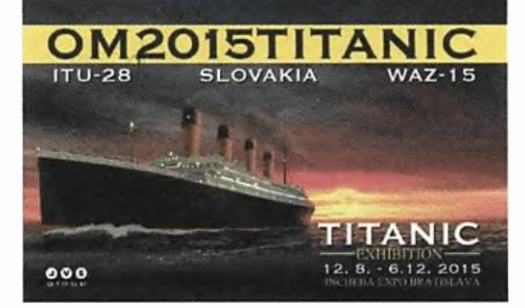

#### Obr. 1. Náš QSL-Ilstok

nice počuť CW, SSB, RTTY a PSK od dlhých yin, KV, VKV až po 10 GHz. Podakovanie patrí aj rádioklubom OM0M a OM8A, kde sme mohli na pár dni vyprodukovar naozaj excelentné signály. Hoci bolo vysielanie nepravidelné, za 3 mesiace vysielania, od 12. 8. 2015 do uzávierky tohto čisla PE-AR sa v logu objavilo viac ako 15 000 spojeni viac ako 120 zemi DXCC. Do konca roka určite pribudne do logu ešte vera dalšich, na ktoré sa veľmi tešíme.

Všetkým OK a OM rádioamatérom, ktorí urobili spojenie s 0M2015TITANIC, budú QSL listky poslané cez QSL službu po ukončeni vysielania. Odpovedat na došlé lístky bude QSL manažér Braňo, 0M2FY. Dopíňujúce informácie a odkazy nájdete na internetovej stränke

http://qrz.com/db/OM2015TITANIC

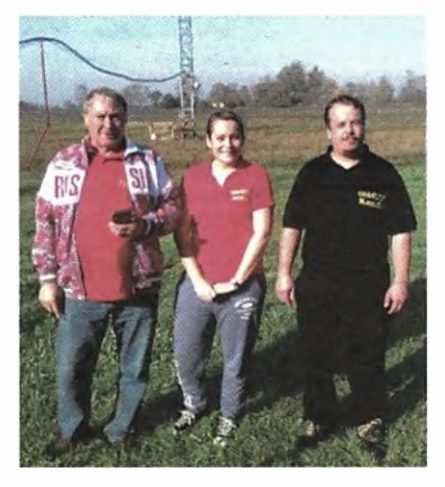

Obr. 6. Jano, 0M3UU, Michaela, 0M4CX a Kamil, 0M4UU, v antennom poli

Na internetové adrese http://dokufunk.org/amateur\_radlo/ contributions/lndex.php7CID=2013 si můžete prohlédnout množství QSL--listků stanic z celého svéta, které vysílaly na památku Titanicu.

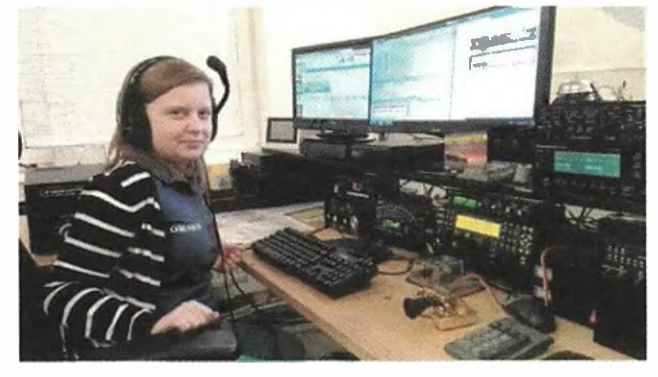

Obr. 3. Veronika, OM8KW, na pracovisku pre KV Obr. 5. Jaro, OM1II, pásmo 472 kHz

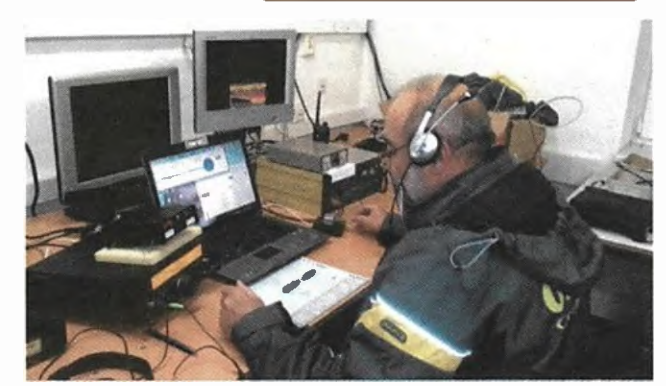

Praktická elektronika - AR 12/2015 **37** 37

# Firmě Telefunken bylo 110 let

#### Ing. Jan Lexa

Firmu Telefunken určitě každý zná, protože v jejim výrobním programu byly snad všechny druhy elektronických přístrojů, zařízení a součástí, které se během let na trhu objevily. Přibližme si tedy trochu historii tohoto německého gigantu, který tak významně zasáhl do radiotechnického průmyslu.

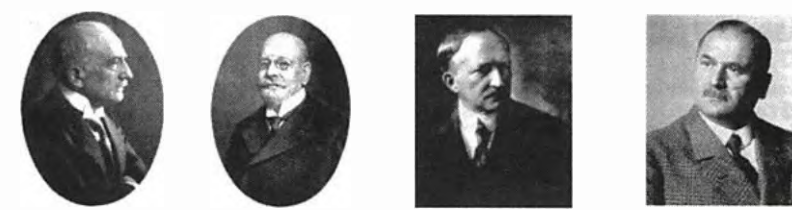

Obr. 1. Čtyři významní muži (zleva): Siemens, Rathenau, Arco, Bredow

Opomineme-li pionýrskou práci Heinricha Hertze, který již v roce 1888 demonstruje, čeho všeho jsou schopny elektromagnetické viny, musíme si vice všimnout 23Ietého Itala G. Marconiho [11, který už r. 1895 předváděl svá bezdrátová telegrafická spojeni. Když na jižnirn pobřeži Anglie v květnu 1897 uskutečňuje spojeni na ně kohl< kilometrů, kterých se účastnil také prof. Adolf Slaby z Vysoké technické školy v Charlottenburgu (Německo), nikdo už moc nepochybuje o budoucnosti bezdrátového spojeni. Prof. Slaby (jako "špión") ihned po návratu do Německa o všem informuje cisaře Wilhelma IL, který rozpoznal důležitost takových výzkumů (to se tak často nestává).

Už v létě stejného roku provádi Slaby se svým asistentem hrabětem Georgem von Arco pokusy s vysílánim na vzdálenost 1,6 km z kostelní věže Sarcrowerského kostela. Pokusy štědře podporoval sám císař take se jich účastnil. Mimo to roku 1898 probihajl pokusy ive Štrasburku vedené prof. F. Braunem. Podařilo se uskutečnit spojení mezi Helgolandem a Cuxhavenem. Prof. Braun se spojil s firmou Siemens & Halske (S & H) a založili firmu "Gesellschaft für Telegrafie Prof. Braun und Siemens & Halske m.b.H<sup>\*</sup>. Skupina Slaby/Arco naopak pracovala s AEG (Allgemeine-Elektricitäts-Gesellschaft, kterou založil Emil Rathenau (obr. 1). Obě firmy

mezi sebou tak soutěžily, že docházelo k celé fade střetnuti kvůli patentům u řišského soudu v Lipsku.

Mezitim ziskala Marconiho "Společnost pro nämořni provoz" založená r. 1900 téměř monopolní postaveni na trhu, protože nutila majitele lodi kupovat jejich zařízeni, jinak by nemohli využívat služeb jejtch pobřežních vysilačti.

Konečně r. 1903, 27. května, byla oběma firmami založena "Gesellschaft für drahtlose Telegraphie m.b.H. (Společnost pro bezdrátovou telegrafii, s.r.o.), do které společné přispěly 52 říšskými patenty. Roku 1906 k tomu cisar Wilhelm II. poznamenal: "Zatimco Marconi šel stále dopředu, némečtl vynálezci si šli po krku, až si Siemens a Rathenau tak omlátili hlavy, že se konečné dohodli." pár měsiců později navrhl Slaby telegramovou adresu s názvem "Telefunken", která se zároveň stala patentově chráněným názvem firmy, ale

pak dopiněná na "System Telefunken". Od r. 1908 až 1919 v Telefunkenu vládli H. Bredow a hrabě Georg von Arco (obr. 1), kteří položili základy německé světové rádiové sítě navíc r. 1911 založili dceřinou společnost DEBEK (Deutsche Betriebsgesellschaft). Telefunken již roku 1906 stavl velmi známý pokusný vysilač Nauen pobliž Berlina pro komerci a zaoceánský provoz a rok později postavili "Norddeich Radio".

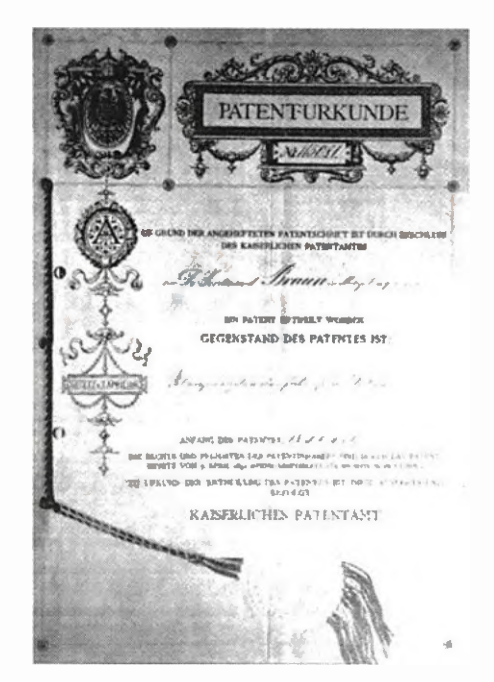

#### Obr. 2. Nejstarší patentová přihláška prof F. Brauna na Císařském patentovém úřadě z roku 1898 č. 115081 převedená na Telefunken

Tím začalo období "dlouhých vln" vyráběných jiskrovými a obloukovými vysílači. V Nauen byl mezi roky 1914/15 postaven výkonný motorový vysílač (500 kW), který defacto sloužil ještě za druhé světové války i pro komunikaci s ponorkami.

Telefunken staví pobočky v Číně (obr. 3), USA, Austrálii a v Africe a má zastoupeni ve všech evropských městech. Podařilo se jim také nahradit Marconiho zařízeni na německých lodích a v r. 1913 už měly lodní společnosti i v dalších 14 zemích výbavu od Telefunken. DEBEK vyrobí do r. 1912 kolem 3000 radiostanic a Telefunken sám tak získá 45 % trhu a ostatních 55 % si rozdělí dalších 10 firem. Roku 1913 byl konečné zakončen "boj systémü" mezi Marconim a Telefunken.

#### Pramen

Volný překlad článku Funk Geschichte č. 149/2003: Roggisch, M.: Telefunken Sen-dertechnik 1903 — 1945.

4dílný hodinový TV film natočený r. 2010 G. Marconim, dostupný na internetu: http://watch2video.net/terra-x-das-unsichtbare-netz-14-video-y8tAwx0-n.html

#### (Pokračování)

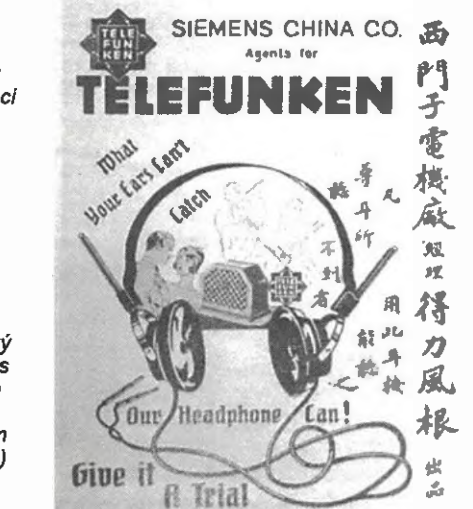

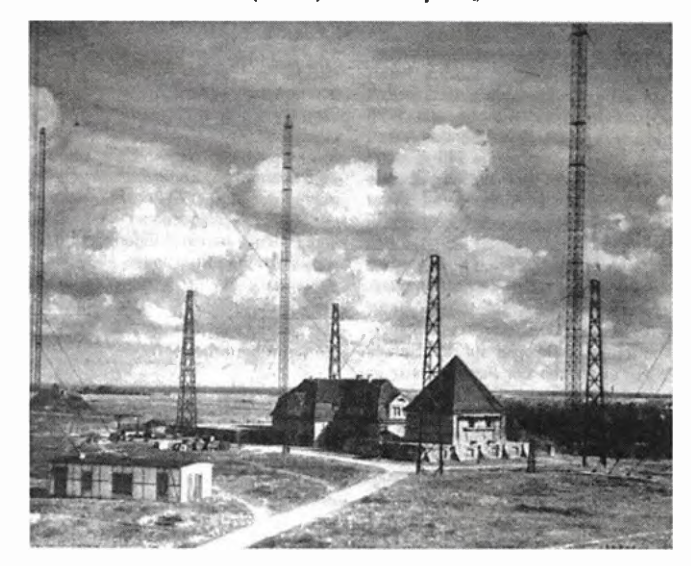

Obr. 3. öinsky plakát propagující výrobky od Telefunken (vpravo)

Obr. 4 Vojenský vysílač v Königs Wusterhausen Bettina z r.1917 (o něm bude řeč přiště)

# Stručné dějiny ITU - Mezinárodní telekomunikační unie

#### (Pokračováni)

Výsledkem konference v r. 1906 byla Mezinárodni rádiová úmluva s přilohami (obr. 6), která obsahovala první předpisy v této oblasti. Ty byly postupně rozšiřovány revidovány na následných konferencich, v konečné fázi z nich vznikl lzv. Radiokomunikačni řád. V současné době, vzhledem k množství bezdrátových služeb, tyto předpisy zahrnuji vice než 1000 stran in-formaci o tom, jakým způsobem je nezbytné využívat rádiové kmitočtové spektrum, aby bylo použitelné všemi státy v mezinárodnim měřitku iv éře komunikačních družic.

Jedním z prvních nařízeni ve směru k zajištěni bezpečnosti lodi na moři bylo určení signálu "SOS" výhradně jen pro námořní tisňové voláni. Ale potopení zaoceánského parníku Titanic v roce 1912 ukázalo, že je třeba dalšlch zlepšení. Jen několik mšsiců po tragédii Mezinárodní rádiová konference, konaná v Londýně, se dohodla na společné vinové délce pro tísňové signály vysílané z lodí a každá loď byla pověřena udržovat rádiové ticho v pravidelných intervalech a poslouchat, zda se neozývá tísňové volání.

ITU pokračovala v činnosti i za první světové války, ale první poválečná světová konference se konala až r. 1925 v Pařiži. Tam byl oficiálně začleněn do ITU Mezinárodni meziměstský telefonní poradnf výbor (CCIF) vytvořen Mezinárodni poradní telegrafní výbor (CCIT). dva roky později se konala ve Washingtonu rádiová konference a tam byl založen Mezínárodní poradní výbor pro rádio (CCIR). Tyto tři výbory byly odpovědné za koordinaci technických studií a vypracovávání mezinárodnich standardů ve všech těchto oblastech telekomunikací. CCIF a CCIT byly sloučeny v r. 1956 do Mezinárodního poradního výboru pro telefonii a telegrafii (CCITT).

Po r. 1920 využívání kmitočtů rádiového spektra rychle rostlo, a to i pro populární rozhlasové televizní vysiláni. Pro zlepšeni účinnosti a niavně kvality provozu byla konferenci ve Washingtonu r. 1927 pilelena frekvenční pásma různým službám (rozhlasová služba, vysílače pevné, pohyb live námořní a letecké služby, amatérské a experimentální).

#### Nový název pro ITU

V r. 1932 bylo na konferenci v Madridu rozhodnuto, že bude přijat nový název stávajicí organizace, aby odrážel piny rozsah povinností ITU, a zrodila se Mezinárodní telekomunikační unie, tento název nabyl účinnosti dnem 1. ledna 1934. Ve stejné době byly spojeny Mezinárodní telegrafni úmluva z r. 1865 a Mezinárodní rádiová úmluva z r. 1906 a vytvořena Mezinárodní telekomunikační úmluva.

#### **Televize**

John Logie Baird předvedl veřejně televizi v Londýně v r. 1925. Byl to přenos obrázků za pomoci mechanického snímání, elektronický systém přišel na svět až o deset let později, o čož se zasloužili vladimir<br>Zworykin a Philo T. Farnsworth s využitím speciální elektronky, vyvinuté Karlem Ferdinandem Braunem zhruba o 40 let dříve. Pravidelné TV vysíláni, ovšem s nizkym rozlišením, začalo v r. 1920, vylepšení přišlo až během 30. let. Ohromného rozmachu se však televize dočkala po druhé světové válce. Prvni technické normy ITU pro televizi byly vytvořeny v r. 1949. V následujících desetiletich bylo vytvořeno více jak 150 technických norem pro stále se zlepšující kvalitu obrazu, takže nyní pokrývají všechny druhy přenosů zvuku obrazů, včetně dnešních multimediálnich datových přenosů.

Dne 15. listopadu 1947 byla podepsána dohoda mezi ITU a nově vytvořenou Organizací spojených národů, uznávající ITU jako specializovanou agenturu pro telekomunikace. Dohoda formálně vstoupila v platnost dne 1, ledna 1949.

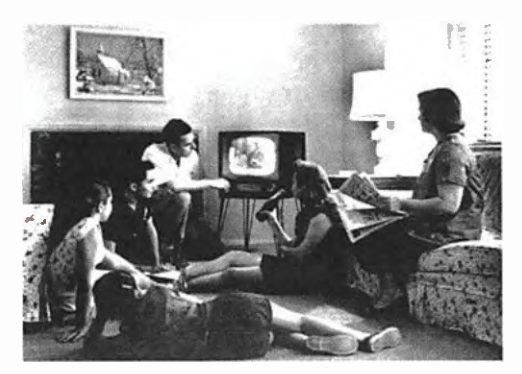

Obr. 7. Rodinná TV idyla v 60. letech minulého století

#### Kosmická éra telekomunikaci

O kosmické éře můžeme mluvit od 4. 10. 1957, kdy byl vypuštěn na oběžnou dráhu první Sputnik -1. Netrvalo dlouho byly vypuštěny první speciální družice s určením pro telekomunikace. Jednou ze zvláštních bylo pasivní Echo-1 z USA roku 1960, v r. 1962 následoval společný projekt USA-Francie Telstar-1 jako první aktiv ni reléová komunikačni družice. Ty dnes umožňuji lidem na obou stranách Atlantiku sledovat zajimavé TV přenosy ve stejnou dobu. V r. 1964 byla vypuštěna na oběžnou dráhu geostacionárni družice Syncom- -3; je zajimavě, že tyto předpověděl již roku 1945 spisovatel sci-fi Arthur C. Clarke. poněvadž na geostacionárni dráhy nelze vypustit libovolné družice bez koordinace jejich drah a kmitočtů, konala se v r. 1963 mimořádná konference, která přidělila části kmitočtů pro různé služby. Jejich úpravy dopiněni byly projednávány na dalšich konferencich.

Satelity jsou používány i pro propojeni pevných telefonních systémů nap/. do mist, kde nejsou zřízeny žádné pozemni sítě, v r. 1992 např. bylo vyčleněno spektrum pro globální mobilní personální komunikace — GMPCS. Speciální příděly pak jsou vyčleněny např. pro radioastronomii, monitorováni livotniho prostředí pochopi-telně také pro nouzově komunikace v případě katastrof.

(Pokračování)

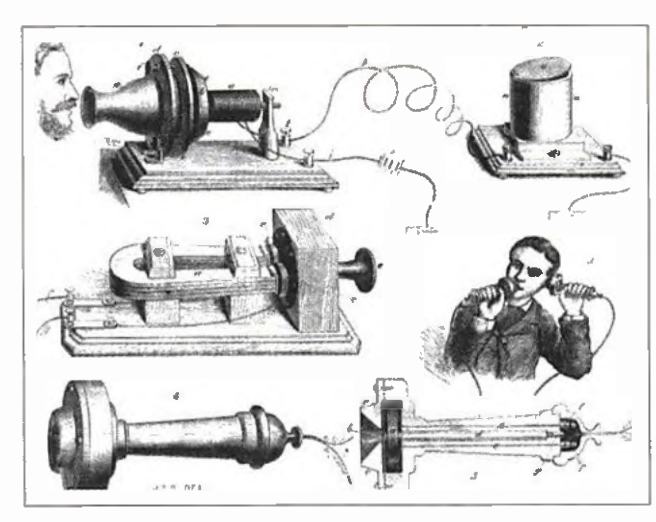

Obr. 5. Provedeni a použiti prvnich telefonnich přístrojů

Obr. 6. Pravidla telegrafní slu2by, připojená k mezinárodní radiotelegrafni konvenci z r. 1906 (vpravo)

## REGLEMENT DE SERVICE. ANNEXE A LA

### CONVENTION RADIOTELEGRAPHIQUE INTERNATIONÁLE.

#### Table des Matières.

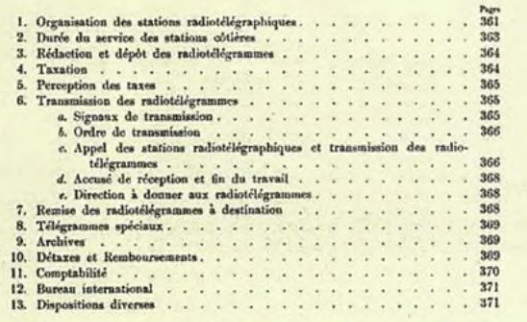

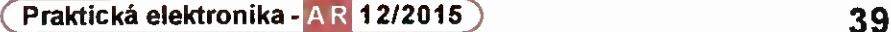

# Technika SSB na mikrovinných pásmech

#### Pavel Šír, OK1AIY; ok1aiy@comanet.cz

(Pokračováni)

#### Zesilovače pro pásmo 13 cm (2304 a 2320 MHz)

Mechanické provedení zesilovače s 2C39BA (HT323, obr. 50) bylo poměrně pracné, ale nakonec spinilo očekáváni. Výkon ve srovnáni s tím, co bylo až dosud vyprodukováno, byl ,úctyhodný' a ani ho nebylo tenkrát Čim změřit. Vždy se ale objevilo něco, co dokáže radost pokazit. Obecným problémem všech těchto konstrukci byla nutnost dolaďování katodového i anodového rezonátoru při provozu. V průběhu relace, kdy se při vysilání celek ohřál a při příjmu zase ochladil, docházelo ke zcela nepatrné, mechanické deformaci, která vzhledem k vysokému Q obvodů způsobila jejich rozladěni a tím i změnu výkonu. Bylo to velmi nepříjemné, hlavně při provozu EME, kdy jeden

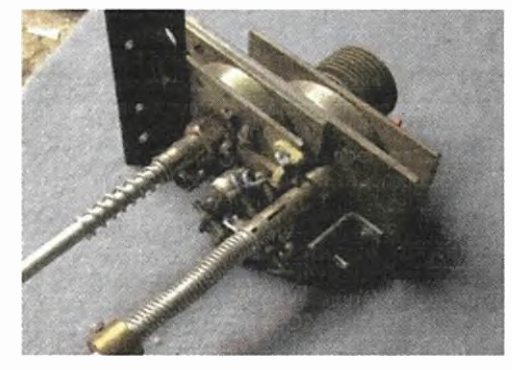

Obr. 50. Zesilovač s elektronkou HT323

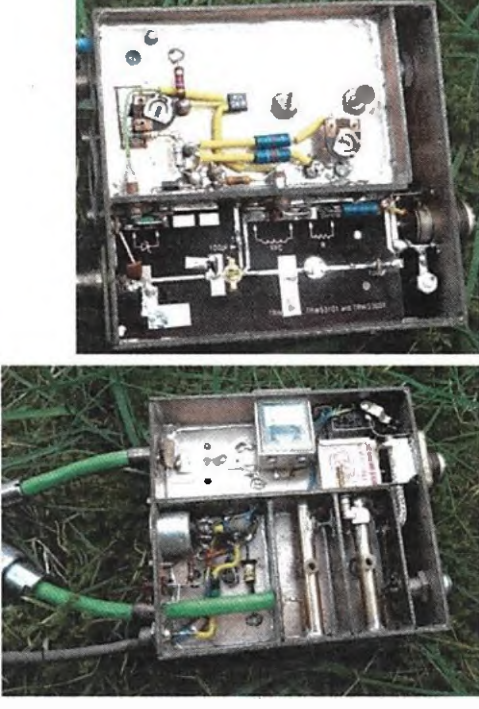

Obr. 54 a 55. Pohled z obou stran na zesilovač RX/TX pro pásmo 13 cm - přístavek k transvertoru pro BBT

z operátorů musel "dotahovať" ladicí prvky stale na nejvyšší výkon (informace od SP6GVVN při jejich prvních EME spojeních). Zřejmě to vyžadovalo vhodný material, který ale při výrobě málokdo zrovna měl k dispozici. Profesionálni výrobci k tomu měli jistě nějakou kompozici s malou tepelnou roztažností. V popisovaném připadě posloužila ve "šrotu" nalezená nádoba z kompenzačního olejového kondenzátoru, který měl sice požadovanou tloušt'ku, ale ten správný material to určitě nebyl. (Tento nedostatek odstranilo až mnohem později použití výkonových tranzistorů PA stupních.) Celek byl namontován do panelové jednotky společně s napájecími zdroji a ostatními budicími ovládacími obvody včetně chladicího ventilátoru "mezaxiál" ve spodní straně panelu (obr. 51).

V té době se do stavby 13cm zařízení pustil i Ludvik, OK2SLB. Závěrečné akce "uvádění do provozu" se zúčastnil počet-<br>ný kolektiv OK2KQQ (RK Frýdek-Místek), a protože jsme se do dílny nevměstnali, posloužila kuchyň i obývací pokoj. Není nad to, když je při oživováni k dispozici druhé zařizení a spojení z jednoho stolu na druhy je pro ta nejvyšší pásma přímo nutností. Práce se dařila a po půlnoci jsme již "naměřili" výkon asi 20 wattů. Otevřený ozařovaš, se kterým stale někdo manipuloval, asi dobrý nápad nebyl, ráno jsme měli všichni červené oči "jako králík", ale svedli jsme to na litrovou láhev rumu, kterou jsme při té přiležitosti vypili. Se stanicí OK2KQQ z Lysé Hory jsme pak už měli spojeni pravidelné.

#### Tranzistorový zesilovač 0,8 W

roce 1981 uvedla na trh firma TRW mikrovinný tranzistor pro třídu A s výkonem 0,8 do GHz. Při kolektorovém napětí 20 V a proudu 120 mA stačilo buzení jen 0,113 W na kmitočtu 2 GHz. Ka-

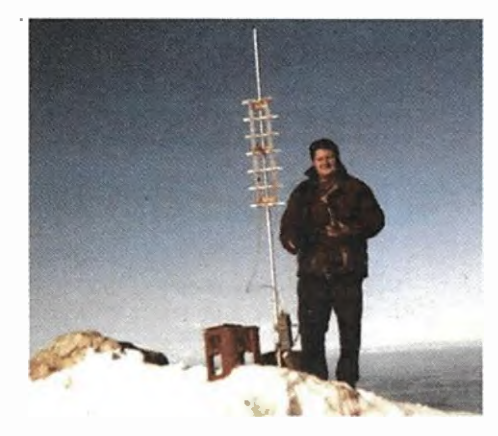

Obr. 53. Michael, DJ8VY, na zimnim BBT 1992 v lokátoru JN67GS, 1675 m n. m., v současnosti jeden z hlavnich organizátorů závodu BBT

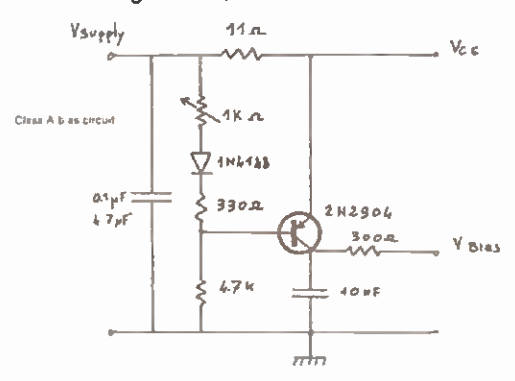

Obr. 52. Schéma zapojení zdroje pro napájení tranzistoru TRW53001 v lineárním provozu zesilovače pro pásmo 13 cm

talogový list obsahoval i schéma zdroje předpěti (obr. 52) pro nastavení zmíněných 120 mA rozměry plošného spoje právě pro pásmo 13 cm. Michael, DJ8VY (obr. 53) mi 1 kus opatřil a praktické provedení je na obr. 54 a 55. Samotná krabička se zapojí do konektorů na zadní straně transvertoru na obr. 20 (AR10/ 12014. s. 38). K ni je připojena anténa, obsahuje i anténní relé a do zbytku místa se vměstnal i jednostupňový předzesilovač pro RX. Záměrem bylo zhotoveni měniče 12 — 24 V, ale ty správné obvody, kde stačí jen tlumivka, diode několik odporů, ještě tenkrát nebyly, takže jsem to prozatím napájel jen 13,5 V. A jako každé provizorium už to tak zůstalo...

(Pokračováni)

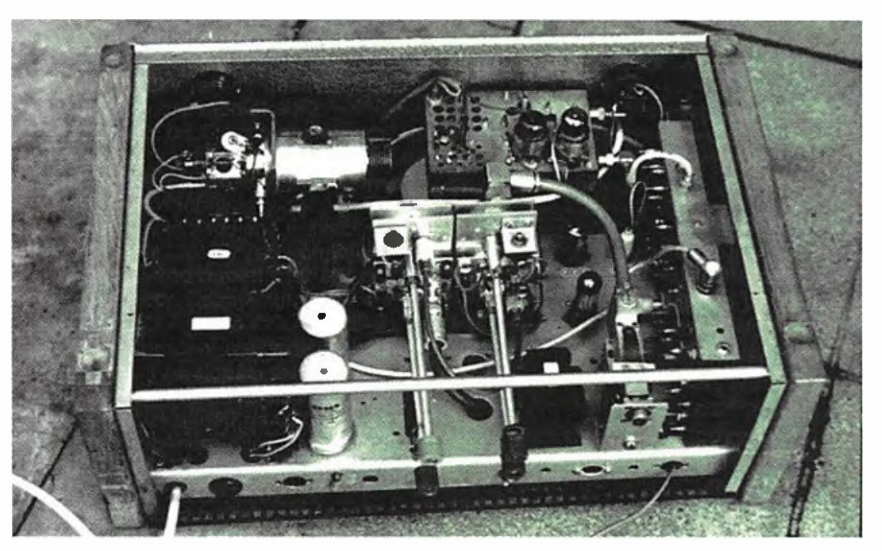

Obr. 51. SSS transceiver OK1AlY pro pásmo 13 cm v panelové jednotce

<sup>40</sup> (Praktická elektronika- AR 12/2015)

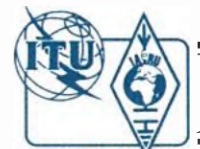

# Z RADIOAMATÉRSKÉHO SVĚTA

# Jedem' do Afriky, jedeme do Zimbabwe...

Zcela v duchu písničky "Jedem' do Afriky" od hudební skupiny Yo Yo Band vyrazila v záři (20. 9. — 2. 10.) do Zimbabwe česká radioamatérská expedice ve složení: David, OK6DJ, Petr, OK1FCJ, a Pavel, OK1FPS (na obr. 1 zleva). Obrazem i slovem přinášíme některé postřehy.

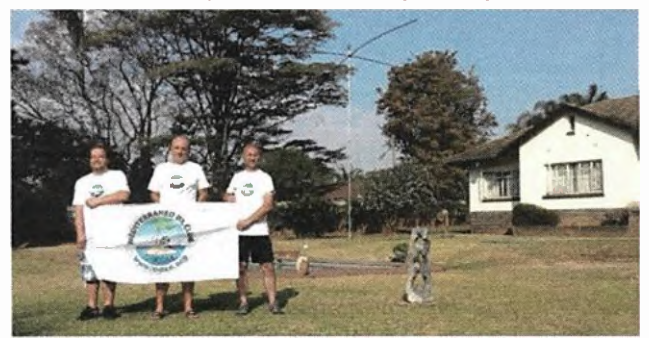

Zhodnoceni provozu expedice z našeho pohledu:

10 — 20 m: Zde se dovolávali snad všichni, kdo se tomu věnovali. Napsalo mi několik amatérů, například Láda, OK1LV, nás dělal s QRP výbavou na 15 m. Pepa, OK2PDN, na 50 wattů a vertikál pásmo 17, 15 m. Mnoho dalších OK/OM amatérů, stačilo zaslechnout prefix a volali jsme je.

30 40 m: Velmi pomohl RX systém a logovali jsme mnoho stanic z USA, EU JA. Vysilaci anténa vertikál pro každé pásmo a 2 laděné radiály pro každé pásmo. Navazovat spojení zde nebylo vždy jednoduché a rušení občas dosahovalo 57. Někdy jsme neslyšeli nic, pouze signál o sile 1 a značky jsme vůbec nečetli.

80 m: vertikální anténa plus 2 laděné radiály plus pasivní radiály položené na zemi. Přijímací RX anténa 4SQ. 162 OSO, prvni OSO s OK amatérem, kým jiným než OK2PAY. Jeho signál byl pouze kličovaný šum. OK2ZA 579 a OK7GU 559. Velice dobře slyším OK8WW, ale Rich nás neslyší, na naši straně málo elektriky. Velice pěkné otevřeni do JA jako prvni JA1BK, ale bohužel jen 5 minut.

160 m: vertikálni anténa plus 2 laděné radiály plus pasivni radiály položené na zemi. Přijímací RX anténa 4SQ. 5 050, 3 OK stanice a 1 PY. Zde se jednalo Obr. 1. Naše QTH v Harare

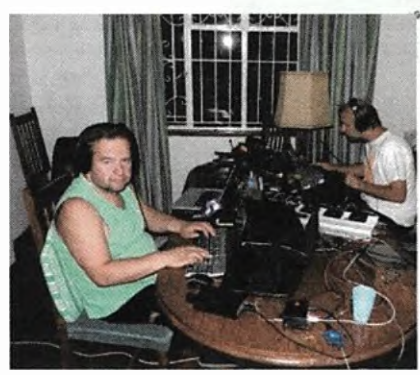

Obr. 2. Vlevo David, OK6DJ, vpravo Pavel, OK1FPS

o skedy a zkoušeli jsme to několikrát vždy v celou hodinu.

Pro pásma 160 a 80 m byla použita stejná anténa jako při expedici na PJ5/ /OL8R. Rozdíl mezi zeměmi Z2 a PJ5 byl velmi znatelný, a proto naše signály i při výkonu 800 wattů v Evropě byly slabé. Prostě chybí moře.

Celkem jsme navázali 25 679 spojeni ve třech lidech a dosáhli nejvyšiho rate při piném provozu na 3 zařízeni modem CW až 680 QSO, běžně bylo přes 500 QS0.

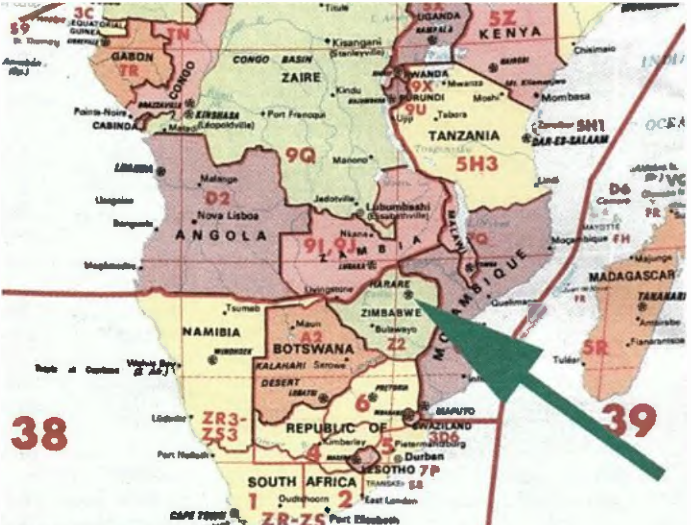

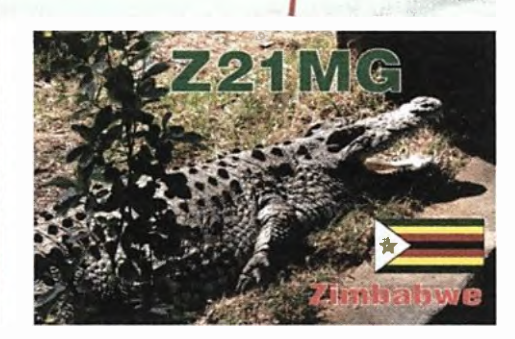

Obr. 3. Náš QSL-listek: Krokodýl zelený fláká se po pláží / Co asi vymyslel, že na nás doráží...

K dosaženi tak vysokého rate je potřeba pině otevřená pásma, ukázněné radioamatéry, bez vnějšiho QRM a odpočaté operátory. Většinou vždy něco chybělo, a proto byl rate, jaký byl.

> Podrobnosti a dalši obrázky z expedice Z21MG viz: www.edxp.cz

> > OK6DJ

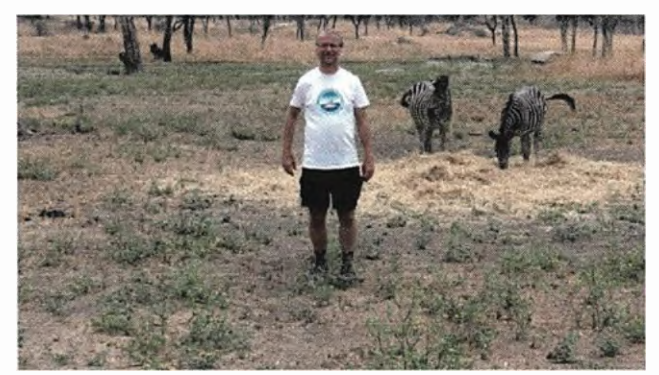

Obr. 4. Zebry a žirafy nemaj co na práci / Honěj se se Ivama – Obr. 5. Když je lvi dohoněj, tak je pak sežerou / Oni se nezloběj

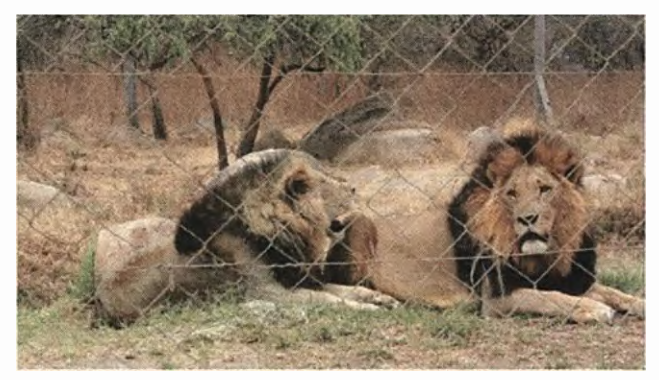

maj z toho legraci... — souhlase] s přírodou...

Na této stránce jsou použity úryvky z textu písničky "Jedem' do Afriky" od skupiny Yo Yo Band.

Praktická elektronika - AR 12/2015 **1998** 

# Předpověd' podmínek šíření KV na prosinec

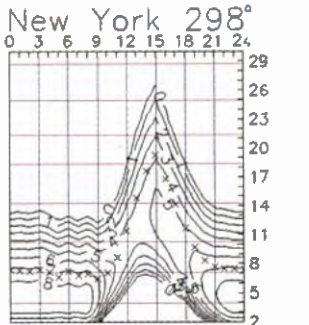

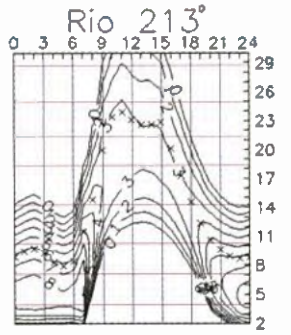

Současný jedenáctiletý cyklus slunečni aktivity pokračoval v sérii překvapeni a jen s velkou dávkou fantazie jsme si ještě nedávno mohli představit tak velké výkyvy podmínek šíření krátkých yin, jakých jsme byli svědky v říjnu. Po západu rozsáhlé a pouhým okem viditelné skupiny skvrn velmi rychle klesla sluneční aktivita a zesílil slunečni vítr, vanoucí od okrajů rozsáhlých koronálnich děr. S přichodem geomagnetických poruch se výtečné podmínky šířeni po pár dnech rychle změnily na velmi špatné. Ve druhé polovině měsíce, kdy aktivní skupiny skvrn opět vyšly na sluneční disk, nastala opačná změna a velmi dobré podmínky šířeni se vrátily. Koncem října se na východě disku vynořila další velká skupina slunečních skvrn, sluneční radiace neklesla a podmínky šířeni se proti očekávání nezhoršily.

Pro výpočet předpovědi na prosinec poskytuji obvyklé zdroje tato čísla skvrn:

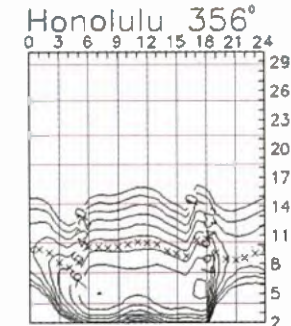

 $SWPC R = 46.3 \pm 7$ , IPS  $R = 63.0$ , SIDC  $R = 62 \pm 7$  s použitím klasické metody a neuvěřitelně vysoké  $R = 78 \pm 8$  při metodě vyhlazené. Dr. Hathaway z NASA udává  $\overline{R}$  = 68.1. Radioamatéry více zajímají podmínky šíření v lepších dnech a navíc existuje reálná naděje, že se sluneční aktivita udrží na vyšší úrovní, takže zvolime  $R = 69$ , odpovídající slunečnímu rádiovému toku  $SF = 118$  s.f.u.

V říjnu jsme si užili velmi dobrých podmínek šíření v prvních dnech a znovu ve třetí dekádě měsíce. Naopak podprůměrné byly 4.  $-$  16. 10. a z toho velmi špatné  $7, 10, 9, -10, 10, a 13, -14, 10$ . Některé dny vylepšovala sporadická vrstva E, k jejímuž vzniku patrně přispívala meteorická aktivita tří rojů - Orionid, Drakonid a Taurid.

Doufáme sice, že ani v prosinci ještě dramaticky nepoklesne sluneční aktivita, ionosféra severní polokoule Země ale bude v kratších dnech dostávat menši díl

2 2 slunečního ionizujícího záření, a tak se intervaly otevřeni horních pásem krátkých vln ještě o něco zkrátí, případně vymizí. Stejná příčina ale způsobí v dolních vrstvách ionosféry pokles útlumu pro procházející prostorovou vlnu, a tak zesílí signály DX na dolních pásmech. Absence blízkých bouřek a větší vzdálenost od bouřek v teplejších oblastech Země způsobí zlepšeni poměru signálu k šumu. Četnost poruch zůstane vyšší, což je po maximu jedenáctiletého cyklu obvyklé. Občasnou zvýšenou aktivitu Es by mohl mít v prvnl polovině prosince na svědomí meteorický roj Geminid.

Průměry obvyklých indexů aktivity za říjen 2015 dokresluji výše popsaný vývoj:  $R<sub>i</sub> = 61,7$ , sluneční tok 104,1 s.f.u. a geomagnetický index z observatoře Wingst  $A = 15,7$ . Po dosazení  $R_1$  do vzorce pro vyhlazený průměr dostáváme za letošní duben  $R_{12}$  = 62.5.

OK1HH

# Radioamatérské DX expedice v prosinci

#### Fidži

Skupina 3 Američanů + 1 Kanaďan bude činná z tohoto souostroví pod značkou 3D2RJ od 3. do 10. 12. ze stanoviště Starfish Blue Rakiraki. Budou vysílat na pás mech 160 -10 m, provoz CW, SSB a RTTY. Mají dvš kompletní stanice Elecraft K3 se zesilovači KPA-500. Antény: modifikovaný CrankIR 80 - 10 m, Butternut vertical 80 -10 m, lx 160 m GP. Jedna stanice bude v celodenním provozu. Zda bude jejich log na webu ClubLogu, se dozvíme během provozu. Vkladném případě by po skončení expedice byla možnost přes ClubLog žádat o QSL systémem OQRS. Jinak direct a bureau QSL vyřizuje Dick, N7RO: Dick Moen, 2935 Plymouth Dr., Bellingham, WA 98225, USA. Na direct nutno přiložit SAE + 2 USD.

#### Lord Howe

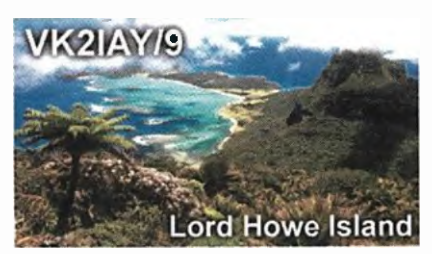

Obr. 1. QSL-Ifstek z ostrova Lord Howe

Steve (GOUIH/VK2IAY/3D2F1) z firmy Vortex Antennas bude v době dovolené činný z ostrova Lord Howe (IOTA OC-004) od 16. do 23. 12. jako VK2lAY19. Soustředí se pouze na pásma 20/17/15 a 10 m jen provozem SSB. Používat bude jen 100W transceiver a několik anténních systémů firmy Vortex. QSL bude vybavovat na své adrese GOUIH. Direct a také via bureau.

Palau

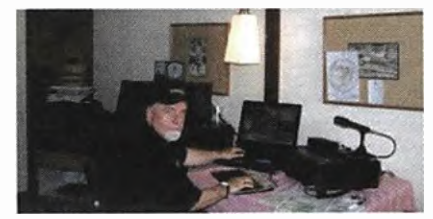

Obr. 2. Francesco, T88RY

Francesco, I2DMI, bude aktivní jako 788RY od 22. do 29. 12. z ostrovů Palau. Pracovat má na pásmech 80 - 10 m pouze provozem RTTY.

#### Rotuma

Antoine de Ramon N'Yeurt bude od 6. 12. 2015 do 6. 1. 2016 na Rotumě jako 3D2AG/p. Používá pásma 40 až 6 m ĆW, SSB. QSL žádá výhradně direct na jeho adresu: P. O. Box 10842, Laucala Beach Estate via Suva, Fiji. Požaduje SAE + 3 USD.

#### Ostrov St. Barthelemy

Bill, K2HVN, bude na své dovolené činný jako FJ/K2HVN (NA-146) od 12. do 17. 12. Pásma 40 - 10 m CW, SSB. Asi bude používat malý transceiver se 100 W a vertikální nebo drátovou anténu. QSL vyřizuje přednostně direct, ale take via bureau.

#### Senegal

Earl, WA3DX, bude činný ze Senegalu jako 6WNVA3DX od 26. 12. 2015 do 12. 1. 2016. Vysilat bude z hlavního města Dakaru. Pokud to situace dovolí, chce navštívit některé ostrovy u pobřeží (Kaolack a Saloun). Pásma 40 až 10 m, provoz SSB. QSL bude vyřizovat po jeho návratu domů. Požaduje jen direct QSL nebo via eQSL. Nepoužívá LoTW.

#### Vanuatu

Robert, DL7V0A, bude během dovolené v Pacifiku činný z ostrova Efate (0C-035) od 27. 12. 2015 do 13. 1. 2016 pod značkou YJ4A0. Jeho stanoviště bude v letovisku Eratap Beach Resort blízko města Port Vila. Pravděpodobně bude mit log take na webu ClubLogu. QSL na DL7V0A. Posílá take via DARC bureau.

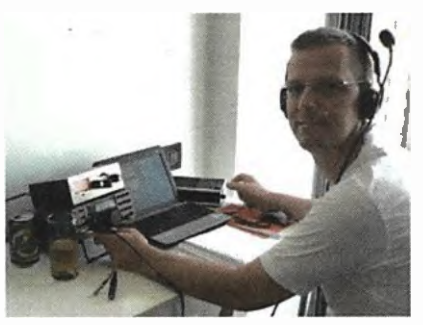

Obr. 3. Robert, DL7V0A

### Počítač v ham-shacku CXXXIV Modelování antén pomoci programu 4NEC-2 **Alt-VV 00G** Main [V5.8.15] (F2) 1 alKIIITP\$71111 SI' Mah

(Pokračováni)

Tab. 19. Klávesové zkratky hlavní nabídky

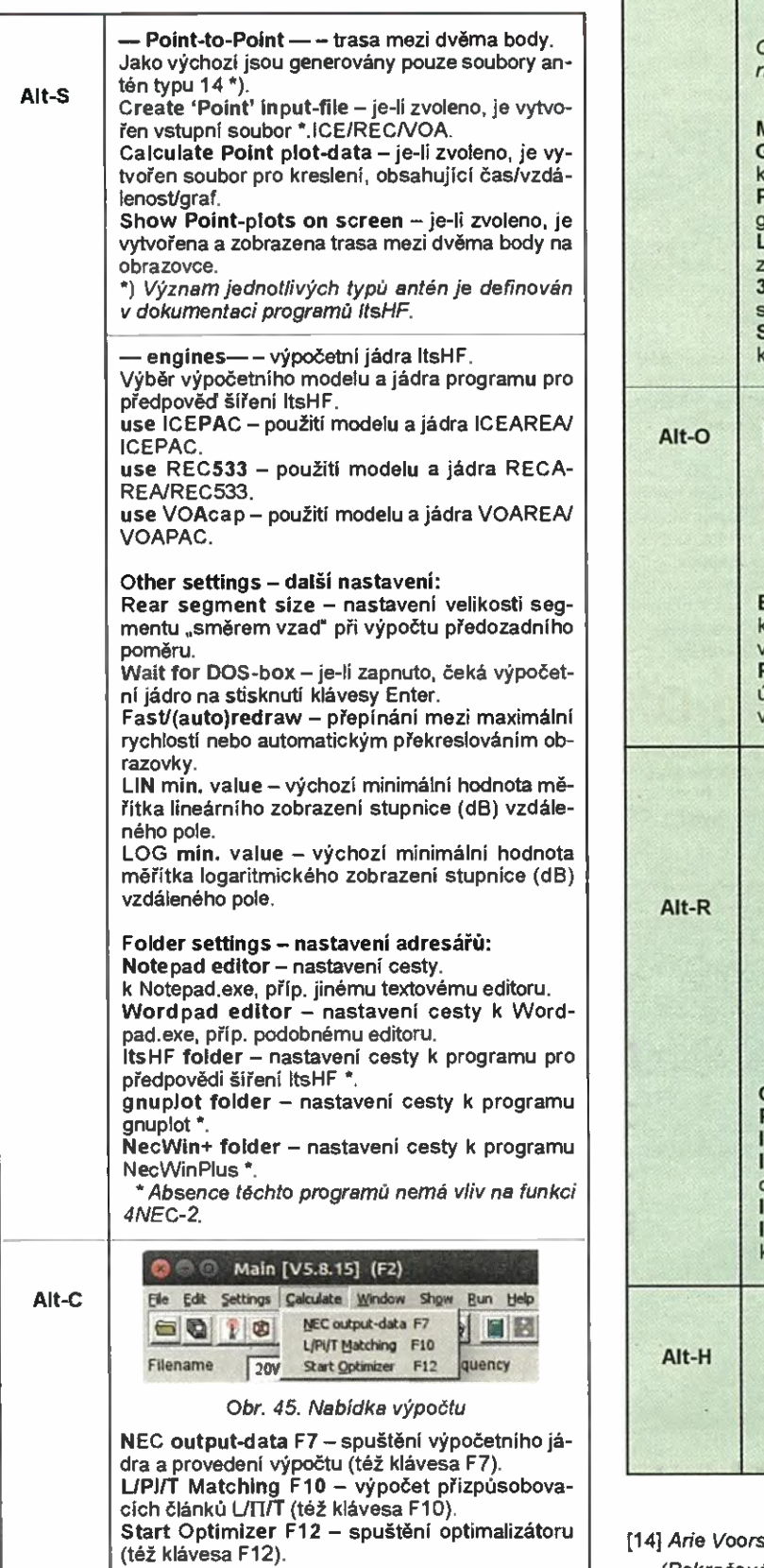

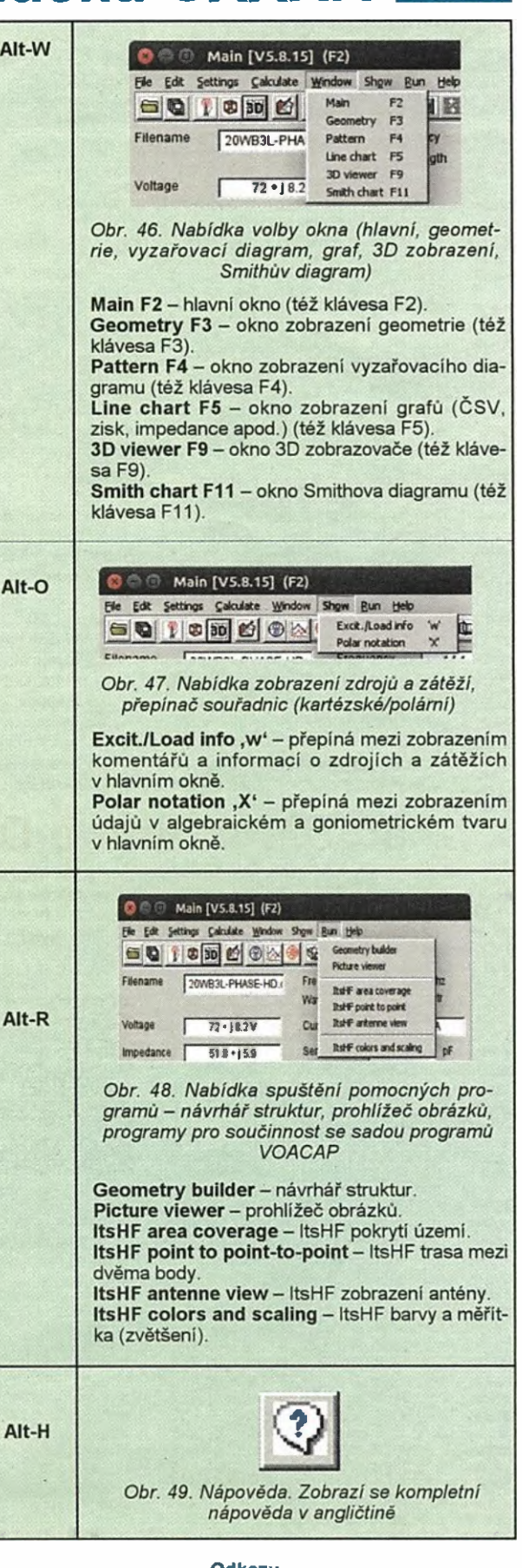

#### Odkazy

[14] Arie Voors: 4NEC-2, http://www.qsl.net/4nec2/ (Pokračováni) RR

### OSCAR **WAREHOUSE** Kepleriánské prvky:

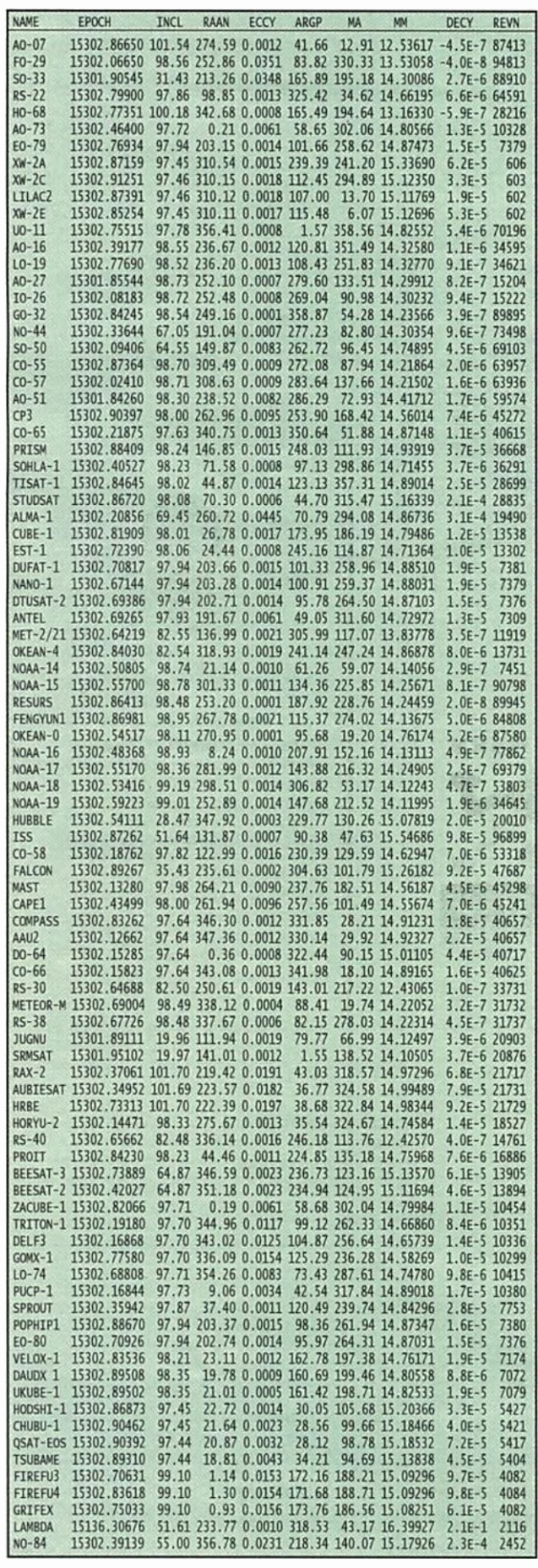

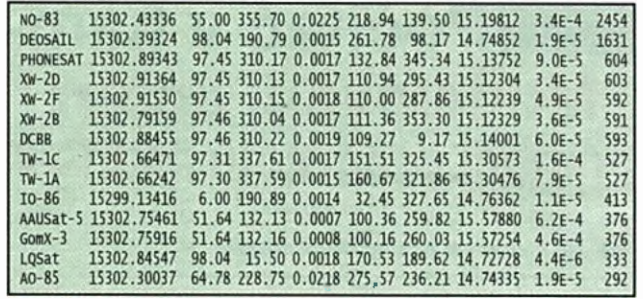

#### Možná se blýská na lepší časy

Laskavý čtenář naši rubriky si jistě povšiml vývoje v oblasti radioamatérských družic v posledních letech. Stručně řečeno "velké" velmi povedené radioamatérské projekty, jako byly A010, A013 A040 s manévrujícími družicemi na vysokých eliptických drahách nebo sofistikované družice UOSAT jsou čím dál vice nahrazovány CubeSaty, které se vypustí, některé ,,zapipafi" některé ani to ne. Nejlépe je to patrné ze stále rozrůstající se tabulky Kepleriánských prvků (názvy některých družic jsou zkráceny). Až na výjimky všechny využívaji ke komunikaci našich radioamatérských pásem především proto, že máme alokovány segmenty pro družicová spojení a ziskání kmitočtu je snadné. Nemám nic proti CubeSatům jako takovým. Myšlenka je to pěkná a i mně se zpočátku libila. Několik CubeSatů se take zcela vymyká této kritice a byly nebo jsou velmi kvalitní, např.<br>PRISM, MASAT, DELFI a další. CubeSaty měly umožnit hlavně univerzitnim pracovištím "sáhnout" si na kosmickou techniku a umožnit ziskat poznatky z tohoto oboru širšímu okruhu odborné veřejnosti, především studentům. To se jistě alespoň částečně povedlo. Z dru-<br>hého pohledu však projekt CubeSat vede ke spoustě rozdrobených a izolovaných aktivit, kdy jednotlivé týmy dělají stejné a opakující se chyby, nemajíce odpovidajici odborné vedeni. Jako iv jiných oborech se má za to, že schopny manažer zvládne vše. Bohužel, v našem oboru znalosti a zkušenosti ničim nenahradiš. V projektech AMSA-Tu, blahé paměti, tomu tak nebylo. Nově přichozi byli pečlivě vybíráni starší kolegové, z nichž většina měla zkušenosti z profesionálních kosmických projektů, zajišťovali kontinuitu. Je třeba podotknout, že byla i úpině jiná situace z hlediska startovnich přilezitosti, protože se vyvíjely nové a nové nosiče, kdy - zvláště při zkušebních startech bylo možné vypustit i větši neprofitní experimentální družici za přijatelných ekonomických podminek.

Přes naznačenou skepsi se rýsuji dva projekty, které by mohly na dávnou minulost navázat. Tim prvnim jsou dva mikrovinné transpondery umistěne na profesionälni geostacionárni družici Es'Hail-2, kterou hodlá vypustit Qatar Satellite Company v přištím roce [1]. Družice bude zavěšena na 26 E. Z toho plyne území pokryté jejim signálem (obr. 1). Jeden transponder bude mit šiřku pásma 250 kHz a bude sloužit k obvyklé komunikaci CW, SSB, popř. úzkopásmovými digitálnimi módy. Druhý transponder je experimentálni, má mít šířku pás-

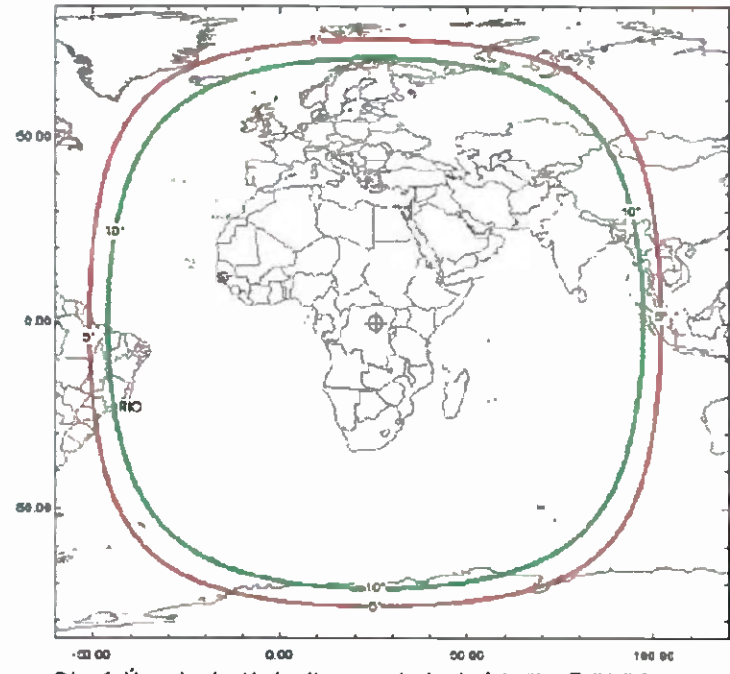

Obr. 1. Území pokryté signálem geostacionámí družice Es'Hail-2

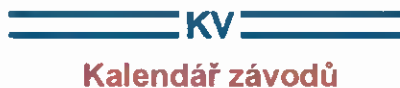

## na prosinec a leden (urc)

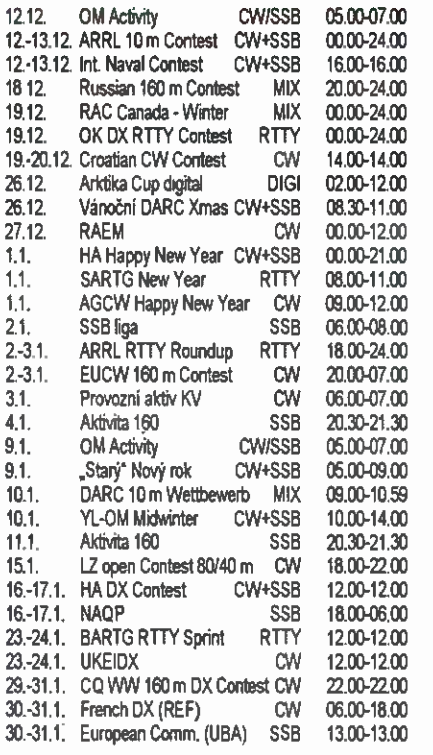

Všimněte si předposledním víkendu v lednu dosud málo známá zkratky — UKEIDX. Radioamatéři Spojeného králov-styl zahrnující DXCC země začínající písmenem G (včetně jejich číselných variant jako 2A atp.) a Irska, kteří mají poněkud specifické podmínky pro radioamatérský provoz než ostatní Evropa, založili sdružení, které si dalo za cíl zvýšit aktivitu všech amatérů na tomto území seznamovat je s efektivními způsoby provozu v závodech. Mimo závodů mezinárodních, jejichž CW část je právě v lednu, pořádají také interní závody v pásmu 80m, RTTY závod aj. Podminky nových závodů, kterých se mohou zúčastnit i naši radioamatéři, najdete na našem webu www.aradio.cz v prosincové, příp. v lednové části podmínek KV závodů česky. Aktuálně je možné zkontrolovat jejich platnost např. na adresách www. sk3bg.se, www.grz.ru nebo také na www.arrl.com/contesü. Nakonec (a již po několikáté) upozornění, které přišlo ze severu: Závody s názvem NRAU-Baltic uváděné ve světových přehledech se tý kají výhradně severských zemí a naše stanice se zúčastnit nemohou. U nás populární Baltic Contest pořádá litevská organizace a v květnu si v něm můžete opět zazávoclit.

#### Adresy k odesíláni deníků přes Internet

ARRL 10 m: 10meter@arrl.org Croatian: 9acw@9acw.org Int. Naval: pf9a@veron.nl LZ DX: 1z1gl@yahoo.com OK DX RTTY: okrtty@crk.cz OM Activity: omactivity@gmail.com RAC: canadawinter@rac.ca RAEM: raam@srr.ru Russian 160 m: contest@radio.ru Vánoční: xmas@dxhf.darc.de

#### Diplom k 90. výročí IARU

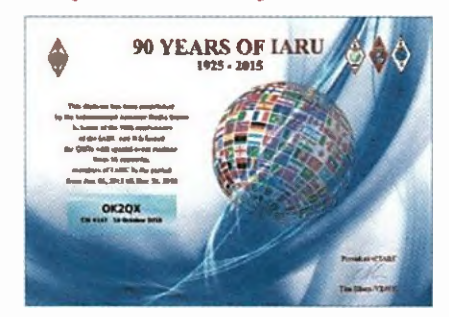

Do konce roku 2015 ještě můžete získat tento diplom za spojeni s 10 speciálními stanicemi, vysílajícími na počest 90. výročí založeni IARU, z 10 různých zemi. Z OK je aktivní stanice OL90IARU.

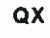

#### **Minicontest** pro příznivce telegrafie

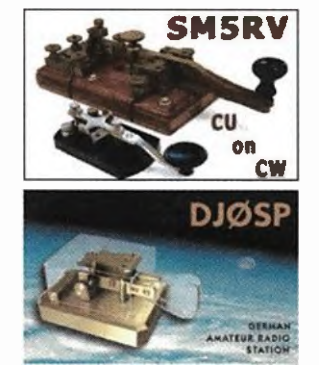

Závod se jede každou středu: • 17 — 18 UTC, pásmo 40 m; • 19 — 20 UTC, pásmo 80 m; • v každé hodině se jede šest 1 Ominutových etap;

• číslování na každém pásmu zvlášť. Doporučuji, od nás to jezdi OK1KZ, OK2PP a já... dobrá zábava!

Podrobnosti: http://mcwe.pe.hu/

73, Vítek, OK5MM, OK6HUS

### Kalendář závodů na leden (UTC)

 $\mathsf{I}\mathsf{V}\mathsf{K}\mathsf{V}$   $\mathsf{I}\mathsf{V}$ 

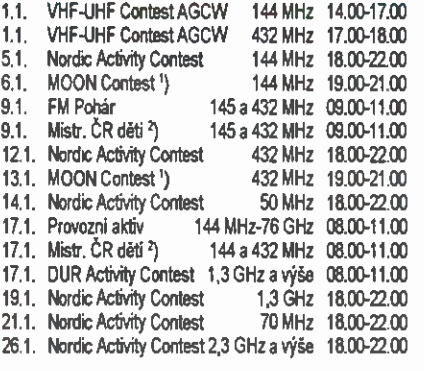

1) Hlášení na: ok2vbz.waypoint.cz/mc/

<sup>2</sup>) Hlášení na: v.horak@barak.cz

OK1DVA

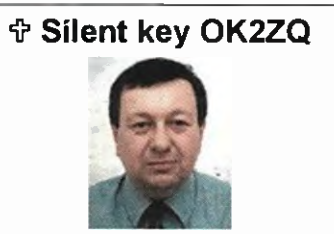

Se zármutkem oznamujeme, že nás opustil vášnivý radioamatér a kamarád,

Alois Trnka, OK2ZQ, ex OK2PAV.

Zemřel ve středu 21. fijna 2015 ve věku 70 let. Našemu hobby se věnoval již od mládi. Vyučil se v blanenské Metře, kde později pracoval jako mechanik elektrických měřicích přístrojů, poté i jako spojový mechanik. Byl aktivním členem kolektivky OK2KET, posléze náčelníkem radioklubu při Metře Blansko. Byl tahounem všech akcí klubu a pro společnou věc dokázal nadchnout ostatní. Koncesi se značkou OK2PAV získal v roce 1967. Byl propagátorem hamspiritu a nadšeným obhájcem QRP. Miloval VKV, Point dny, přírodu. Po odchodu z Metry pracoval až do důchodu v provozní laboratoři Spojů v Brně. Ve svých rodných Bilovicich nad Svitavou pomohl založit kolektivku OK2KGU, kde prožil mezi svými kamarády řadu krásných let. Lojzo, nikdy na Tebe nezapomeneme.

Za přátele z OK2KET a OK2KGU Standa, OK2GX

TAIX foto OK2PAU

ma 8 MHz a bude umožňovat přenosy digitálních multimediálních signálů. Oba transpondéry budou mit uplink v pásmu 13 cm (střed úzkopásmového transpondéru je 2400,175 MHz) a downlink v pásmu 3 cm (10 489,675 MHz). Pozemní stanici bude stačit na vysílací straně výkon 10 W a 70cm parabola s pravotočivou kruhovou polarizací. Pro příjem se počítá s citlivosti přijímací soustavy 14 dB/K, což lze dosáhnout stejnou parabolou a přijímačem s šumovým číslem 1 dB. Polarizace downlinku bude lineární. Vzhledem k tomu, že jsou již k mání levné televizní LNB s krystalovým oscilátorem a PLL, bude jistě většina stanic řešit příjem tímto způsobem, např. ve spojeni se SDR. Máme se tedy jistě na co těšit. Jedná seo první radioamatérskou družici 4. Fáze. Shodou okolností o podobném projektu jedná současně AMSAT-NA s autory geostacionární družice, která pokryje sevemí a jižní Ameriku.

Druhým projektem, o kterém se jedná, je dokončení družice Phase 3E. AMSAT-DL se dohodl s univerzitou ve Virginii — Virginia Tech, že převezme hotový skelet družice Phase 3E a družici dokončí s tím, že mä pro projekt slíbenou podporu americké vlády. V družici nebude původně zamýšlený motor a ušetřený prostor se využije pro vědecké přístroje [2]. Dráha vtom případě bude patrné GTO (Geostationary Transfer Orbit).

#### Reference

[1] http://www.itu.int/en/ITU-R/space/workshops/2015-prague-smallsat/Presentations/Eshail-2.pdf

[2] http://www.amsat-dl.org/index.php/news-mainmenu-97/241startgelegenheit-fuer-p3-e

AQ

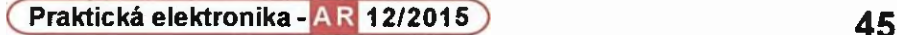